# **МИНИСТЕРСТВО ПРОСВЕЩЕНИЯ РОССИЙСКОЙ ФЕДЕРАЦИИ Министерство образования Пензенской области Отдел образования Сосновоборского района МБОУ СОШ №3 р.п. Сосновоборск**

### РАССМОТРЕНО

на методическом

от «30» августа 2023 г.

объединении

Протокол №1

# СОГЛАСОВАНО

заместитель директора по УВР

Ильина О.Н от «31» августа 2023 г.

# УТВЕРЖДЕНО

и.о. директора школы

Столярова О.В. Приказ №1 от «31» августа 2023 г.

## **РАБОЧАЯ ПРОГРАММА**

### **курса внеурочной деятельности**

**«Россия-мои горизонты»**

для обучающихся 6-9 классов

**р.п. Сосновоборск, 2023 год**

#### **Пояснительнаязаписка**

Рабочая программа курса внеурочной деятельности «Россия-мои горизонты»дляобучающихся 6-9 классов составлена на основе основной образовательной программы основного общегообразованияМуниципальногобюджетногообщеобразовательногоучреждения средней общеобразовательной школы №3 рабочего поселка Сосновоборск Сосновоборского района Пензенской области.

Программа курса внеурочной деятельности «Россия - мои горизонты» составлена наосноветребованийкрезультатамреализацииобразовательнойпрограммыосновногообщего образования,установленныхФедеральнымгосударственнымобразовательнымстандартомос новногообщегообразования(далее—

ФГОСООО),утвержденнымПриказомМинистерствапросвещенияРоссийскойФедерацииот3 1.05.2021№287,Примерной рабочей программы курса внеурочной деятельности «Билет в будущее» ООО иСОО, одобренной решением федерального учебнометодического объединения по

общемуобразованию(протоколот29сентября2022г.№7/22);Рабочейпрограммыкурсавнеуроч нойдеятельности«Профориентация»(основноеобщееобразование),нормамиФедерального

закона от 31.07.2020 № 304-ФЗ «О внесении изменений в Федеральныйзакон «Об образовании в Российской Федерации» по вопросам воспитания обучающихся(внесенными в федеральное законодательство во исполнение поручений Президента РФПр-328 п.1 от 23.02.2018 года, Пр-2182 от 20.12.2020 года), с учетом примерной

основнойобразовательнойпрограммыосновногообщегообразованияипримернойрабочейпро граммывоспитаниядляобщеобразовательныхорганизаций,РаспоряженияМинпросвещения Россииот  $08.09.2021$   $N_2$   $AB-33/05BH$  «Обутверждении методическихрекомендацийореализациипроекта«Билетвбудущее»врамкахфедеральногопр оекта

«Успехкаждогоребенка»,вместесМетодическимирекомендациямипореализациипроекта «Билет в будущее» по профессиональной ориентации обучающихся 6-11 классовобразовательныхорганизацийРоссийскойФедерации,реализующихобразовательные программыосновногообщегои среднегообщегообразования, 2022г.

Программаучебногокурсавнеурочнойдеятельности«Россия–моигоризонты»разработана с целью реализации комплексной и систематической профориентационнойработыдляобучающихся6-

9классовнаосновеапробированныхматериаловВсероссийскогопроекта«Билет вбудущее» **Целиизадачиизученияучебногокурсавнеурочнойдеятельности«Россия-**

**моигоризонты»**

Цель: формирование готовности к профессиональному самоопределению (далее – ГПС)обучающихся6–9классовобщеобразовательныхорганизаций. Задачи:

- построениесистемысодействияпрофессиональномусамоопределениюобучающихсяобщеоб разовательныхорганизаций,основаннойнасочетаниимотивационноактивизирующего,информационно-обучающего,практикоориентированногоидиагностикоконсультационногоподходовкформированиюГПСивовлечениювсехучастниковобразовател ьногопроцесса;
- выявлениеисходногоуровнясформированностивнутренней(мотивационноличностной)ивнешней(знаниевойввидекарьернойграмотности)сторонготовностикпрофесси ональномусамоопределениюуобучающихсяиуровняготовности,которыйпродемонстрирует обучающийсяпосле участиявпрофориентационнойпрограмме;
- формированиеиндивидуальныхрекомендацийдляобучающихсяпопостроениюобразователь но- профессиональной траектории в зависимости отуровня осознанности,интересов,способностей, доступныхимвозможностей;
- информирование обучающихся о специфике рынка труда и системе

профессиональногообразования (включая знакомство с перспективными и востребованными в ближайшембудущем профессиями и отраслями экономики РФ) посредством различных мероприятий,в т.ч. профессиональных проб;

• формированиеуобучающихсянавыковиуменийкарьернойграмотностиидругихкомпетенций, необходимыхдляосуществлениявсехэтаповкарьернойсамонавигации,приобретения и осмысления профориентационно значимого опыта, активного освоенияресурсовтерриториальнойсредыпрофессиональногосамоопределения,самооценки

успешностипрохожденияпрофессиональныхпроб,осознанногоконструированияиндивидуал ьной образовательно-профессиональной траектории и ее адаптации с учетомимеющихсякомпетенцийи возможностейсреды;

• формированиеценностногоотношенияктрудукакосновномуспособудостиженияжизненного благополучия, залогу его успешного профессионального самоопределения иощущенияуверенностивзавтрашнемдне.

#### **Местоирольучебногокурсавнеурочнойдеятельности«Россия-моигоризонты»в учебном плане основной общеобразовательной**

**программы**Программаразработанасучетомпреемственностипрофориентационныхзадачприпер еходеобучающихся6-9классовсоднойступениобучениянадругую(припереходеизкласса в класс). Программа учебного курса внеурочной деятельности рассчитана на 1 час внеделю,34 часа:

6 класс – 34 часа, 7 класс- 34 часа, 8 класс- 34 часа, 9 класс- 34 часа.

#### Содержаниеучебногокурсавнеурочнойдеятельности

«Моя Россия Тема  $\mathbf{1}$ . Вводный **VDOK** мои горизонты»  $(0<sub>0</sub><sup>30<sub>D</sub></sup>)$ отраслей  $\equiv$ экономическогоразвитияРФ- счастьевтруде) (1 час)

Россия – страна безграничных возможностей и профессионального развития. Культура труда, связьвыбора профессии с персональным счастьем и экономикой страны. Познавательные цифры и отраслях экономического развития, профессиональных фактыоб навыков  $\boldsymbol{\mathrm{M}}$ качеств. востребованных вбудущем. Формирование представлений о развитии и достижениях страны в следующих

сферах:медицинаиздоровье;архитектураистроительство;информационныетехнологии;промышленно стьидобычаполезныхископаемых;сельскоехозяйство;транспортилогистика;наукаиобразование;безо пасность; креативные технологии; сервиситорговля; предпринимательствои финансы.

Тема2. Тематическийпрофориентационный урок «Откройсвоё будущее» (введение впроф ориентацию)(1час)

В6классе: тематическоесодержаниезанятияпостроенонаобсуждениииосознаниитрехбазовых компоне нтов, которыенеобходимо учитывать привыборе:

- «ХОЧУ»-вашиинтересы:
- «МОГУ»-вашиспособности;

- «БУДУ»-востребованностьобучающегосянарынкетрудавбудущем.

Информирование обучающихся о профессиях с постепенным расширением представлений омирепрофессиональноготрудавобщем: формированиесистемногопредставления омирепрофессий и значимости трудовой деятельности, например, как различные качества или навыкимогут поразному реализовываться в разных профессиональных направлениях. Помощь в выбореувлечения, котором обучающийся может реализовать свои интересы, развивать возможности ипомогатьокружающим. Поискдополнительныхзанятий иувлечений.

В7классе: тематическое содержание занятия предполагает знаком ство сразличными профессион альнымисредамиипрофессиямичерезпроектнуюдеятельность. Информирование обучающих ся оразно образиисредисовременныхпрофессий:формированиепредставленийовзаимосвязи деятельности различных специалистов при достижении общего результата, решениепроектных заданий с профориентационным компонентом, работа в школьных проектных командахдля поиска и презентации проектных решений. Обучающимся предстоит предложить проектныерешения по тематическим направлениями виртуального города профессий «Профиград»: выбратьпроблему для сформировать проектную задачу. сформироватькоманду профессионаловизразных решения. профессий, предложитьипрезентовать решение.

В8классе:занятиезнакомитобучающихсясразнообразиемнаправленийпрофессиональногоразв ития, возможностямипрогнозированиярезультатовпрофессиональногосамоопределения. Назанятиира скрываютсясуществующиепрофессиональныенаправления, вариантыполученияпрофессиональногоо бразования(уровниобразования). Актуализацияпроцессовпрофессиональногосамоопределения. Инфо рмированиешкольникововидахпрофессионального образования (высшее образование / среднее профессиональное

образование). Помощьшкольникамвсоотнесенииличных качествиинтересовснаправлениямипрофесси ональной деятельности.

 $\mathbf{B}$ 9 классе: формирование представлений о преимуществах обучения как в организацияхвысшего образования (ВО, вузы), так и в организациях среднего профессионального образования(СПО). Актуализация представлений о возможных профессиональных направлениях учащихся. Повышение познавательного ДЛЯ

интересакфилософиивыбораипостроению своей персональной карьерной траектории развития. В 10 обучающиеся получают классе: ходе занятия информациюпоследующимнаправлениямпрофессиональнойдеятельности:

- естественно-научное направление;
- инженерно-техническоенаправление;
- информационно-технологическоенаправление;
- оборонно-спортивноенаправление;
- производственно-технологическоенаправление;
- социально-гуманитарноенаправление;
- финансово-экономическоенаправление;

- творческоенаправление.

Информирование обучающих ся обособенно стяхрынка труда. «Проигрывание » вариантов выбор

a

(альтернатив)профессии. Формированиепредставления окомпетентностномпрофилеспециалистовизр азныхнаправлений. Знакомствосинструментамиимероприятиямипрофессиональноговыбора.

Тема3. Профориентационнаядиагностика№1«Моипрофсреды»иразборрезультатов(1час).

Методика«Мойпрофиль»-

диагностикаинтересов, котораяпозволяетрекомендовать профильобучения инаправления развития. Ме тодикапредусматривает3версии: для 6-7,8-

9классов. Тестреализуетсявформекейсов, времяпрохождения-

около15минут.Поитогамлиагностикирекомендуетсяпроведениеконсультациипополученнымрезульт атам(виндивидуальномилигрупповомформате).

Тема4. Профориентационноезанятие «Системаобразования России» (дополнительное образование, у ровнипрофессиональногообразования стратегии поступления)(1час)

В6-7классе:обучающиесязнакомятся ссистемой общего образования РФипонятием «дополнительное образование для школьников», обсуждают значение и возможности, которые даетобразование каждомучеловеку, учатся подбирать дополнительное образование для решения разных з адач, в томчиследляподготовкикбудущемупрофессиональномувыбору.

В 8-9 классе: обучающиеся знакомятся с понятием «профессиональное образование» и егоуровнями, учатся соотносить профессии и уровень образования, который требуется для их освоения,

узнают  $\sigma$ условиях поступления. длительности обучения, результатах образования вучрежденияхсреднегоивысшегопрофессиональногообразования.

Тема5. Профориентационноезанятие«Пробуюпрофессию всферена уки и образования» (модели рующая онлайн-проба на платформе проекта «Билет  $\overline{B}$ будущее»  $\Pi$ <sup>O</sup> профессии учителя приуроченная к Голупелагогаи наставника) (1 час)

проба Профессиональная средство как актуализации профессионального самоопределения обучающихся. Знакомство сключевым и отраслевыми направления ми экономики Росс ийскойФедерацииирешениеонлайн-проб(моделирующаяпрофессиональнаяпроба)какпрактикоориентированныхзадачспомощьюцифровыхинтерактивныхтехнологий(приложений-

симуляторовнаплатформепроекта«Билетвбудущее»:https://bvbinfo.ru/).Формированиепредставлений окомпетенцияхиособенностяхпрофессий, необходимыхдля осуществления конкретной профессиональ нойдеятельности. Профессиональная пробапопрофессии учителя, при уроченная к Году педагога и наставника. рамках которой обучающимся  $\overline{R}$ необхолимо пройтипоследовательностьэтапов: - Знакомствоспрофессиейи профессиональнойобластью.

- Постановказадачииподготовительно-обучающийэтап.

- Практическоевыполнениезадания.

- Завершающий этап (закрепление полученных знаний, получение цифрового артефакта).

Тема 6. Профориентационная диагностика № 2 «Мои ориентиры» и разбор

результатовПрофориентационнаядиагностикаобучающихсянаинтернет-

платформehttps://bvbinfo.ru/

(длязарегистрированных участниковпроекта) позволяетопределить требуемый объемпрофориентацио помоши сформировать дальнейшую индивидуальную нной  $\overline{\mathbf{M}}$ траекторию участия впрограммепрофориентационнойработы.

Методика«Моиориентиры»-онлайн-диагностикаособенностейпостроенияобразовательнопрофессиональнойтраектории.В8-

11 классахметодиканаправленанаоценкуценностныхориентироввсфересамоопределенияобучающихс яиуровняготовностикпрофессиональномусамоопределению. Версия6-

7 классоввключаеттолькодиагностикуготовностикпрофессиональномусамоопределению иневключае тдиагностикуценностныхориентиров.

Поитогамдиагностикирекомендуетсяпроведениеконсультациипополученнымрезультатам (в индивидуальном или групповом формате). Возможно проведение консультации спомощью видеозаписи готовой консультации (доступной участникам проекта «Билет в будущее» наинтернетплатформehttps://bybinfo.ru/).

Тема 7. Профориентационное занятие «Россия промышленная: узнаю достижения страны всфере промышленности и производства» (тяжелая промышленность, добыча и переработка сырья)(1час)

Популяризация и просвещение обучающихся на основе знакомства с достижениями страны в сферепромышленностиипроизводственныхтехнологий. Знакомствонаосновевидеосюжетови

интервьюсэкспертамииспециалистамивобластипромышленнойисмежныхтехнологий. Повышениеин формированностиодостиженияхиперспективахразвитияпромышленности, направленноенарешениев ажнейшихзадачразвитияобществаистраны. Информированиеопрофессияхисовременномрынкетруда вобластипромышленностии смежныхотраслей.

Тема8. Профориентационноезанятие«Пробую профессию всферепромышленности» (моделирующа яонлайн-

пробанаплатформепроекта«Билетвбудущее»попрофессиямнавыбор:металлург,специалистпоаддити внымтехнологиями др.)(1час)

Профессиональнаяпробакаксредствоактуализациипрофессиональногосамоопределения обучающих с я. ЗнакомствосключевымиотраслевыминаправлениямиэкономикиРоссийскойФедерацииирешениеон лайн-проб(моделирующаяпрофессиональнаяпроба)какпрактико-

ориентированныхзадачспомощьюцифровыхинтерактивныхтехнологий(приложений-

симуляторовнаплатформепроекта«Билетвбудущее»:https://bybinfo.ru/).Формированиепредставлений окомпетенцияхиособенностяхпрофессий, необходимыхдля осуществления конкретной профессиональ нойдеятельности. Профессиональнаяпробапопрофессиивсферепромышленности, врамках которойобу чающимсянеобходимо пройтипоследовательностьэтапов:

- Знакомствоспрофессиейипрофессиональнойобластью.

- Постановказадачииподготовительно-обучающийэтап.

- Практическоевыполнениезадания.

- Завершающий этап (закрепление полученных знаний, получение цифрового артефакта).

Тема 9. Профориентационное занятие «Россия цифровая: узнаю достижения страны в областинифровых технологий» (информационные технологии. искусственныйинтеллект, робототехника)(1час)

Популяризация и просвещение обучающихся на основе знакомства с достижениями страны в сферецифровыхтехнологий. Знакомствонаосновевидеосю жетовиинтервью сэкспертамии специалиста мивобластисквозныхцифровыхтехнологий. Повышениеинформированностиодостижениях  $\overline{M}$ перспективах развития цифровизации, направленной на решение важнейших задачразвития общества и страны. Информирование о профессиях и современном рынке труда в областицифровой экономикиисмежныхотраслей.

Тема 10. Профориентационное занятие «Пробую профессию в области цифровых технологий» (моделирующая онлайн-проба на платформе проекта «Билет в будущее» по профессиям на выбор:программист, робототехникидр.) (1 час)

Профессиональнаяпробакаксредствоактуализациипрофессиональногосамоопределенияобучающихс я. ЗнакомствосключевымиотраслевыминаправлениямиэкономикиРоссийскойФелерацииирещение он лайн-проб(моделирующаяпрофессиональнаяпроба)какпрактико-

ориентированныхзадачспомощьюцифровыхинтерактивныхтехнологий(приложений-

симуляторовнаплатформепроекта«Билетвбудущее»:https://bybinfo.ru/).Формированиепредставлений окомпетенцияхиособенностяхпрофессий, необходимыхдля осуществления конкретной профессиональ нойдеятельности. Профессиональная пробапопрофессии в сферецифровых технологий,  $\overline{B}$ рамках которой обучающимся необходимо пройти последовательностьэтапов:

- Знакомствоспрофессиейипрофессиональной областью.

- Постановказадачииподготовительно-обучающийэтап.

Практическоевыполнениезадания. - Завершающий этап (закреплениеполученных знаний, получениеци фровогоартефакта).

разбор Тема 11. Профориентационнаядиагностика№3«Моиталанты»и результатовКомплекснаяметодика«Моиталанты» определяетпрофессиональныеинтересыисил ьные

стороны обучающихся с подсвечиванием «зон потенциала» (талантов), рекомендуемых отраслей ипрофессий. Методикапредусматриваетверсиидля 6-7,8-

9классов, всилуособенностейобразовательных возможностейдляданной

нозологии. Рекомендуемпроходитьдиагностикувсопровождении учителя, родителя, тью торадля предот вращенияслучаев, когдауученикавозникаютсложностисплатформой, непониманиеслов, интерпретаци ирезультатов. Такжерекомендуетсявидео-

сопровождениедлязнакомствасрезультатамиирекомендациямидляпользователя.

Дляобучающихся-участниковпроекта«Билетвбудущее»доступно дополнительноетестированиепометодикам«Мои возможности»и «Мои способности»(проводится пожеланию

обучающихся). Дополнительноетестирование увеличивает точность и полнотурекомендаций. Те стированиепроводитсяврамках дополнительных занятий иливдом ашних условиях. Для тестирования рекомендуется использовать стационарные компьютеры или ноутбуки.вслучае отсутствията койвозможностилопускается использование мобильных устройств.

Тема 12. Профориентационное занятие «Россия инженерная: узнаю достижения страны в областиинженерногодела»(машиностроение, транспорт, строительство) (1час)

Популяризация и просвещение обучающихся на основе знакомства с достижениями страны в сфереинженерногодела. Знакомствонаосновевидеосюжетовиинтервью сэкспертамии специалистамив областиинженернойиинжиниринговойдеятельности. Повышениеинформированностиодостижениях и перспективах развития инженерного дела, направленного на решение важнейшихзадач развития общества и страны. Информирование о профессиях и современном рынке труда вобласти инженерной деятельностии смежныхотраслей.

Тема13. Профориентационноезанятие«Пробуюпрофессию винжене рной сфере» (моделирующая онлайн-проба на платформе проекта «Билет в будущее» по профессиям на выбор:инженерконструктор, электромонтер идр.) (1 час)

Профессиональнаяпробакаксредствоактуализациипрофессиональногосамоопределения обучающих с я. ЗнакомствосключевымиотраслевыминаправлениямиэкономикиРоссийскойФедерацииирешениеон лайн-проб(моделирующаяпрофессиональнаяпроба) какпрактико-

ориентированныхзадачспомощьюцифровыхинтерактивныхтехнологий(приложенийсимуляторовнаплатформепроекта«Билетвбудущее»:

https://bvbinfo.ru/).Формированиепредставленийокомпетенцияхиособенностяхпрофессий,необходим ыхдля осуществления конкретной профессиональной деятельности. 28 Профессиональная проба  $\Pi$ O (инженерии), профессии cobepe инженерного лела  $\overline{B}$  $\bf{B}$ рамках которойобучающимсянеобходимопройти последовательность этапов: - Знакомствоспрофессией ипрофессиональнойобластью.

- Постановказадачииподготовительно-обучающийэтап.

- Практическоевыполнениезадания.

- Завершающийэтап(закреплениеполученныхзнаний, получениецифровогоартефакта).

Тема14. Профориентационноезанятие«Государственноеуправлениеиобщественная безопасност

(федеральная государственная, военная правоохранительная  $\overline{M}$ службы,  $\mathbf{P} \rangle$ особенностиработыипрофессиивэтих службах)(1 час)

обучающиеся знакомятся  $6 - 7$ классе:  $\mathbf{c}$ основными функциями государства B  $\overline{M}$ государственнымиорганами, которые ответственны зареализацию этих функций; знакомятся спонятием «военнослужащий», видами войск РФ и примерами профессий, имеющих отношение к военномуделу; узнают о возможностях и ограничениях работы в госструктурах, в частности, об особенностяхвоеннойслужбы:наличиерисковдляжизнииздоровья,льготприпоступлениивучебныезав едения, возможностейпредоставленияслужебногожильяи др.

**B**8-

9классе:обучающиесяактуализируютзнанияобосновныхфункцияхиобязанностяхгосударствавотнош ениисвоихграждан, атакже огосударственных органах, которые ответственны за реализацию ЭТИХ функций; знакомятся  $\mathfrak{C}$ понятием «правоохранительные органы»исосновнымипрофессиямивсфере.соотносяразличныевеломствасзанятымивнихсотрудника актуализируют знания о возможностях и ограничениях работы в госструктурах, МΗ, вчастности, обособенностяхработывправоохранительныхорганах.

Тема15. Профориентационноезанятие«Пробуюпрофессию всфере управления и безопасности» (мо делирующаяонлайн-

пробанаплатформепроекта«Билетвбудущее»попрофессиямнавыбор:специалистпокибербезопасност и, юристидр.) $(1 \text{ qac})$ 

Профессиональнаяпробакаксредствоактуализациипрофессиональногосамоопределенияобучающихс я. ЗнакомствосключевымиотраслевыминаправлениямиэкономикиРоссийскойФедерацииирешениеон лайн-проб(моделирующаяпрофессиональнаяпроба)какпрактико-

ориентированныхзадачспомощьюцифровыхинтерактивныхтехнологий(приложений-

симуляторовнаплатформепроекта«Билетвбудущее»:https://bvbinfo.ru/).Формированиепредставлений окомпетенцияхиособенностяхпрофессий, необходимыхдля осуществления конкретной профессиональ нойдеятельности. Профессиональнаяпробапопрофессиивсфереуправленияи безопасности, врамках кот оройобучающимсянеобходимопройтипоследовательностьэтапов:

- Знакомствоспрофессиейипрофессиональной областью.

- Постановказалачииполготовительно-обучающийэтап.

- Практическоевыполнениезадания.
- Завершающий этап (закрепление полученных знаний, получение цифрового артефакта). Те

ма16. Профориентационноезанятие-рефлексия «Моёбудущее-моястрана» (1 час)

Разбор и обсуждение полученного опыта в рамках серии профориентационных занятий. Постановкаобразовательныхикарьерныхцелей. Формированиеплановобразовательныхшаговиформу лированиекарьерной траектории развития. Развитие проектного мышления, рефлексивногосознанияобучающихся, осмыслениезначимостисобственных усилийдлядостижения ус пеха.совершенствованиесубъектнойпозиции.развитиесоциально-психологических качествличности.

Тема17. Профориентационноезанятие«Россияплодородная: узнаю одостижения хагропромышле нногокомплексастраны» (агропромышленный комплекс) (1 час)

Популяризация и просвещение обучающихся на основе знакомства с достижениями страны в сфереагропромышленного комплекса (АПК) и сельского хозяйства. Знакомство на основе видеосюжетови интервью с экспертами и специалистами в области сельского хозяйства и смежных технологий. Повышение информированности о достижениях и перспективах развития АПК, направленного

нарешениеважнейшихзадачразвитияобществаистраны. Информированиеопрофессияхисовременном рынкетрудавобласти экономикисельскогохозяйстваи смежныхотраслей.

Тема Профориентационное занятие «Пробую профессию  $\overline{B}$ аграрной 18. coepe» (моделирующая онлайн-

пробанаплатформепроекта«Билетвбудущее»попрофессиямнавыбор:агроном, зоотехникидр.) (1 час) Профессиональнаяпробакаксредствоактуализациипрофессиональногосамоопределенияобучающихс я. ЗнакомствосключевымиотраслевыминаправлениямиэкономикиРоссийскойФедерацииирешениеон лайн-проб(моделирующаяпрофессиональнаяпроба)какпрактико-

ориентированныхзадачспомощьюцифровыхинтерактивныхтехнологий(приложений-

симуляторовнаплатформепроекта«Билетвбудущее»:https://bvbinfo.ru/).Формированиепредставлений окомпетенцияхиособенностяхпрофессий, необходимыхдля осуществления конкретной профессиональнойдеятельности.

Профессиональнаяпробапопрофессииваграрнойсфере, врамках которой обучающим ся необходим опр ойтипослеловательность этапов:

- Знакомствоспрофессиейипрофессиональнойобластью.

- Постановказадачииподготовительно-обучающийэтап.

- Практическоевыполнениезадания.

- Завершающий этап (закрепление полученных знаний, получение цифрового артефакта).

Тема19. Профориентационноезанятие «Россияздоровая: узнаю достижения страны вобластимедици ны и здравоохранения» (сфера здравоохранения, фармацевтика и биотехнологии) (1

час)Популяризацияипросвещение обучающихсянаоснове знакомствас достижениямистраны всферемедициныиздравоохранения. Знакомствонаосновевидеосюжетовиинтервью сэкспертамии спец иалистами в области современной мелицины и смежных технологий.

Повышениеинформированностиодостиженияхиперспективахразвитияздравоохран ения, направленногонарешениеважнейших задачразвития обществаистраны. Информирование опрофе ссияхисовременномрынкетрудавобласти медициныи смежныхотраслей.

Тема20. Профориентационноезанятие«Пробуюпрофессию вобластимедицины» (моделирующая онлайн-проба на платформе проекта «Билет  $\overline{B}$ будущее»  $\overline{10}$ профессиям на выбор:врачтелемедицины, биотехнологидр.)(1 час)

Профессиональнаяпробакаксредствоактуализациипрофессиональногосамоопределения обучающих с я. ЗнакомствосключевымиотраслевыминаправлениямиэкономикиРоссийскойФедерацииирешениеон лайн-проб(моделирующаяпрофессиональнаяпроба)какпрактико-

ориентированныхзадачспомощьюцифровыхинтерактивныхтехнологий(приложений-

симуляторовнаплатформепроекта«Билетвбудущее»:https://bvbinfo.ru/).Формированиепредставлений окомпетенцияхиособенностяхпрофессий, необходимыхдля осуществления конкретной профессиональ нойдеятельности. Профессиональнаяпробапопрофессиивсферемедицины, врамках которойобучающи мсянеобходимопройтипоследовательностьэтапов:

- Знакомствоспрофессиейипрофессиональнойобластью.

- Постановказадачииподготовительно-обучающийэтап. - Практическоевыполнениезадания.

- Завершающий этап (закрепление полученных знаний, получение цифрового артефакта).

Тема 21. Профориентационное занятие «Россия добрая: узнаю о профессиях на благо общества»(сферасоциальногоразвития, туризмаигостеприимства) (1 час)

Популяризация и просвещение обучающихся на основе знакомства с достижениями страны в сфересоциальногоразвития,туризмаигостеприимства.Знакомствонаосновевидеосюжетовиинтервьюс экспертамииспециалистамивобластисоциально-

экономическогоразвития.Повышениеинформированности о достижениях и перспективах развития социальной сферы, направленной

нарешениеважнейшихзадачразвитияобществаистраны.Информированиеопрофессияхисовременном рынкетрудавобласти социальной сферыи смежныхотраслей.

Тема 22. Профориентационное занятие «Пробую профессию на благо общества» (моделирующаяонлайн- проба на платформе проекта «Билет в будущее» по профессиям на выбор: менеджер потуризму,организаторблаготворительных мероприятий идр.)(1 час)

Профессиональнаяпробакаксредствоактуализациипрофессиональногосамоопределенияобучающихс я.ЗнакомствосключевымиотраслевыминаправлениямиэкономикиРоссийскойФедерацииирешениеон лайн-проб(моделирующаяпрофессиональнаяпроба)какпрактико-

ориентированныхзадачспомощьюцифровыхинтерактивныхтехнологий(приложений-

симуляторовнаплатформепроекта«Билетвбудущее»:https://bvbinfo.ru/).Формированиепредставлений окомпетенцияхиособенностяхпрофессий,необходимыхдляосуществленияконкретнойпрофессиональ нойдеятельности.Профессиональнаяпробавсоциальнойсфере,врамкахкоторой

обучающимсянеобходимопройти последовательность этапов:

- Знакомствоспрофессией ипрофессиональнойобластью.
- Постановказадачииподготовительно-обучающийэтап.
- Практическоевыполнениезадания.
- Завершающийэтап(закреплениеполученныхзнаний,получениецифровогоартефакта).

Тема23.Профориентационноезанятие«Россиякреативная:узнаютворческиепрофессии»(сферакуль турыиискусства) (1 час)

Популяризация и просвещение обучающихся на основе знакомства с достижениями страны в сферекультурыиискусства.Знакомствонаосновевидеосюжетовиинтервьюсэкспертамииспециалистам ивобластикреативнойэкономикеитворческихиндустрий.Повышениеинформированностиодостижени яхиперспективахразвитиякреативногосектораэкономики,направленныхнарешениеважнейшихзадачр азвитияобществаистраны.Информированиеотворческихпрофессиях,современномрынкетрудавданно йобластиисмежныхотраслей.

Тема24.Профориентационноезанятие«Пробуютворческуюпрофессию»(моделирующаяонлайнпробанаплатформепроекта«Билетвбудущее»попрофессиямнавыбор:дизайнер,продюсеридр.) (1 час) Профессиональнаяпробакаксредствоактуализациипрофессиональногосамоопределенияоб учающихся.

ЗнакомствосключевымиотраслевыминаправлениямиэкономикиРоссийскойФедерацииирешение онлайн- проб (моделирующая профессиональная проба) как практико-ориентированныхзадач с помощью цифровых интерактивных технологий (приложений-симуляторов на платформепроекта «Билет в будущее»: https://bvbinfo.ru/). Формирование представлений о компетенциях иособенностяхпрофессий,необходимыхдляосуществленияконкретнойпрофессиональнойдеятельнос ти.Профессиональнаяпробапопрофессиивсферетворчества,врамкахкоторойобучающимсянеобходим опройтипоследовательностьэтапов: - Знакомствоспрофессиейипрофессиональнойобластью.

- Постановказадачииподготовительно-обучающийэтап.
- Практическоевыполнениезадания.

– Завершающийэтап(закреплениеполученныхзнаний,получениецифровогоартефакта).

Тема25.Профориентационноезанятие«Одинденьвпрофессии»(часть1)(учитель,актер,эколог)(1час) Формированиепознавательногоинтересауобучающихсяквопросампрофессиональногосамоопределе ния на основе видеосюжетов с известными для молодежи медийными личностями –популярными блогерами, артистами, ведущими, которые решили воплотить свои детские мечты. Вформатереалити-шоу

назанятиирассматриваютсяследующиепрофессии(навыбор):учитель,актер,эколог.

Тема 26. Профориентационное занятие «Один день в профессии» (часть 2) (пожарный,ветеринар,повар) (1час).

Формированиепознавательногоинтересауобучающихсяквопросам

профессиональногосамоопределениянаосновевидеосюжетовсизвестнымидлямолодежимедийными личностями–популярнымиблогерами,артистами,ведущими,которыерешиливоплотить свои детские мечты. В формате реалити-шоу на занятии рассматриваются следующиепрофессии (навыбор):пожарный, ветеринар, повар.

Тема27.Профориентационныйсериалпроекта«Билетвбудущее»(часть1)(1час)

Знакомство с профессиями из разных профессиональных отраслей через интервью с реальнымипредставителями профессий – героями первого профориентационного сериала для школьников.Формированиепознавательногоинтересаквопросампрофориентациинаосновезнакомств асличной историей труда и успеха героев сериала, мотивация и практическая значимость на основежизненных историй. Каждая серия знакомит с представителями разных сфер: медицина, IT, медиа,бизнес,инженерноедело,различныепроизводства,наукаиискусство.Врамкахзанятиярекомендо ванокпросмотруиобсуждению1-4серии(навыбор),посвященныеследующимпрофессиям:

1серия:начальникконструкторскогоотделакомпании«ОДК-

Авиадвигатели»,владелецсемейнойфермы

«Российскиеальпаки»,шеф-поварресторана«Peshi».

2серия:мастер-пожарныйспециализированнойпожарно-

спасательнойчастипотушениюкрупныхпожаров, второй пилот авиакомпании «Аэрофлот – Российские авиалинии», полицейский-кинологОтдельногобатальонапатрульно-постовой службыполиции наметрополитене.

3серия:инженер-

технологотделаанализаэффективностиисборкиавтомобилейкомпании«Камаз»,архитектор и руководитель «Архитектурного бюро Маликова», нейробиолог, начальниклаборатории нейронаукКурчатовскогокомплексаНБИКС-природоподобныхтехнологий(НИЦ «Курчатовскийинститут»).

4серия:мастеручасткакомпании«ОДК-

Авиадвигатели»,скульптор,руководительКурчатовскогокомплексасинхротронно-

нейтринныхисследований (НИЦ «Курчатовский институт»).

Тема28.Профориентационныйсериалпроекта«Билетвбудущее»(часть2)(1час)

Знакомство с профессиями из разных профессиональных отраслей через интервью с реальнымипредставителями профессий– героями первого профориентационного сериала для школьников.Каждая серия знакомит обучающихся с личной историей труда и успеха, мотивирует и несет в себепрактическую значимость. Каждая серия знакомит с представителями разных сфер: медицина, IT,медиа, бизнес, инженерное дело, различные производства, наука и искусство. В рамках занятиярекомендованокпросмотруиобсуждению5-

8серии(навыбор),посвященныеследующимпрофессиям:

1 серия:сварщик,методиствМузее оптики,врачЛФКиспортивноймедицины,реабилитолог.

2 серия: врач-педиатр Псковской областной инфекционной больницы, основательница концептстора«Палаты»,основательдома-музея«Этнодом».

3 серия:сыроварнасемейномпредприятии,операторЧПУвкомпании«ЛобаевАрмс»,учите ль физики,замдиректорашколы«Экотех+».

4серия:краевед,технолог,начальникбюроокончательнойсборкиизделиймашиностроитель ногозавода«Тонар»,травматолог-ортопед,клиническийординатор.

Тема29.Профориентационноезанятие«Пробуюпрофессиювинженернойсфере»(моделирующаяо нлайн-пробанаплатформепроекта«Билетв будущее»)(1час)

Темы29-33–серияпрофориентационныхзанятийвформатемарафонапо

профессиональнымпробам:решениеонлайн-

проб(моделирующаяпрофессиональнаяпроба)какпрактико-

ориентированныхзадачспомощьюцифровыхинтерактивныхтехнологий(приложений-

симуляторовнаплатформепроекта«Билетв

будущее»https://bvbinfo.ru/),направленныхнапогружениеобучающихсявпрактико-

ориентированнуюсредуизнакомствосрешениемпрофессиональныхзадачспециалистовизразличных профессиональных сред. Профессиональная проба по профессии в сфере инженерногодела(инженерии),врамкахкоторойобучающимсянеобходимопройтипоследовательность

этапов:

– Знакомствоспрофессиейипрофессиональнойобластью.

– Постановказадачииподготовительно-обучающийэтап.

- Практическоевыполнениезадания.
- Завершающийэтап(закреплениеполученныхзнаний,получениецифровогоартефакта).

Тема30.Профориентационноезанятие«Пробуюпрофессиювцифровойсфере»(моделирующаяонл айн- пробанаплатформепроекта«Билетв будущее»)(1час)

Погружениеобучающихсявпрактико-

ориентированнуюсредуизнакомствосрешениемпрофессиональных задач специалистов из различных профессиональных сред.

Профессиональнаяпробапопрофессиивцифровойсфере,врамкахкоторойобучающимсянеобходимопр ойтипоследовательностьэтапов:

- Знакомствоспрофессией ипрофессиональнойобластью.
- Постановказадачииподготовительно-обучающийэтап.
- Практическоевыполнениезадания.

– Завершающийэтап(закреплениеполученныхзнаний,получениецифровогоартефакта).

Тема31.Профориентационноезанятие«Пробуюпрофессиювсферепромышленности»(моделирующ аяонлайн-пробанаплатформепроекта«Билетв будущее»)(1час)

Профессиональнаяпробакаксредствоактуализациипрофессиональногосамоопределенияобучающихс я.ЗнакомствосключевымиотраслевыминаправлениямиэкономикиРоссийскойФедерацииирешениеон лайн-проб(моделирующаяпрофессиональнаяпроба)какпрактико-

ориентированныхзадачспомощьюцифровыхинтерактивныхтехнологий(приложений-

симуляторовнаплатформепроекта«Билетвбудущее»:https://bvbinfo.ru/).Формированиепредставлений окомпетенцияхиособенностяхпрофессий,необходимыхдляосуществленияконкретнойпрофессиональ нойдеятельности.Профессиональнаяпробапопрофессиивсферепромышленности,врамкахкоторойобу чающимсянеобходимопройтипоследовательностьэтапов:

– Знакомствоспрофессией ипрофессиональнойобластью.

– Постановказадачииподготовительно-обучающийэтап.

– Практическоевыполнениезадания.

– Завершающийэтап(закреплениеполученныхзнаний,получениецифровогоартефакта).

Тема 32. Профориентационное занятие «Пробую профессию в сфере

медицины»(моделирующаяонлайн- пробанаплатформепроекта«Билетв будущее»)(1час) Погружениеобучающихсявпрактико-

ориентированнуюсредуизнакомствосрешениемпрофессиональных задач специалистов из различных профессиональных сред.

Профессиональнаяпробапопрофессиивсферемедицины,врамкахкоторойобучающимсянеобходимоп ройтипоследовательностьэтапов:

– Знакомствоспрофессией ипрофессиональнойобластью.

– Постановказадачииподготовительно-обучающийэтап.

– Практическоевыполнениезадания.

– Завершающийэтап(закреплениеполученныхзнаний,получениецифровогоартефакта).

Тема 33. Профориентационное занятие «Пробую профессию в креативной

сфере»(моделирующаяонлайн-пробанаплатформепроекта«Билетв будущее»)(1час) Погружениеобучающихсявпрактико-

ориентированнуюсредуизнакомствосрешениемпрофессиональных задач специалистов из различных профессиональных сред. Профессиональнаяпробапо профессиивкреативнойсфере,врамкахкоторойобучающимсянеобходимопройтипоследовательностьэ тапов:

– Знакомствоспрофессией ипрофессиональнойобластью.

– Постановказадачииподготовительно-обучающийэтап.

– Практическоевыполнениезадания.

– Завершающийэтап(закреплениеполученныхзнаний,получениецифровогоартефакта)Те

ма34.Профориентационноезанятие«Моёбудущее–Моястрана»(1час)

Подведениеитоговзанятийпопрофориентациисучетомприобретенногоопытапопрофессиональным средам, знакомству с рынком труда и отраслями экономики, профессиями итребованиямикним.Развитиеуобучающихсяличностногосмыславприобретениипознавательногооп ытаиинтересакпрофессиональнойдеятельности.Формированиепредставленияособственныхинтереса хивозможностях,образа«Я»вбудущем.Построениедальнейшихшагов вобласти профессионального самоопределения.

#### ПланируемыерезультатыосвоенияучебногокурсавнеурочнойдеятельностиЛи чностныерезультаты

В сфере гражданского воспитания: готовность к выполнению обязанностей гражданина иреализации его прав, уважение прав, свобод и законных интересов других людей, с которымишкольникампредстоитвзаимодействоватьврамкахреализациипрограммы;готовностькраз нообразнойсовместнойдеятельности;выстраиваниедоброжелательныхотношенийсучастникамиреа лизации программынаосновевзаимопониманияивзаимопомощи.

В сфере патриотического воспитания: осознание российской гражданской идентичности вполикультурном и многоконфессиональном обществе, проявление интереса к познанию истории, культуры Российской Федерации, своегокрая, народов России; ценностное отношение кдости жениям своей Родины — России, к науке, искусству, спорту, технологиям, боевым подвигамитрудовымдостижениямнарода, скоторымишкольники будутзнакомить сявходепрофориен тационныхэкскурсийнапредприятиях своегорегиона.

В сфере духовно-нравственного воспитания: ориентация на моральные ценности и нормы вситуациях нравственного выбора; готовность оценивать своё поведение и поступки, поведение ипоступкидругихлюдейспозициинравственныхиправовыхнормсучётомосознанияпоследствийпост упков;осознаниеважностисвободыинеобходимостибратьнасебяответственностьвситуацииподготов ки квыборубудущей профессии.

Всфереэстетическоговоспитания: осознаниеважностих удожественной культурыка ксредства коммуникации и самовыражения для представителей многих профессий; стремление ксамовыражению в разных видах искусства, в том числе прикладного; стремление создавать вокругсебяэстетическипривлекательную средувнезависим остиоттой сферыпрофессиональной деяте льности, которой школьникпланируетзаниматьсяв будущем.

Всферефизическоговоспитания, формирования культурыздоровья измоционального благополуч ия: осознание необходимости соблюдения правил безопасности в любой профессии, втом числе интернет-среде; ответственное навыков безопасного повеления  $\overline{B}$ отношение  $\mathbf{K}$ своемуздоровью и установка наздоровый образжизни; способность адаптировать сяк стрессовым ситуа циям, вызваннымне обходимостью профессионального само определения, осмысляя собственный опыт ивыстраиваядальнейшиецели, связанные сбудущей профессиональной жизнью; умение принимать себ яидругих, неосуждая; умение осознавать эмоциональное состояние себя идругих, умение управлять соб ственнымэмоциональнымсостояниемдляэкономии внутренних ресурсов; сформированность навыка рефлексии, признание своего права наошибкуитакогожеправадругогочеловека.

В сфере трудового воспитания: установка на активное участие в решении практических залач(врамкахсемьи.образовательнойорганизации.города.края) технологической исоциальной напра вленности, способностьинициировать, планировать исамостоятельно выполнятьтакогорода деятельность; интерес к практическому изучению профессий и труда различного рода, в томчисле на основе знаний, полученных в ходе изучения программы проекта; осознание важностиобучения протяжении всей жизни лля успешной профессиональной леятельности на  $\overline{M}$ развитиенеобходимых умений для этого; готовность адаптировать сявпрофессиональной среде; уважен иек труду и результатам трудовой деятельности; осознанный выбор и построение индивидуальнойобразовательной траектории и жизненных планов с учётом личных и общественных интересов ипотребностей.

сфере экологического воспитания: повышение уровня экологической культуры, B. осознаниеглобальногохарактераэкологическихпроблемипутейихрешения, втомчислевпроцессеозна комленияспрофессиямисферы «человек-природа»; активноенеприятиедействий, приносящих вред окружающей среде, в том числе осознание потенциального ущерба природе, который сопровождает ту или инуюпрофессиональную деятельность; осознание своей роли какгражданина и потребителя в условиях взаимосвязи природной, технологической и социальнойсред.

В сфере понимания ценности научного познания: ориентация в деятельности, связанной сосвоениемпрограммынасовременную системуна учных представлений обосновных закономерностя х развития человека, природы и общества, взаимосвязях человека с природной исоциальной средой; овладение языковой и читательской культурой как средством познания мира, средством самосовершенствования томчисле профессиональной c<sub>o</sub>epe: человека.  $\overline{B}$  $\overline{B}$ овладениеосновныминавыкамиисследовательскойдеятельностивпроцессеизучениямирапрофессий установканаосмыслениесобственногоопыта, наблюдений, поступковистремление

совершенствоватьпутидостиженияцелииндивидуальногоиколлективногоблагополучия.

cdepe изменяющимся условиям социальной иприродной среды:  $\mathbf R$ адаптациик освоениесоциальногоопыта, основных социальных ролей, соответствующих ведущей деятельностиво зраста.нормиправилобшественногоповедения.формсоциальнойжизнивгруппахисообшествах.вклю чаясемью, группы, сформированные попрофессиональномупризнаку; способность лействовать  $\bf{B}$ условиях неопределённости, повышать уровень своей компетентностичерез практическую деятельность. **TOM** числеумение учитьсяу люлей.  $\overline{B}$ других осознавать всовместнойдеятельностиновыезнания, навыкиикомпетенцииизопытадругих, проходить профессио нальные пробы  $\overline{B}$ разных сферахдеятельности; навык выявления  $\overline{M}$ связывания образов, способность осознавать дефициты собственных знаний и компетентностей, планировать своёр азвитие, в том числе профессиональное; умение оперировать терминами и представлениями вобластиконцепцииустойчивого

развития; умение анализировать и выявлять взаимосвязи природы, общества и экономики; умениеоцениватьсвоидействиясучётомвлияниянаокружающуюсреду, достиженияцелейипреодолен ия вызовов, возможных глобальных последствий; способность осознавать стрессовую ситуацию, происходящие изменения ИX последствия, формулировать оценивать  $\overline{M}$  $\overline{M}$ оцениватьрискиипоследствия, формировать опыт, уметьнаходитьпозитивноевпроизошедшейситуации.

Метапредметныерезультаты

Всфереовладения универсальными учебными познавательными действиями выявлять дефицит информации о той или иной профессии, необходимой для полноты представлений о ней,и находить способылля решения возникшей проблемы; использовать вопросыкак инструментдляпознаниябудущейпрофессии;аргументироватьсвоюпозицию,мнение;оцениватьнапр именимость и достоверность информацию, полученную в ходе работы с интернетисточниками; самостоятельно формулировать обобщения и выводы по результатам проведённого обсуждения вгруппе или в паре; прогнозировать возможное дальнейшее развитие процессов, событий и ихпоследствия, связанные с выбором будущей профессии; выдвигать предположения о возможномросте и падении спроса на ту или иную специальность в новых условиях; применять различныеметоды, инструменты и запросы при поиске и отборе информации, связанной с профессиональнойдеятельностью илидальней шимобучением; выбирать, анализировать, систематизи роватьиинтерпретироватьинформациюразличныхвидовиформпредставления;находитьсходныеарг ументы(подтверждающиеилиопровергающиеоднуитужеидею, версию) вразличныхинформационны хисточниках; самостоятельновыбирать оптимальную формупредставления информации, предназначе ннуюдля остальных участниковпрограммы.

Всфереовладения универсальными учебными коммуникативными действиями: воспринимать  $\overline{M}$ соответствии условиямиобщения формулировать суждения  $\, {\bf B}$  $\mathbf{c}$ целями  $\mathbf{M}$  $\overline{B}$ рамкахзанятий, включённых впрограмму; выражать свою точку зрения: распознаватьневербальные средства общения, пониматьзначение социальных знаков. знатьираспознаватьпредпосылкиконфликтных ситуаций  $\boldsymbol{\mathrm{M}}$ стараться смягчать конфликты; понимать намерения лругих участниковзанятий по программе проекта «Билет в булушее». проявлять уважительное отношение к ним и квзрослым, участвующим в занятиях, в корректной форме формулировать свои возражения; в ходедиалога и (или) дискуссии задавать вопросы по существу обсуждаемой темы  $\overline{M}$ высказывать идеи, нацеленные нарешение задачии поддержание благожелательности общения другсдругом; сопост авлять свои суждения с суждениями других участников диалога, обнаруживать различие исходство позиций; публично представлять результаты работы, проделанной в рамках выполнениязаданий, связанных стематикой курсапопрофориентации; понимать и использовать преим уществакоманднойииндивидуальнойработыприрешенииконкретнойпроблемы, принимать нель совместной деятельности, коллективно планировать действия по её достижению:распределять договариваться, обсуждать процесс результат совместной роли,  $\mathbf{M}$ работы; уметьобобщатьмнениянескольких участниковпрограммы, проявлять готовность руководить, выполня поручения, подчиняться: участвовать в групповых формах работы (обсуждения, **TK** обменмнениями, мозговыештурмы идр.);

выполнятьсвоючастьработы, достигатькачественногорезультатапосвоемунаправлению икоординир оватьсвоидействиясдействиямидругих участников.

Всфереовладения универсальными учебными регулятивными действиями: выявлять проблемы, во зникающиевходевыборабудущейпрофессии; ориентироватьсявразличныхподходахпринятиярешен

ий(индивидуальное, принятиерешениявгруппе, принятиерешений

группой);делатьвыборибратьнасебяответственностьзарешения,принимаемыевпроцессепрофес сионального самоопределения; владеть способами самоконтроля, самомотивациии рефлексии; предвидеть трудности, которые могут возникнуть при выборе будущей профессии:объяснять (недостижения) результатов деятельности, причины достижения лавать оценку опыту, приобретённому

входепрохожденияпрограммыкурса, уметьнаходитьпозитивноевлюбойситуации; уметьвноситькорр ективывсвоюдеятельностьнаосновеновыхобстоятельств, изменившихся ситуаций, установленных ошибок, возникших трудностей; различать, называть иуправлять собственнымиэмоциями; уметь человека. ставить себя на место другого пониматьмотивыи намерения участников курса, осознанноотноситьсякним.

#### Предметныерезультаты

Предметные результаты освоения Программы основного общего образования представлены областей. специфики содержания предметных затрагиваемых сучётом  $\overline{B}$ ходе профориентационнойдеятельностишкольников.

Русский язык: формирование умений речевого взаимодействия (в том числе, общения припомощисовременныхсредствустнойиписьменнойречи):созданиеустныхмонологическихвысказ на основе жизненных наблюдений и личных впечатлений, ываний чтения учебнонаучной, художественнойинаучно-популярнойлитературы: монолог-описание, монолограссуждение, монолог-

повествование; участиевдиалогеразныхвидов: побуждение кдействию, обменмнениями, запросинфор мации, сообщение информации; обсуждение ичёткая формулировкацели, плана совместной групповой деятельности; извлечение информации изразличных источников, её осмысление иоперирование ею, сво бодноепользованиелингвистическимисловарями, справочнойлитературой, втомчислеинформацион но-справочнымисистемамивэлектроннойформе; создание

письменныхтекстовразличныхстилейссоблюдением норм построениятекста:соответствиетекста теме и основной мысли, цельность и относительная законченность; последовательностьизложения (развёртывание содержания  $\overline{R}$ зависимости  $\overline{O}$ цели текста. типа речи); правильностьвыделенияабзацев

втексте, наличиеграмматической связипредложений втексте, логичность.

Литература:овладение умениемиспользовать словариисправочники, втомчислеинформационносправочные системы в электронной форме, подбирать проверенные источники вбиблиотечных учебной фондах. Интернете лля выполнения залачи<sup>-</sup> применять ИКТ соблюдатьправилаинформационнойбезопасности.

Иностранный язык: овладение основными видами речевой деятельности в рамках знакомствасоспецификой современных профессий; приобретение опыта практической деятельности в жизни: соблюдать правила информационной безопасности  $\mathbf{B}$ ситуаниях повседневной жизни и при работев Интернете; использовать иноязычныесловари и справочники, в том числе информационно-справочные системыв электронной форме.

Информатика: овладение основными понятиями: информация. передача. хранение. обработкаинформации, алгоритм, модель, цифровой продукт - и их использованием для решения учебных

ипрактическихзадач;умениеоперироватьединицамиизмеренияинформационногообъёмаискорости перелачи данных; сформированность мотивании  $\mathbf{K}$ продолжению изучения информатикикакпрофильногопредмета.

География: освоение иприменение системы знанийо размещениииосновных свойствахгеографических объектов, понимание роли географии в формировании качества жизни человека иокружающей его среды на планете Земля, в решении современных практических задач своегонаселенногопункта; умение устанавливать взаимосвязимеждуизученнымиприродными, социа ЛЬНЫМИ экономическими явлениями  $\overline{\mathbf{M}}$ процессами; умение использовать  $\overline{M}$ географическиезнаниядля описания существенных признаковразноо бразных явлений ипроцессов впо вседневнойжизни; сформированностьмотивациикпродолжению изучения географиика кпрофильног опредметанауровнесреднегообщегообразования.

Физика: умениеиспользовать знания офизических явлениях вповседне вной жизнидля обеспечения безопасности приборами при обращении  $\mathbf{c}$ бытовыми  $\overline{\mathbf{M}}$ техническими устройствами, сохраненияздоровьяисоблюдениянормэкологическогоповедениявокружающейсреде ;пониманиенеобходимостиприменениядостиженийфизикиитехнологийдлярациональногоприродо

пользования;расширенныепредставления осферах профессиональной деятельности, связанных сфизи койисовременнымитехнологиями, основанныминадостижениях физической

науки, позволяющие рассматривать физико-техническую область знаний каксферу своейбудущейпрофессиональнойдеятельности; сформированностьмотивациикпродолжению изучен ияфизики какпрофильногопредметанауровнесреднегообщегообразования.

Обществознание: освоение и применение системы знаний о социальных свойствах человека, особенностях его взаимодействия с другими людьми; важности семьи как базового социальногоинститута;характерныхчертахобщества;содержанииизначениисоциальныхнорм,регул ирующихобщественные отношения. включая нормы. правовые регулирующие типичныедлянесовершеннолетнего ичленовегосемьиобщественные отношения (втом численормыгражданского, трудового и семейного права, основы налогового законодательства); процессах иявленияхвэкономическойсфере(вобластимакроимикроэкономики); умениеприводитьпримеры(втомчислемоделироватьситуации)деятельностилюд ей, социальных объектов, явлений, процессовопределённоготипавразличных сферах общественной жи зни, ихструктурных элементов и проявлений основных функций; разного типа социальных отношений;ситуаций, регулируемых различнымивидамисоциальных норм; умение классифицироватьпоразнымпризнакам(втомчислеустанавливатьсущественныйпризнакклассифика ции)социальные объекты, явления, процессы, относящиеся к различным сферам общественной жизни, ихсущественные признаки, элементы и основные функции; овладение приёмами поискаиизвлеч ения социальной информации (текстовой, графической, аудиовизуальной) по заданной темеизразличных адаптированных источников (втомчисле учебных материалов) ипубликаций средств массовойинформации(далее-СМИ)ссоблюдениемправилинформационнойбезопасности при работе Интернете: приобретение опыта использования полученных  $\overline{B}$ знаний, включая основы финансовой грамотности, впрактической (включая выполнение проектовинди видуально и в группе) деятельности, в повседневной жизни для реализации и защиты правчеловекаигражданина, правпотребителя (втомчислепотребителя финансовых услуг) и осознанног овыполнениягражданскихобязанностей;дляанализапотреблениядомашнегохозяйства;длясоставлен ияличногофинансовогоплана; длявыборапрофессиииоценкисобственных перспективвпрофессионал ьнойсфере: для опытапубличного представления результатов своей деятельности в соответствии с темой и ситуацией общения, особенностямиа удитории ирегламентом.

Биология:владениенавыкамиработысинформациейбиологическогосодержания, представленно й вразной форме (в виде текста, табличных данных, схем, графиков, диаграмм,моделей, критического информации изображений). анализа оценки eë достоверности;  $\overline{\mathbf{M}}$ умениеинтегрироватьбиологическиезнания сознания мидругих учебных предметов; интерескуглубле ниюбиологическихзнанийивыборубиологиикакпрофильногопредметанауровнесреднего общего образования для будущей профессиональной деятельности в области биологии, медицины, ветеринарии, сельского хозяйства, пищевой промышленности, экологии, психологии, искусства, спорта.

Изобразительное искусство: сформированность знаний системы  $\overline{O}$ различных художественныхматериалахвизобразительномискусстве; оразличныхспособахживописногопострое нияизображения; остиляхи

различных жанрахизобразительногоиску сства; овыдающих ся отечественных изарубежных художник ах, скульпторах иархитекторах.

Основыбезопасностижизнедеятельности:сформированностькультурыбезопасностижизнедеяте льностинаосновеосвоенныхзнанийиумений,системногоикомплексногопонимания значимости поведения: овладение знаниями и умениями предупреждения опасных безопасного чрезвычайных ситуаций во время пребывания в различных средах (в помещении, наулице, на природе, в общественных местах и на массовых мероприятиях, при коммуникации, привоздействии рисковкультурнойсреды).

### Тематическоепланирование

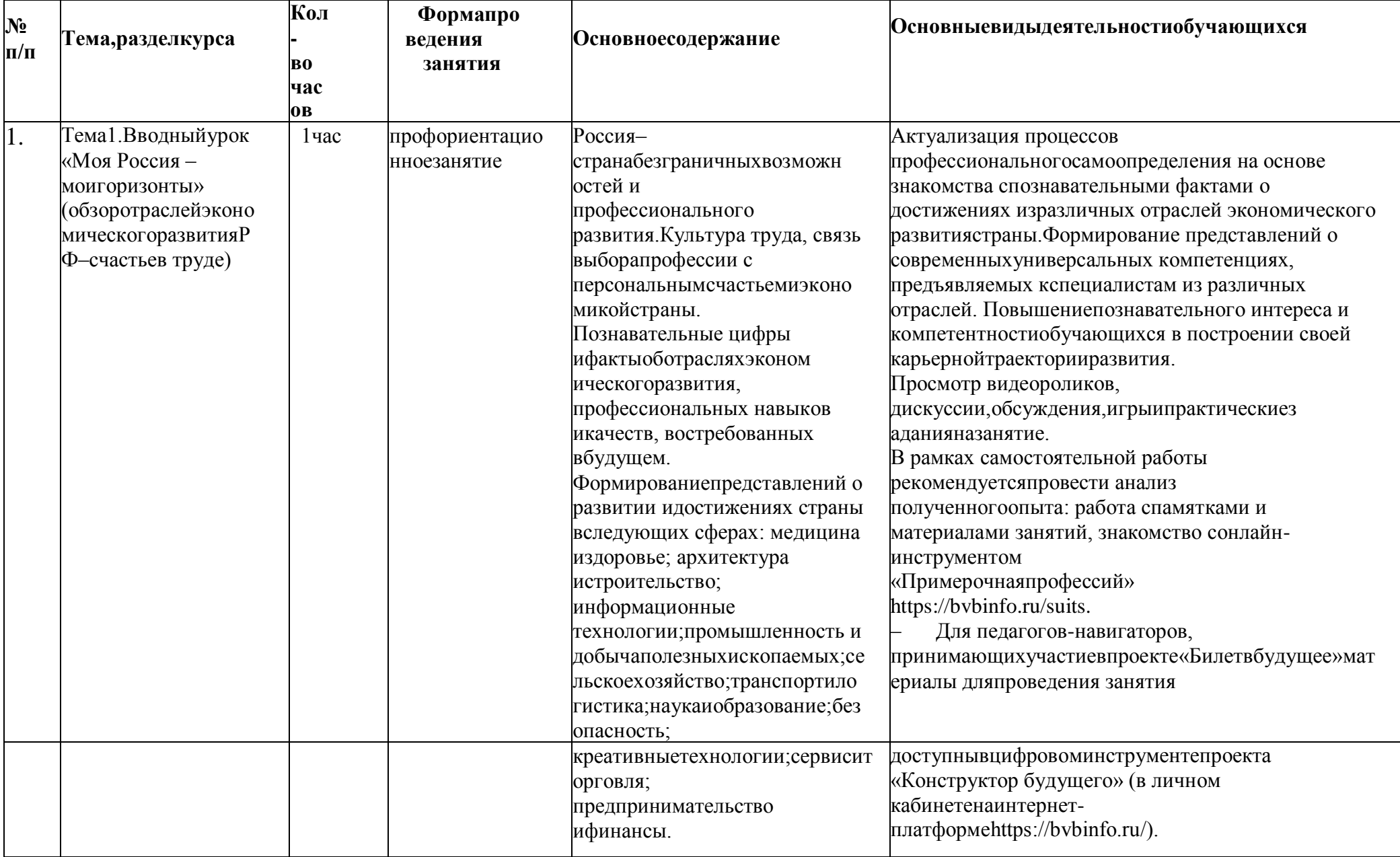

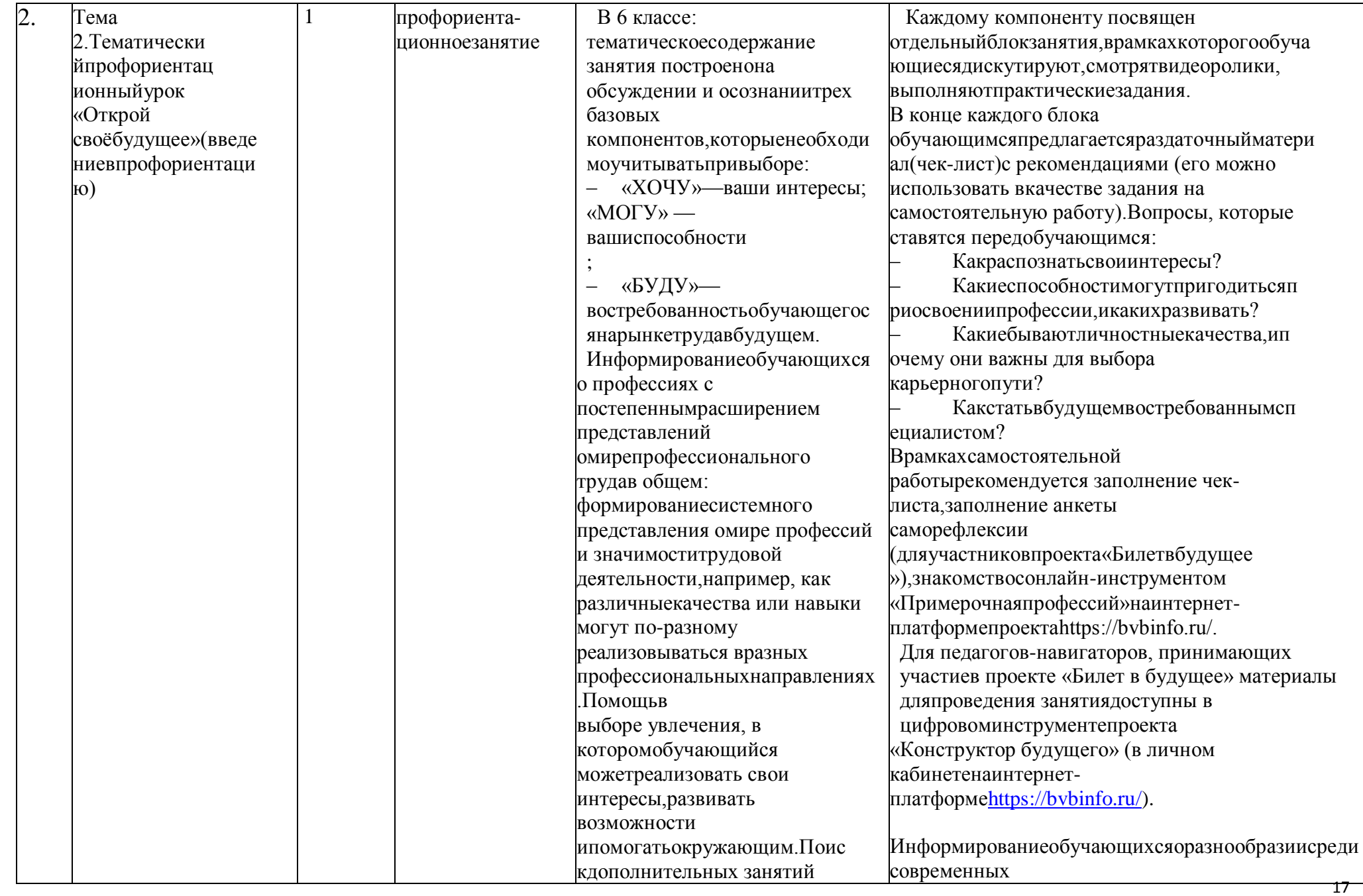

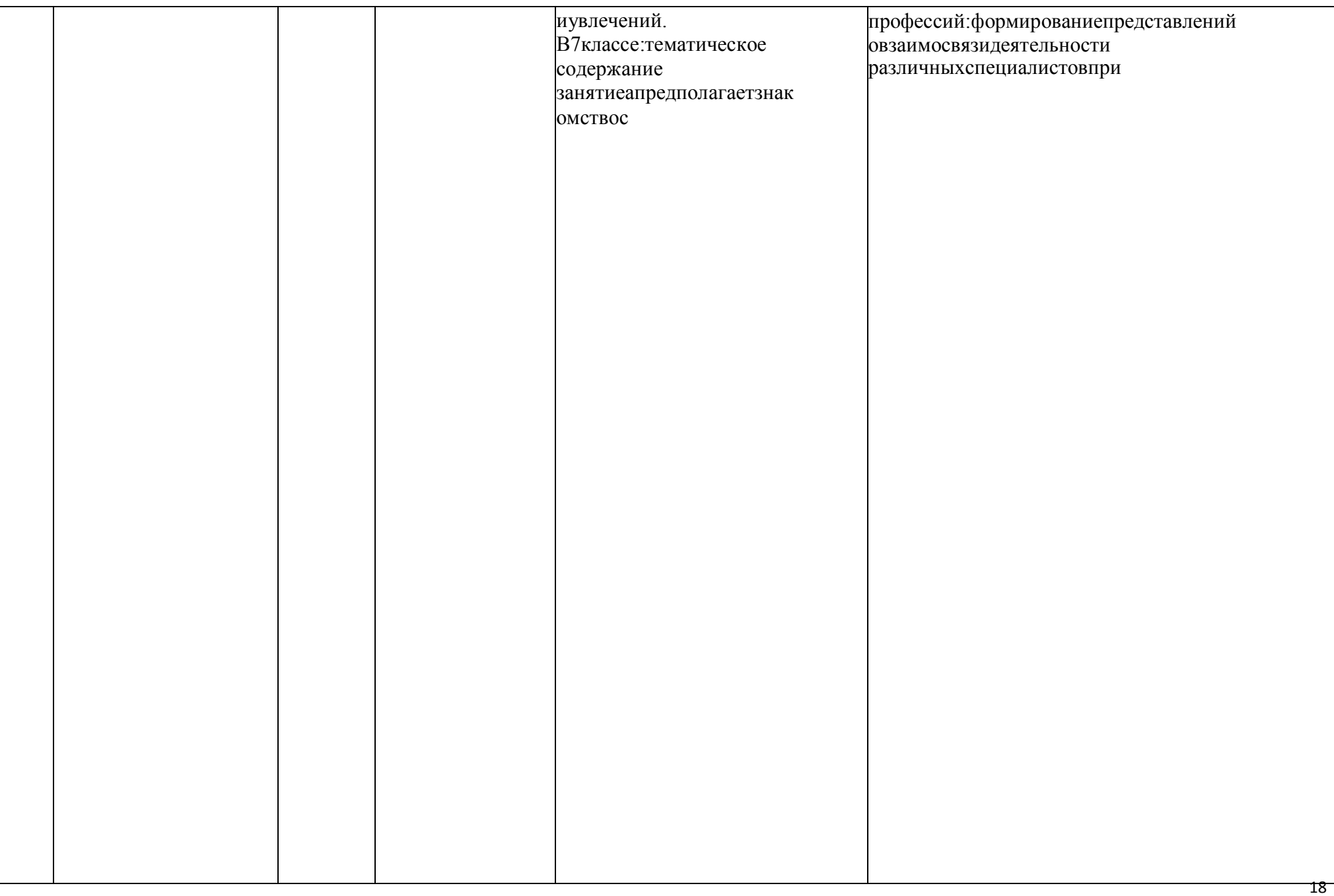

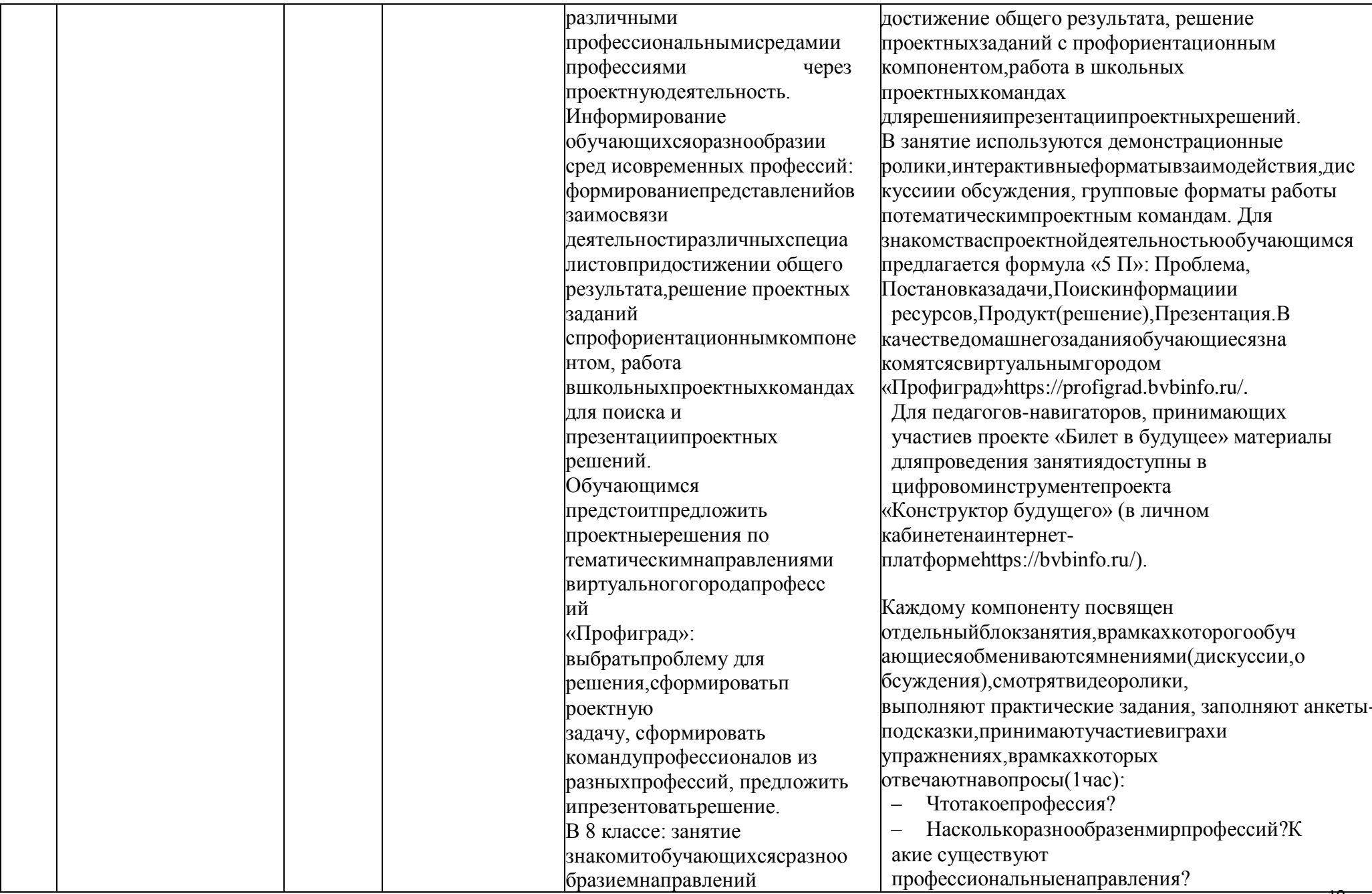

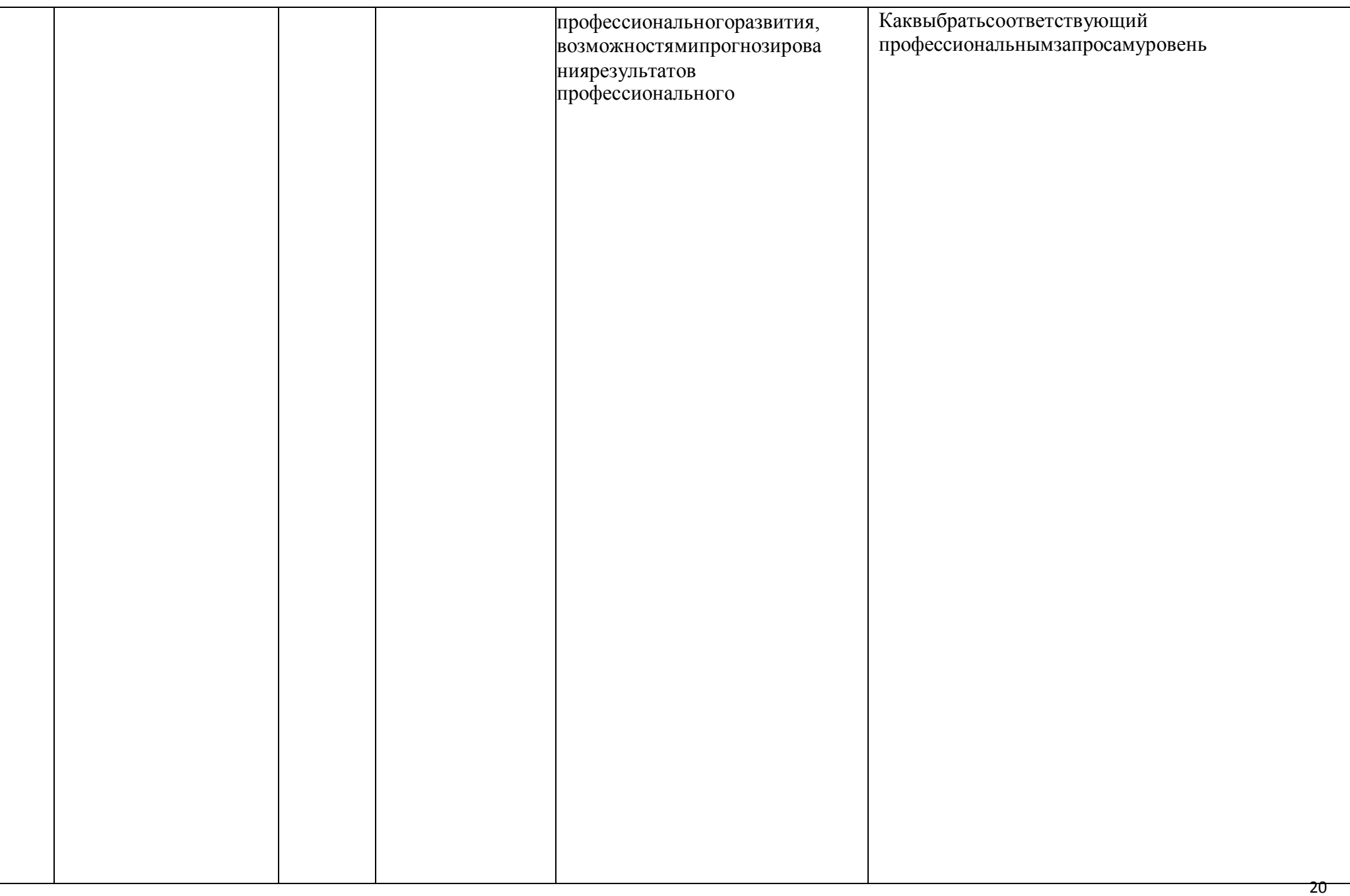

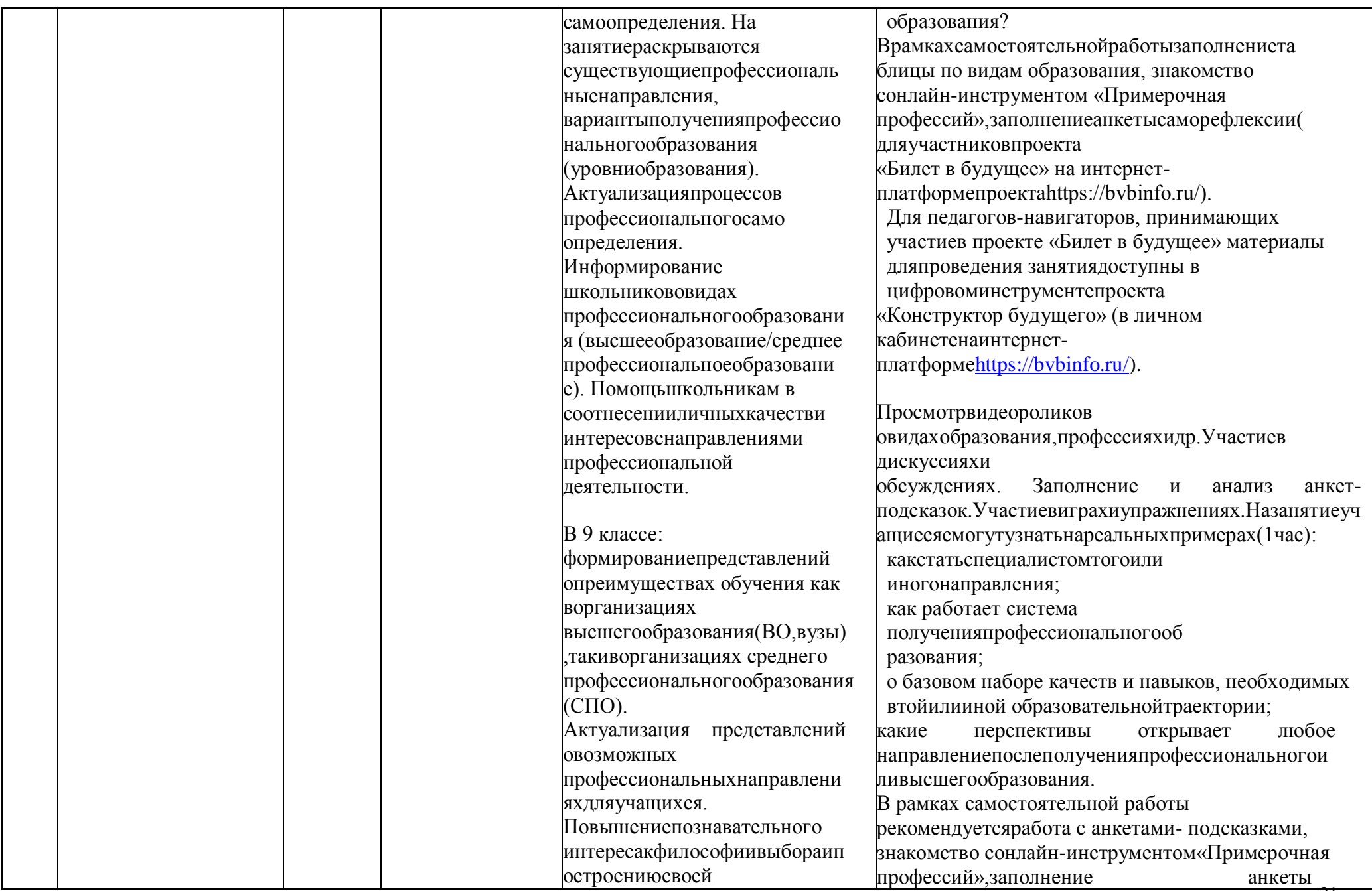

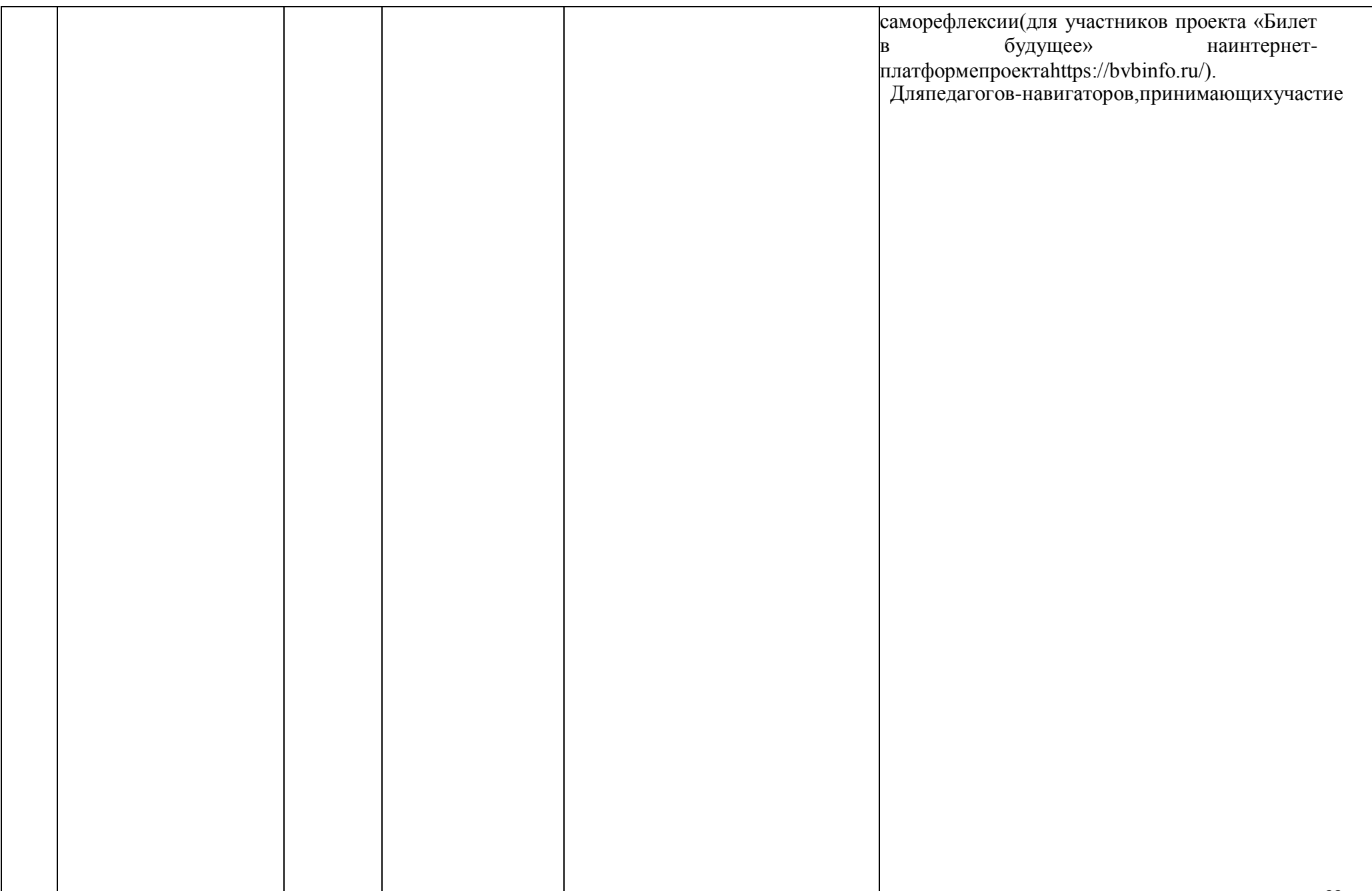

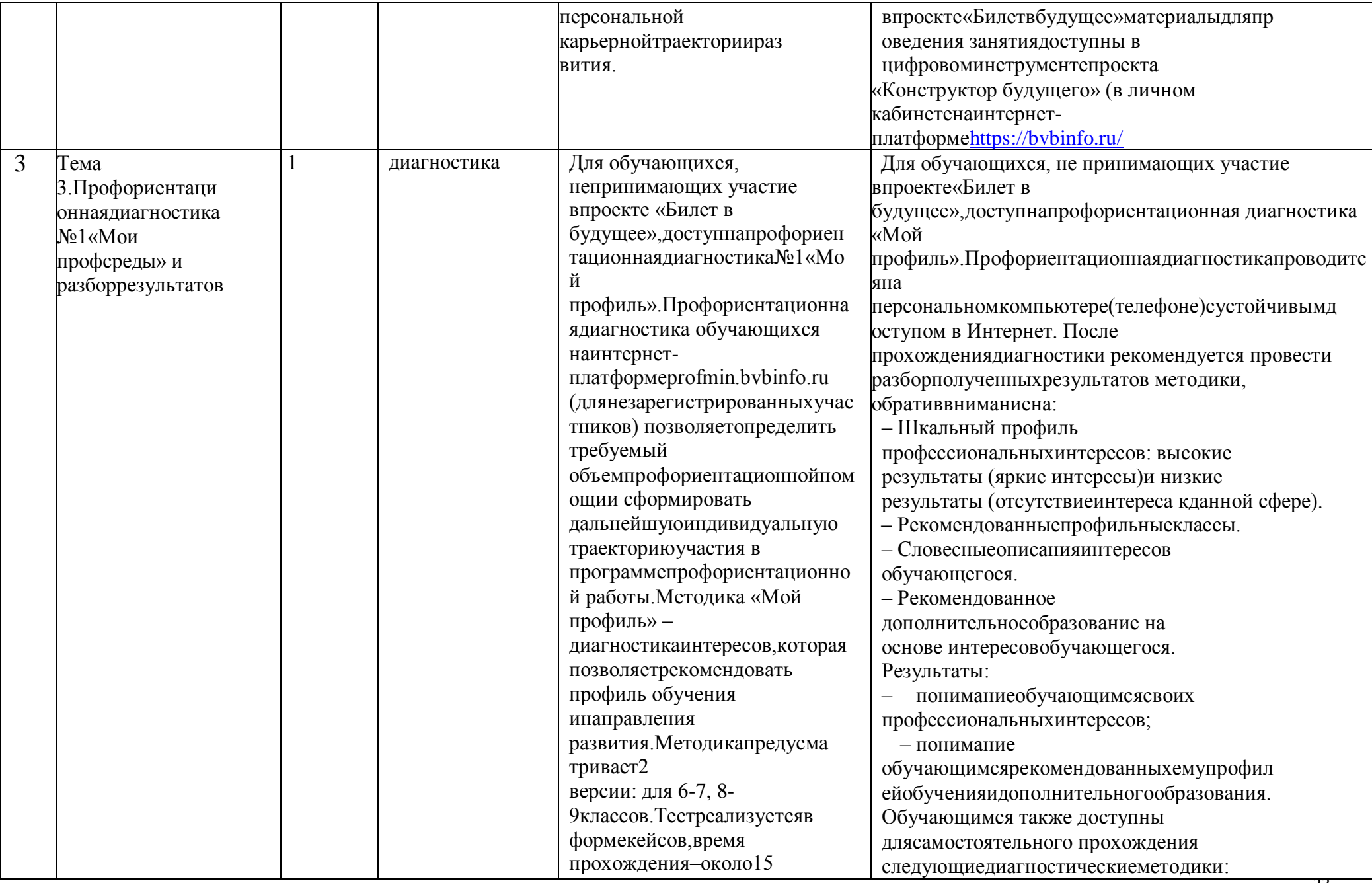

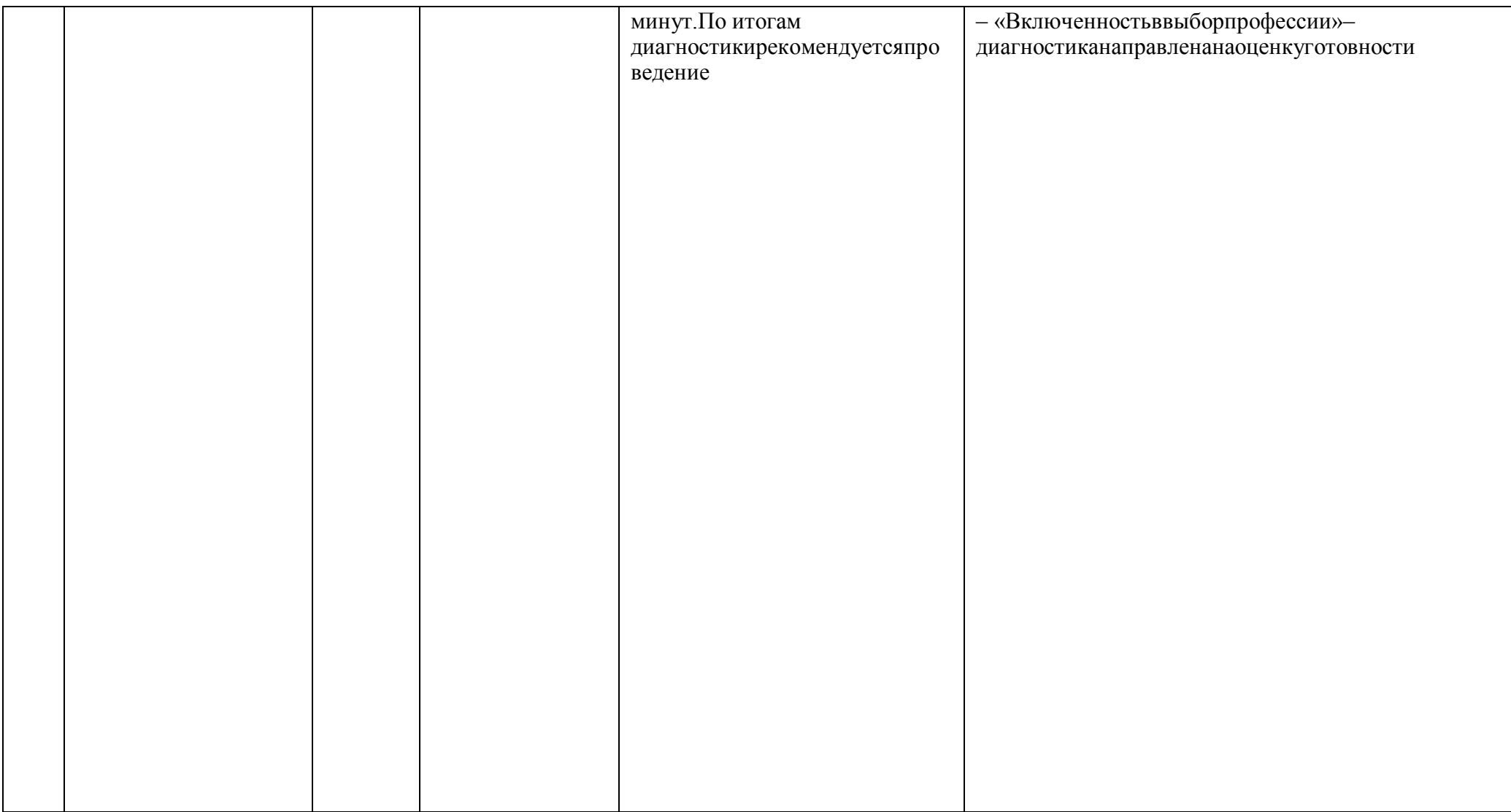

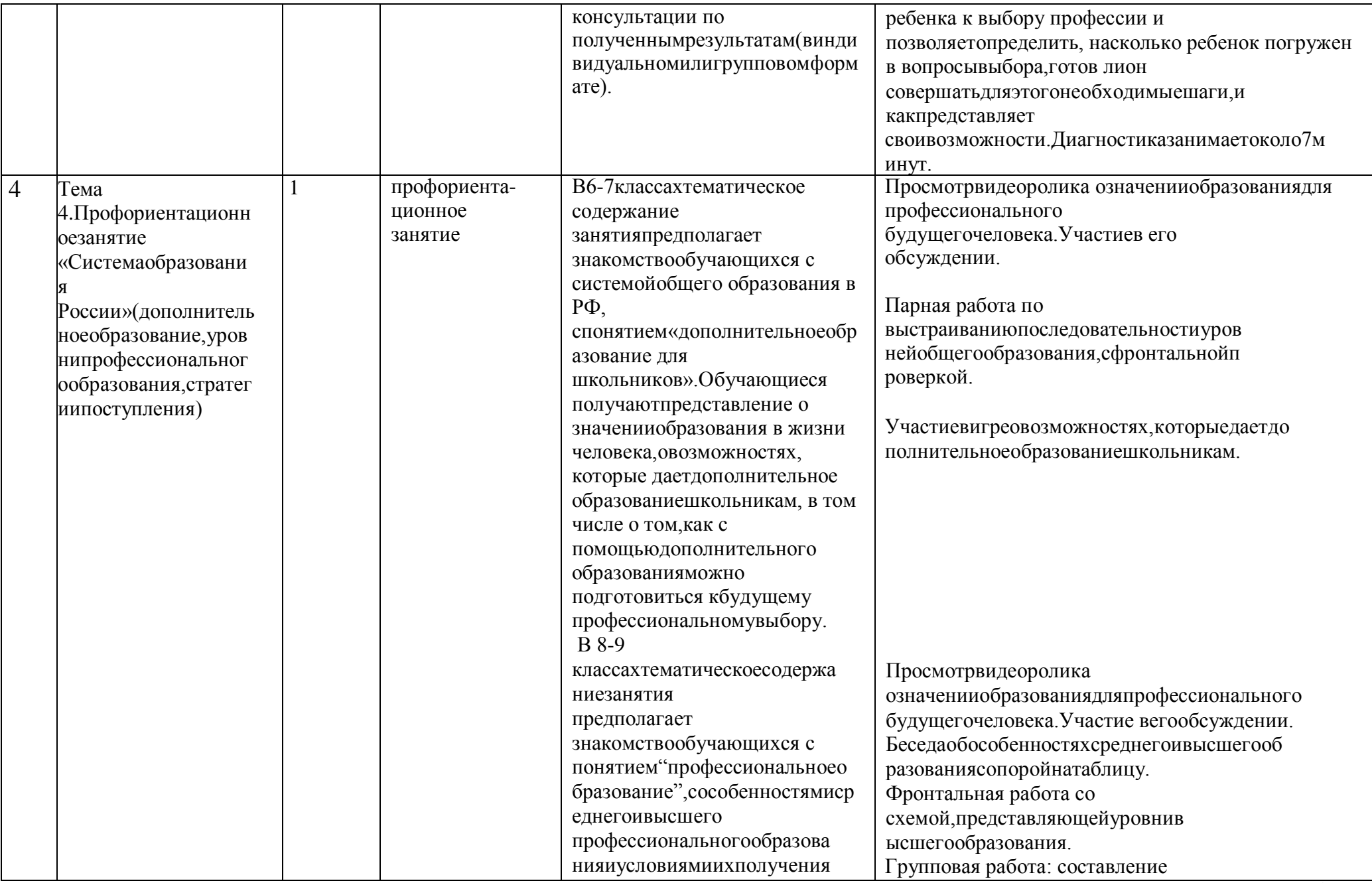

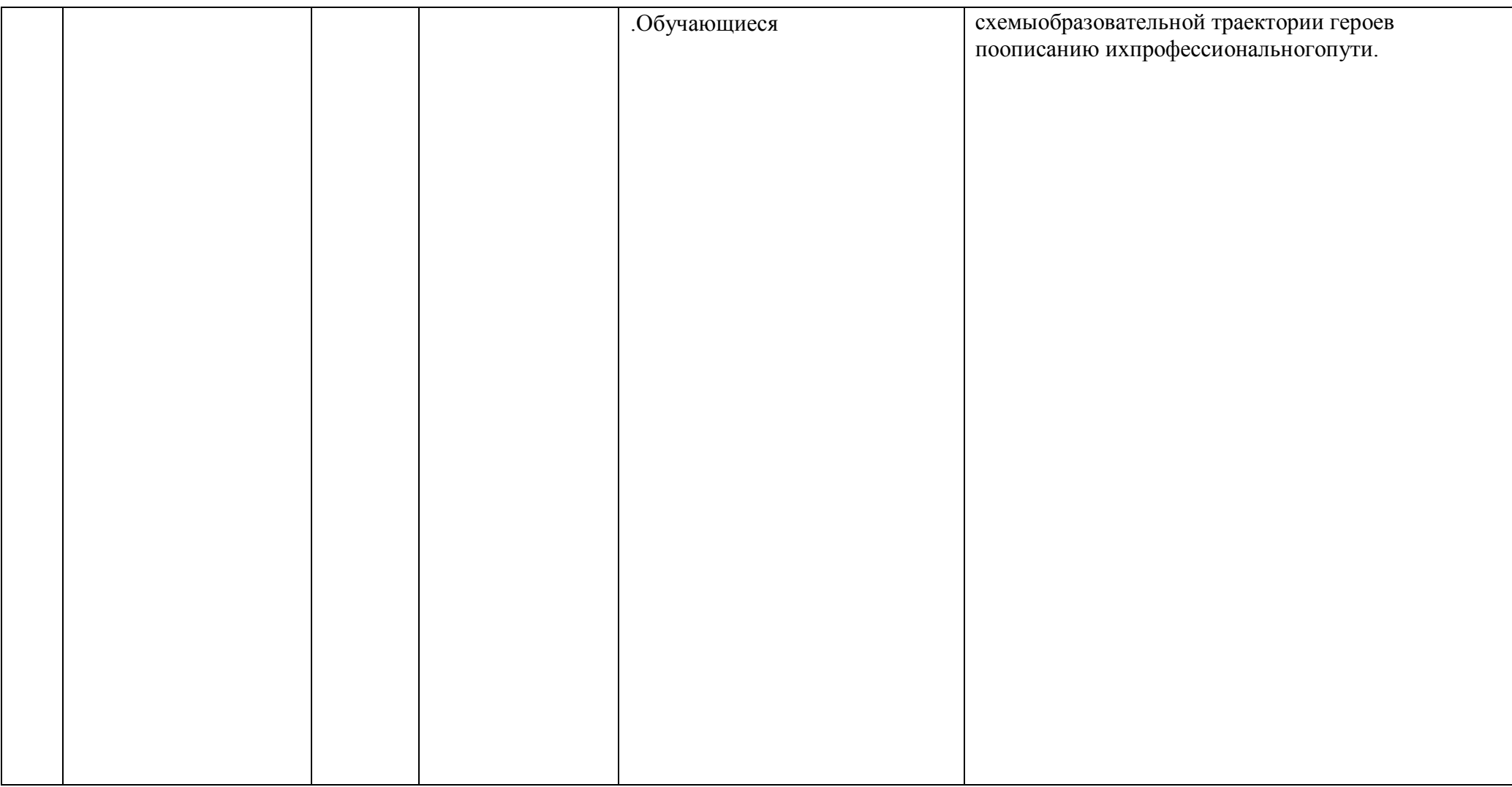

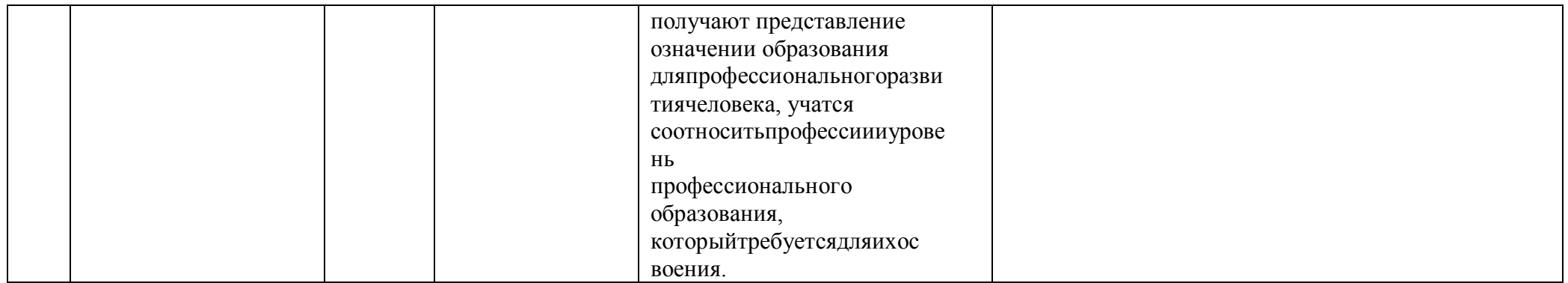

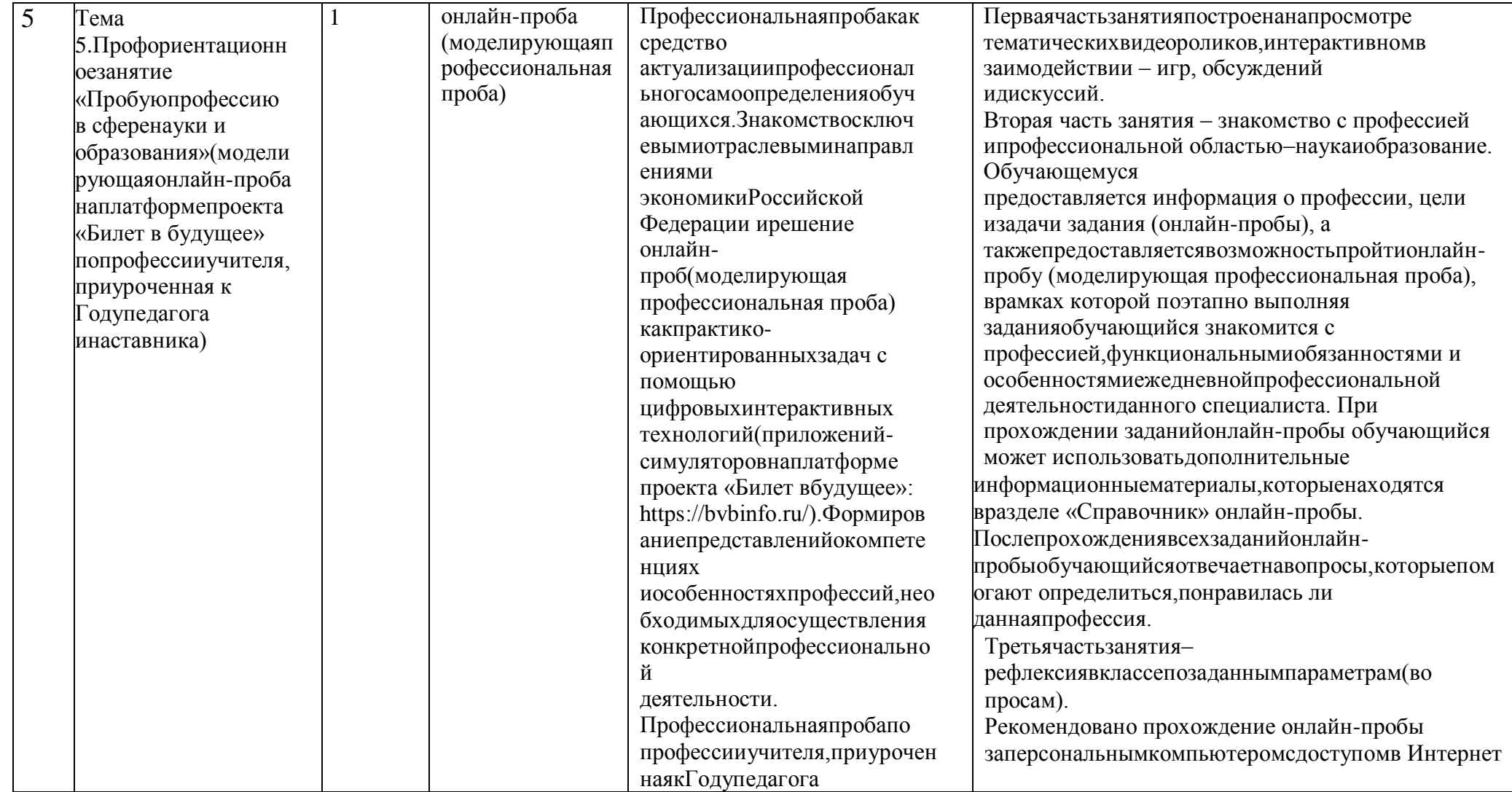

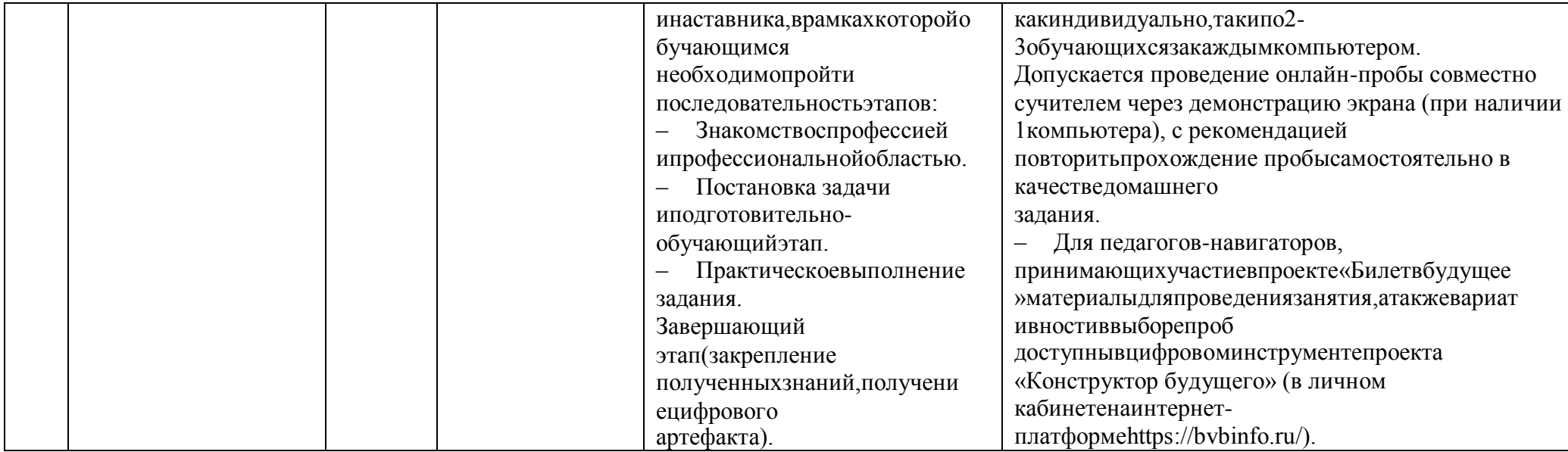

Ξ

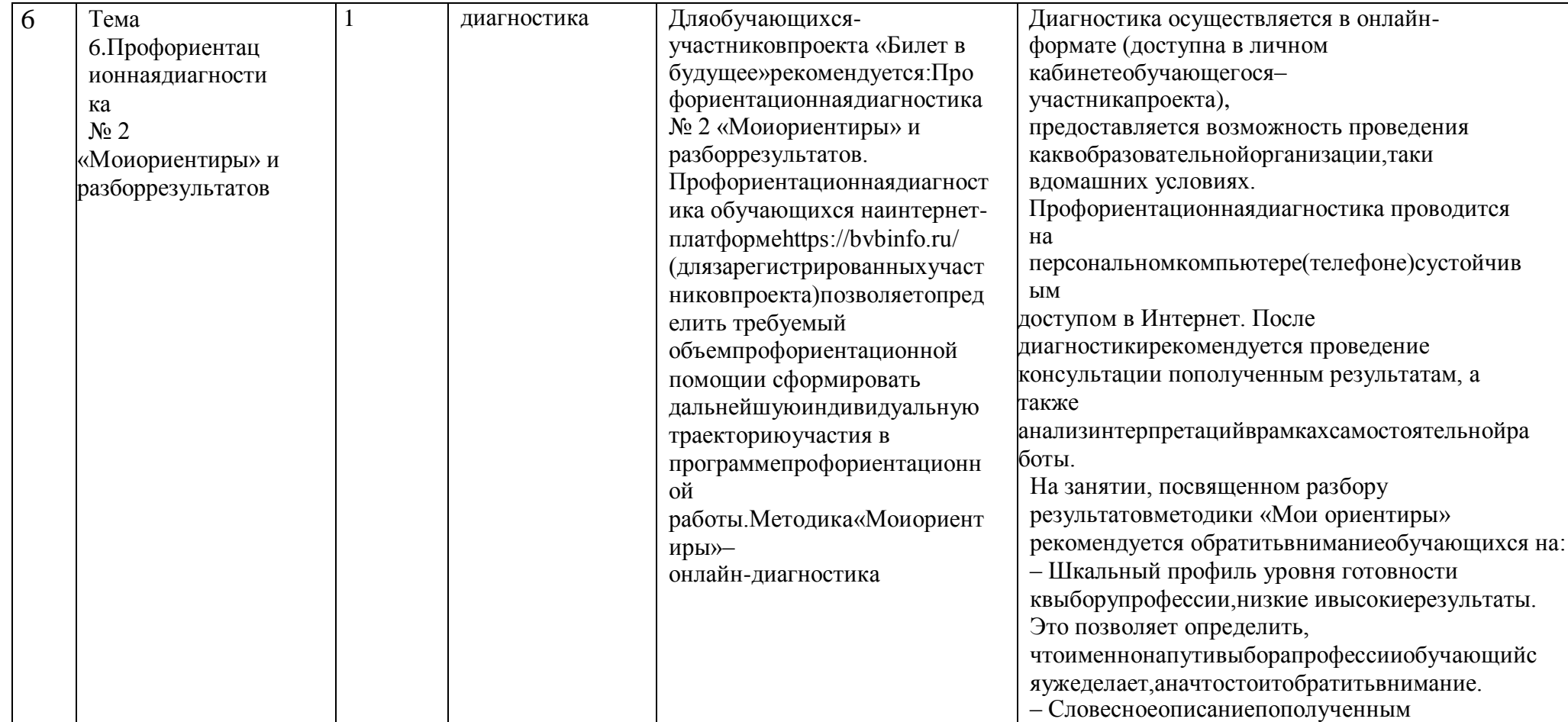

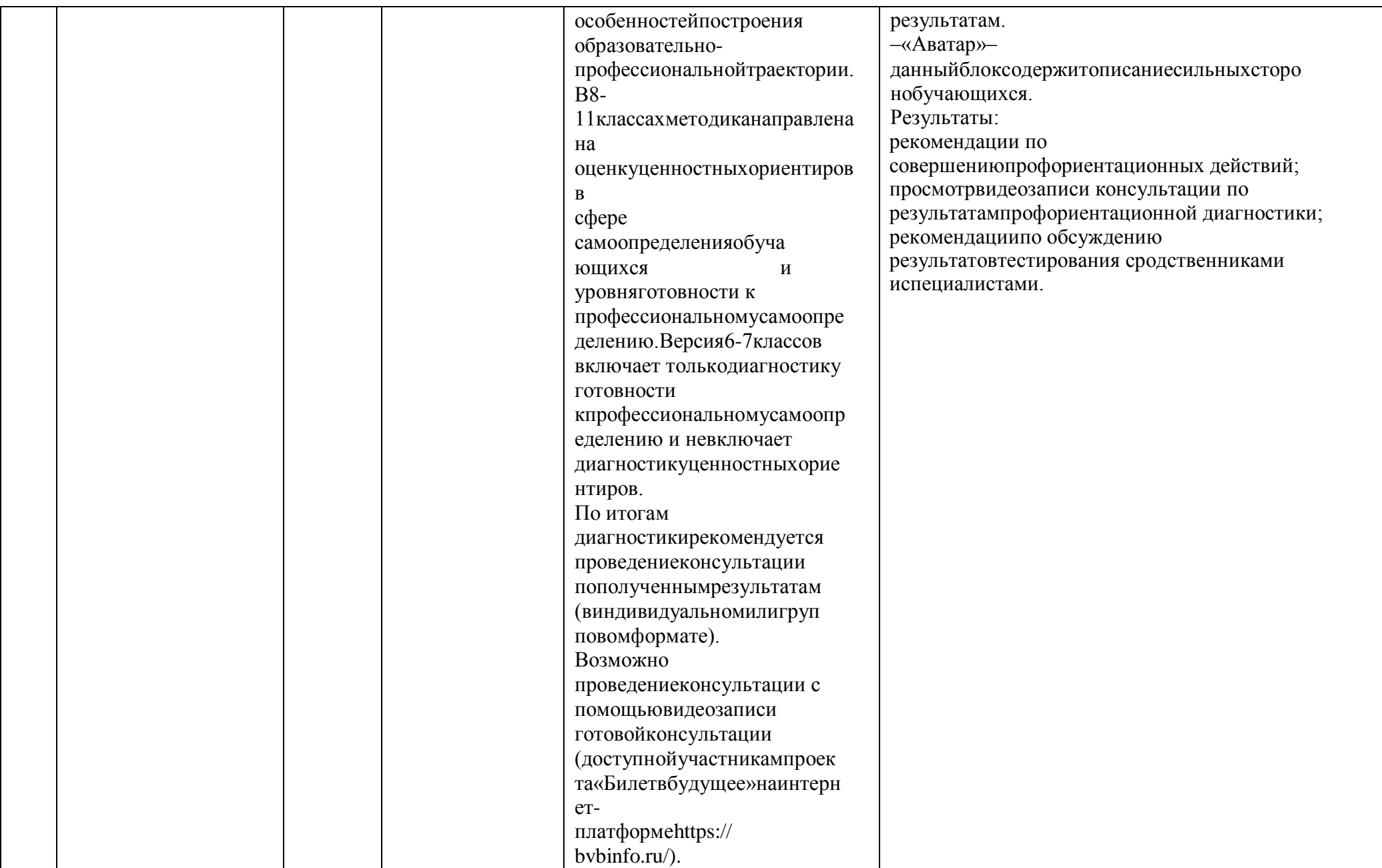
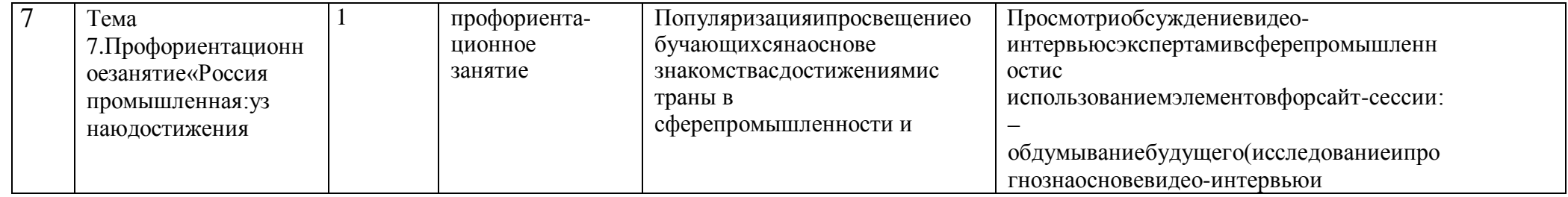

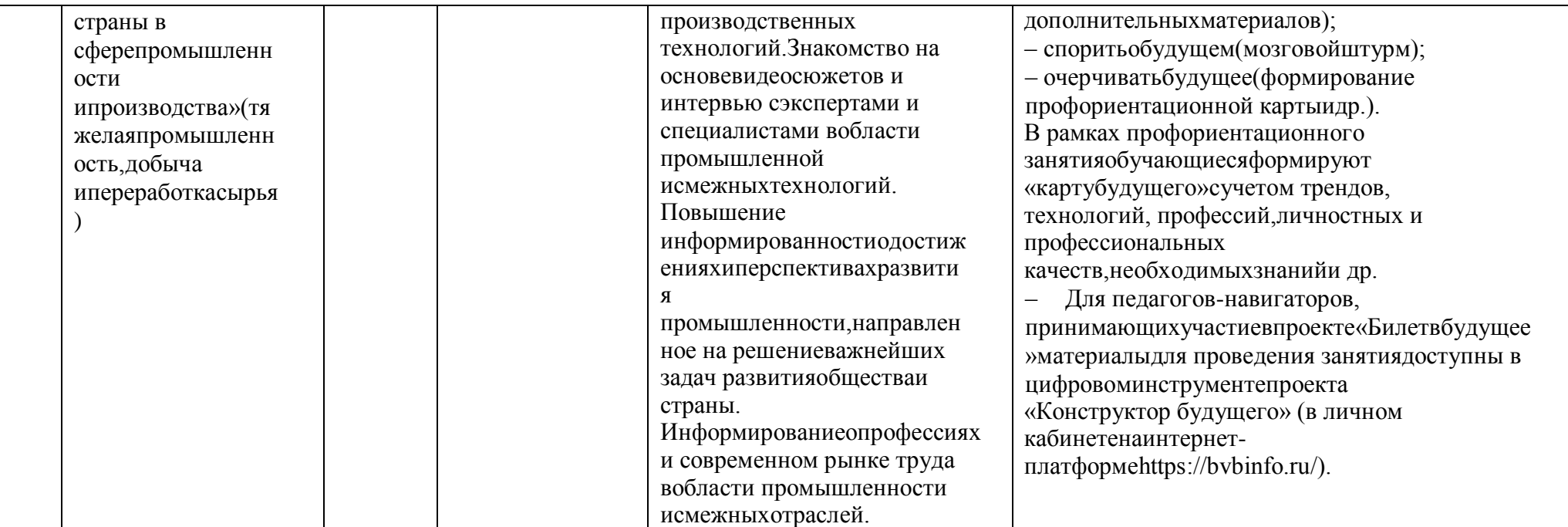

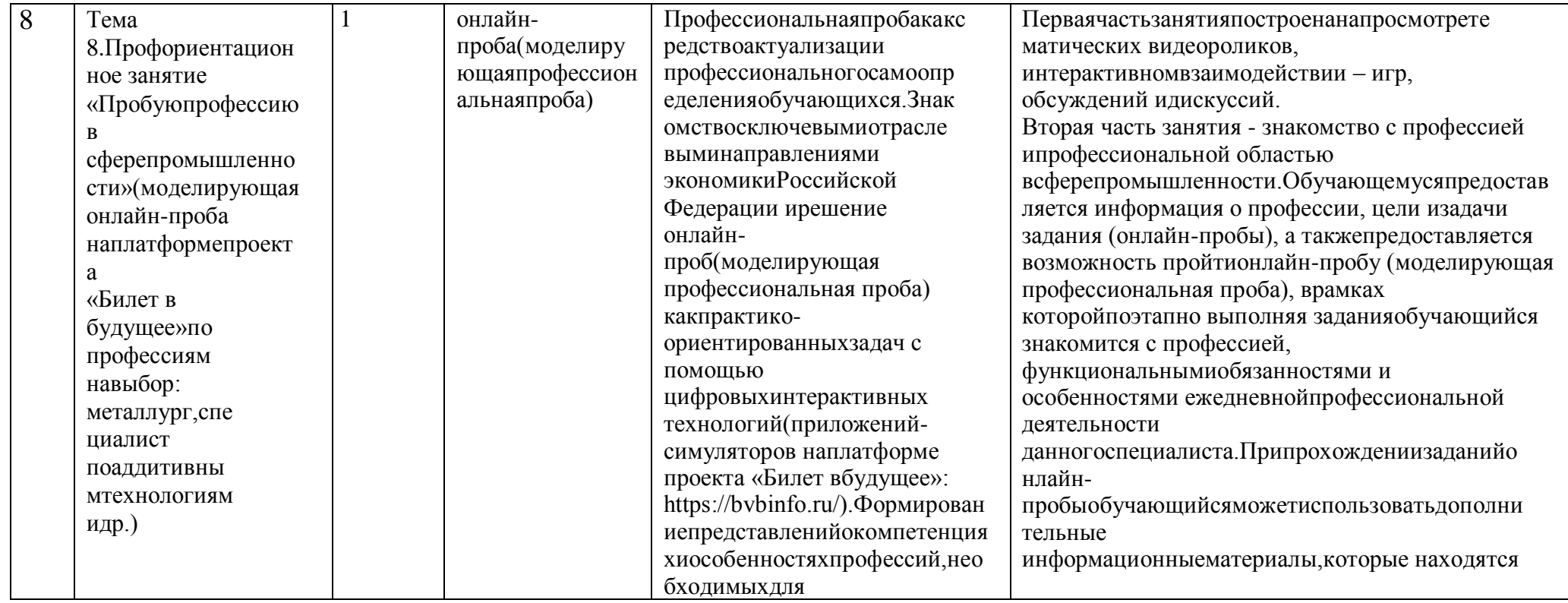

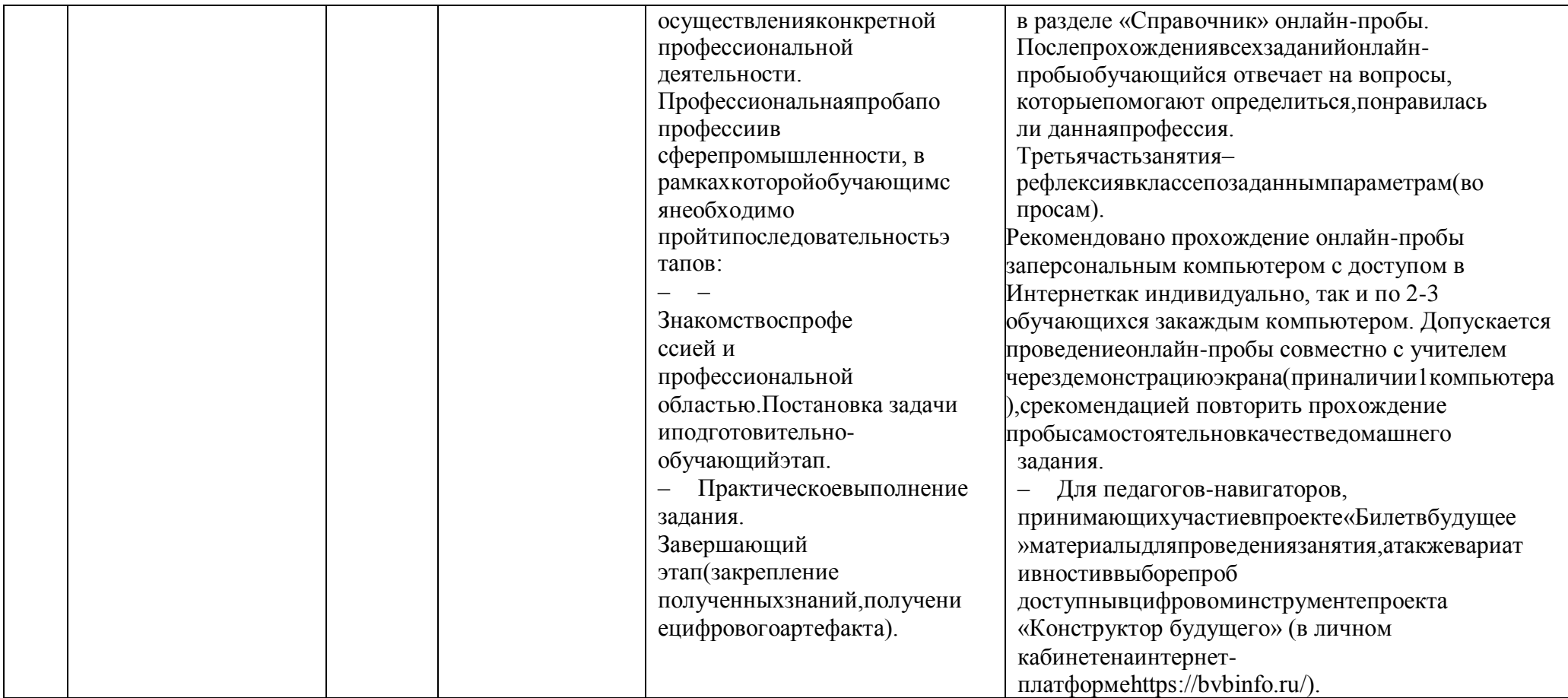

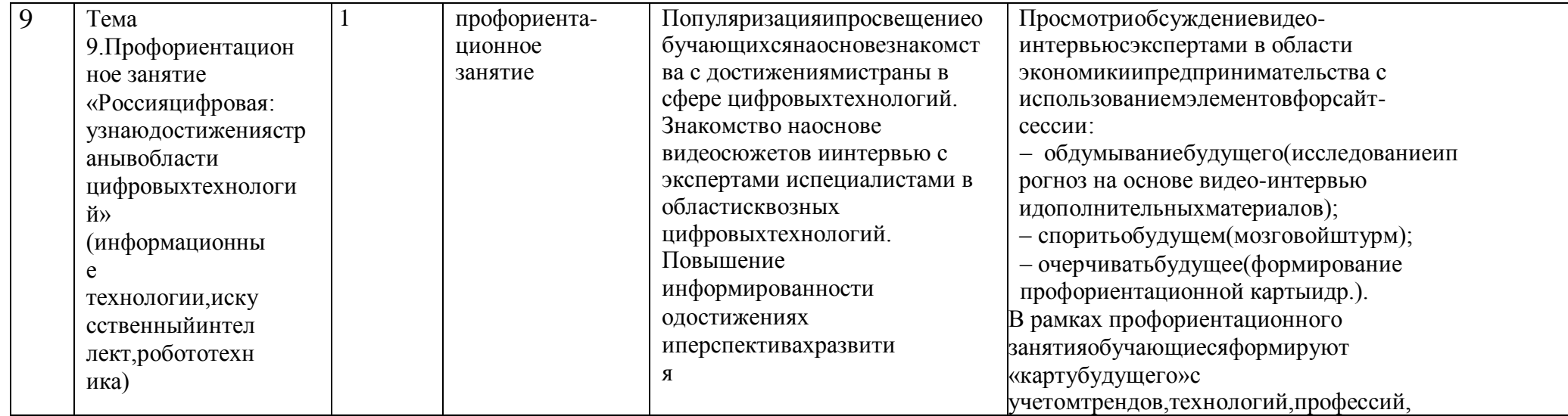

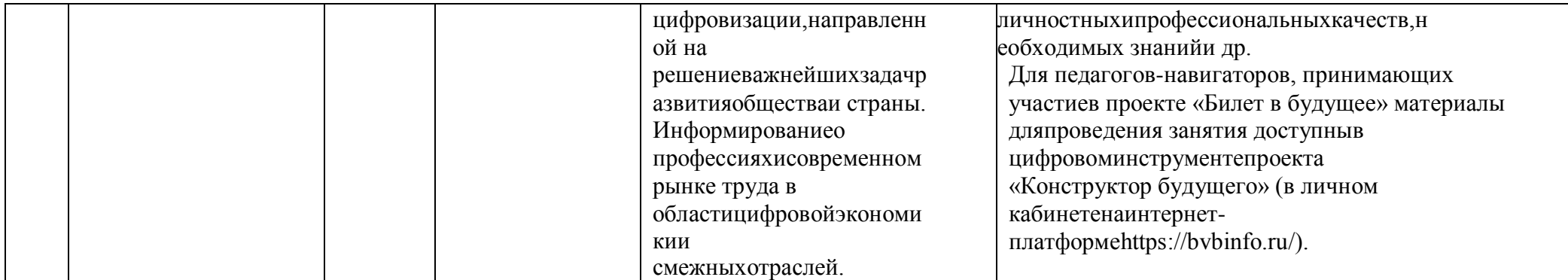

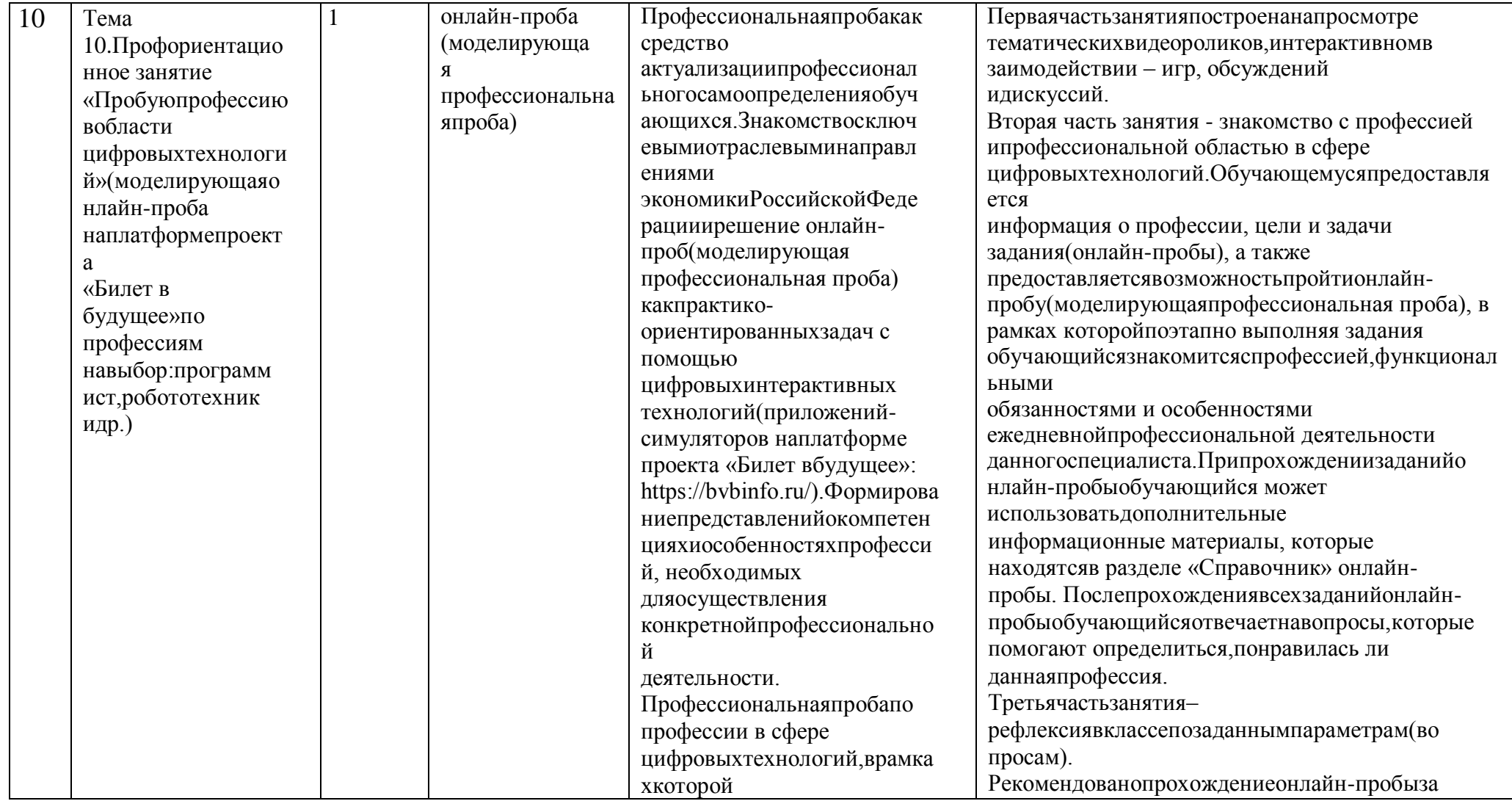

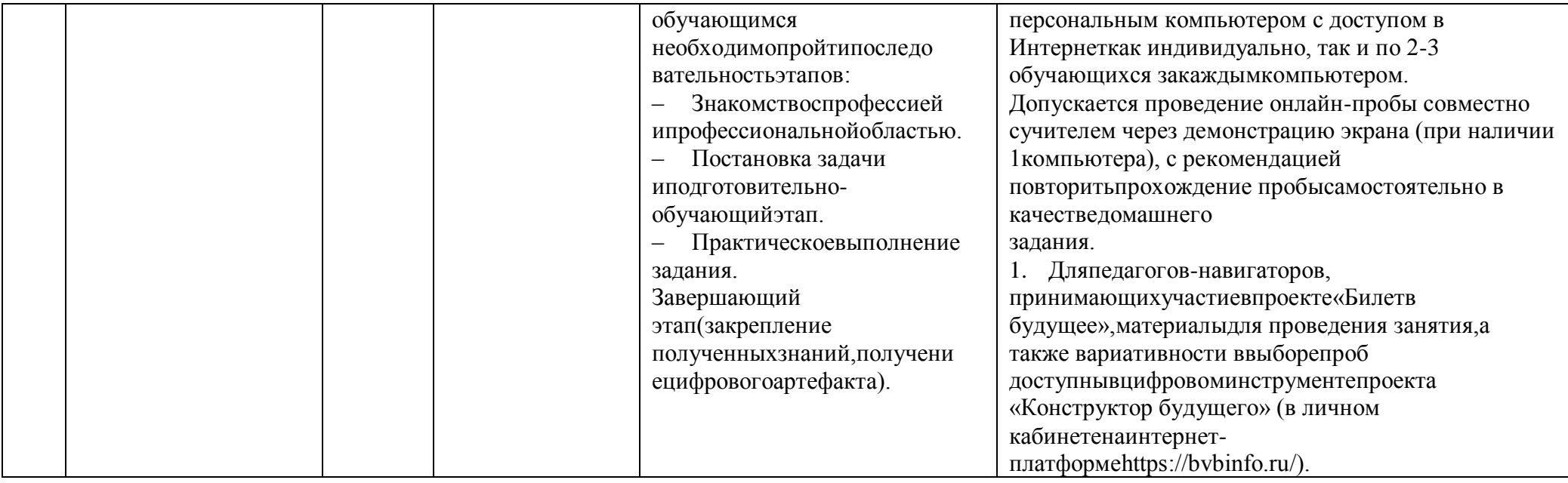

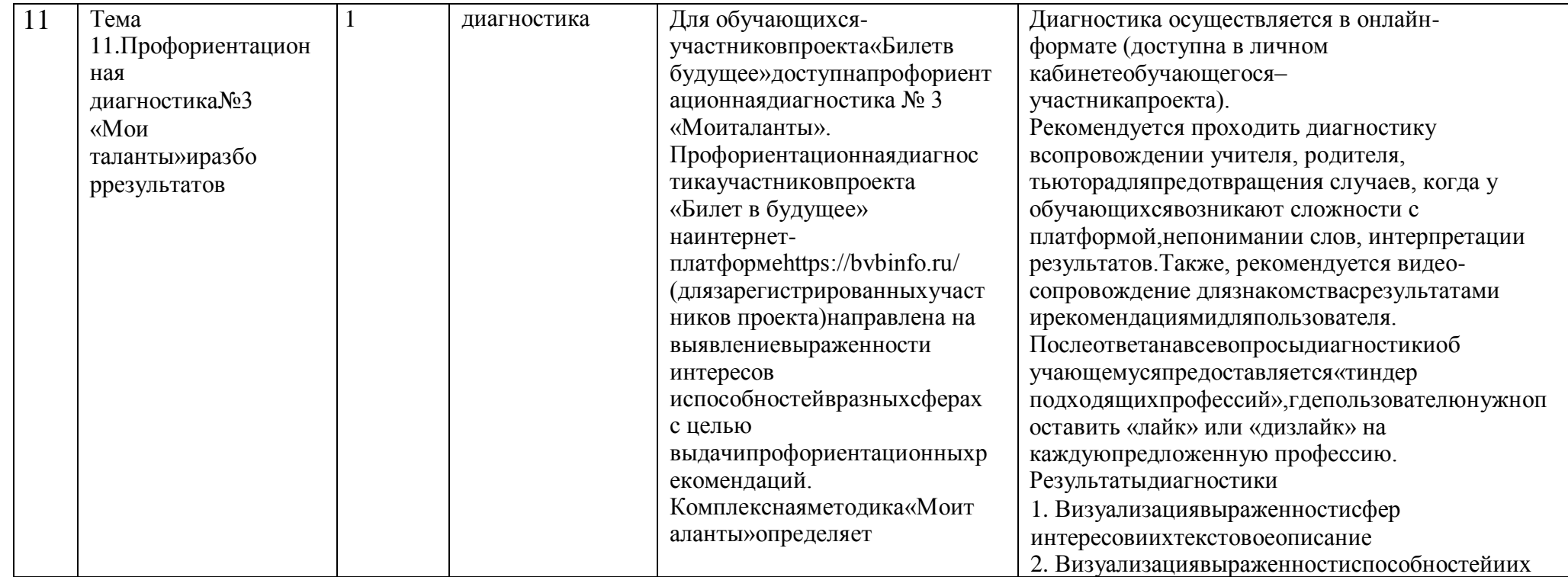

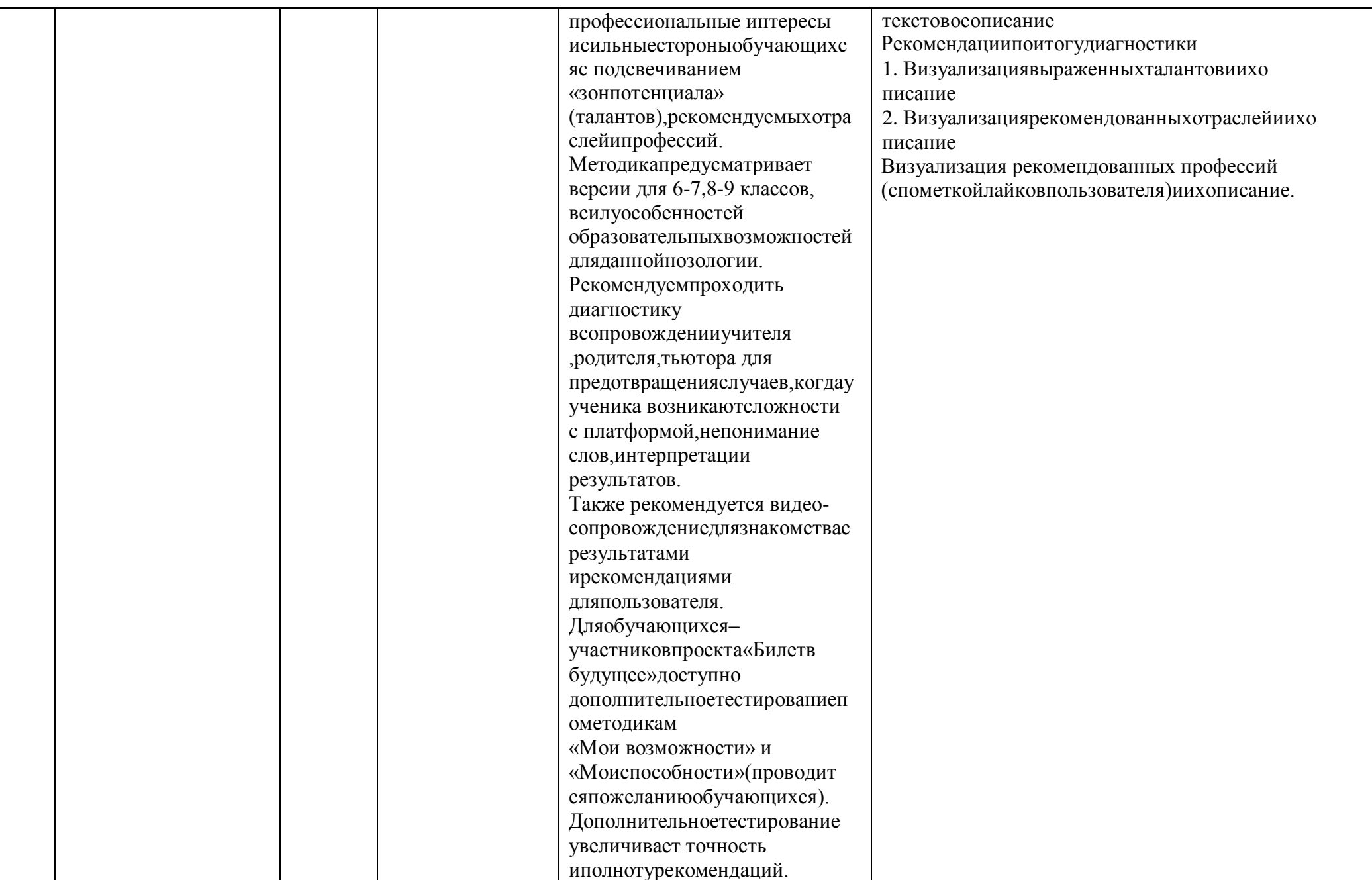

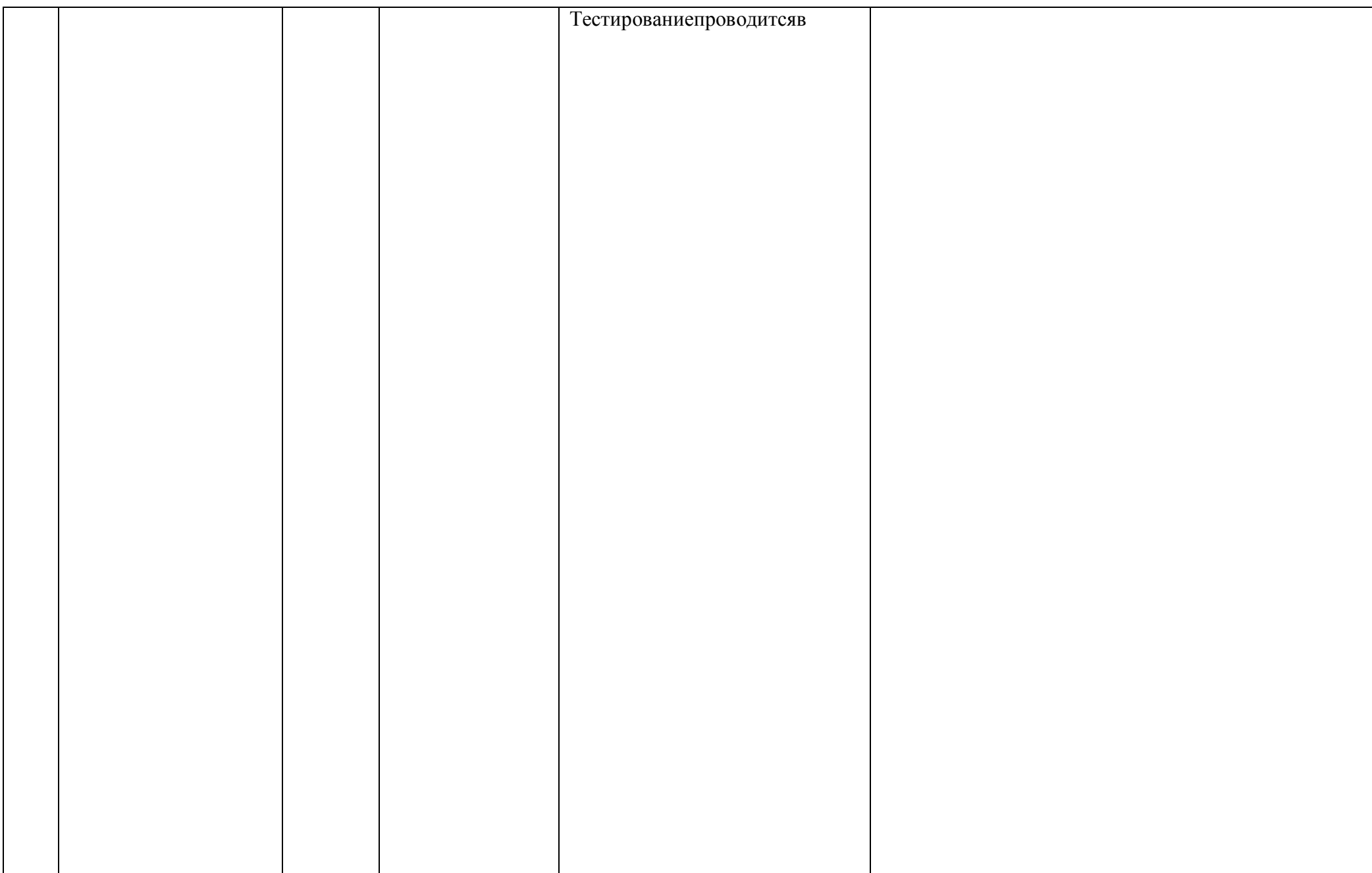

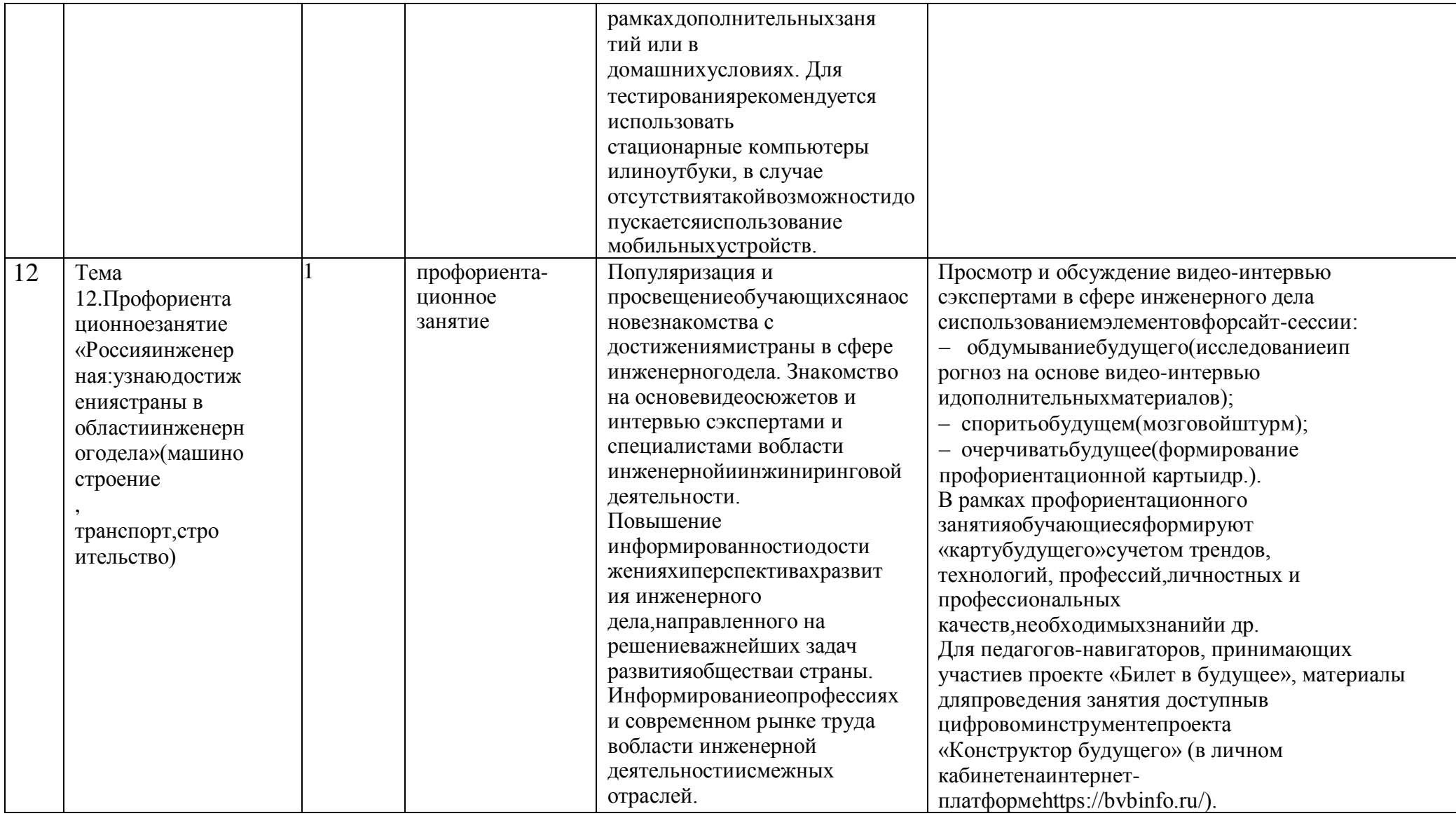

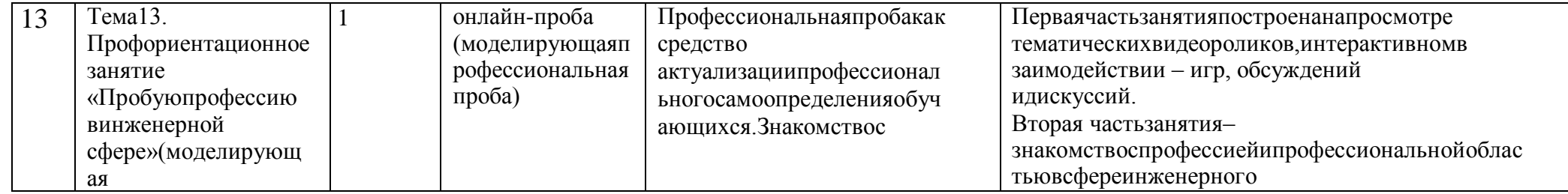

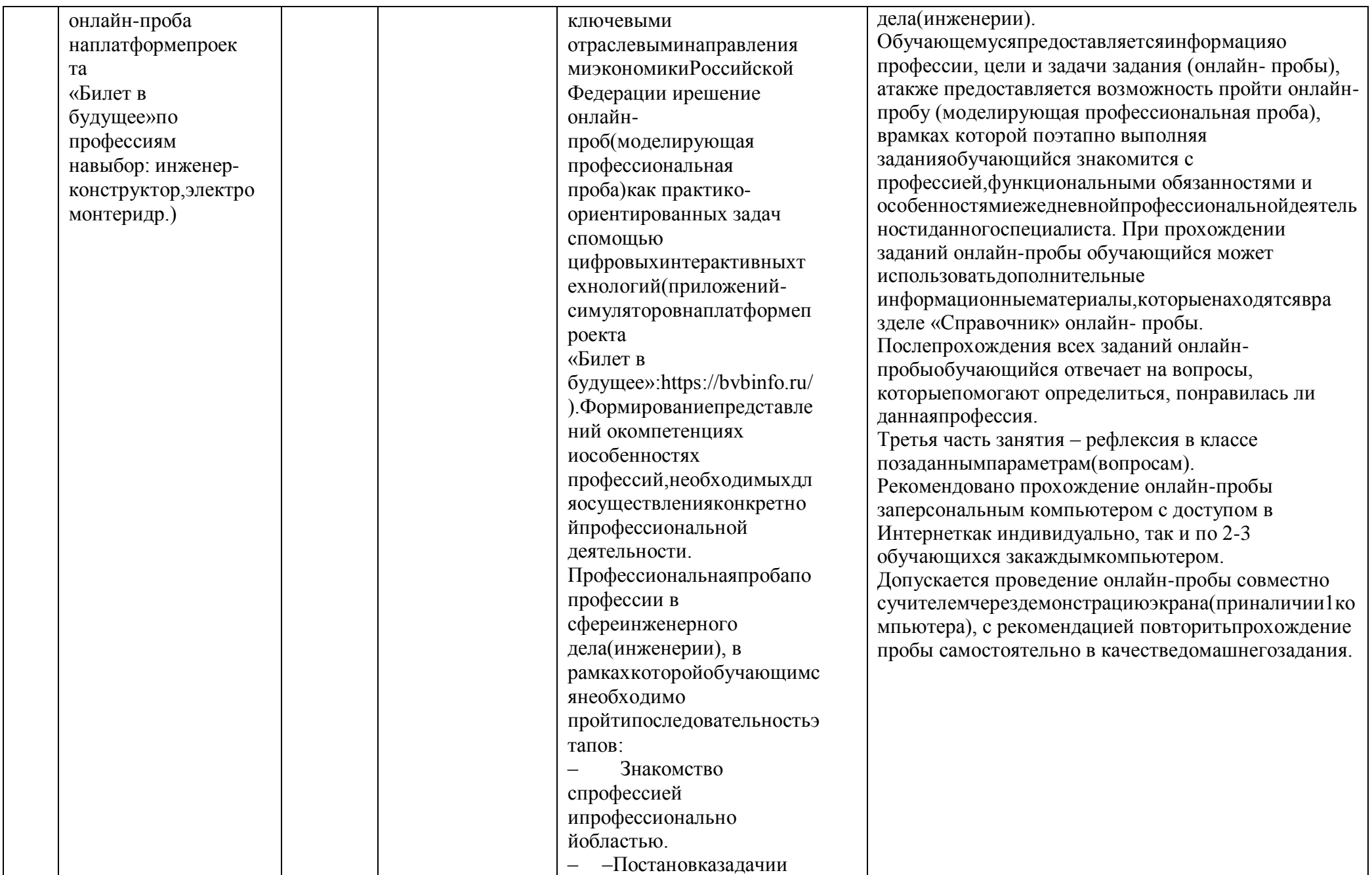

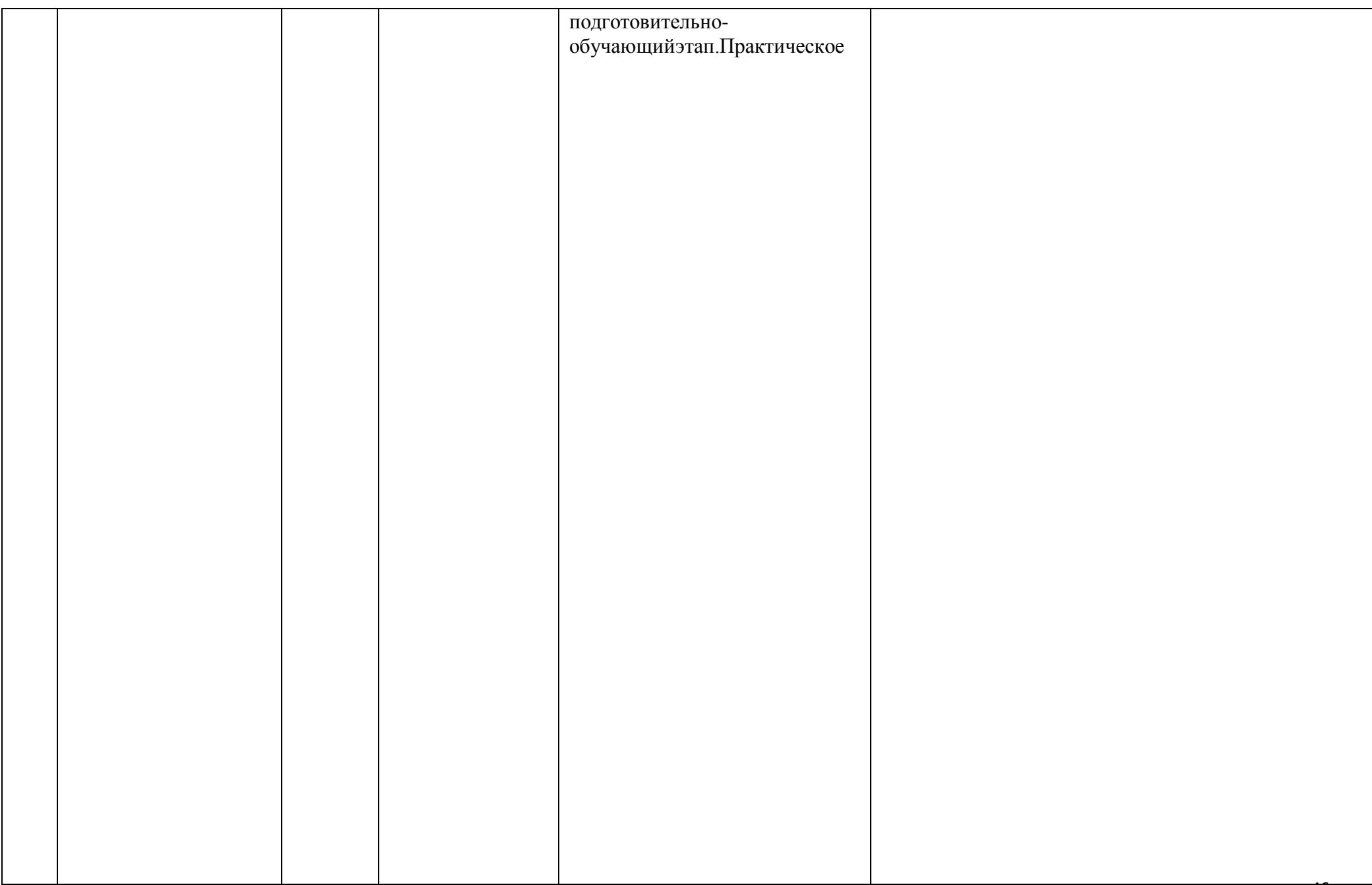

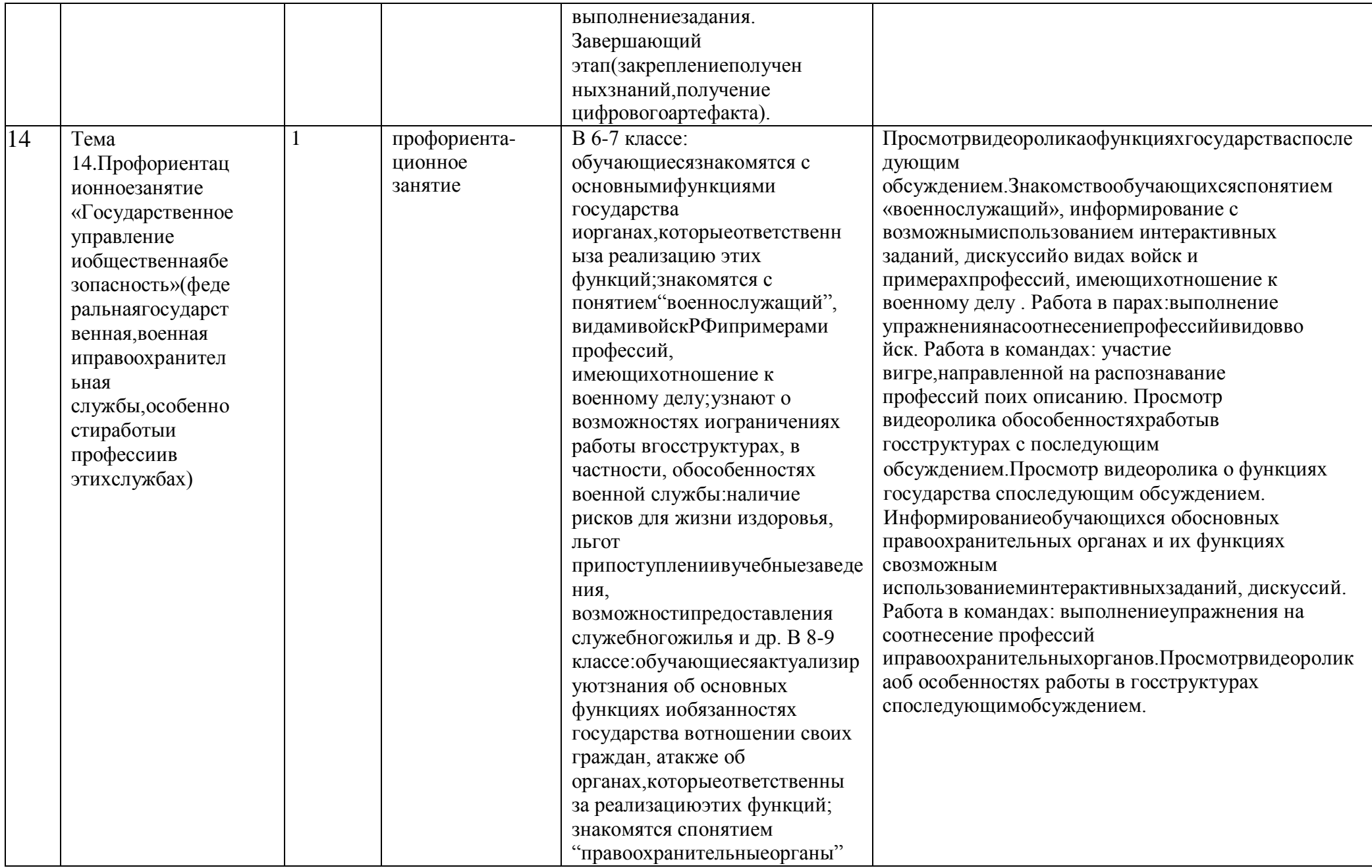

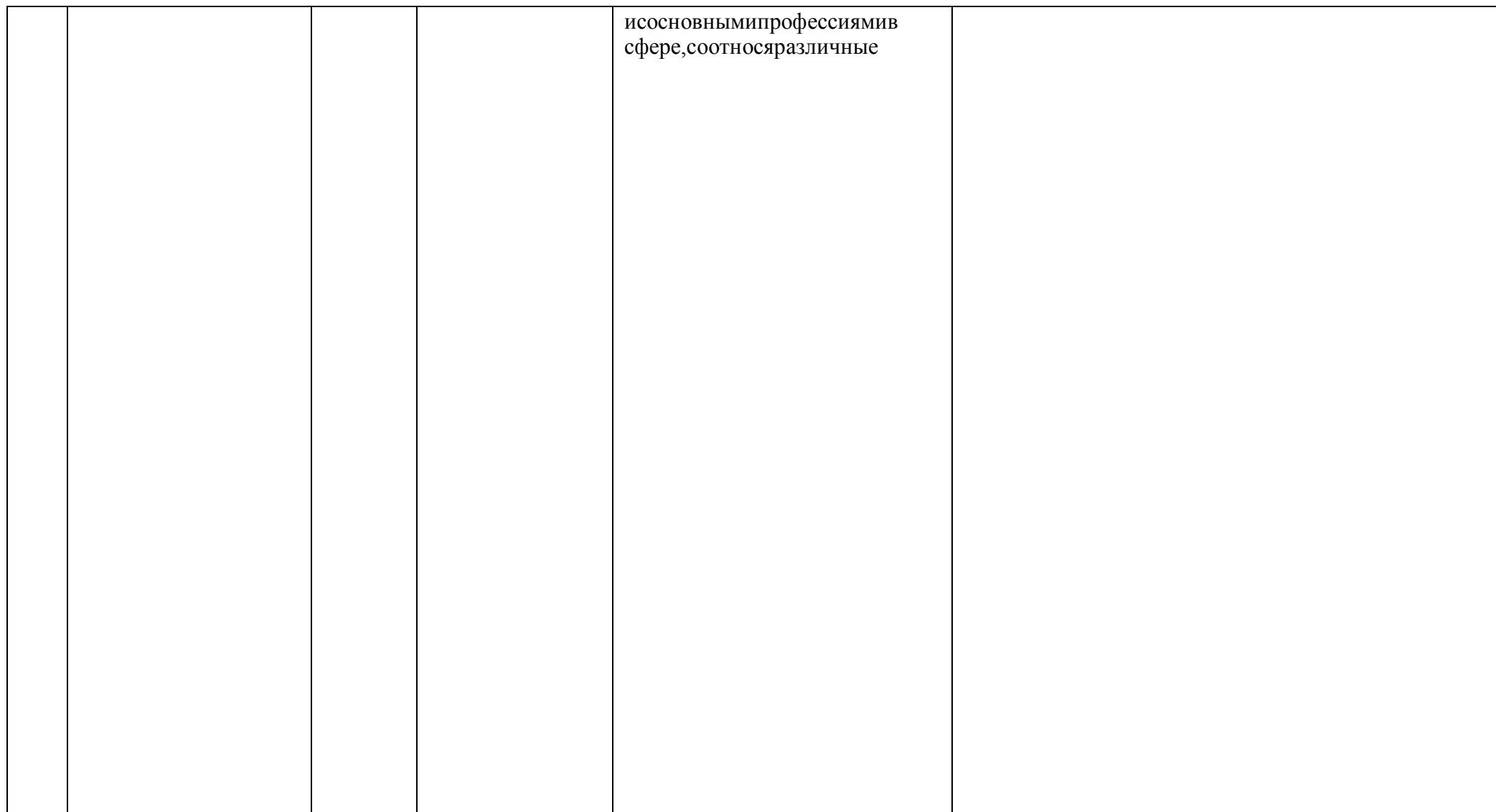

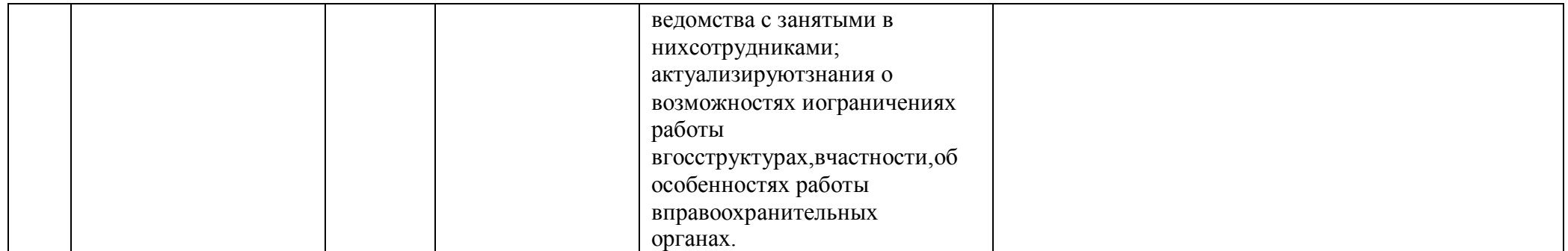

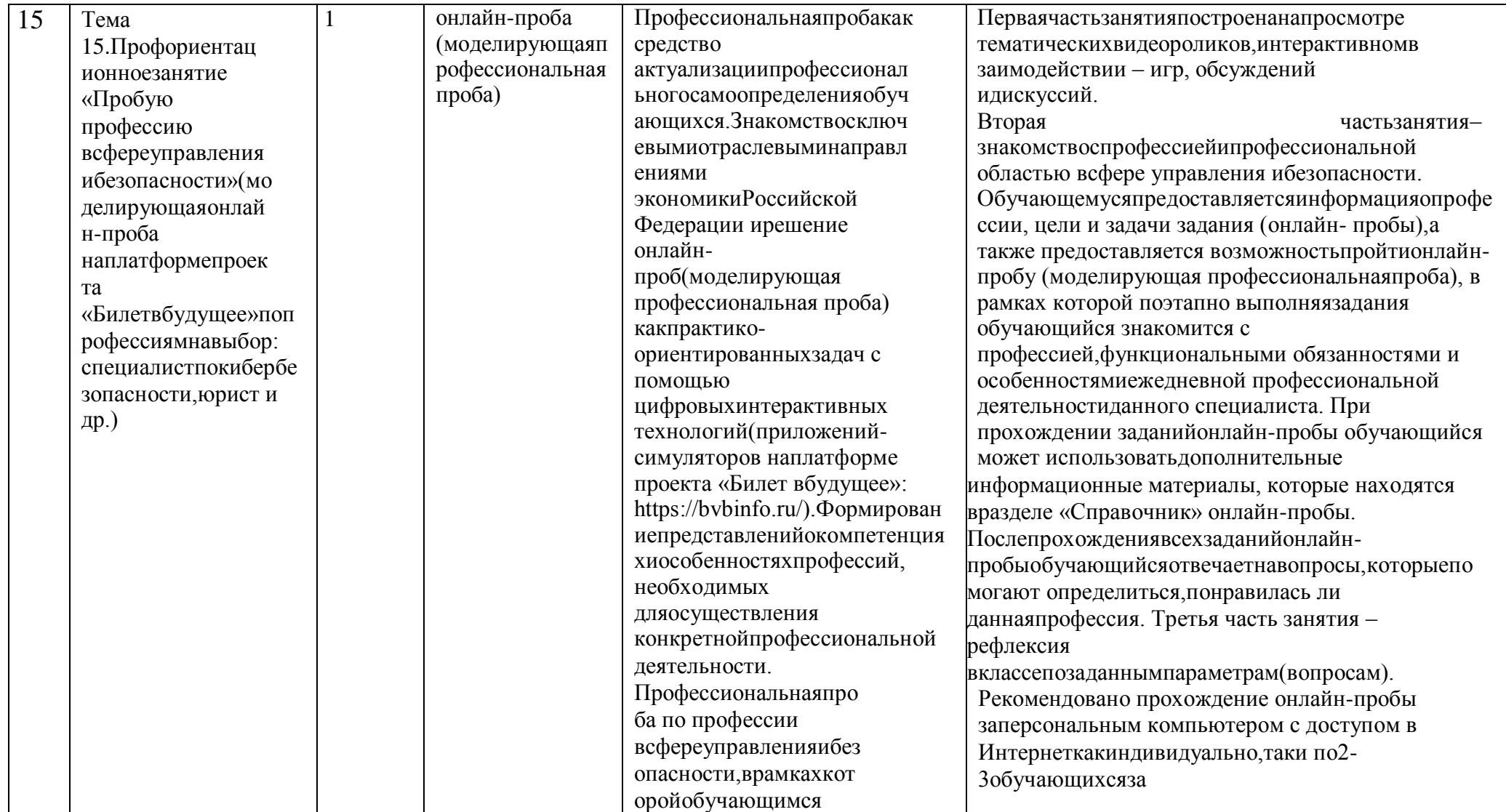

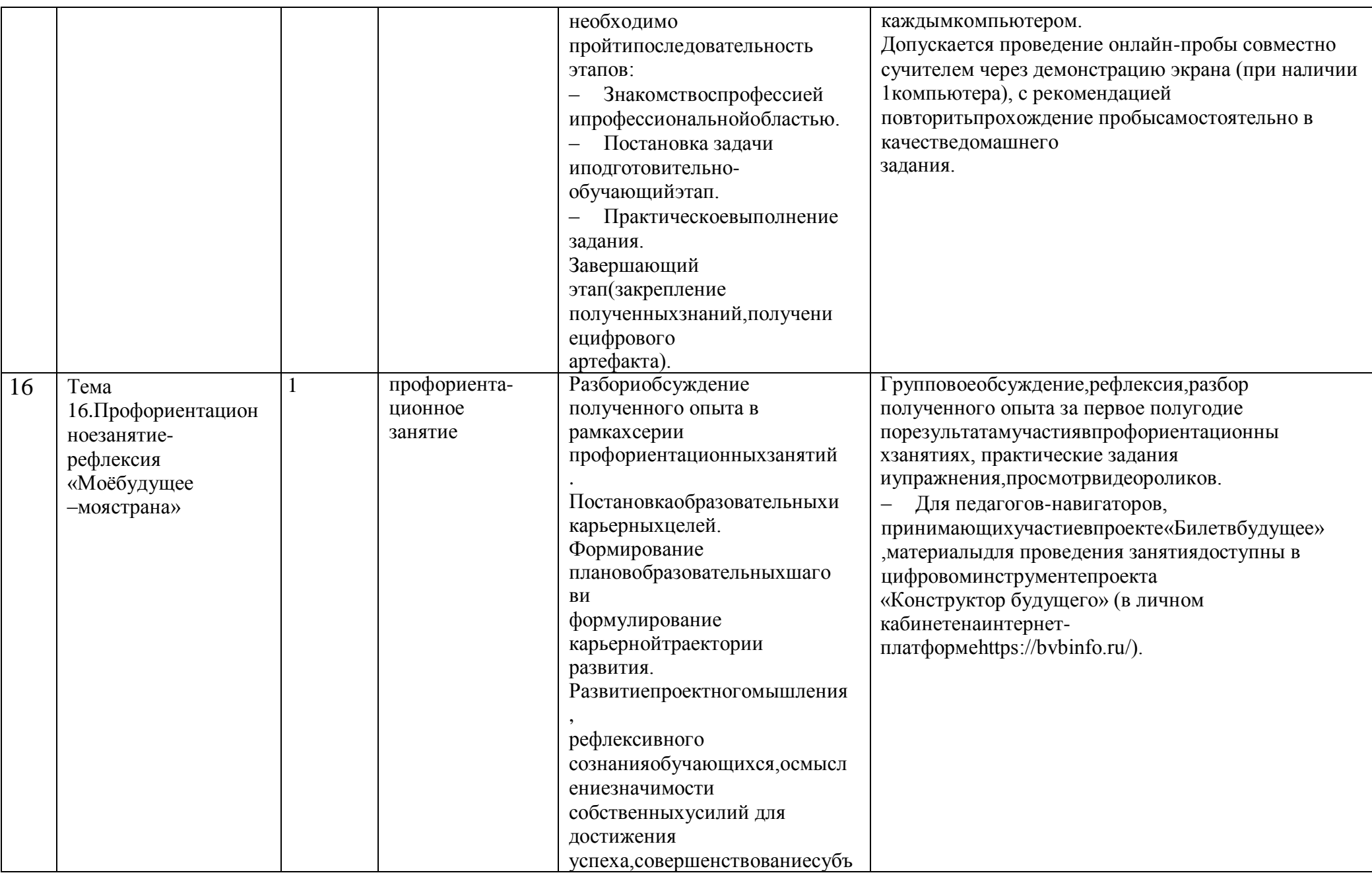

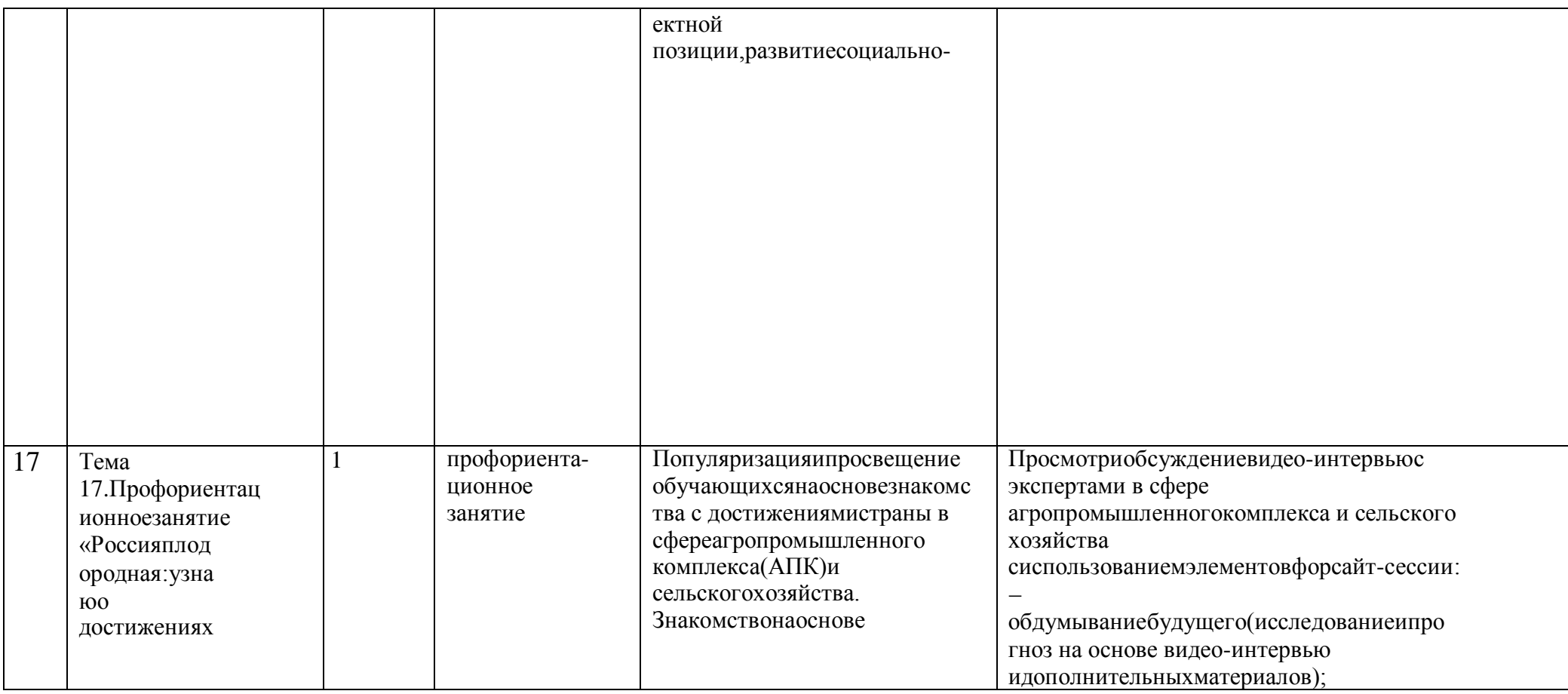

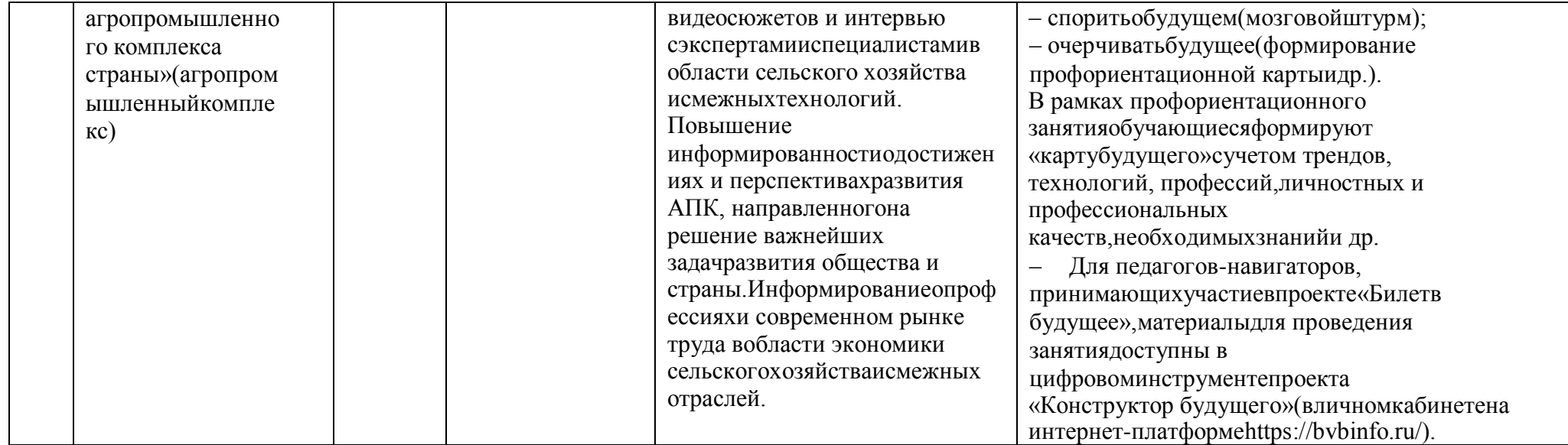

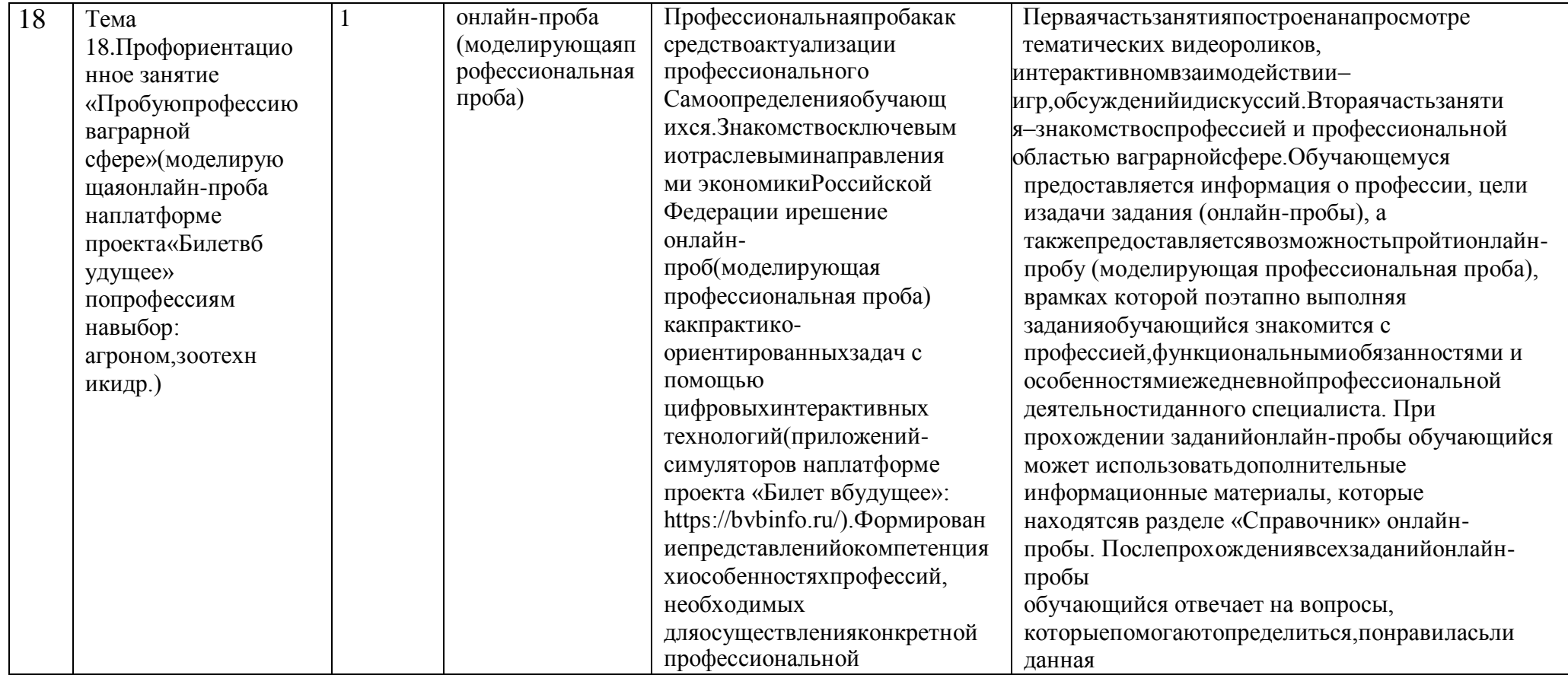

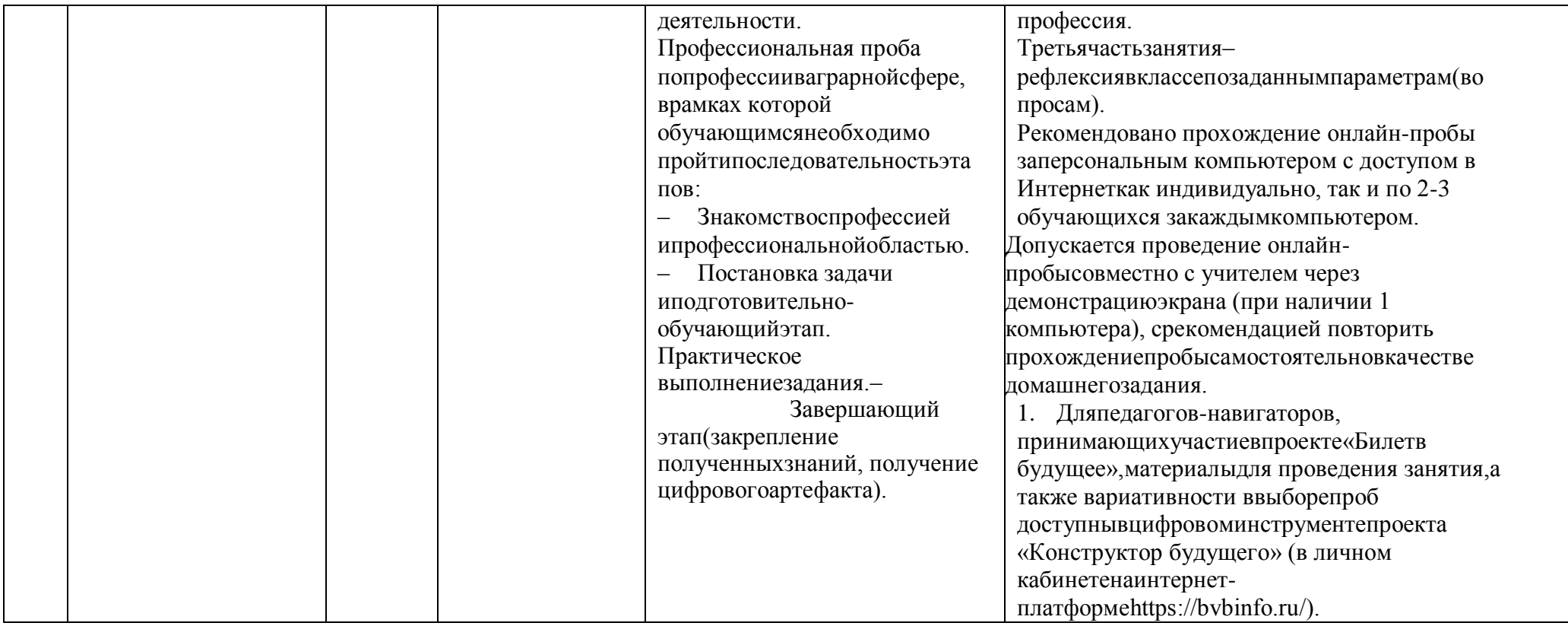

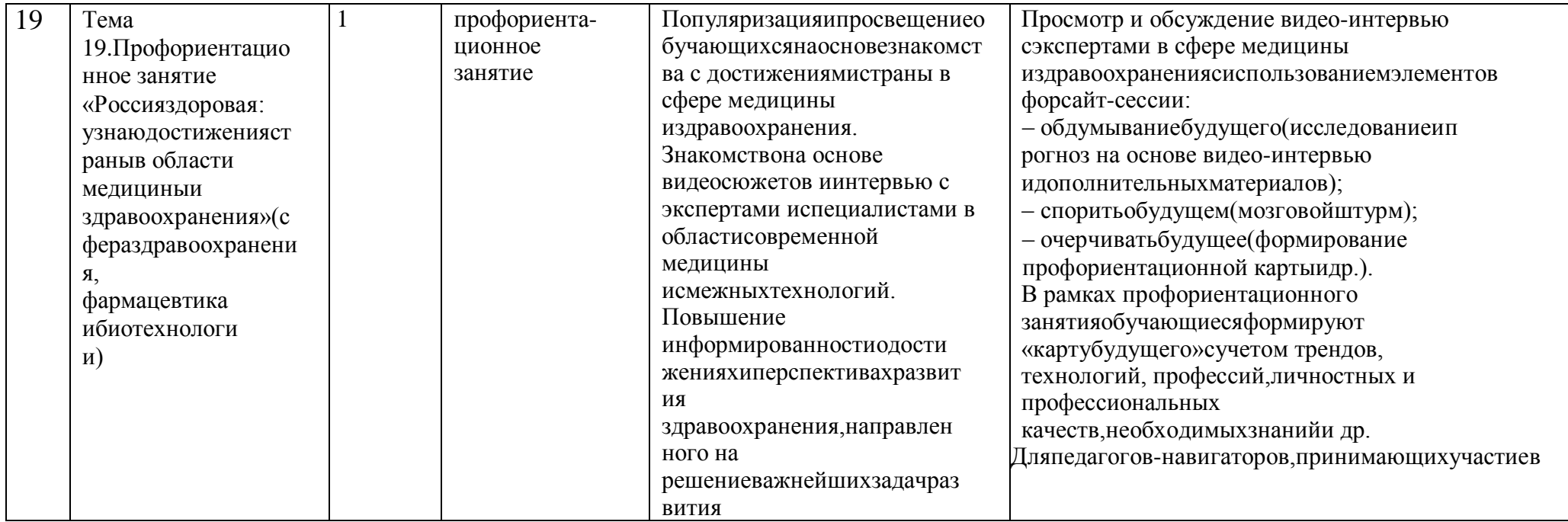

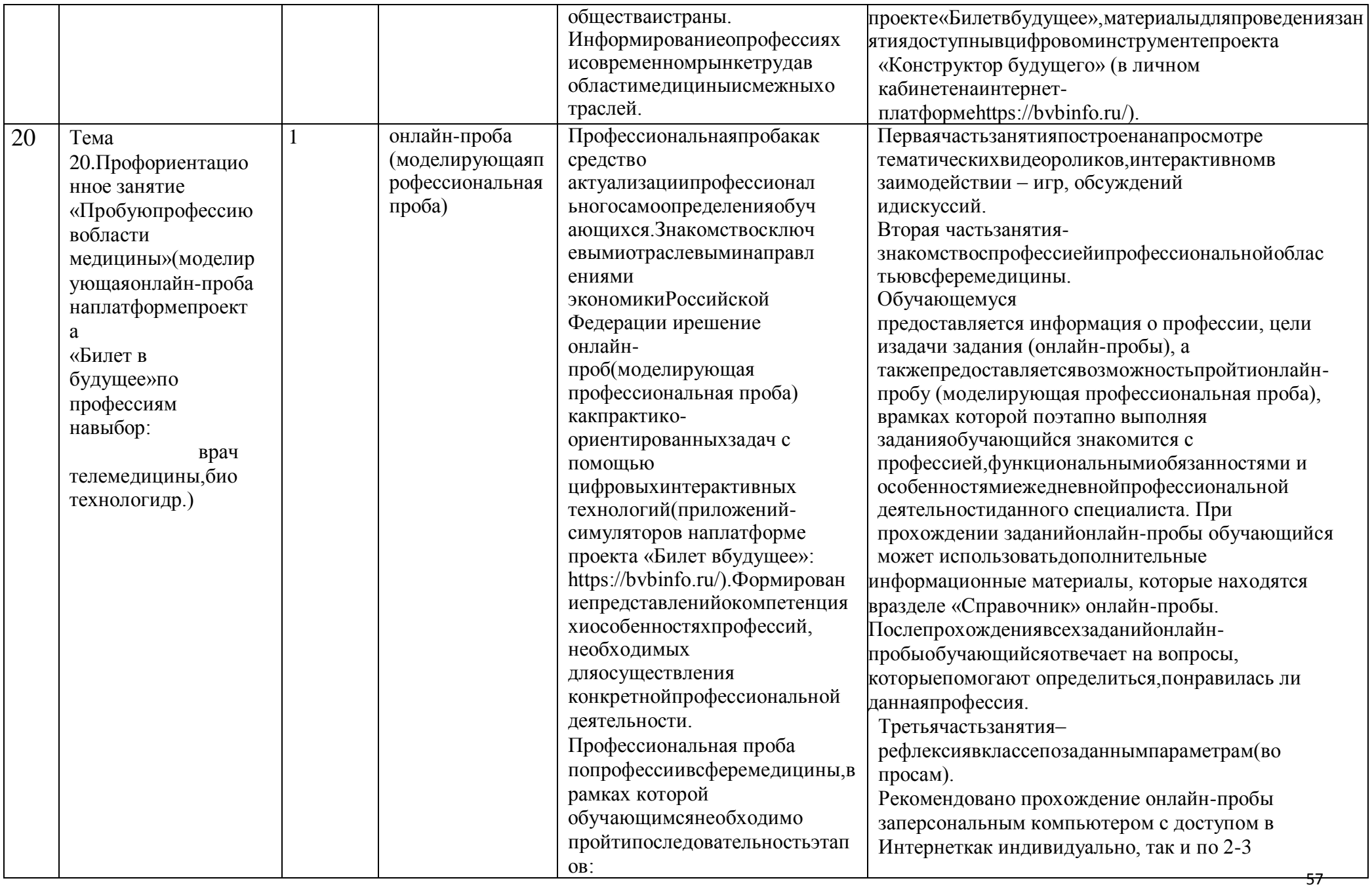

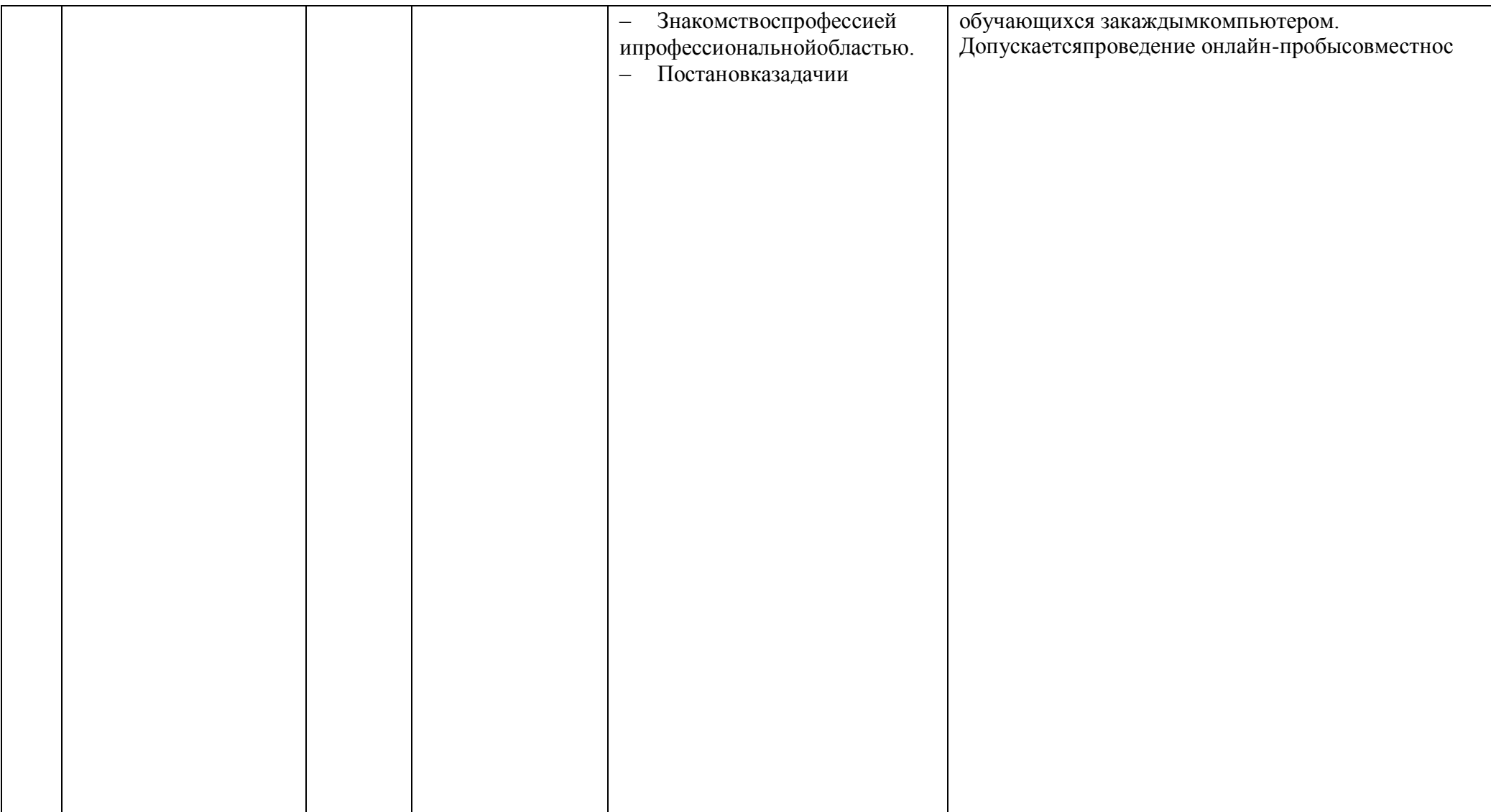

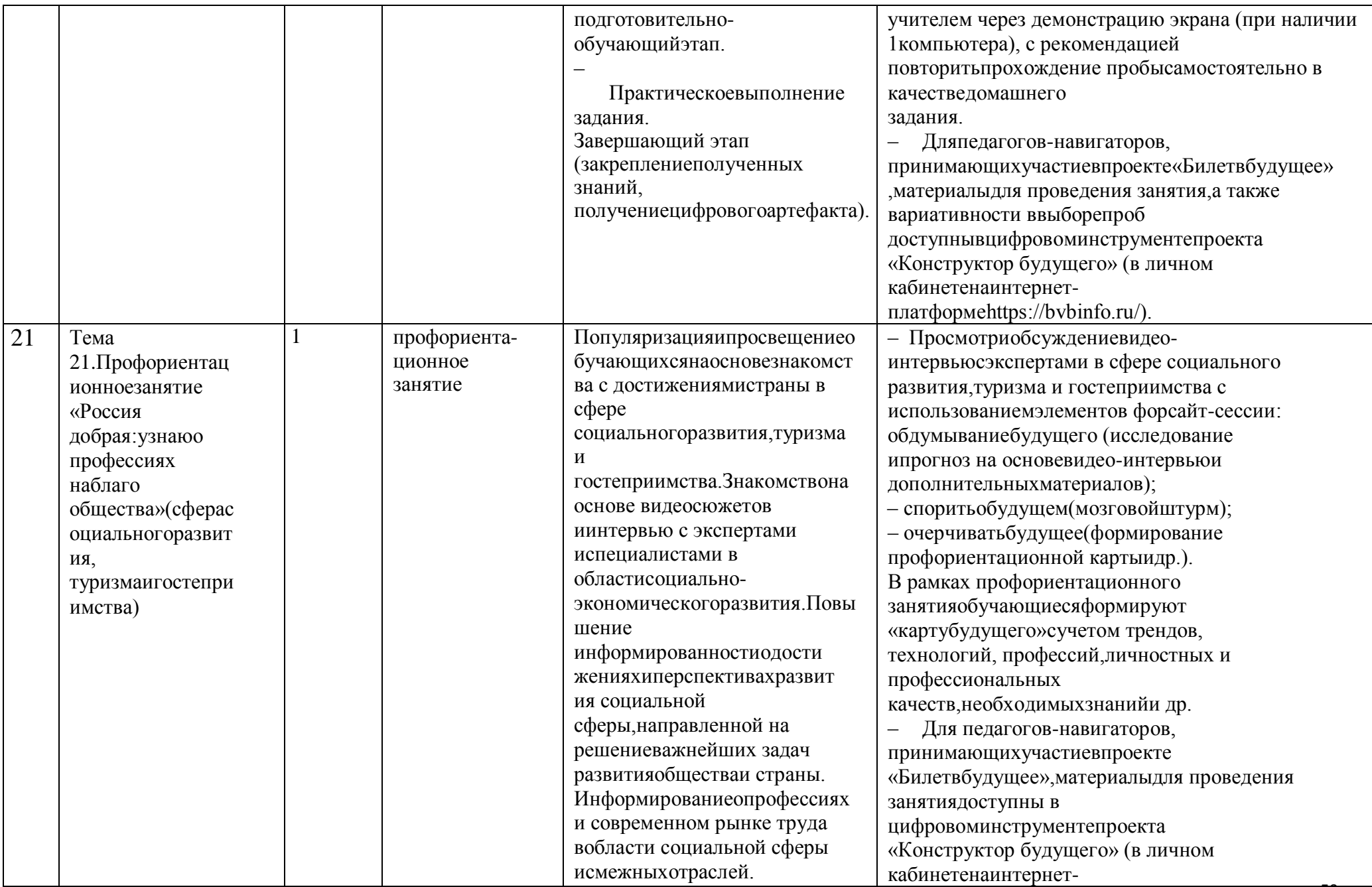

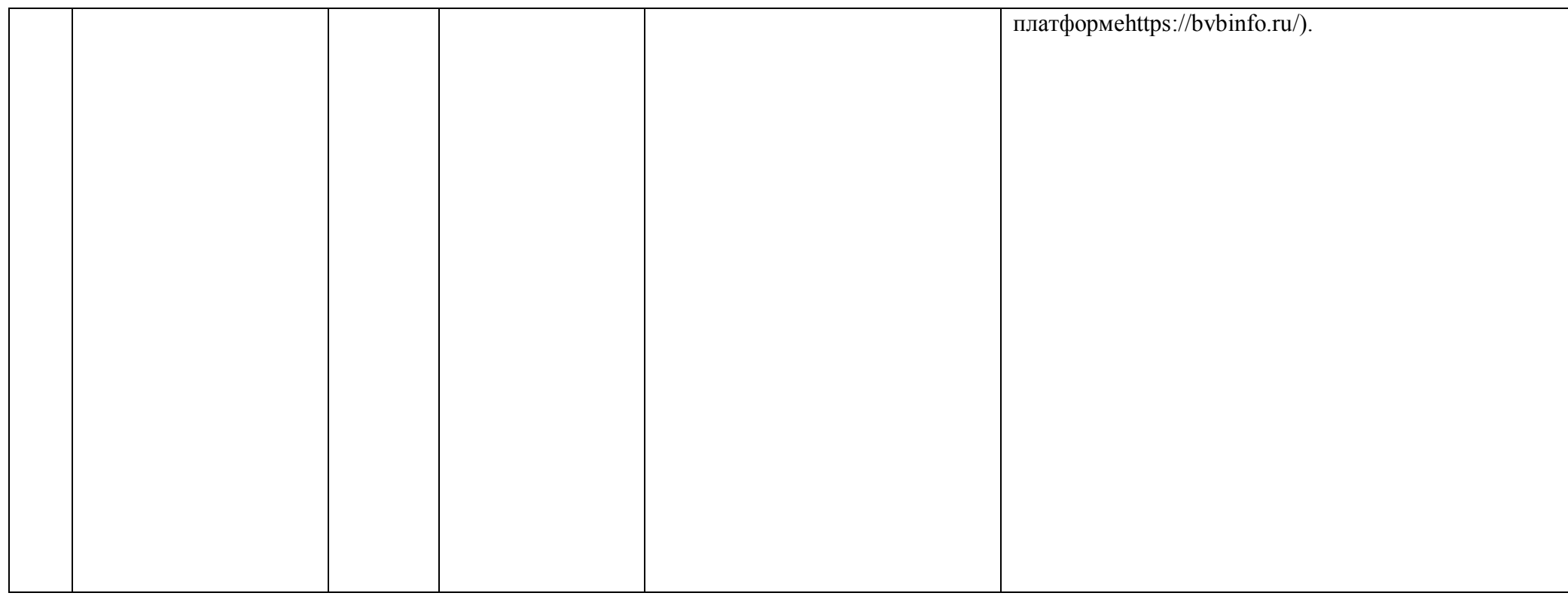

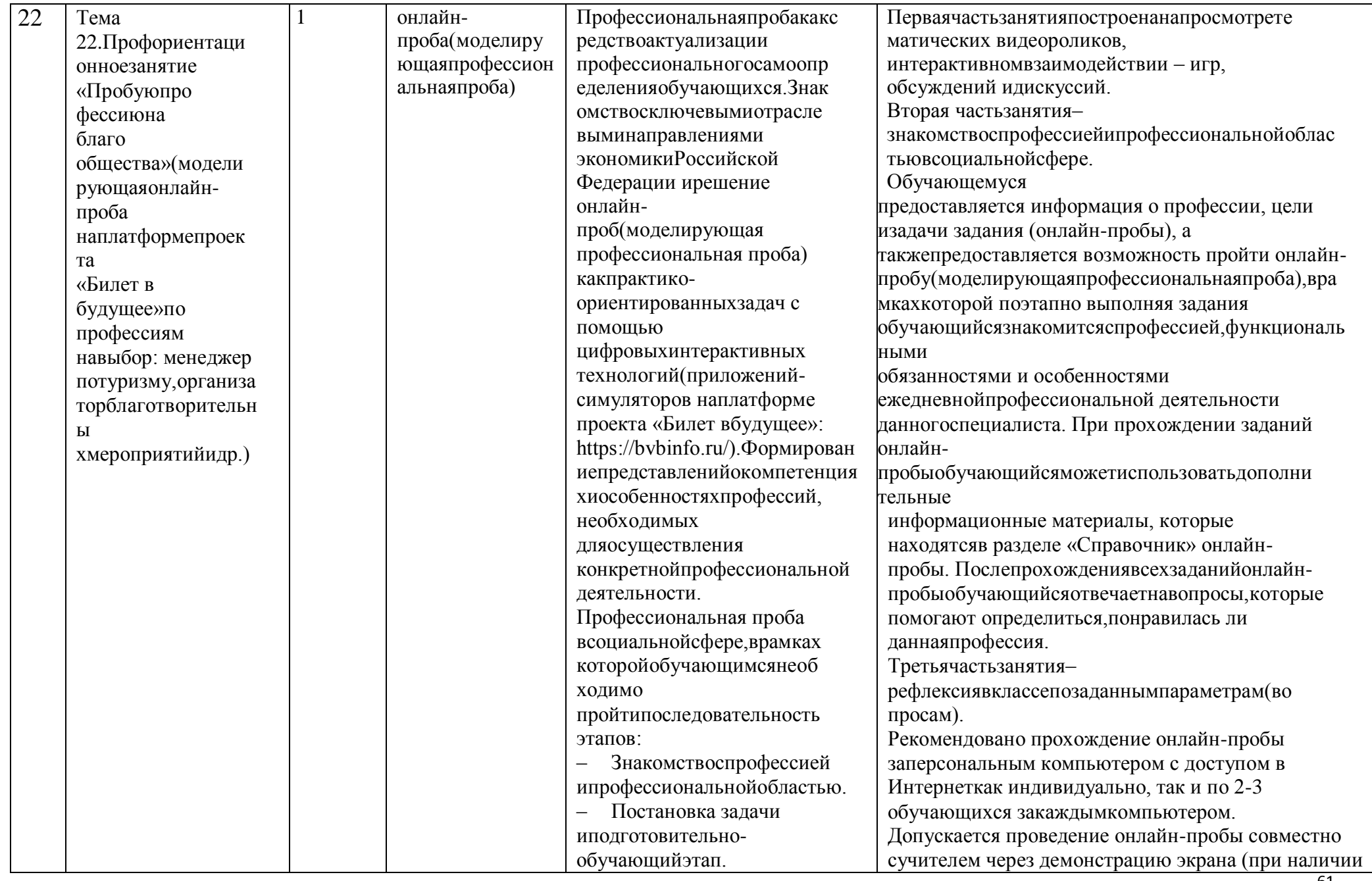

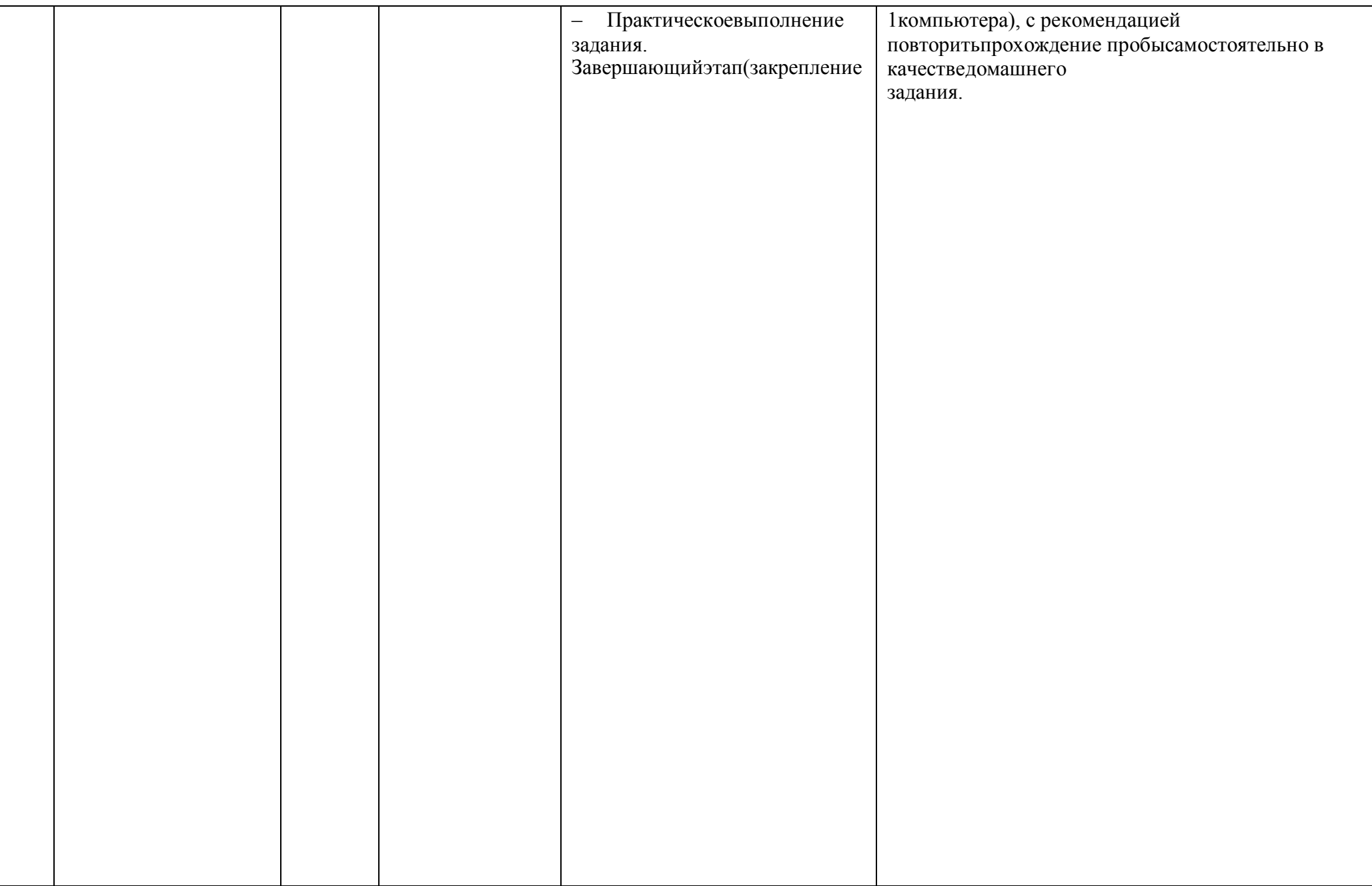

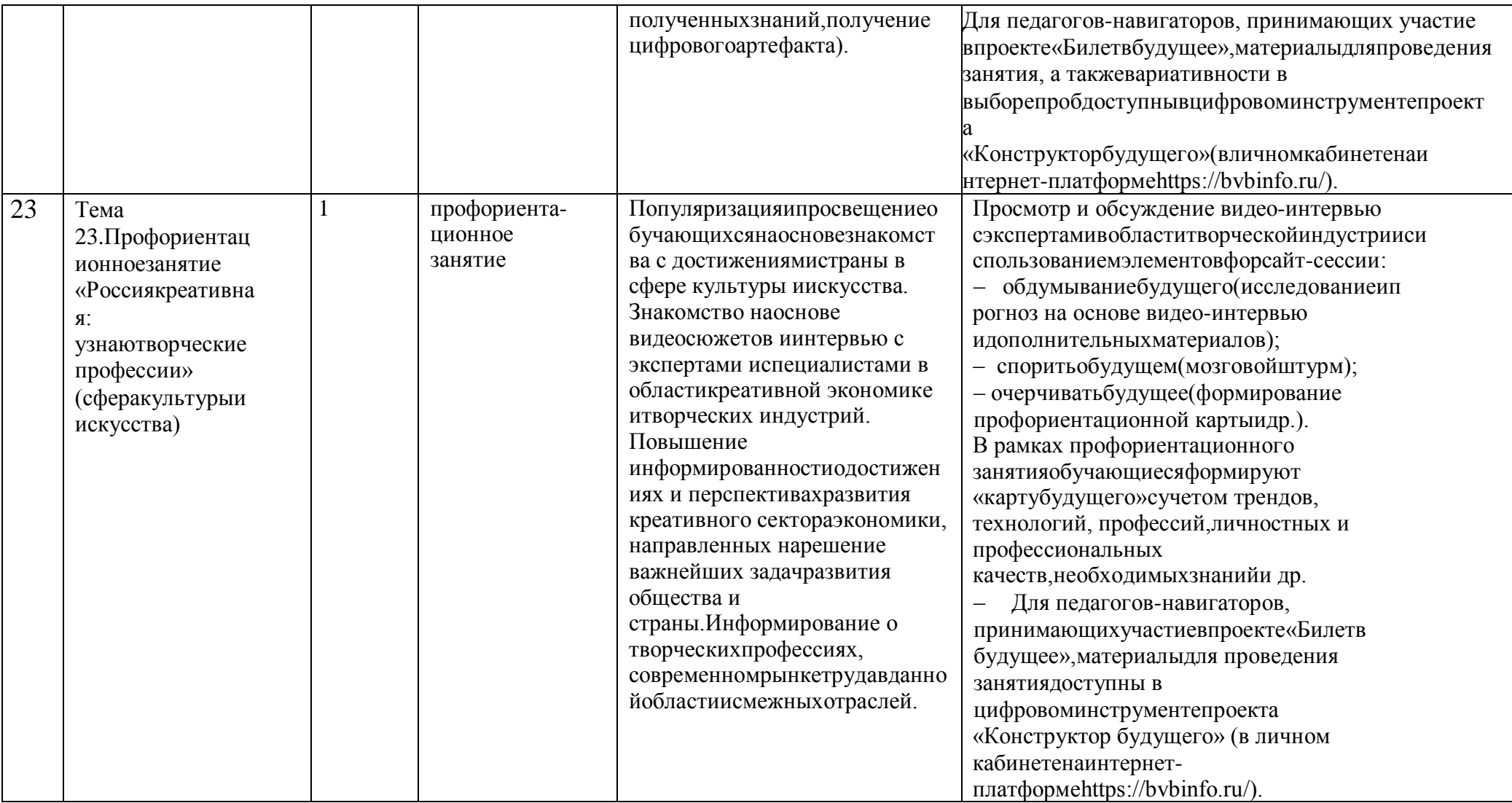

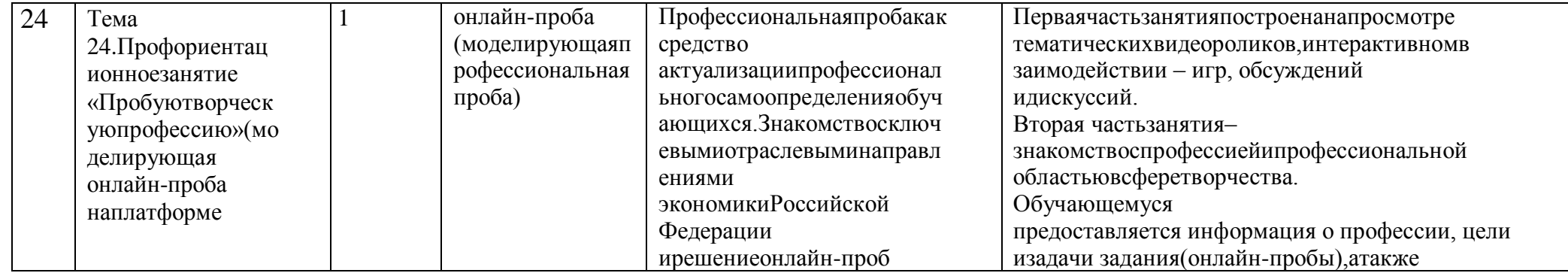

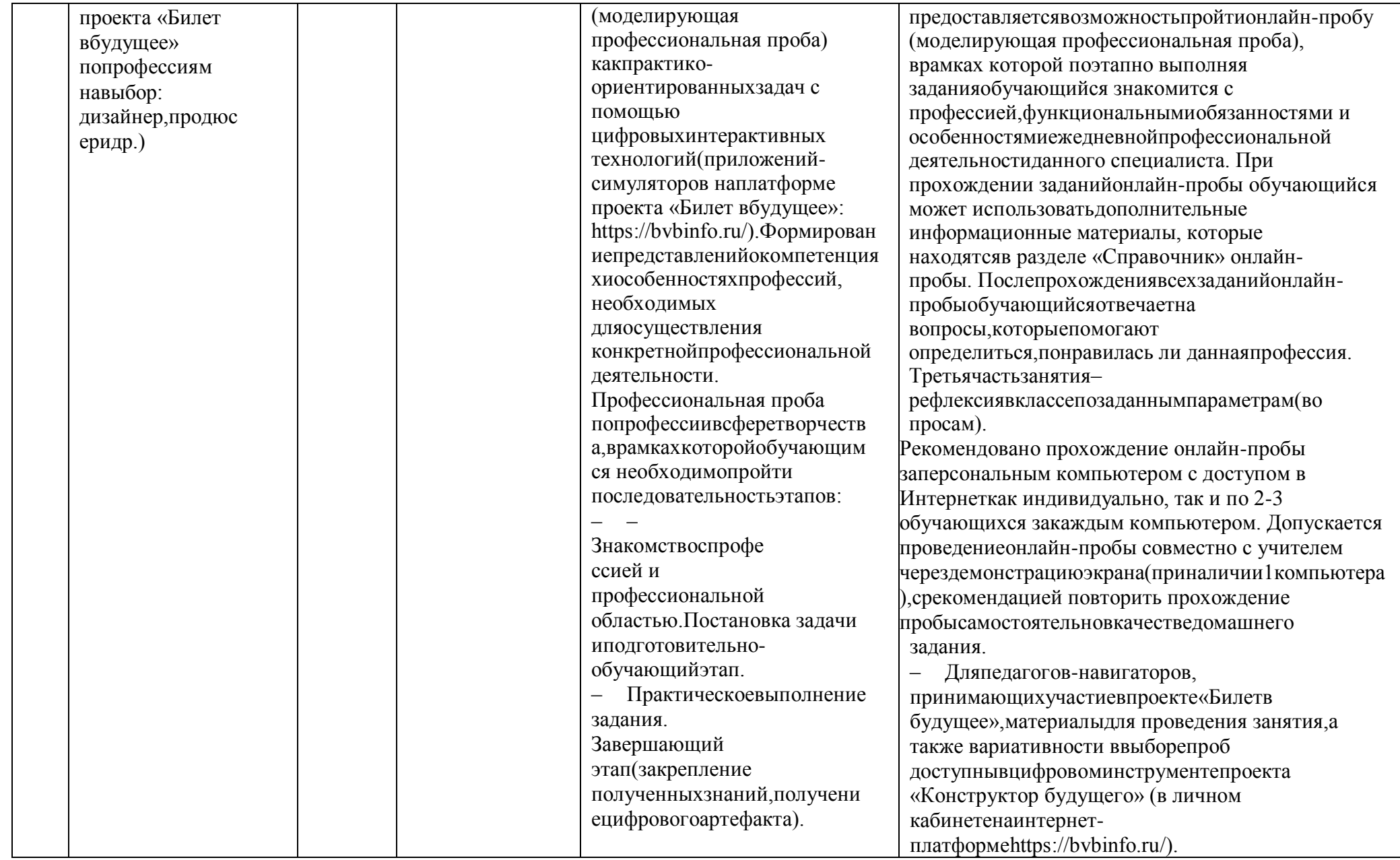

eri

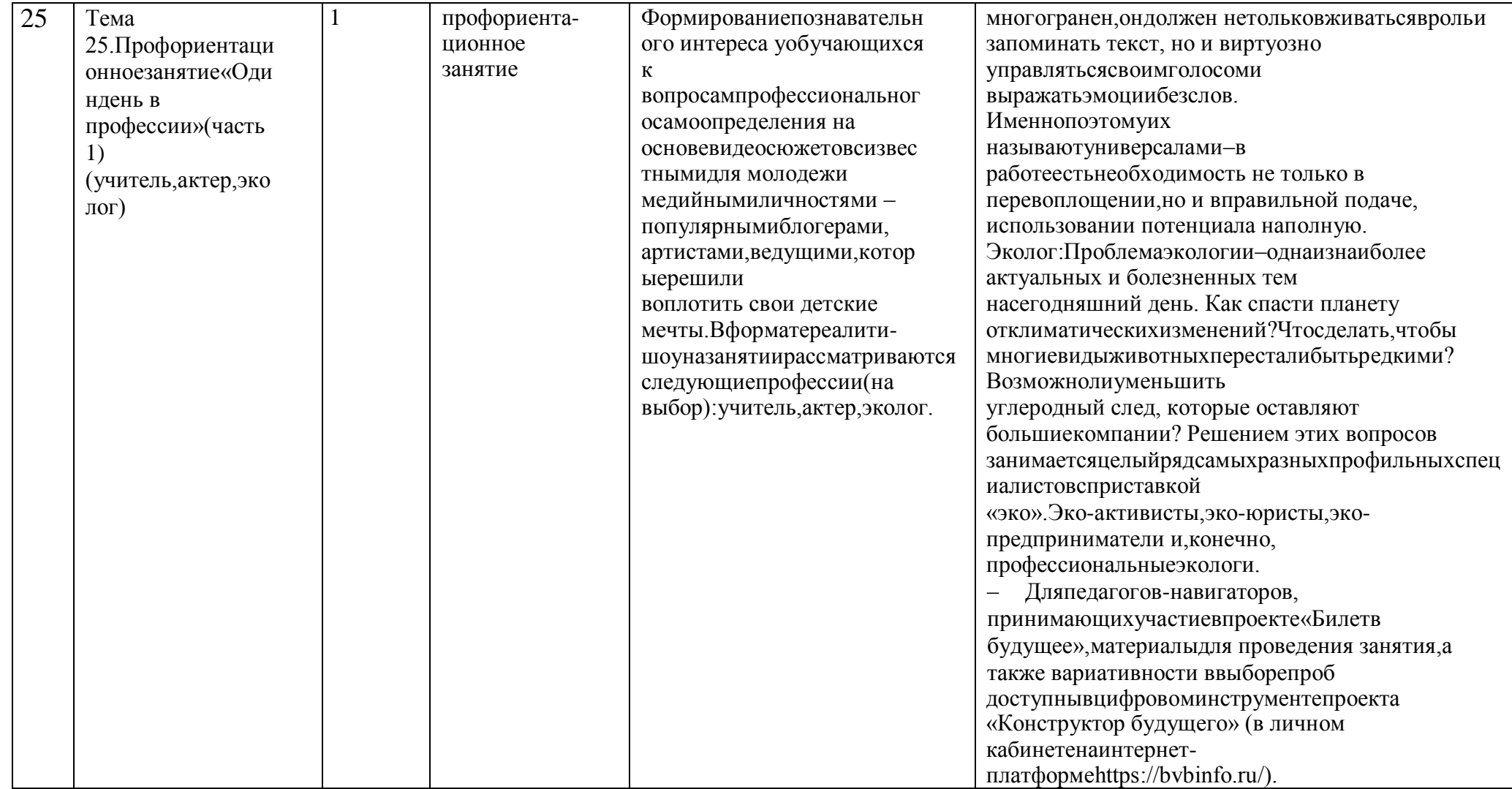

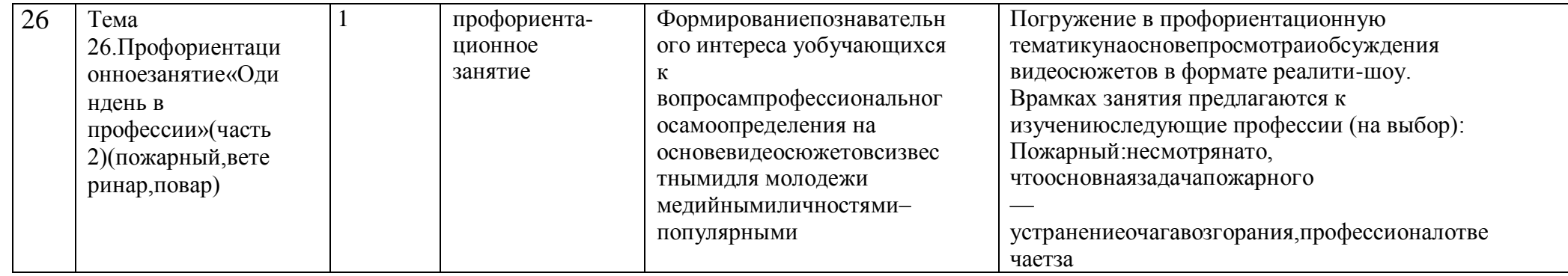
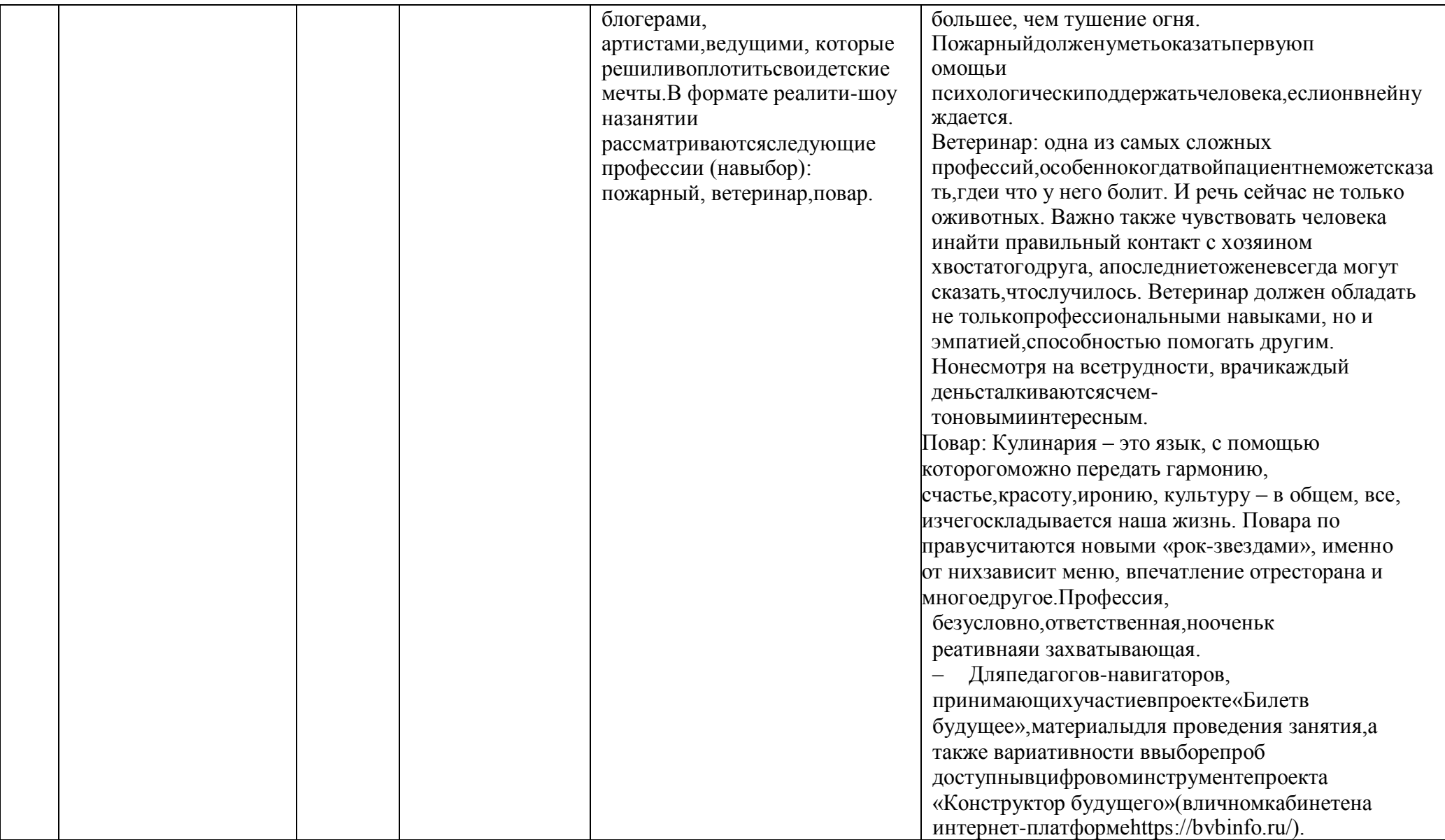

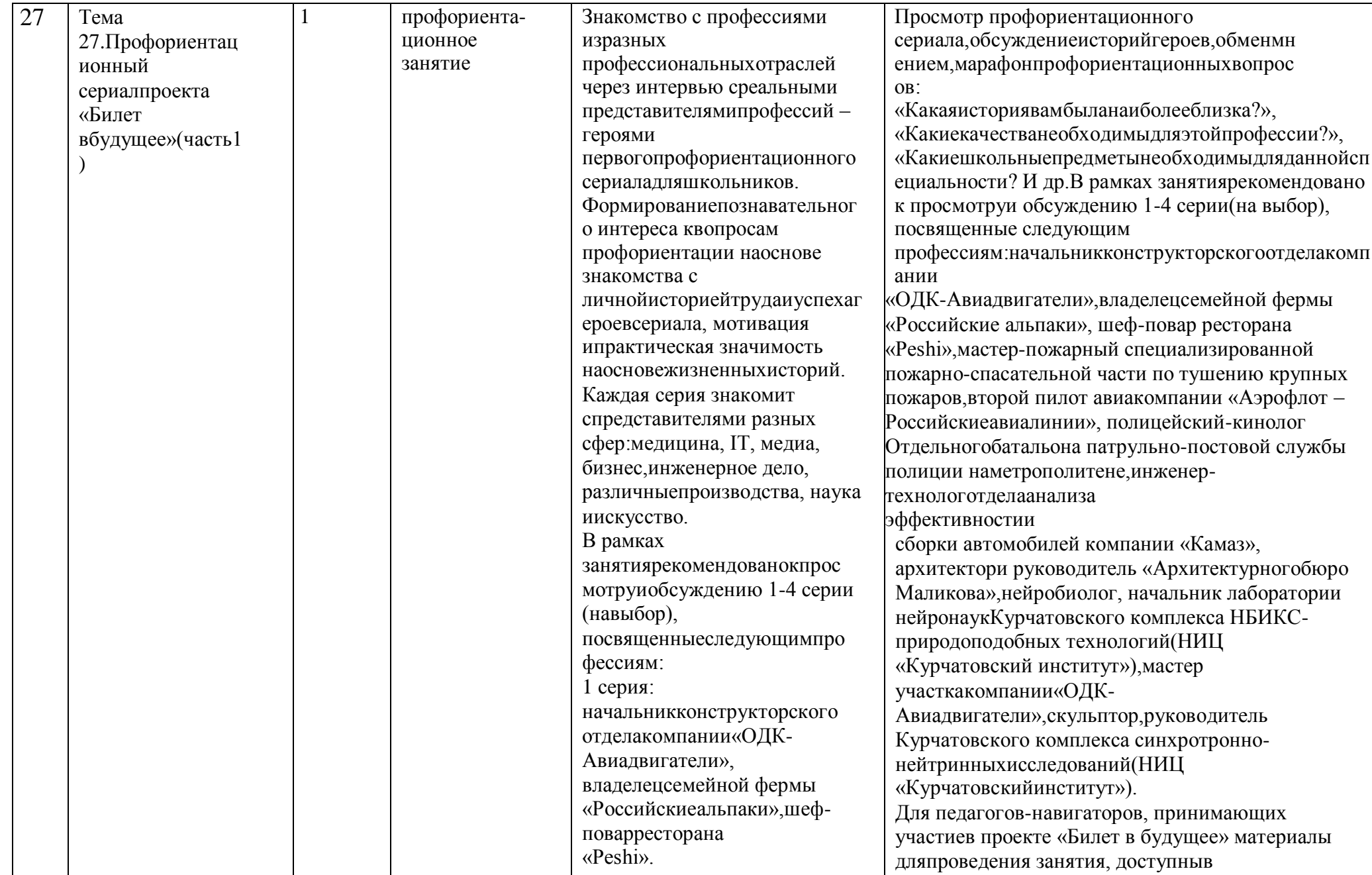

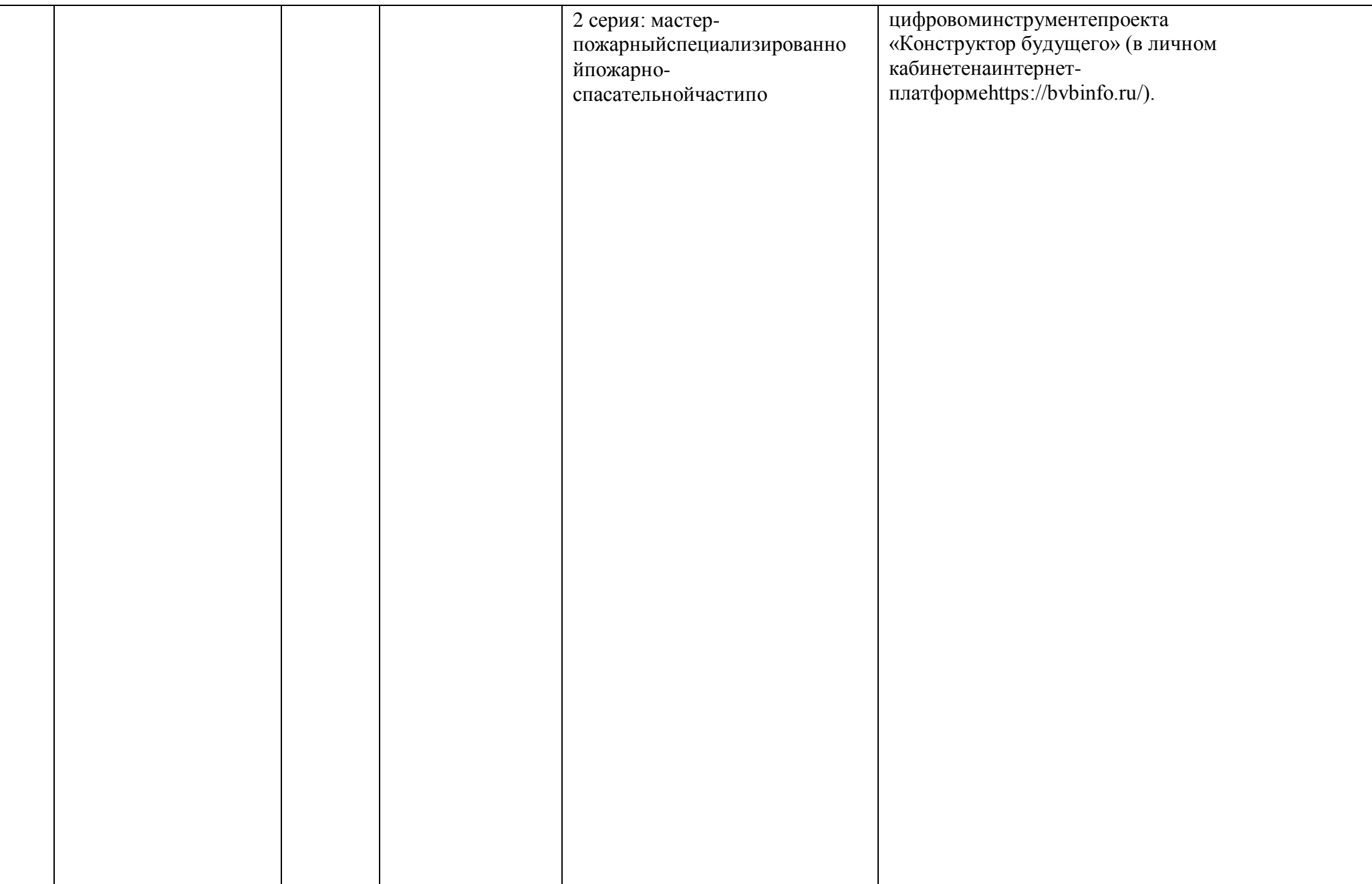

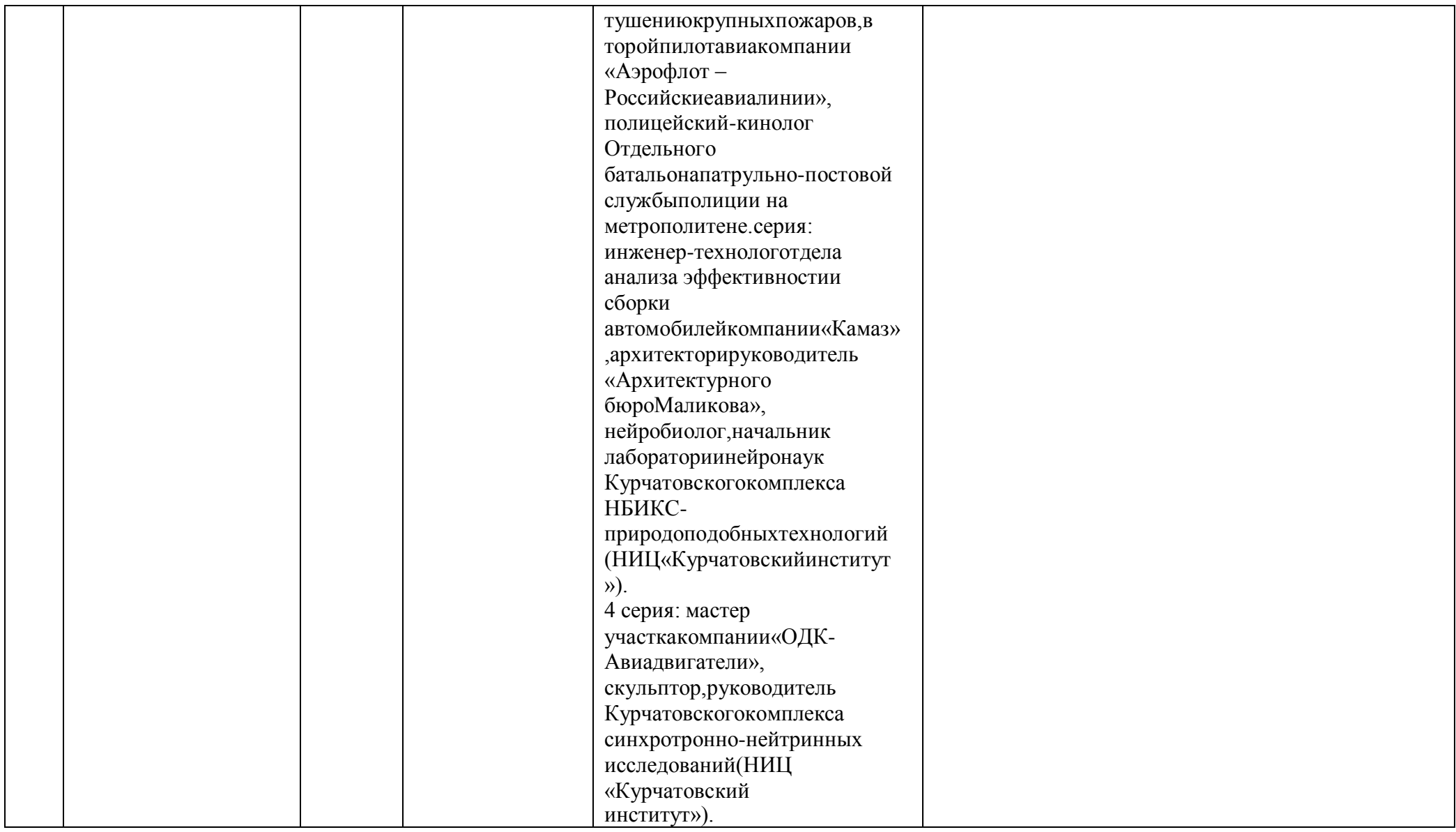

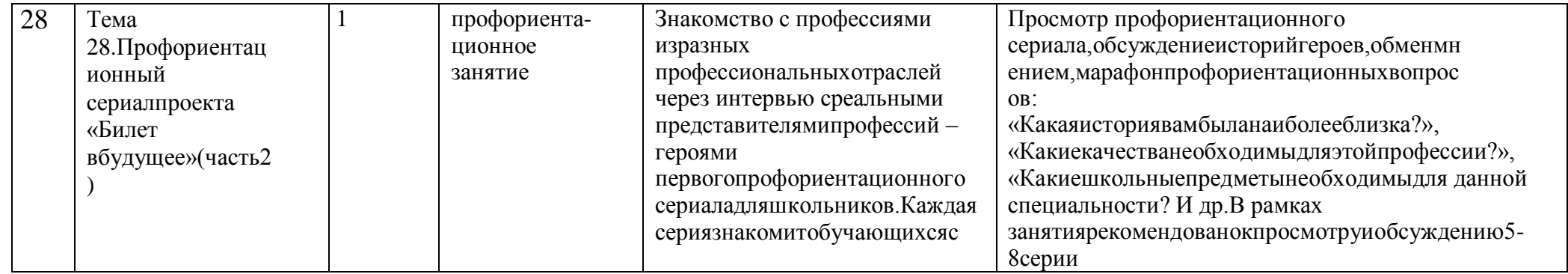

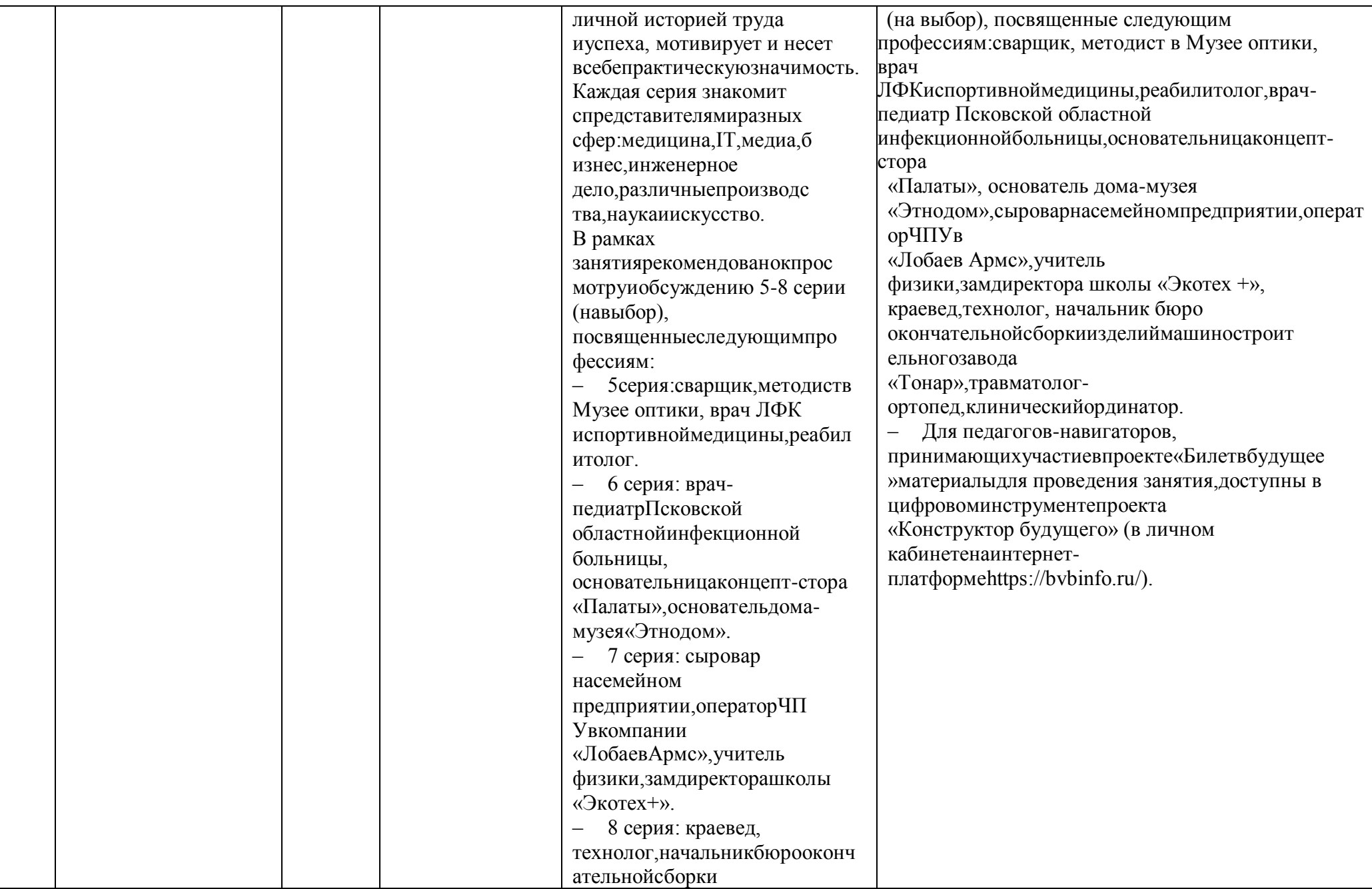

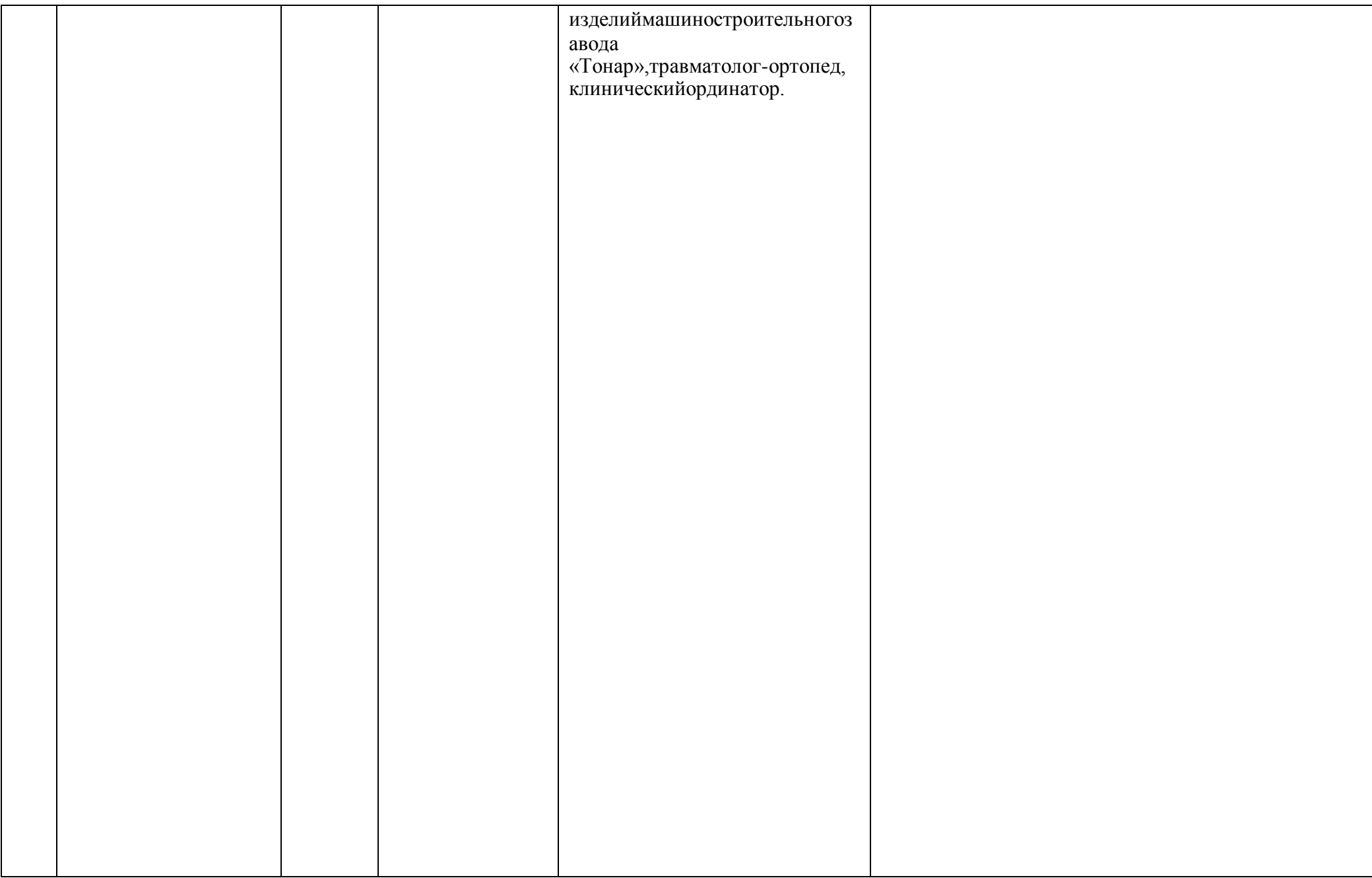

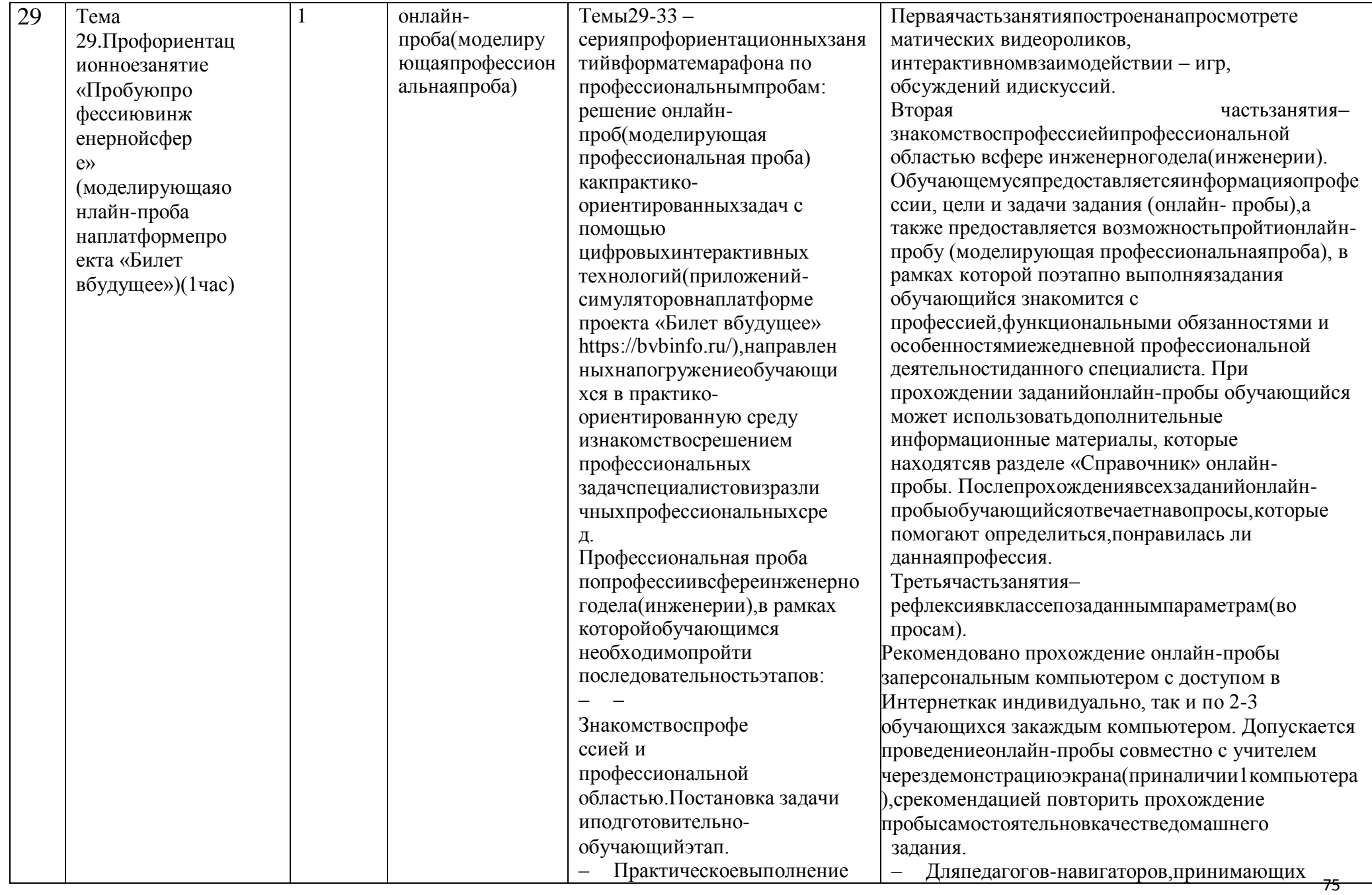

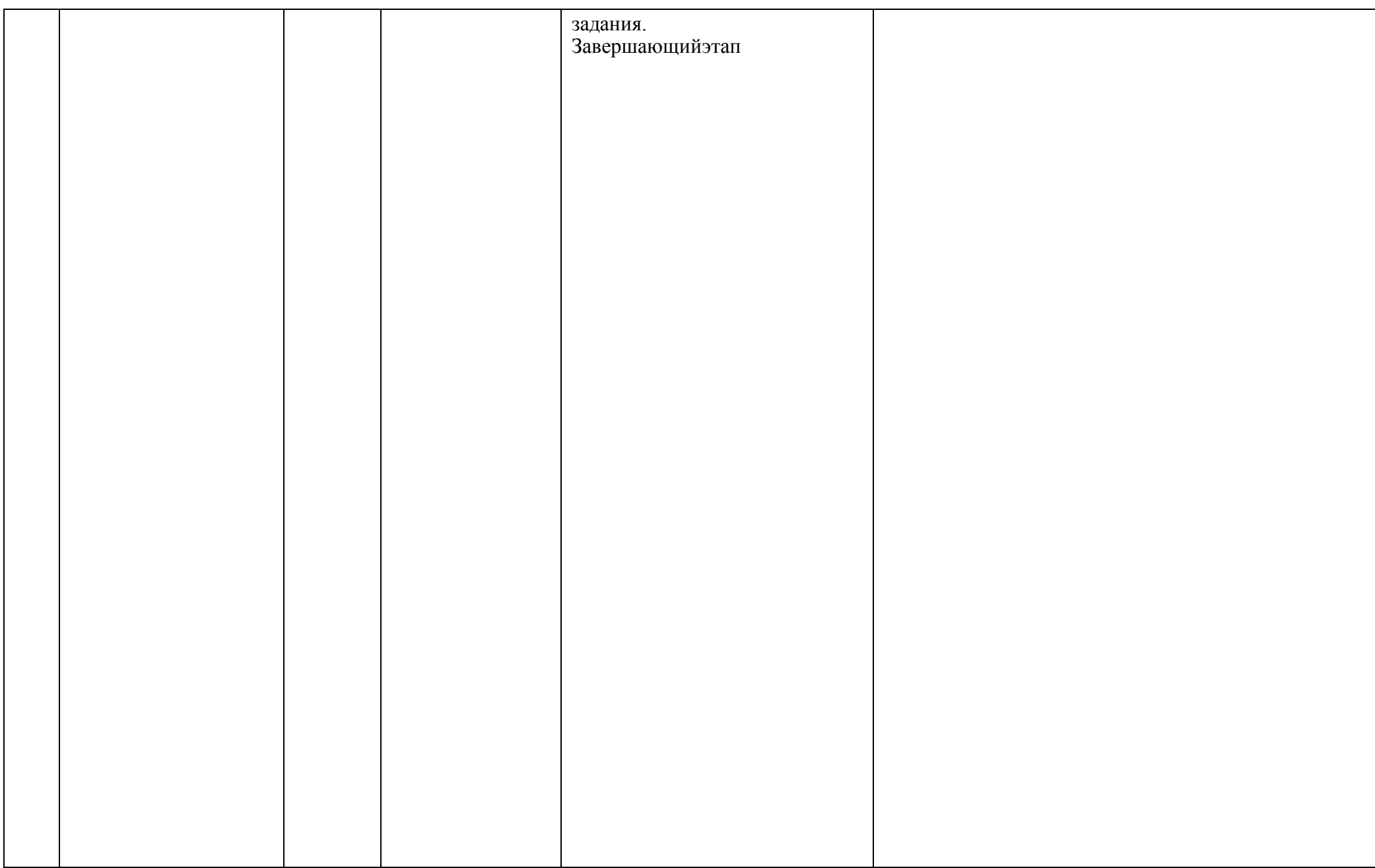

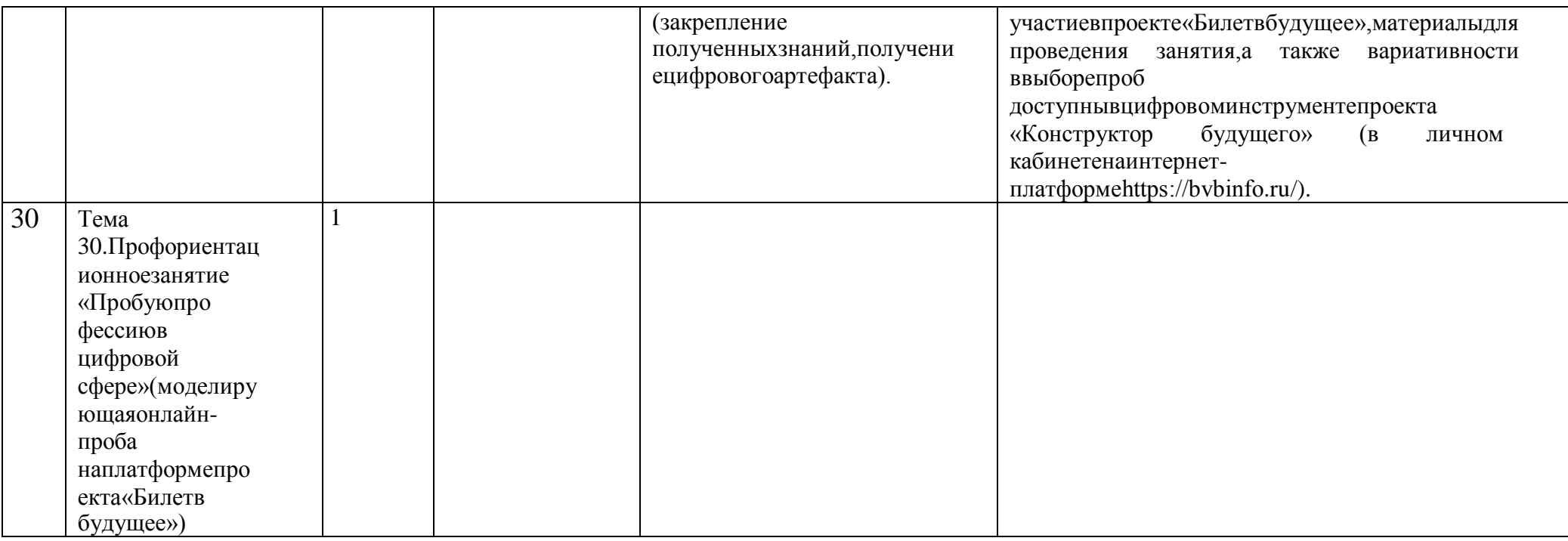

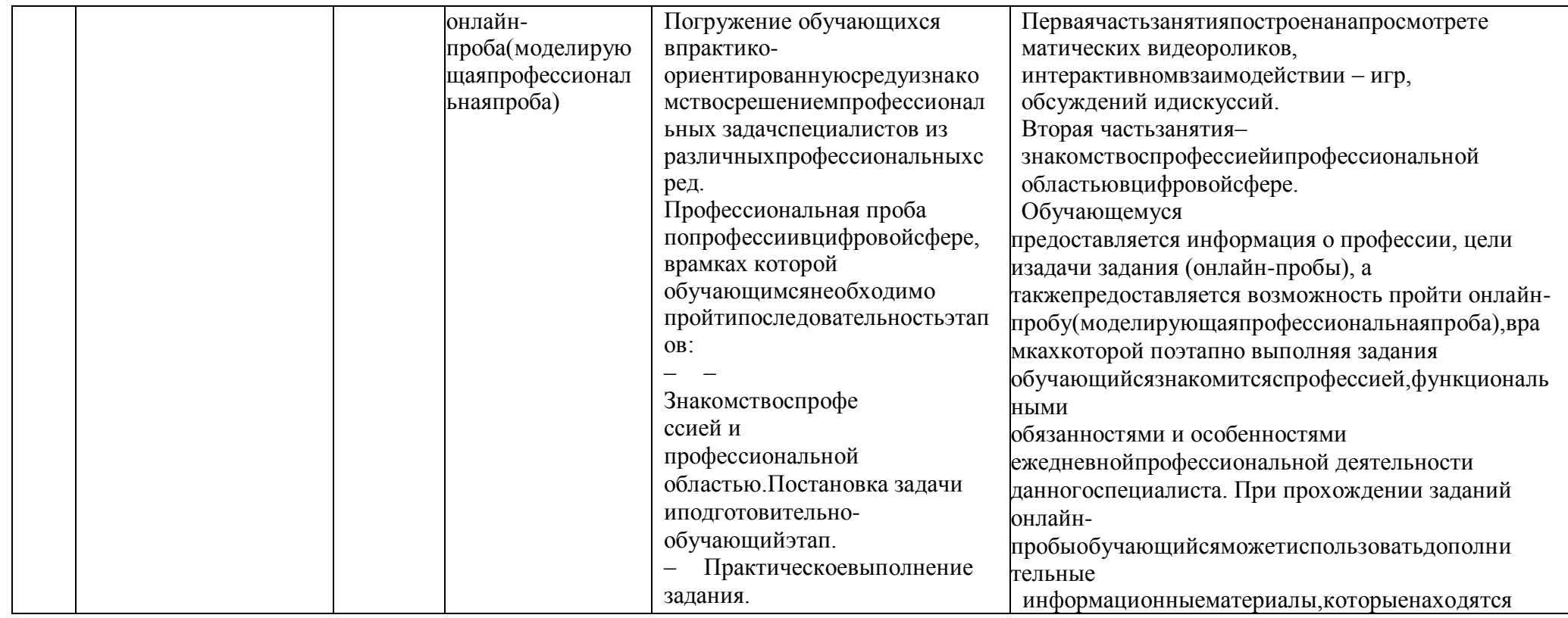

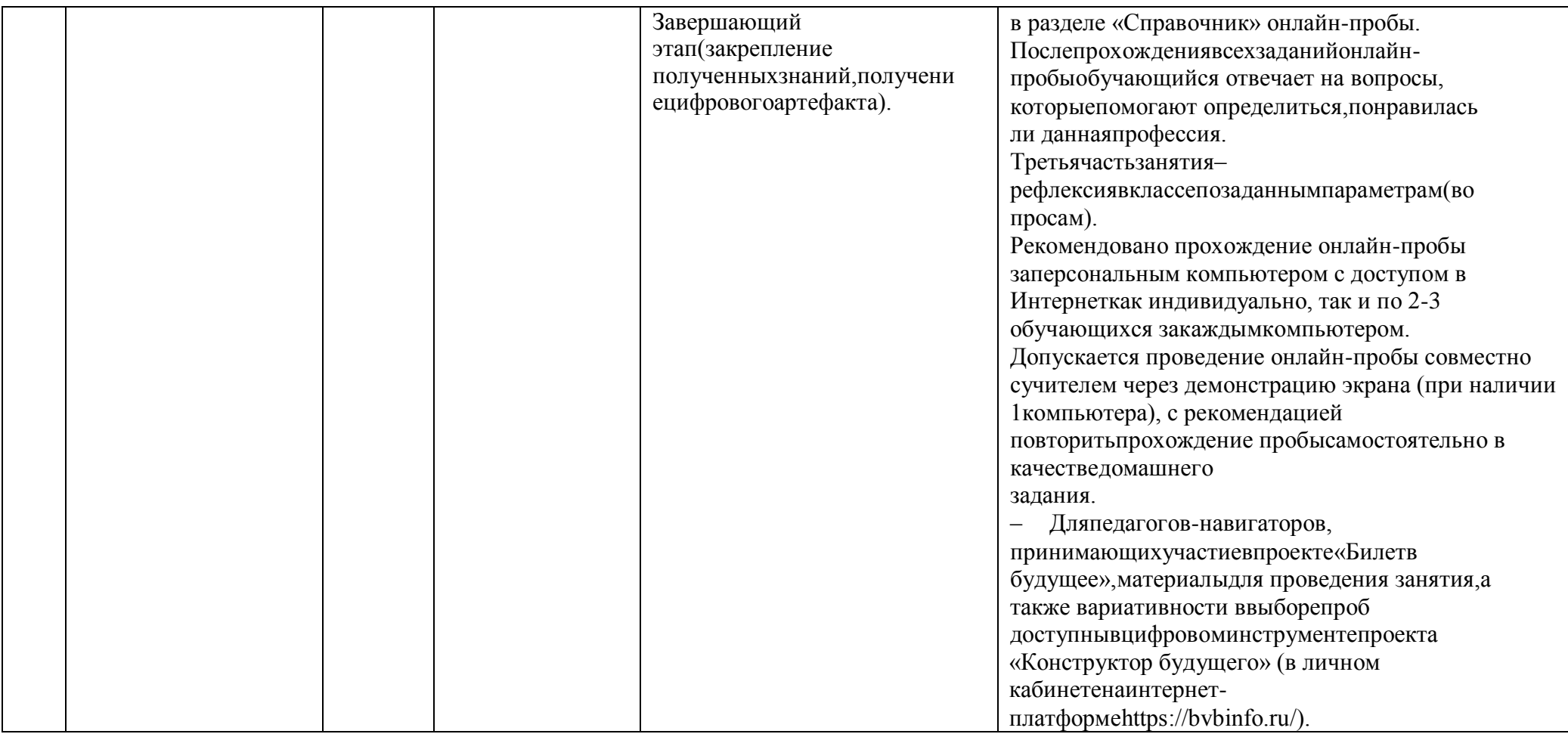

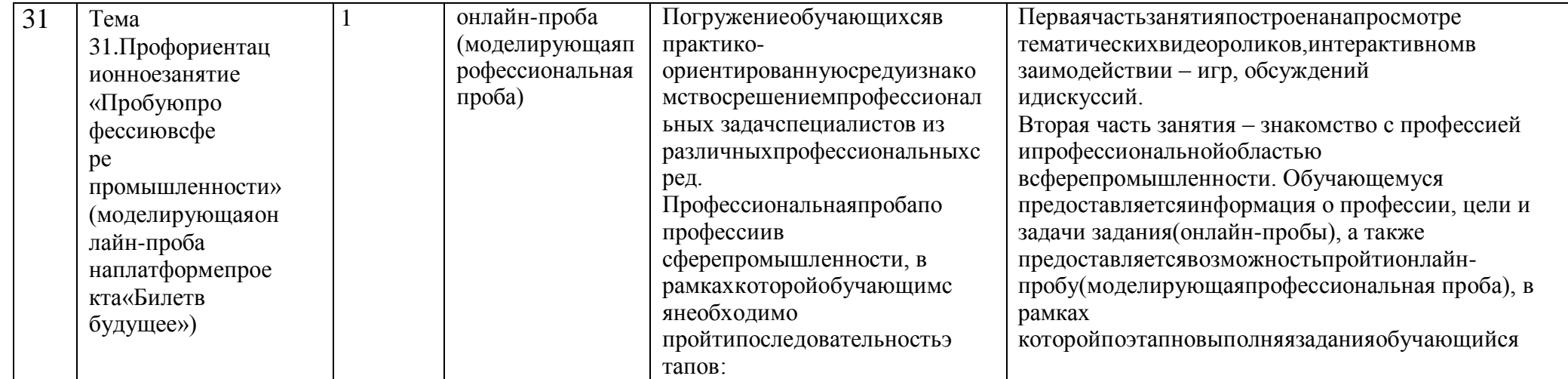

┑

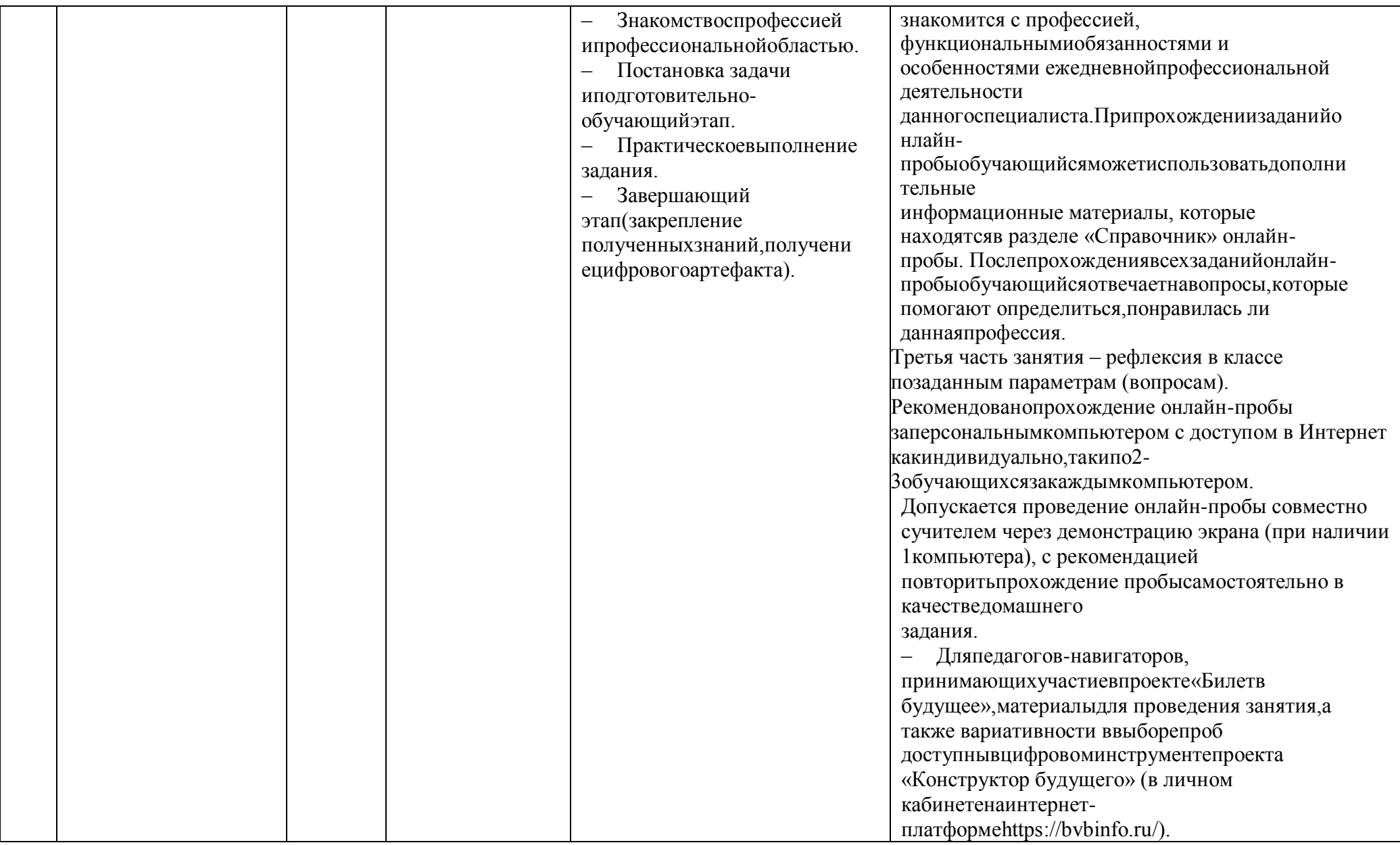

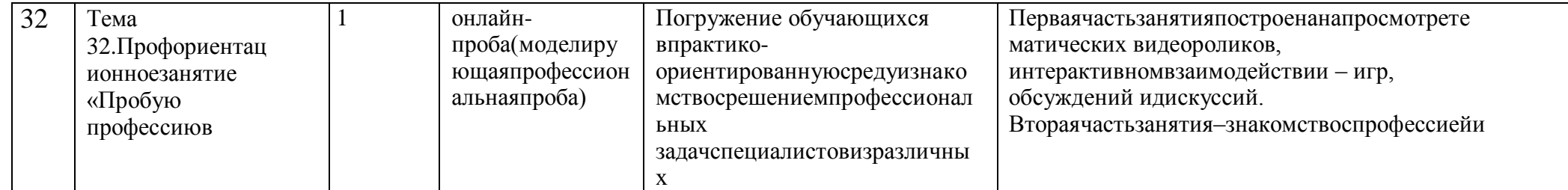

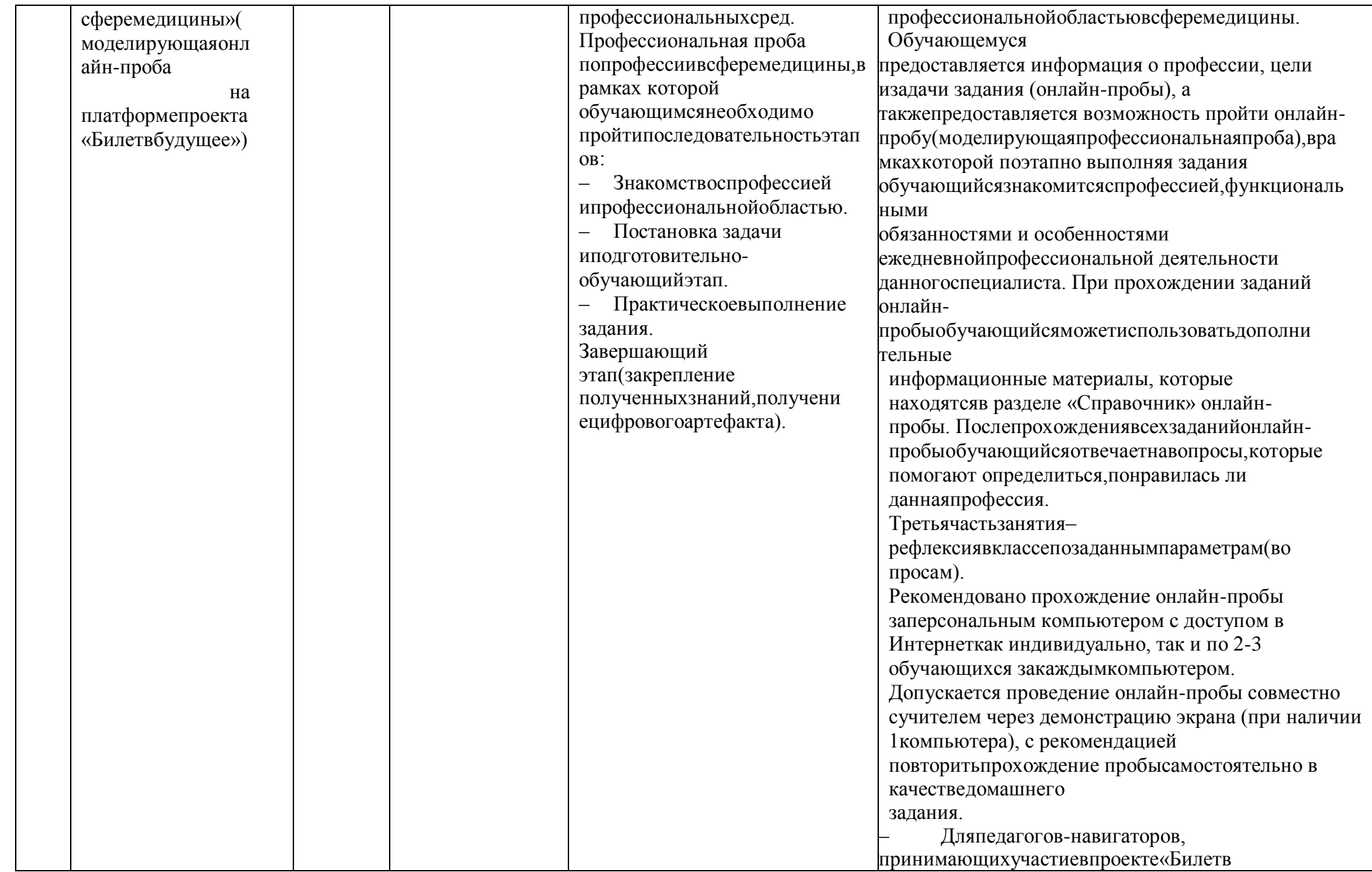

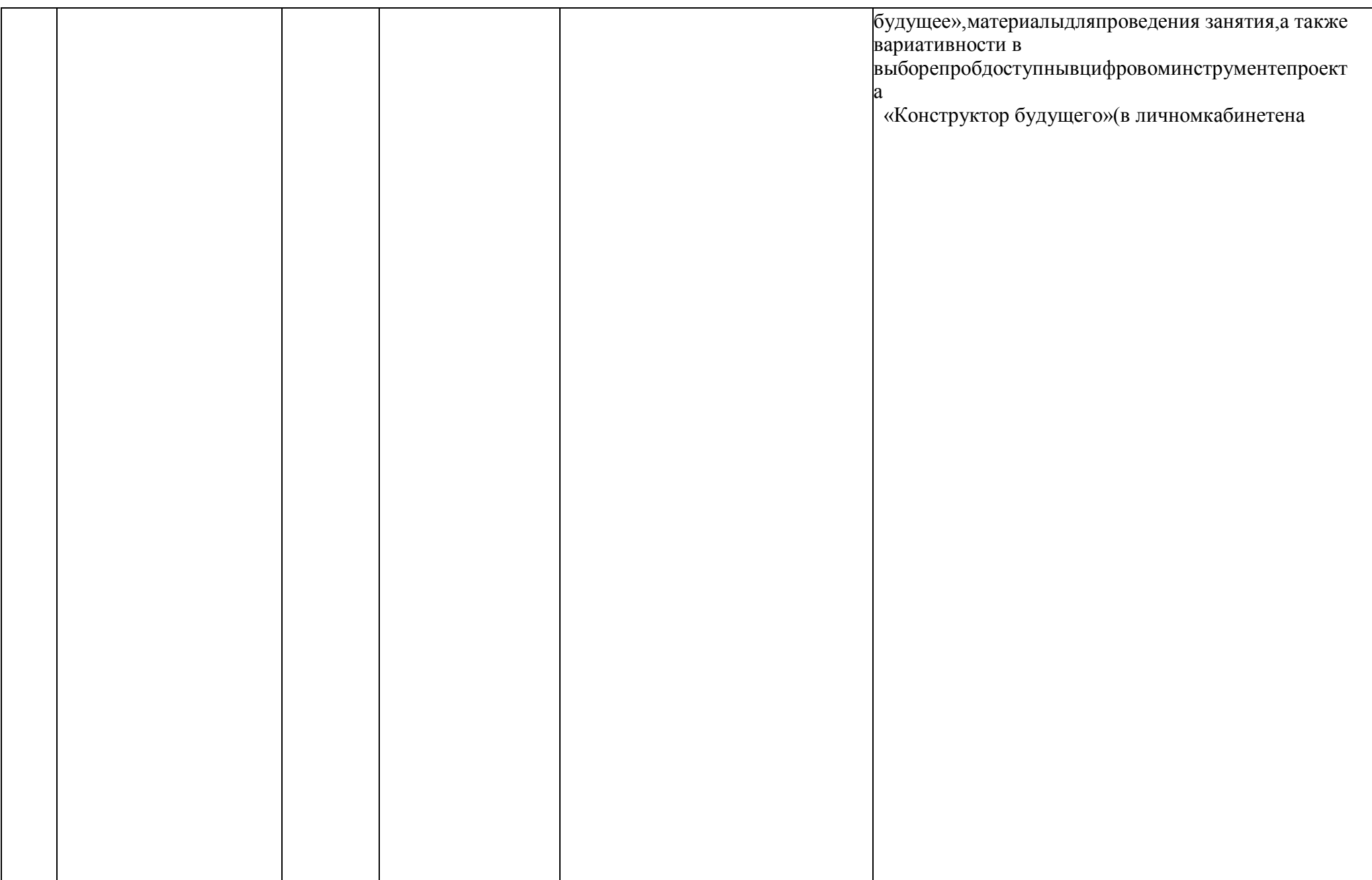

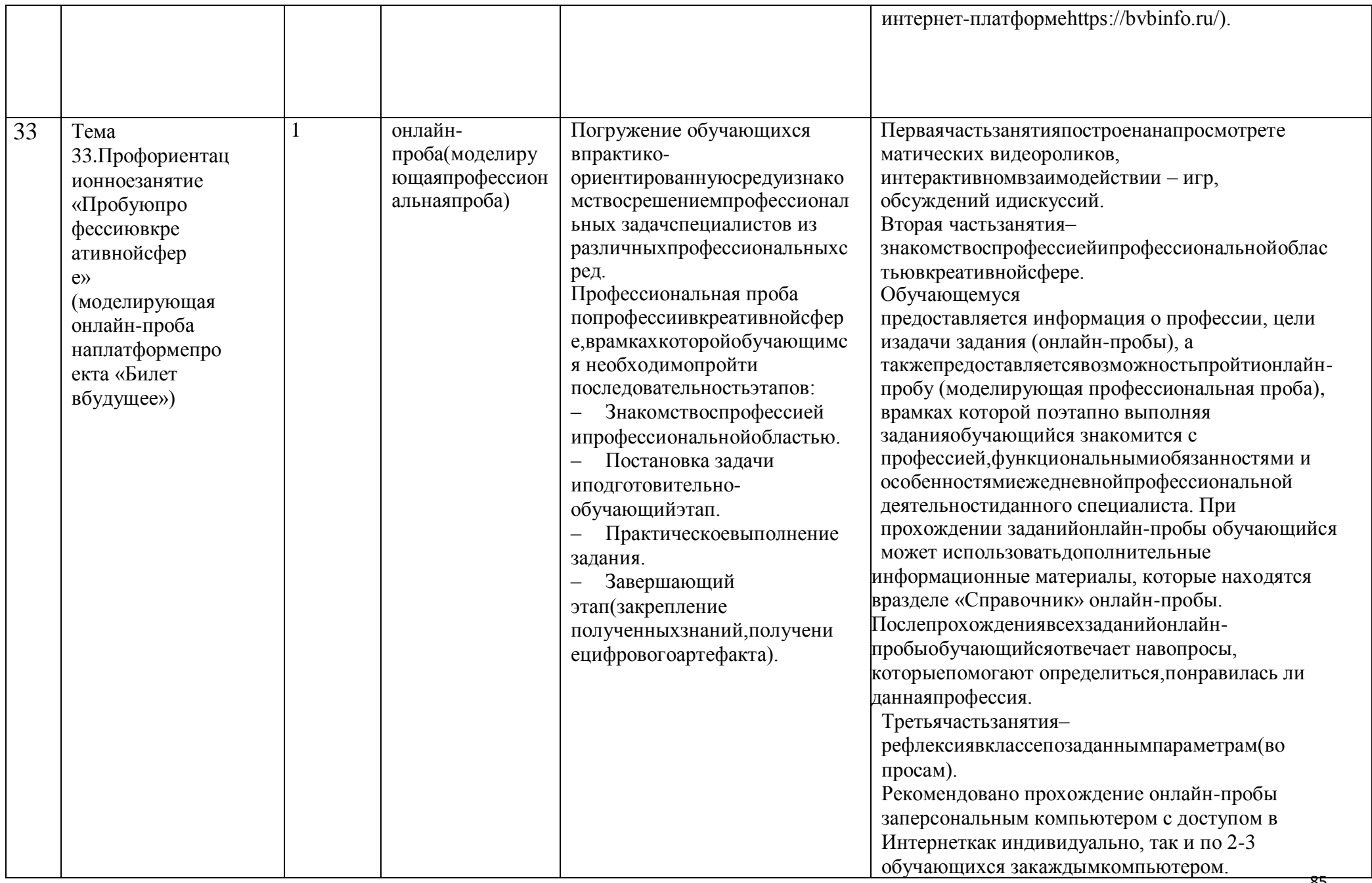

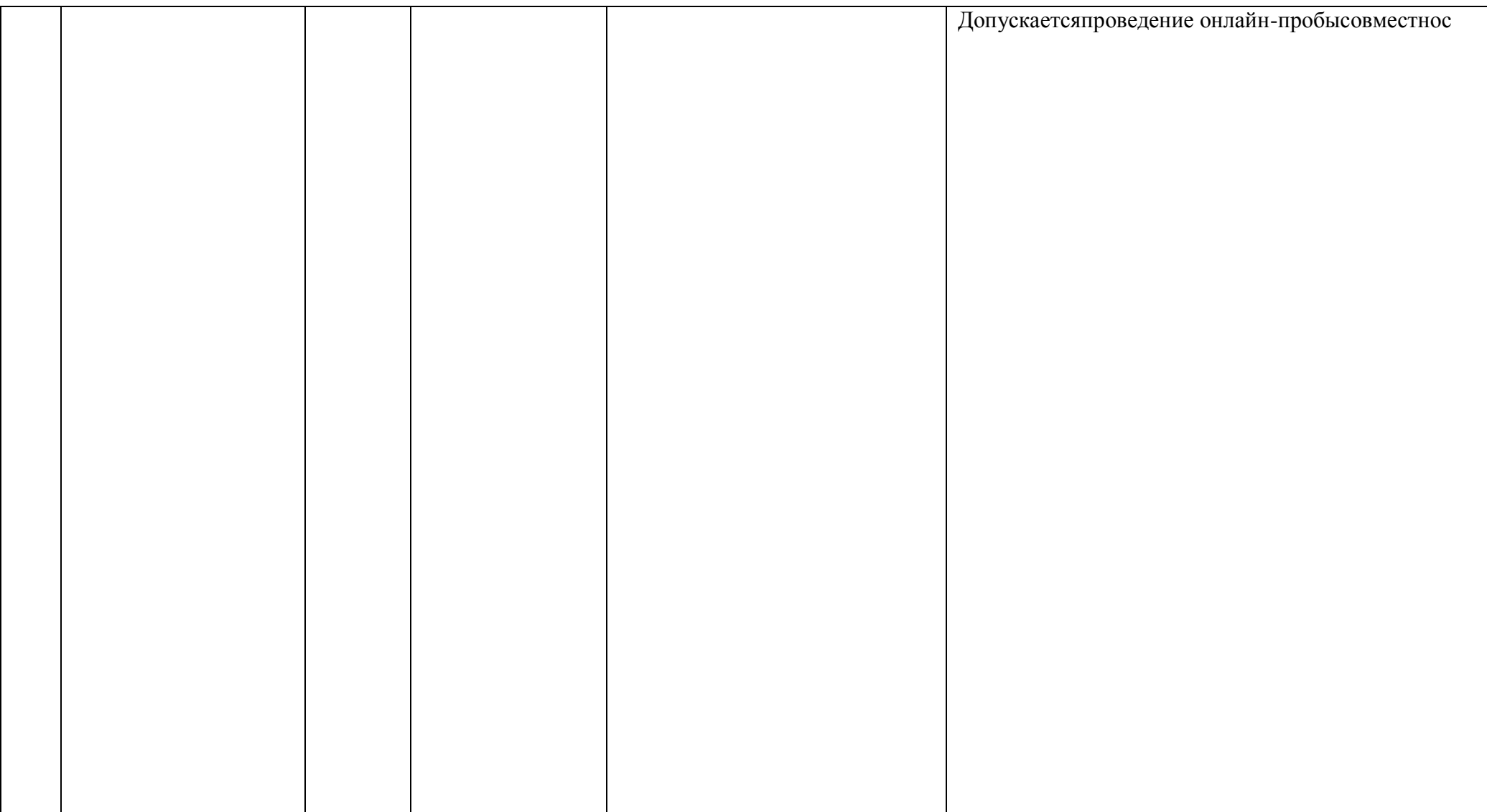

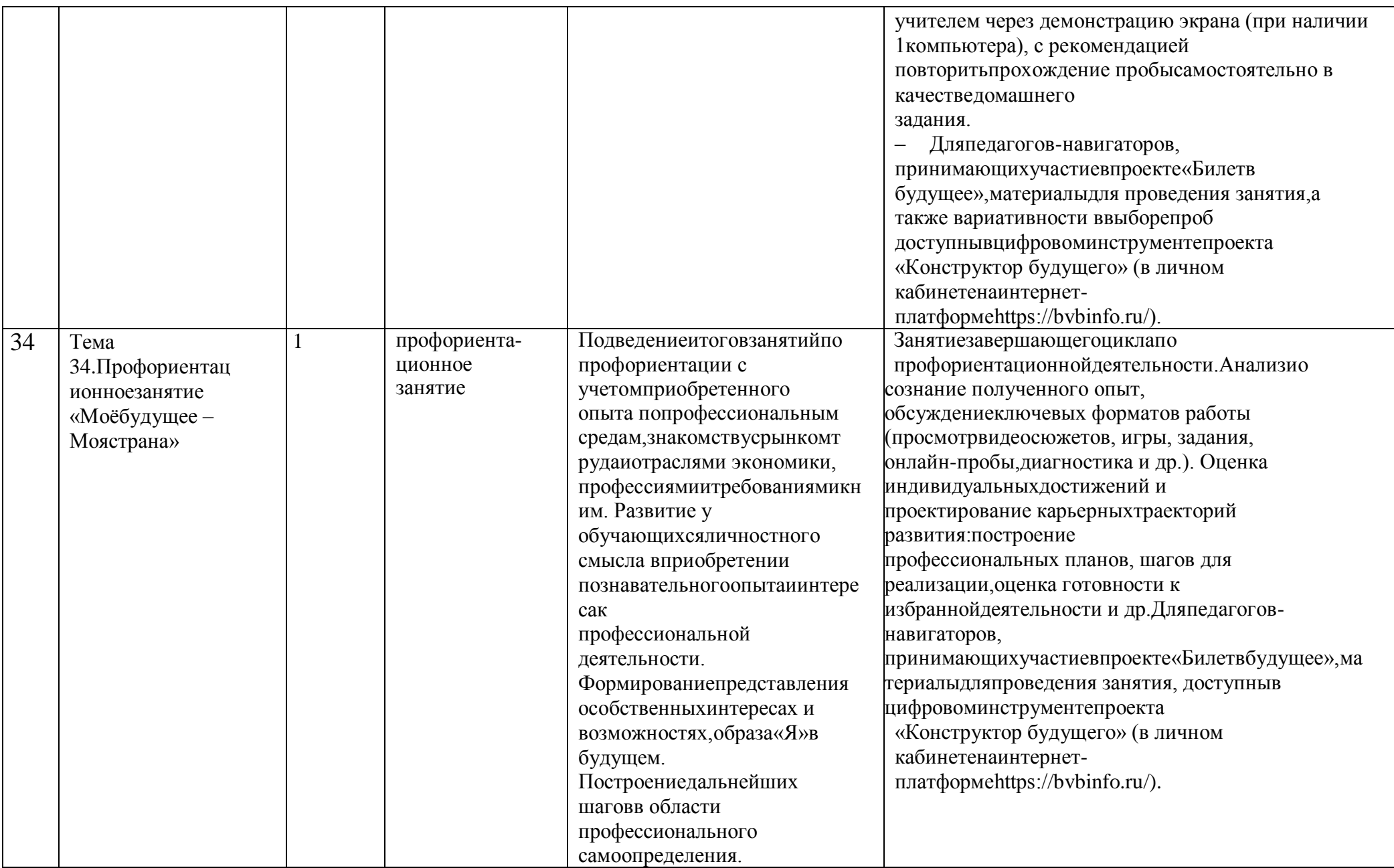

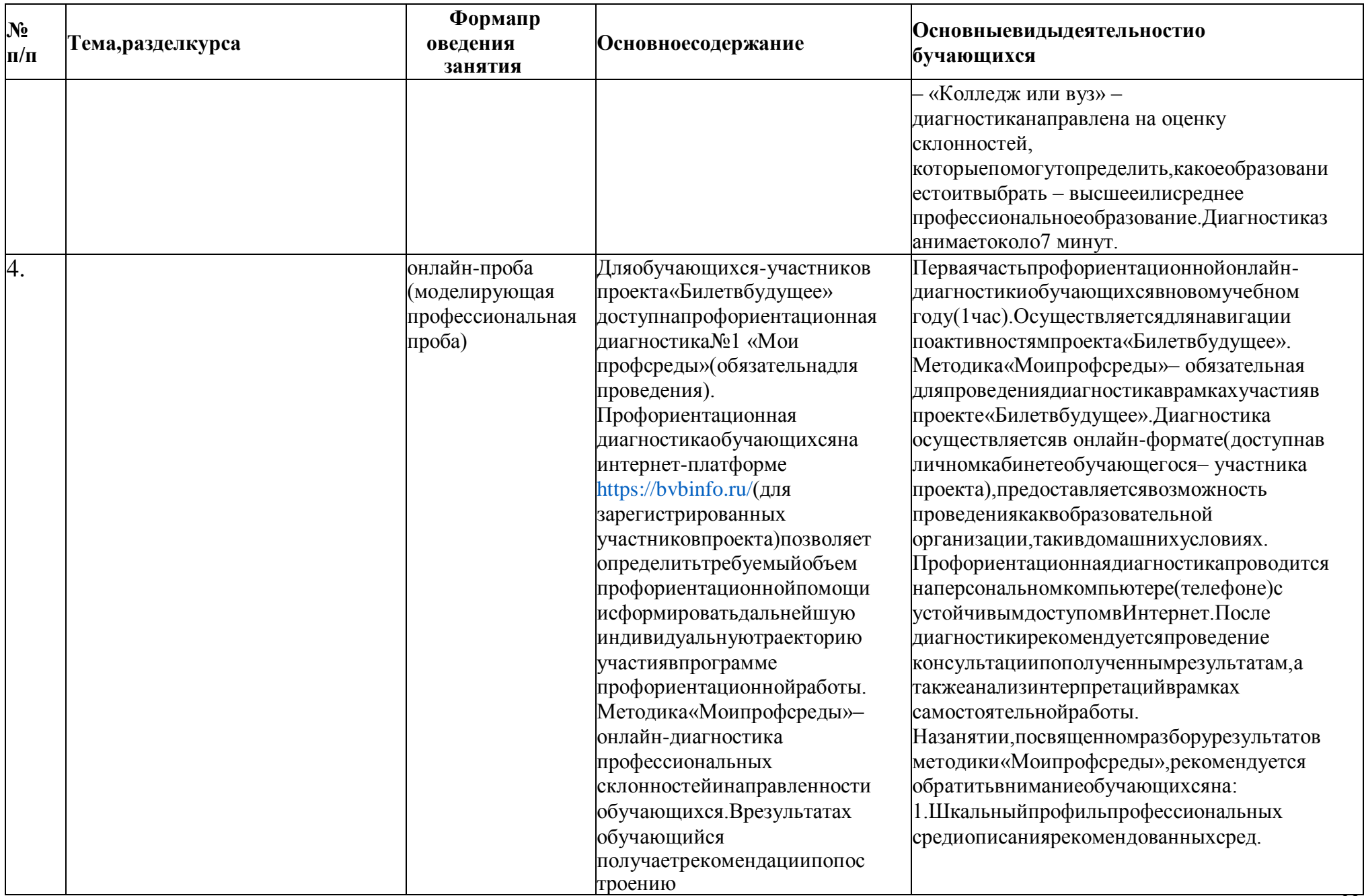

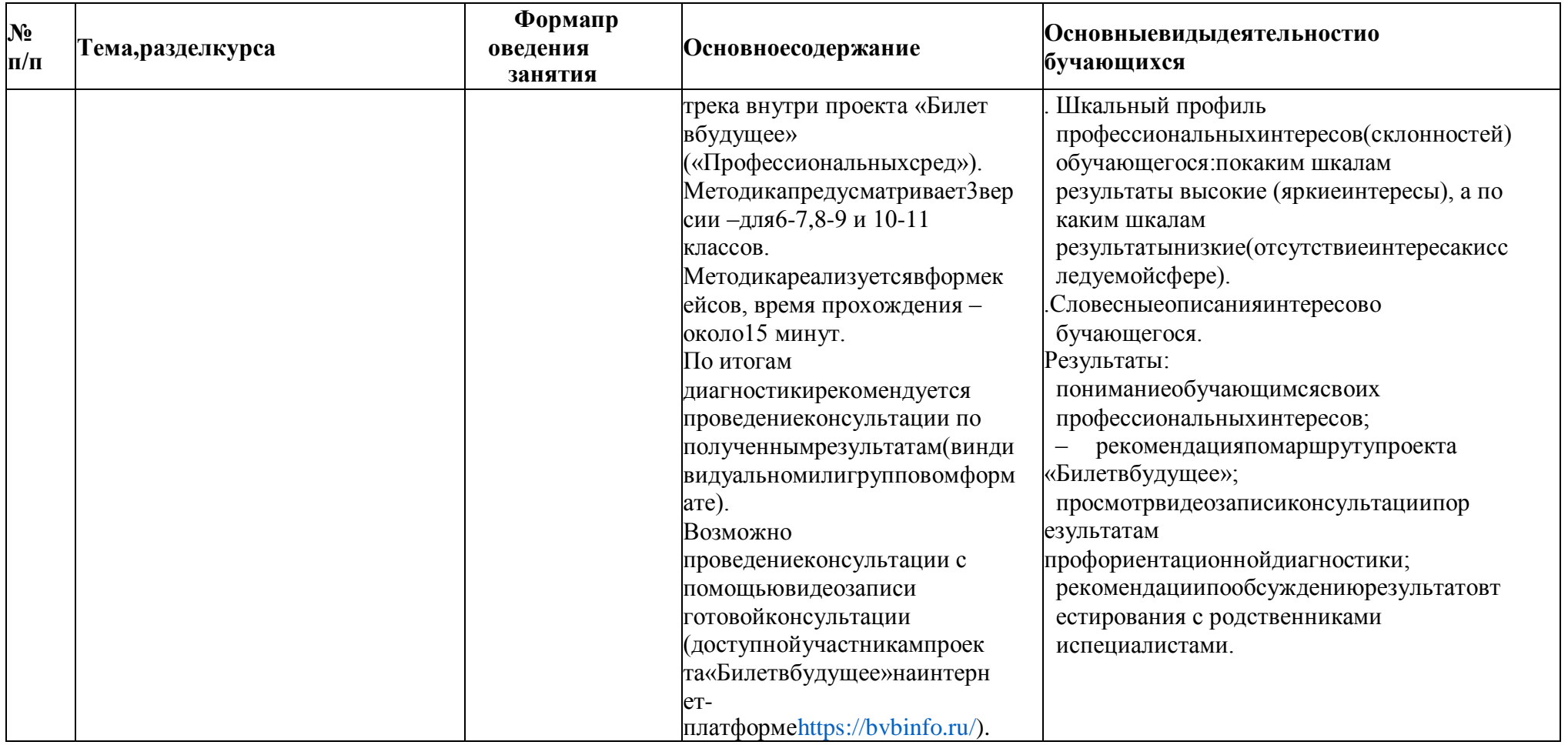

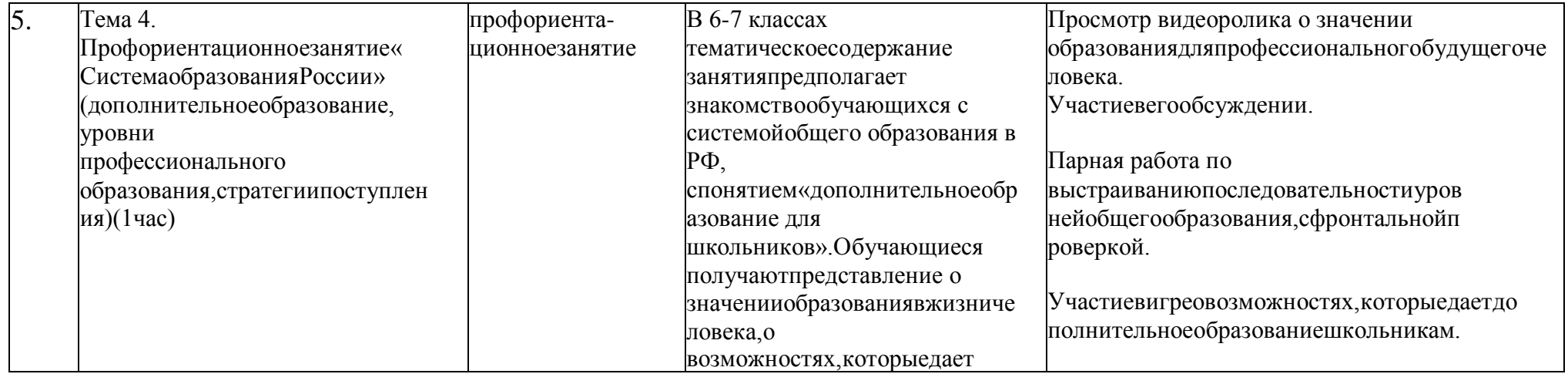

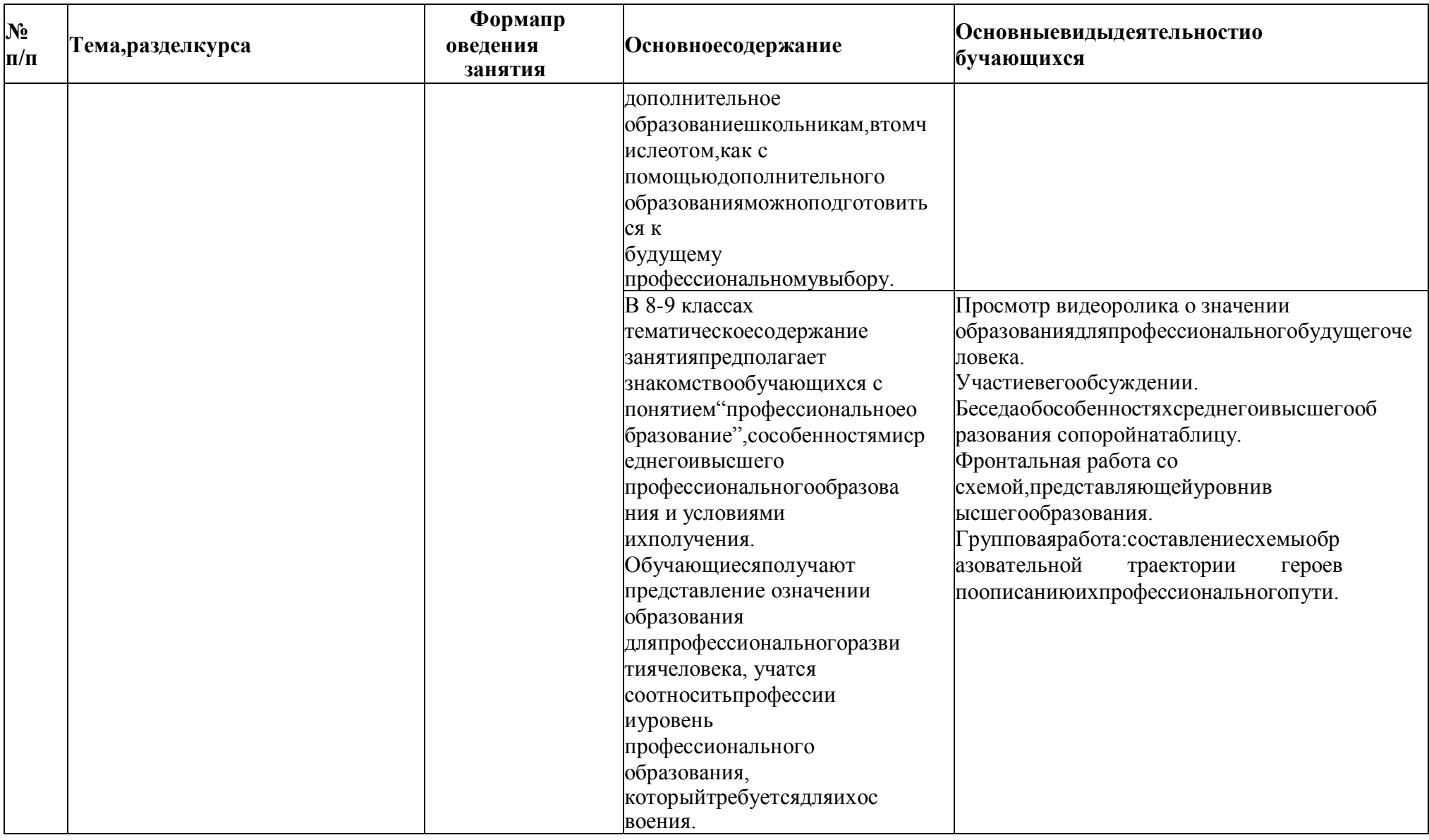

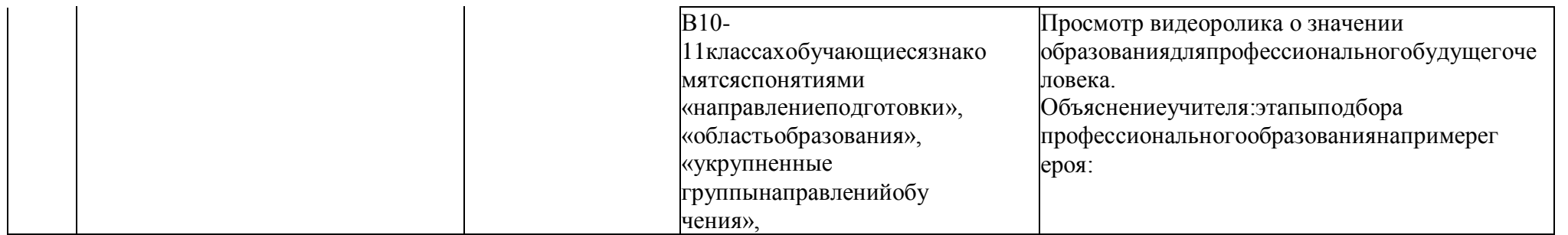

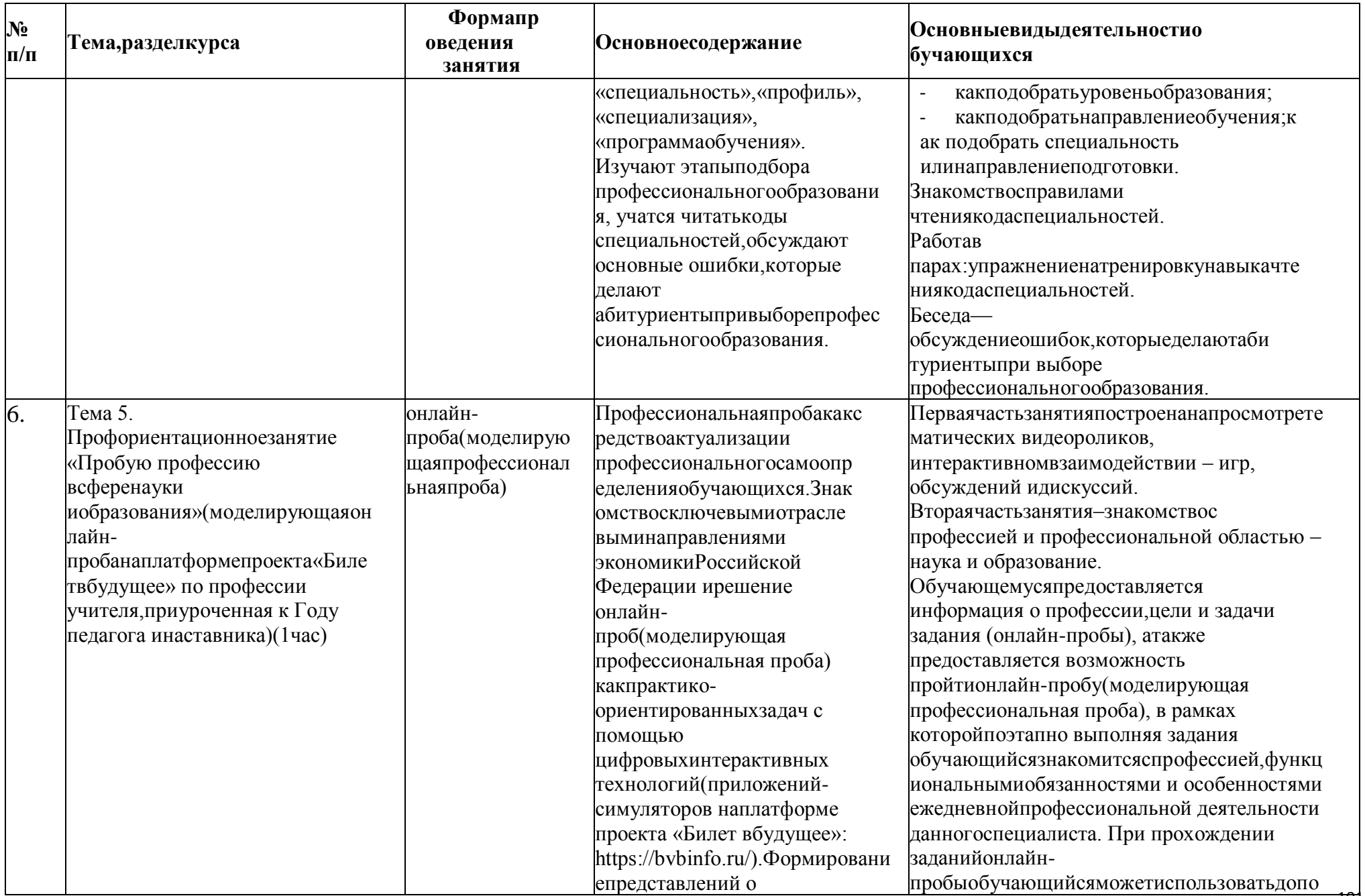

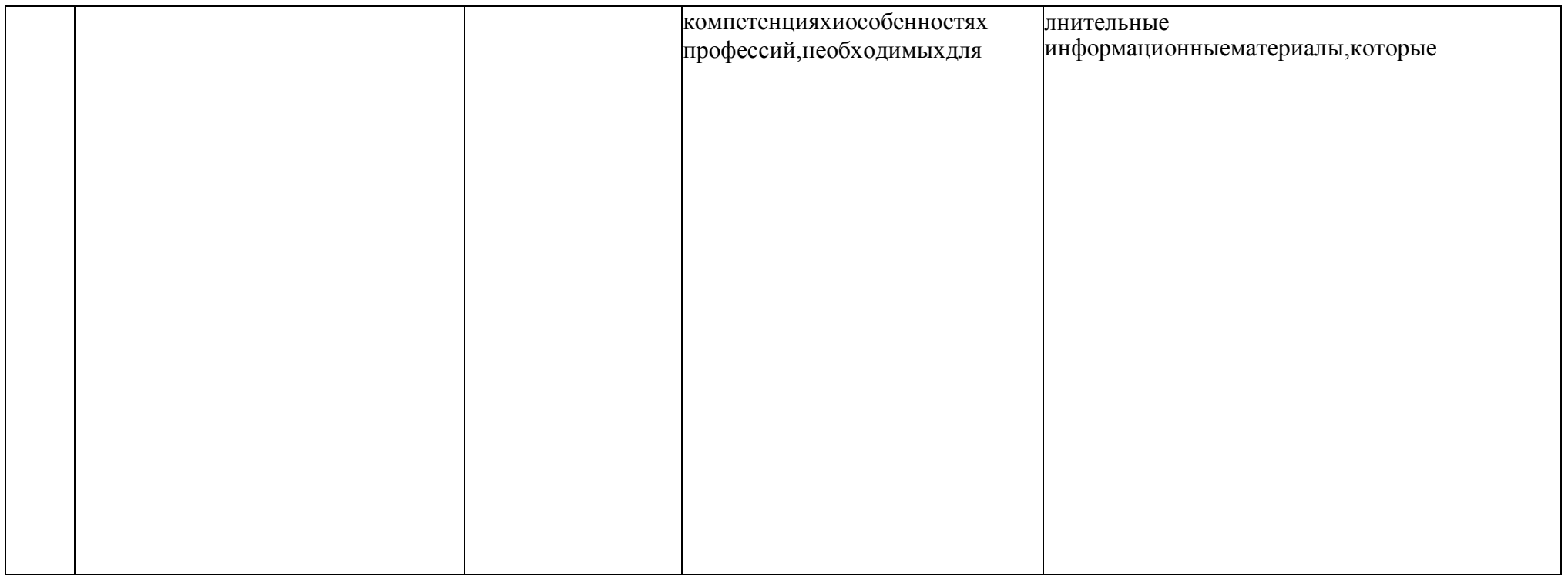

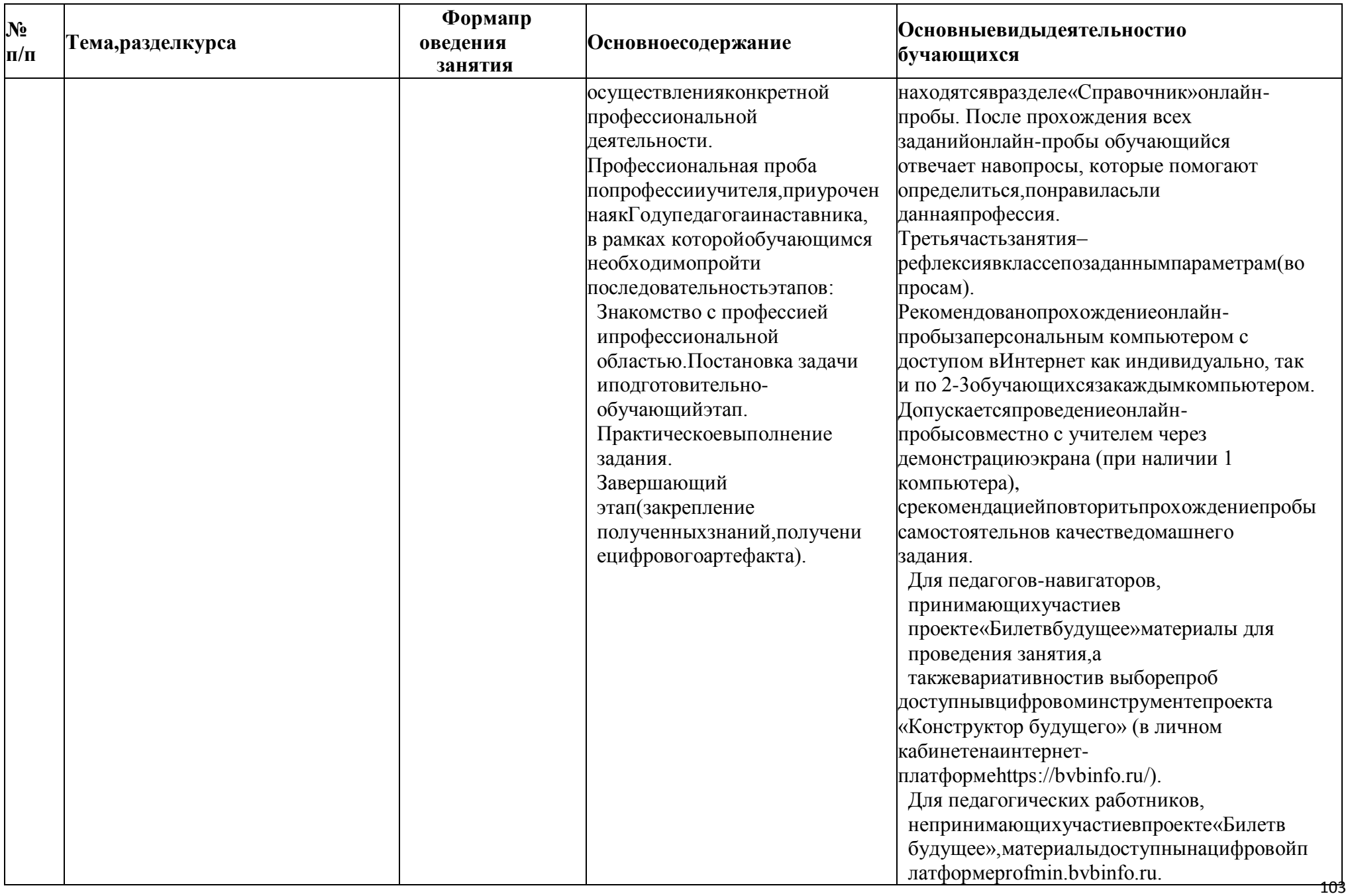
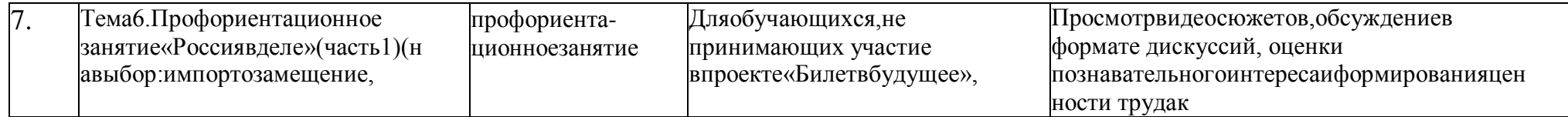

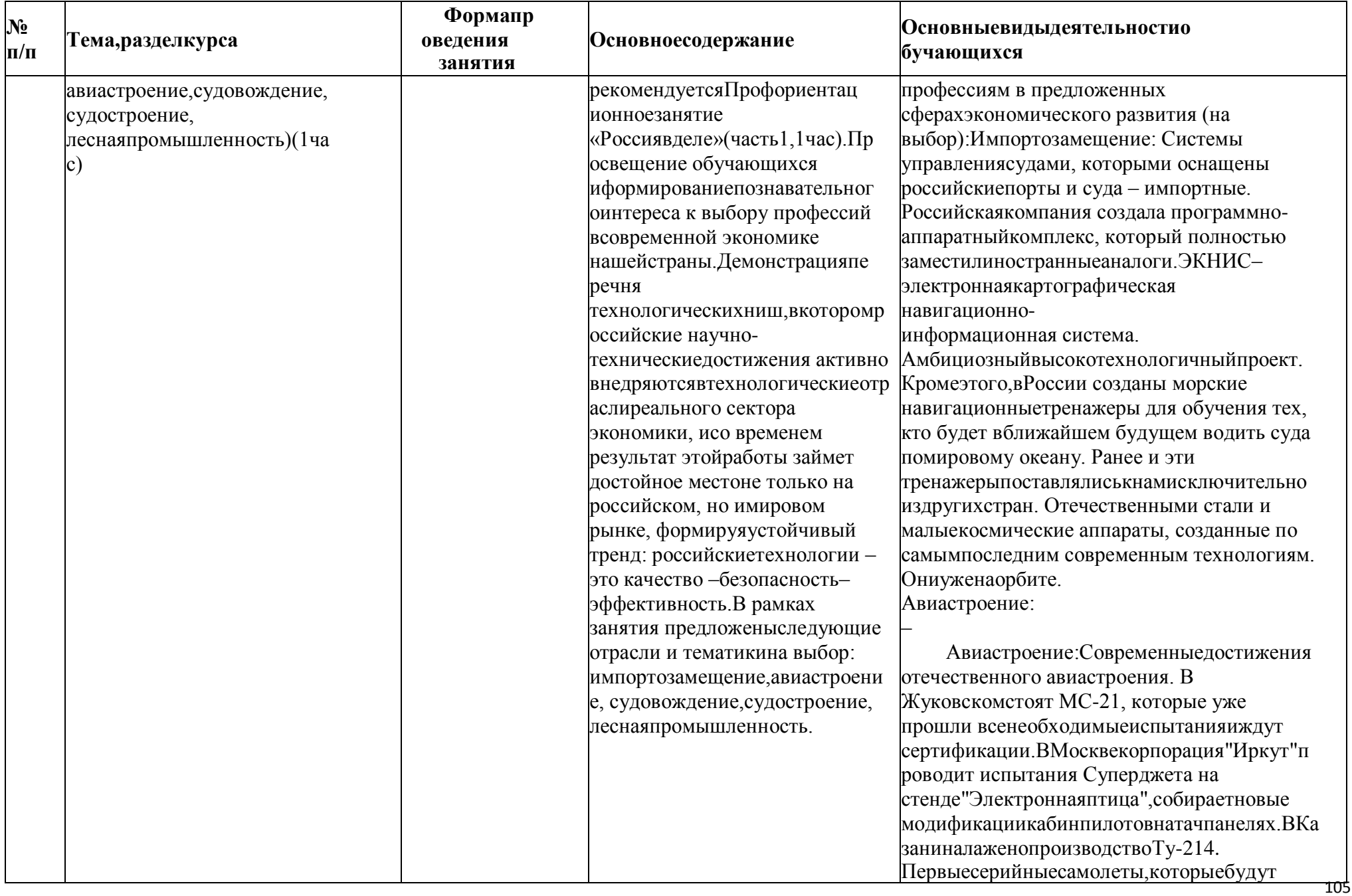

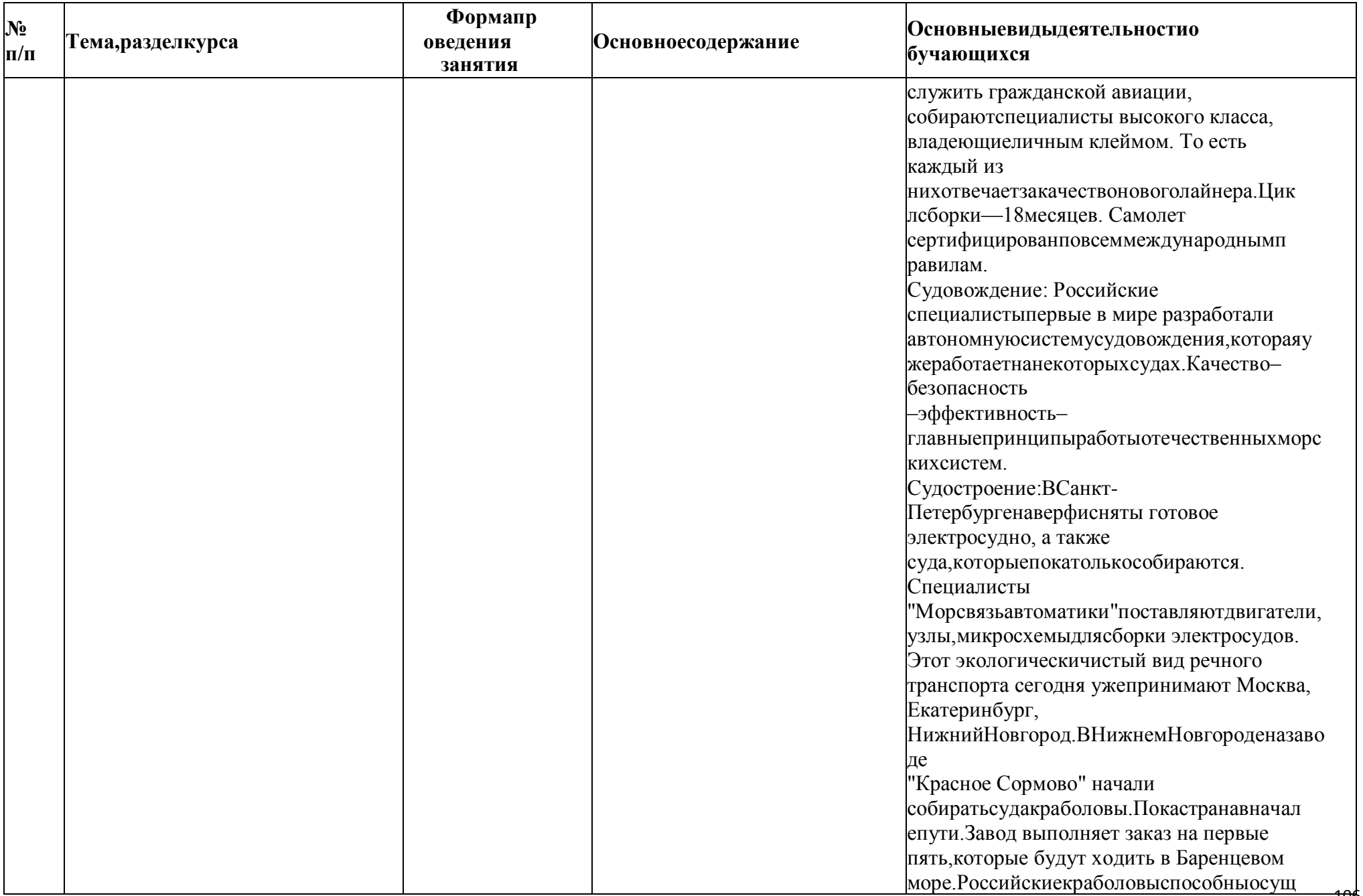

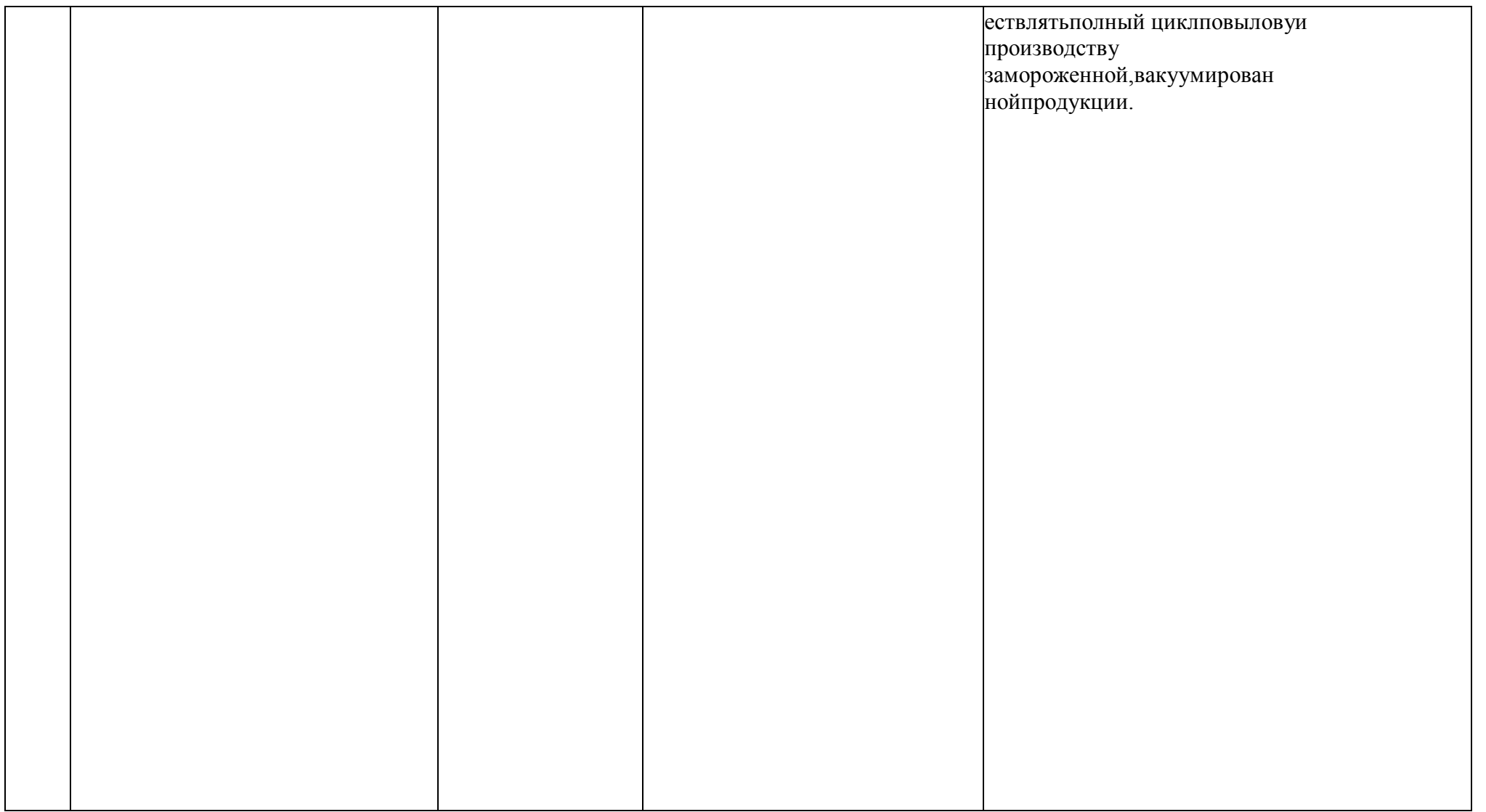

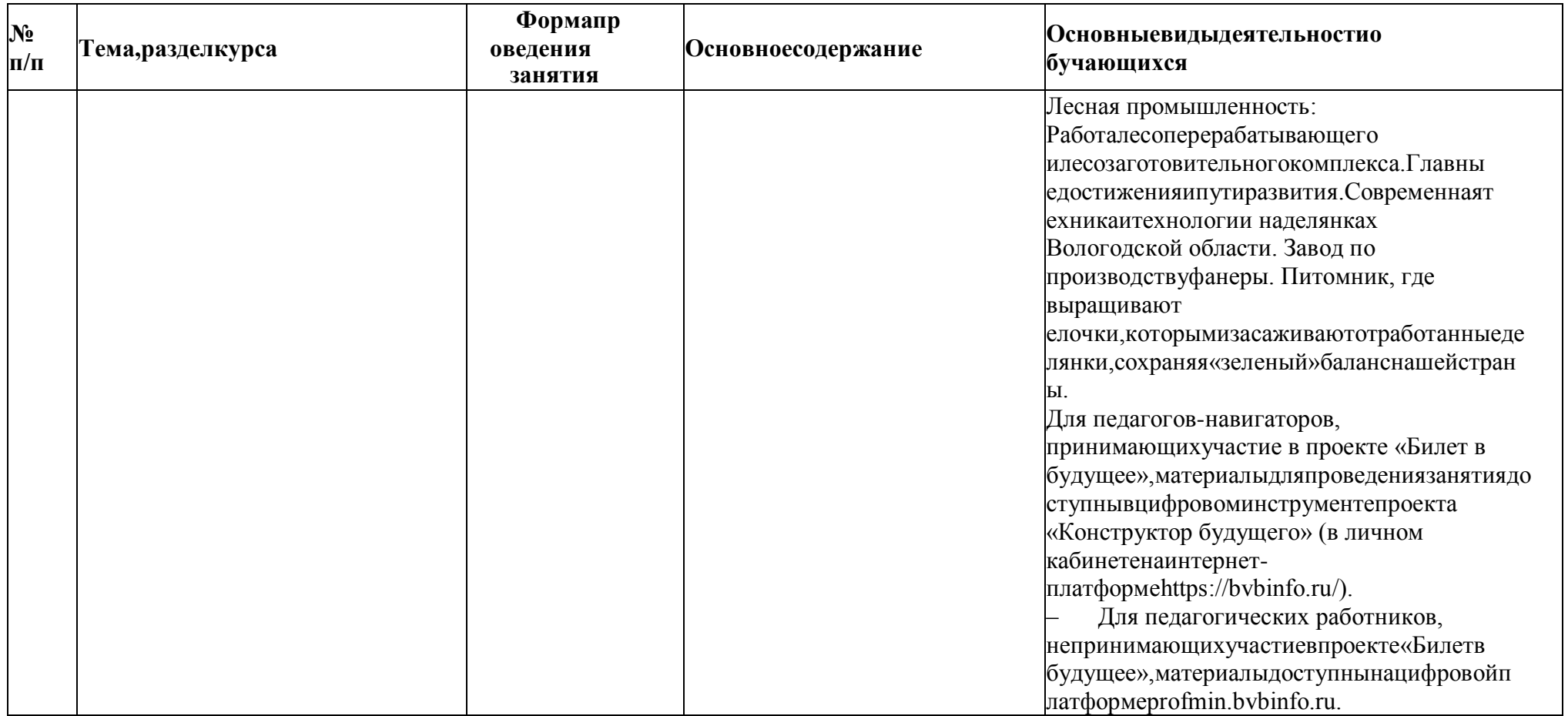

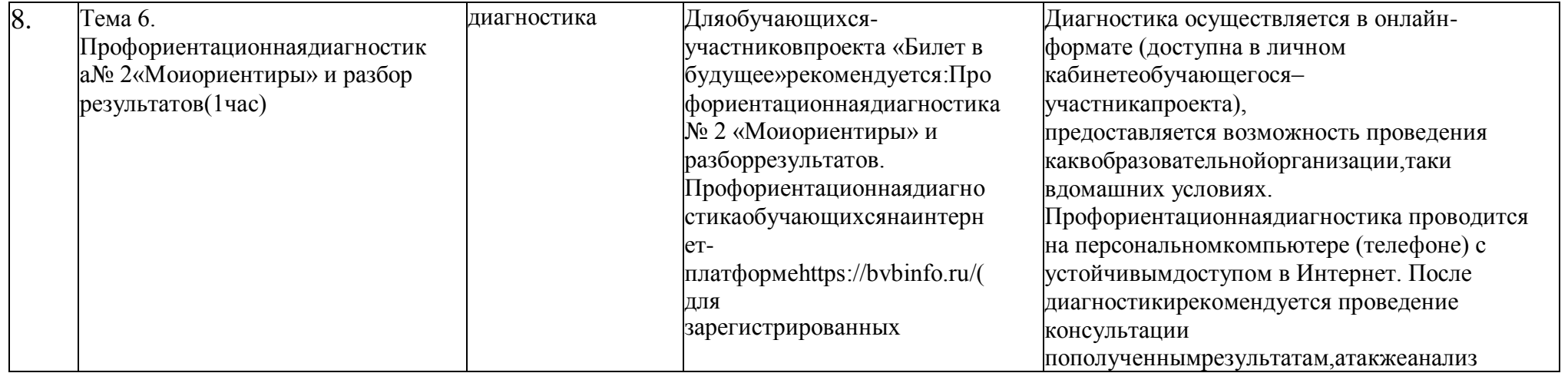

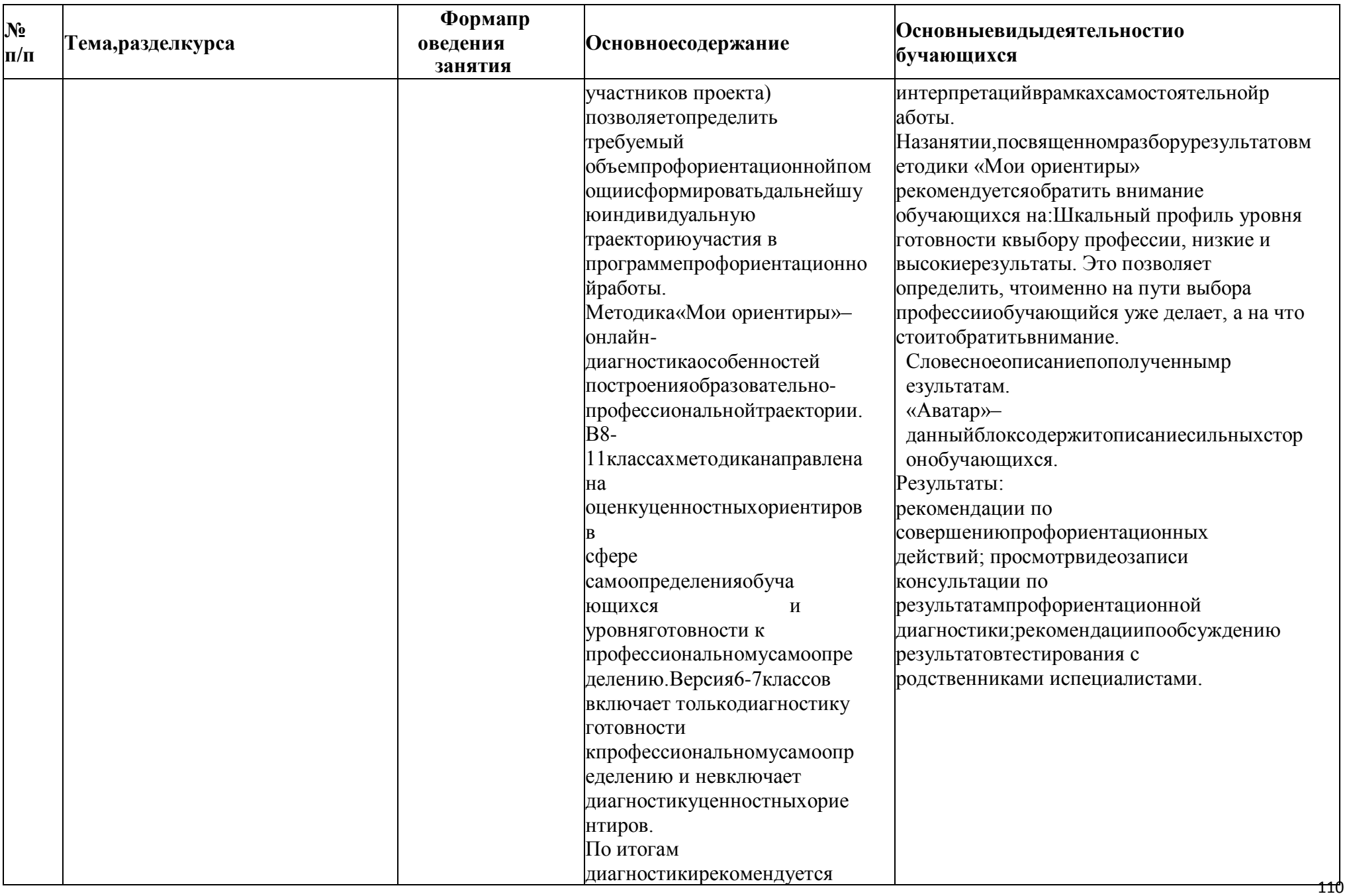

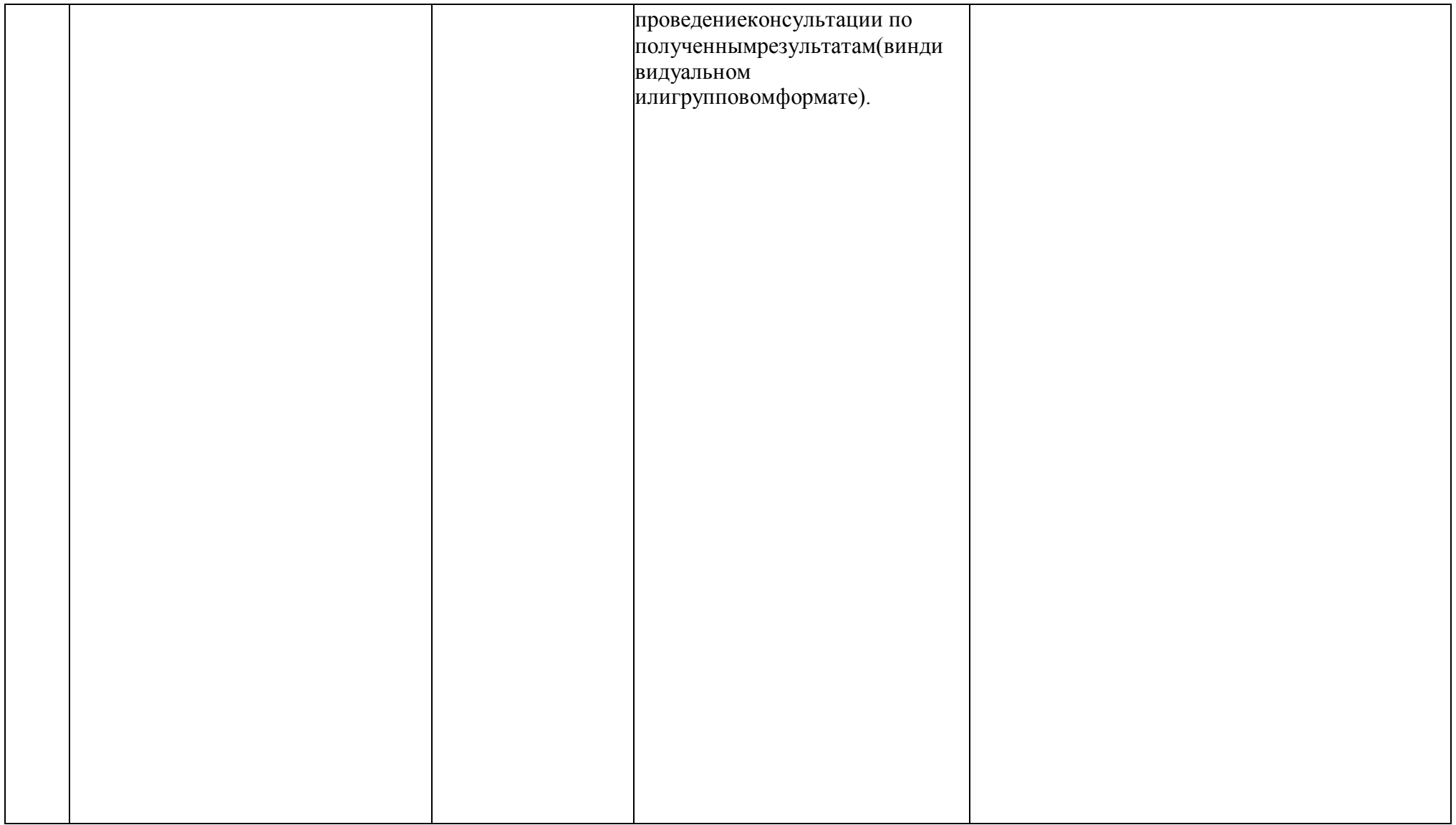

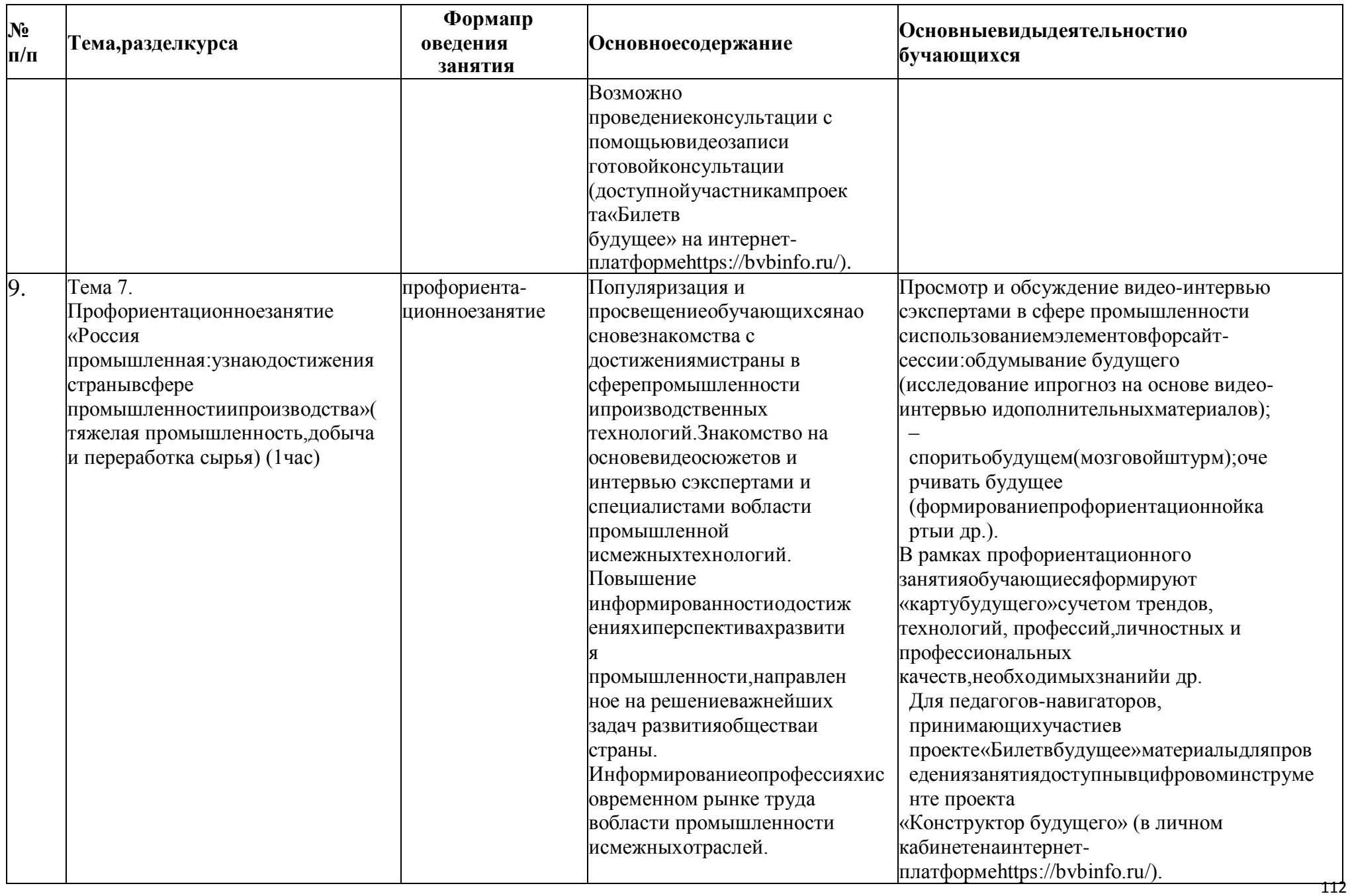

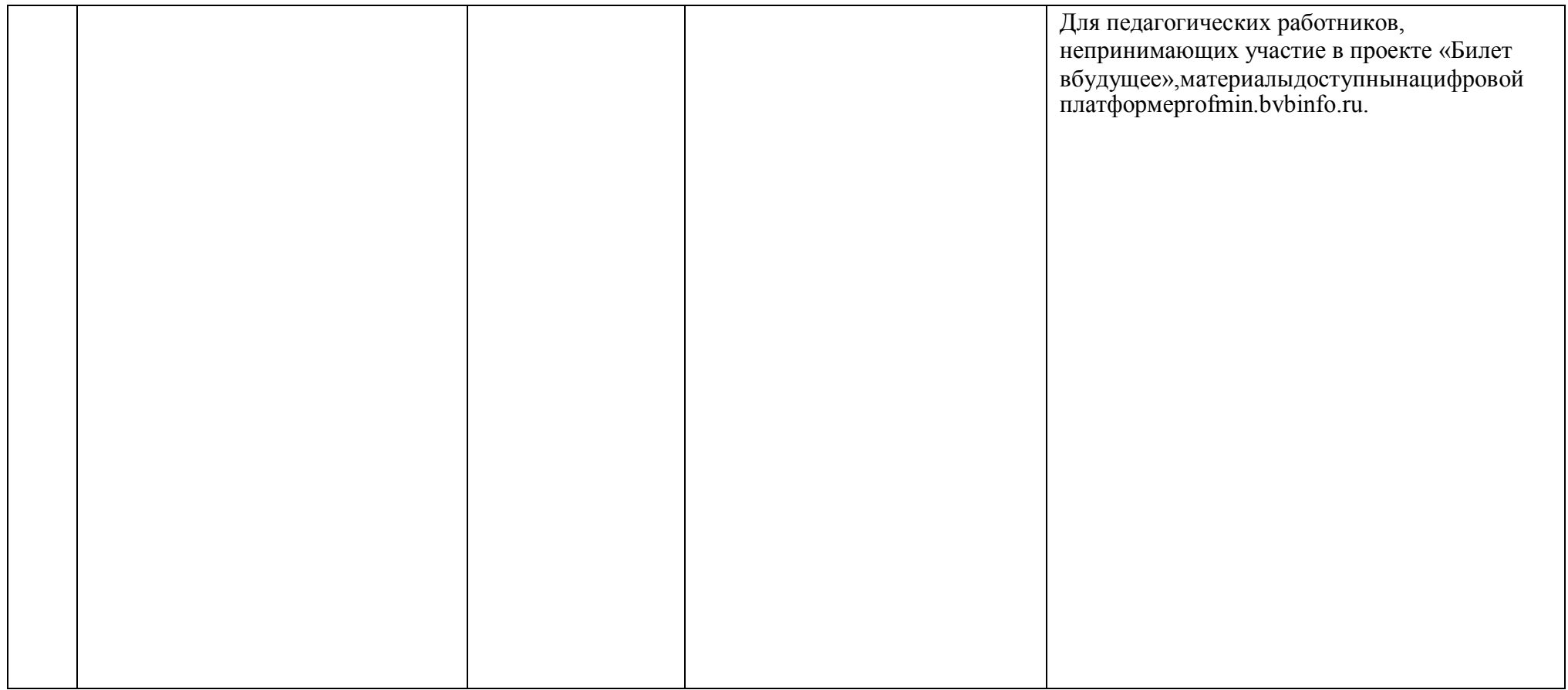

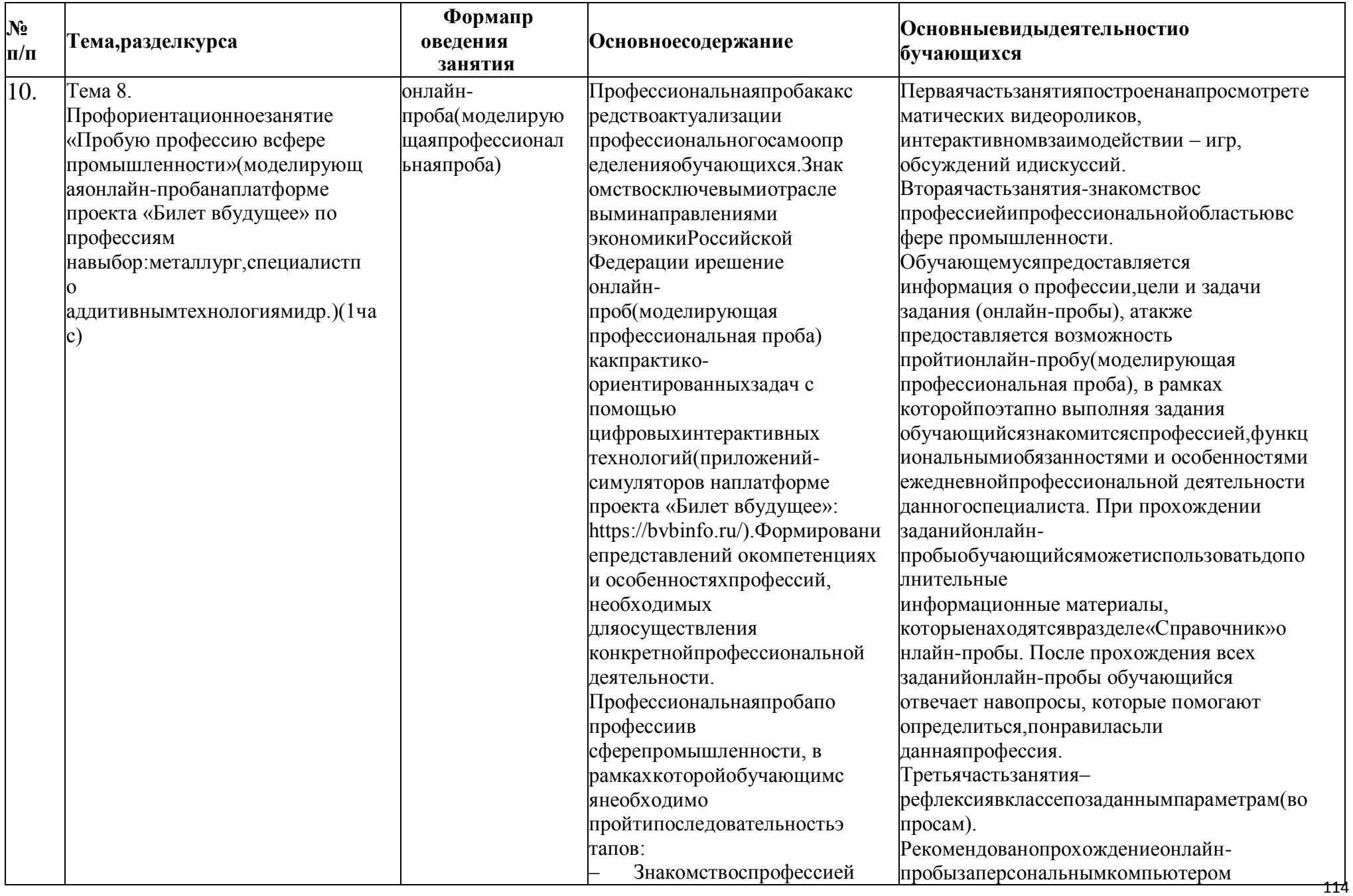

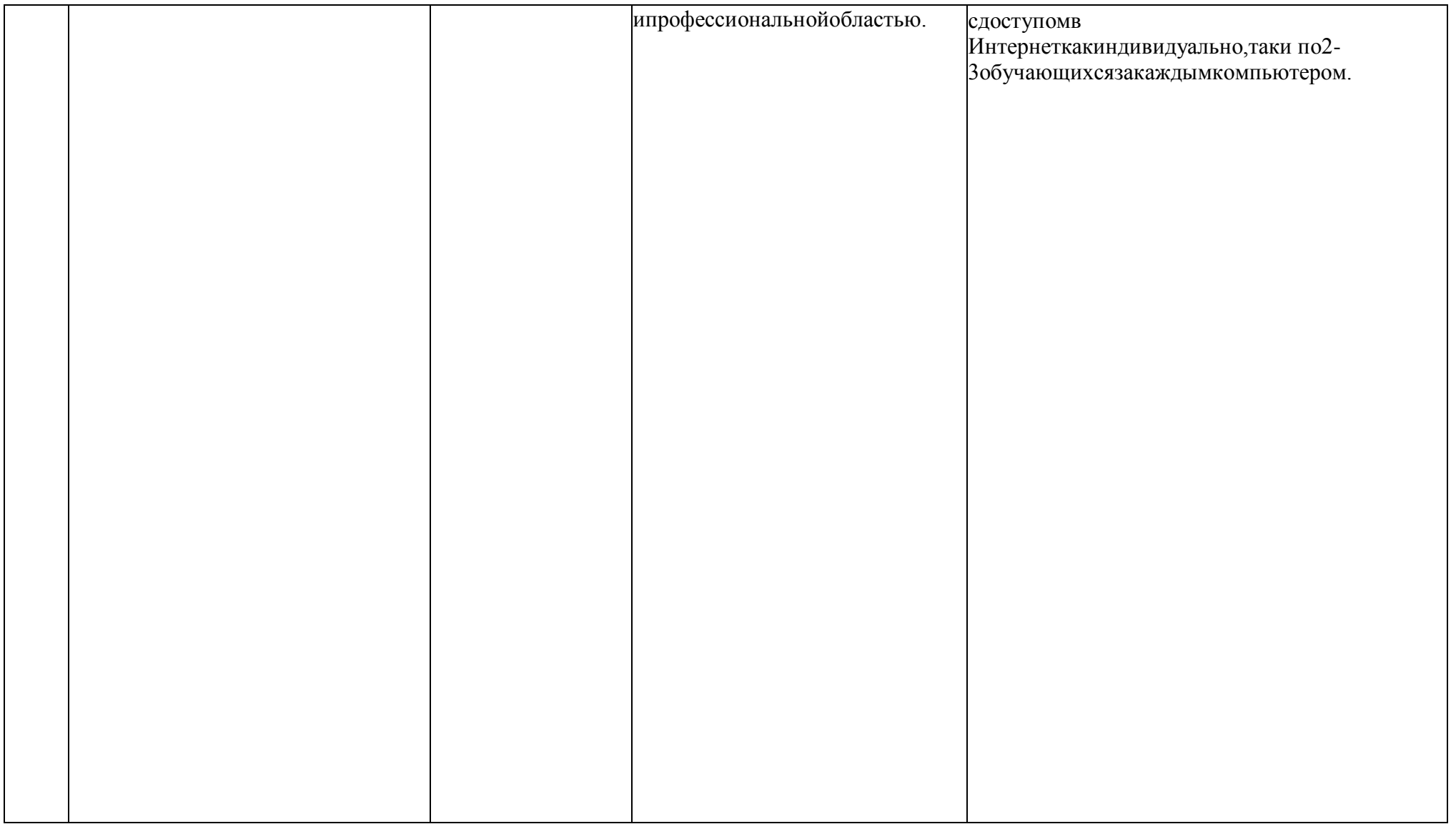

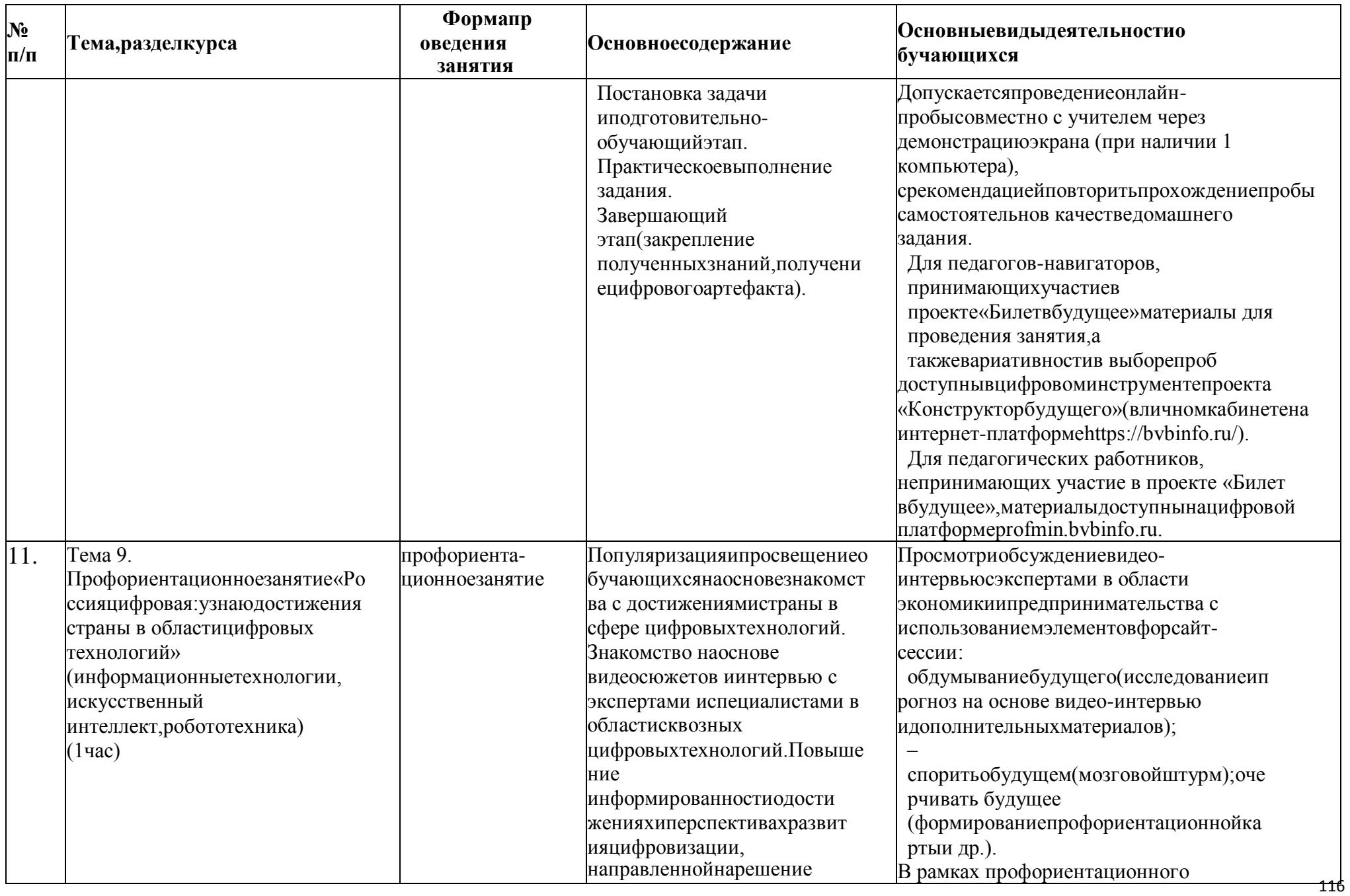

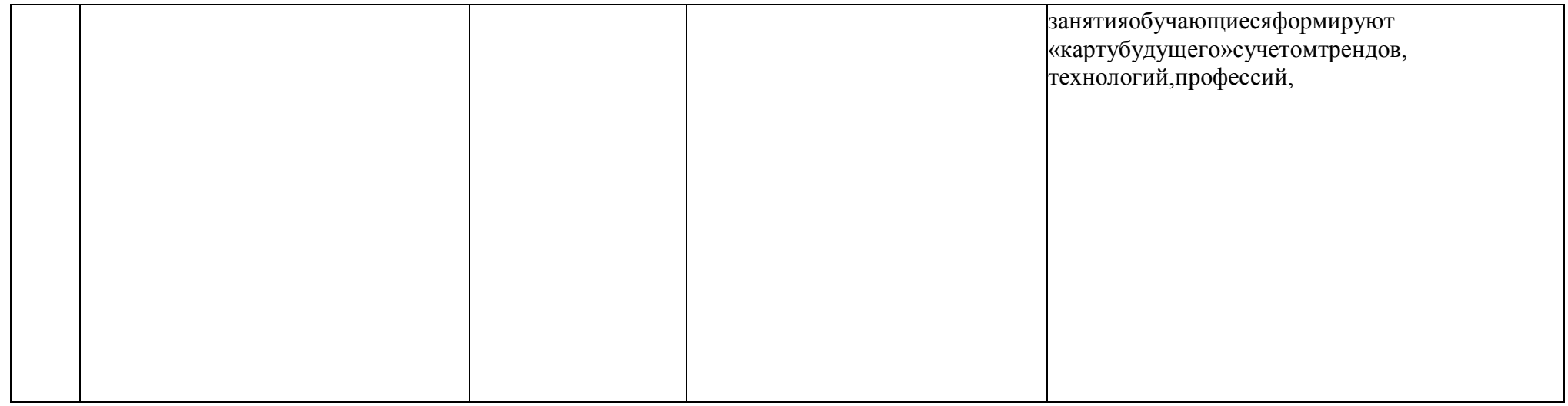

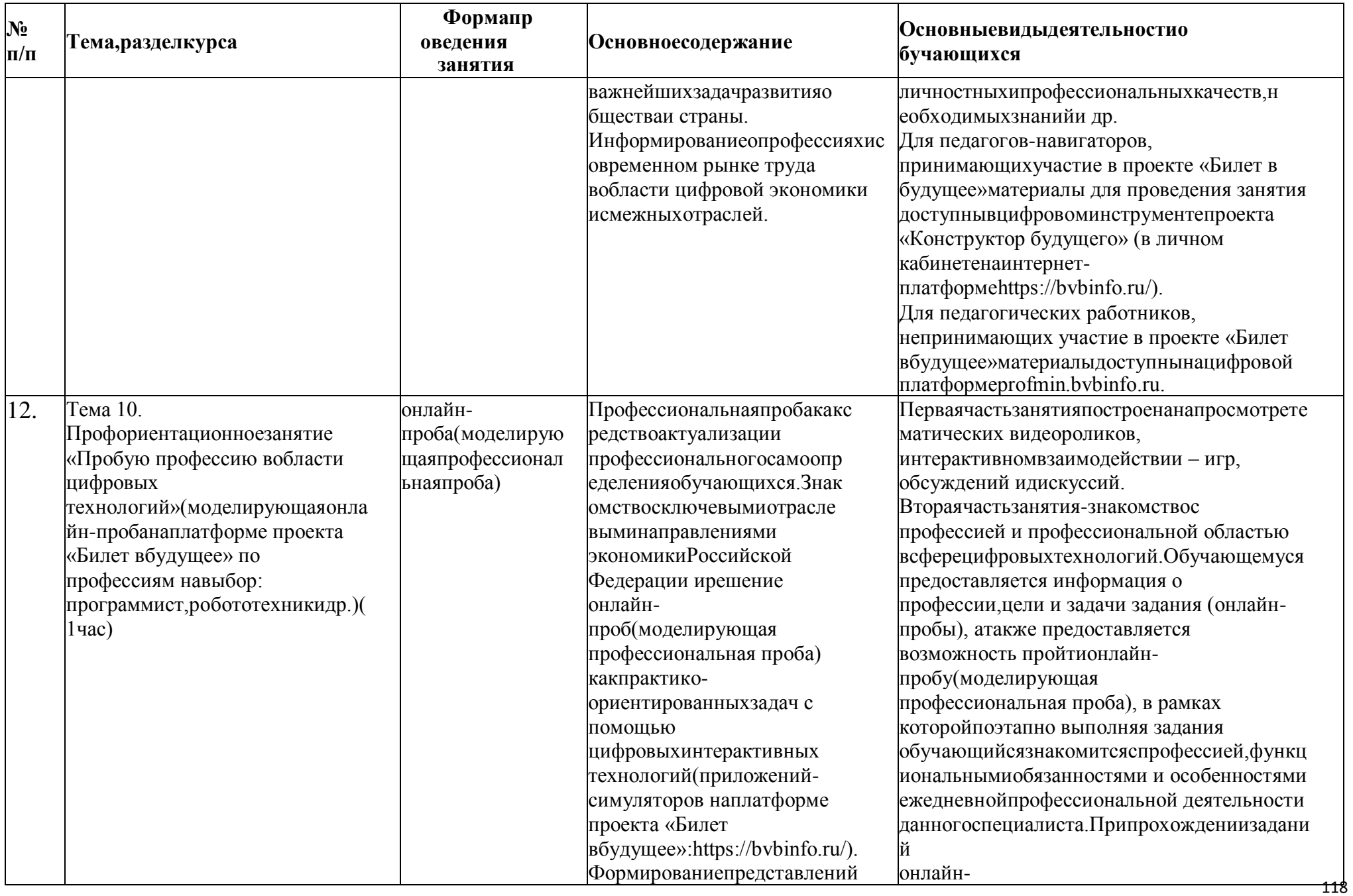

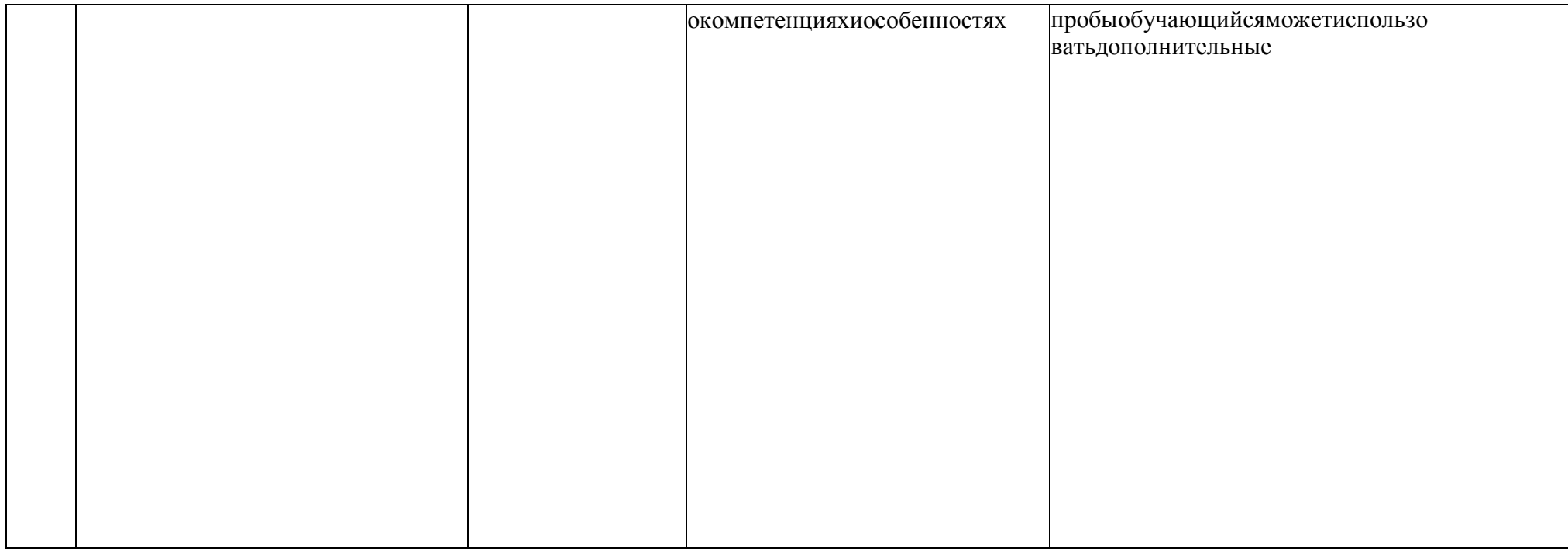

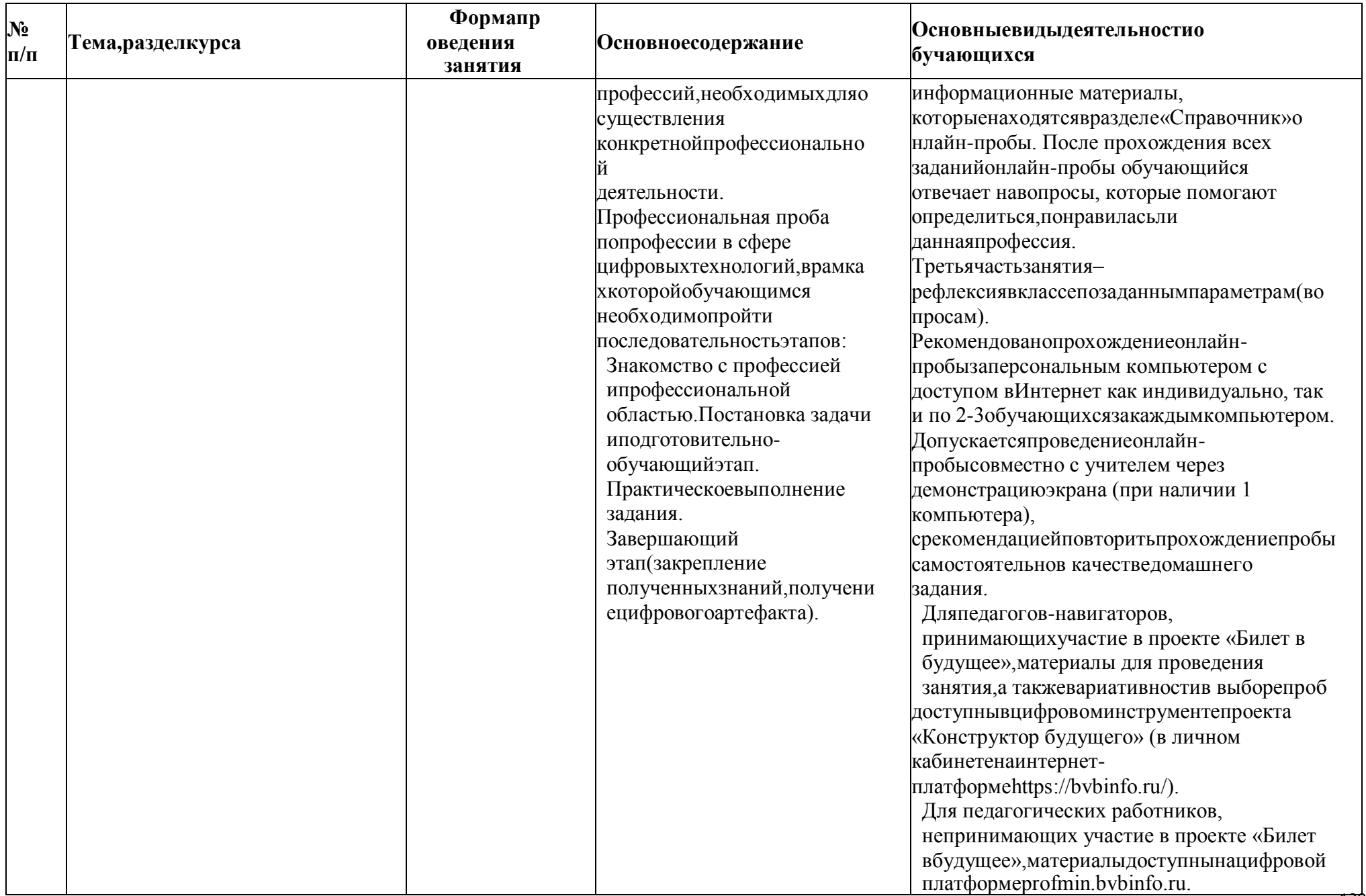

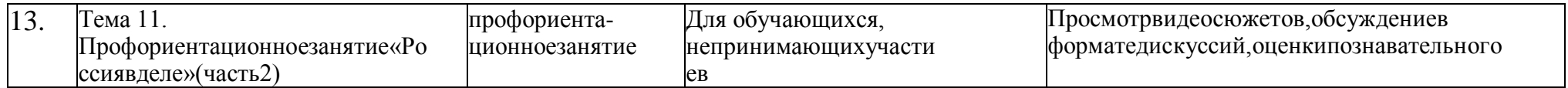

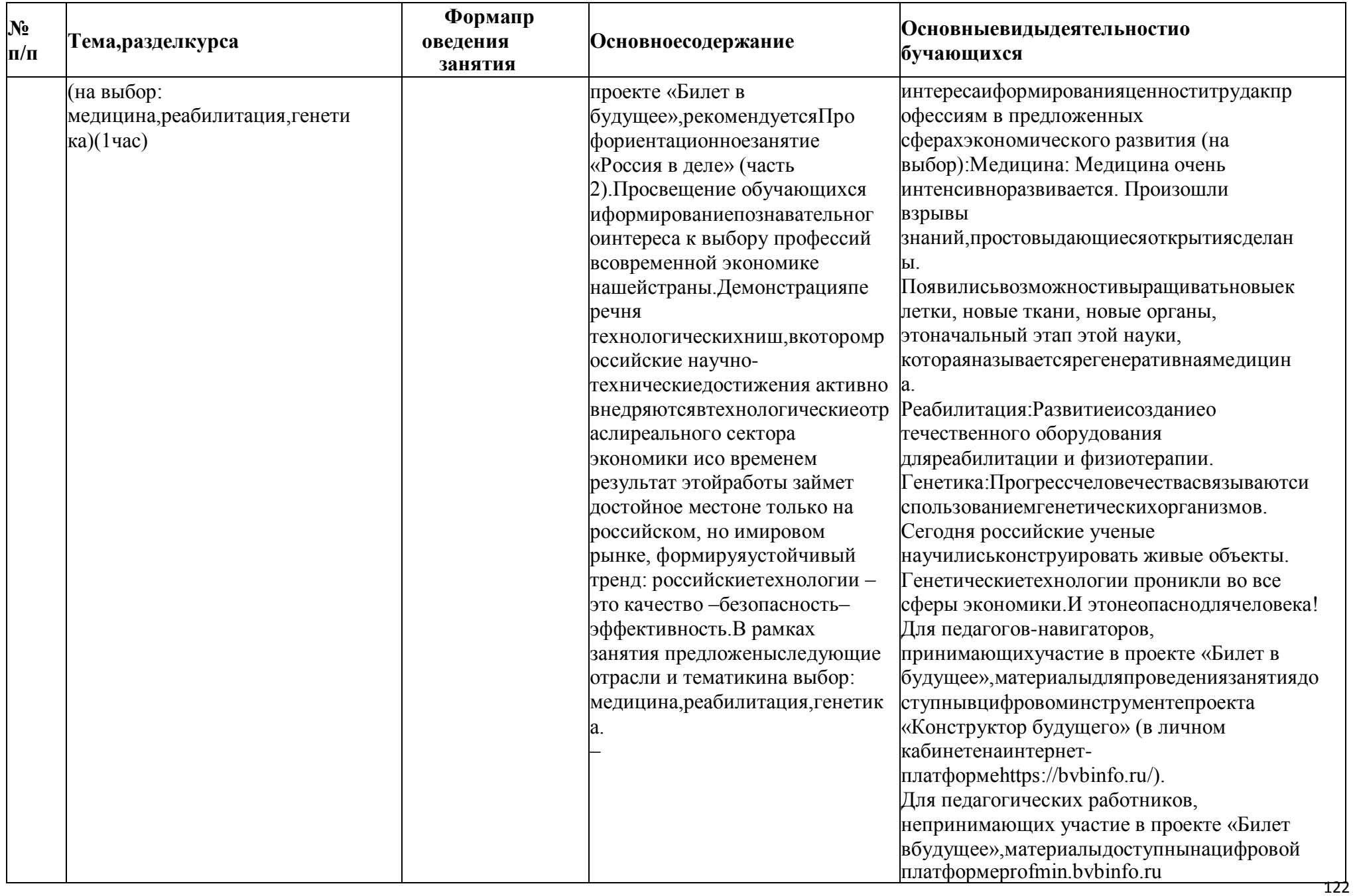

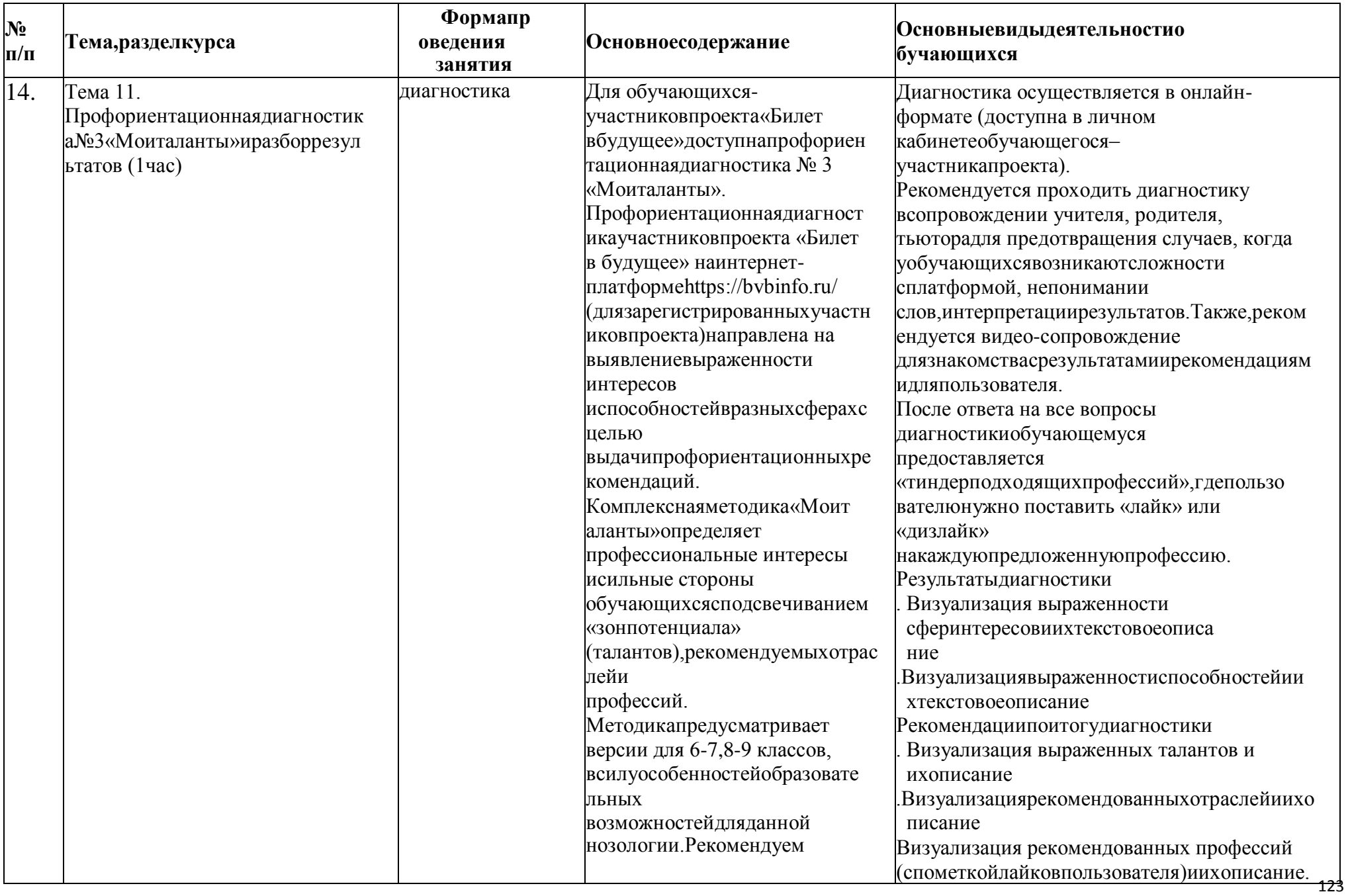

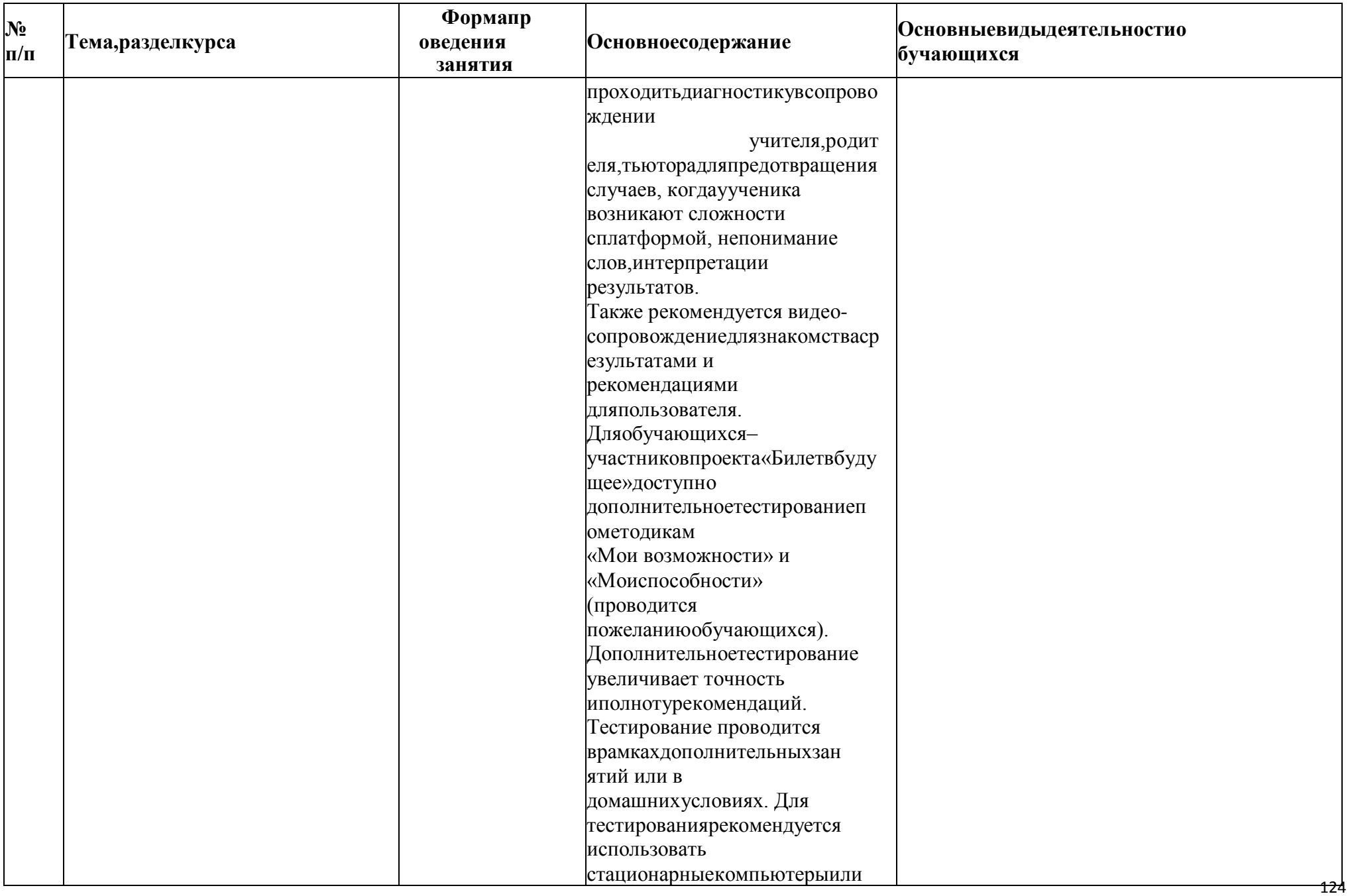

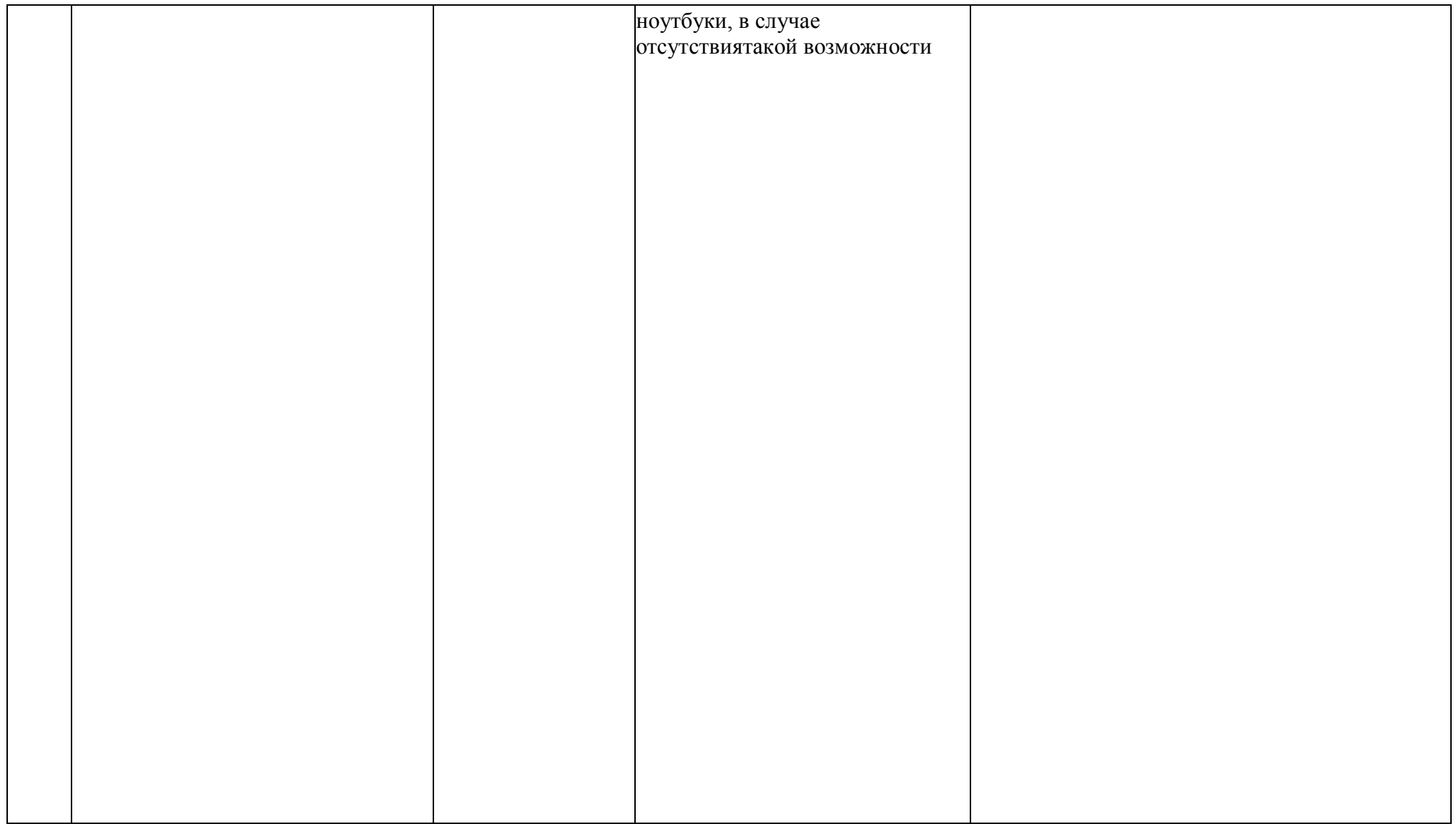

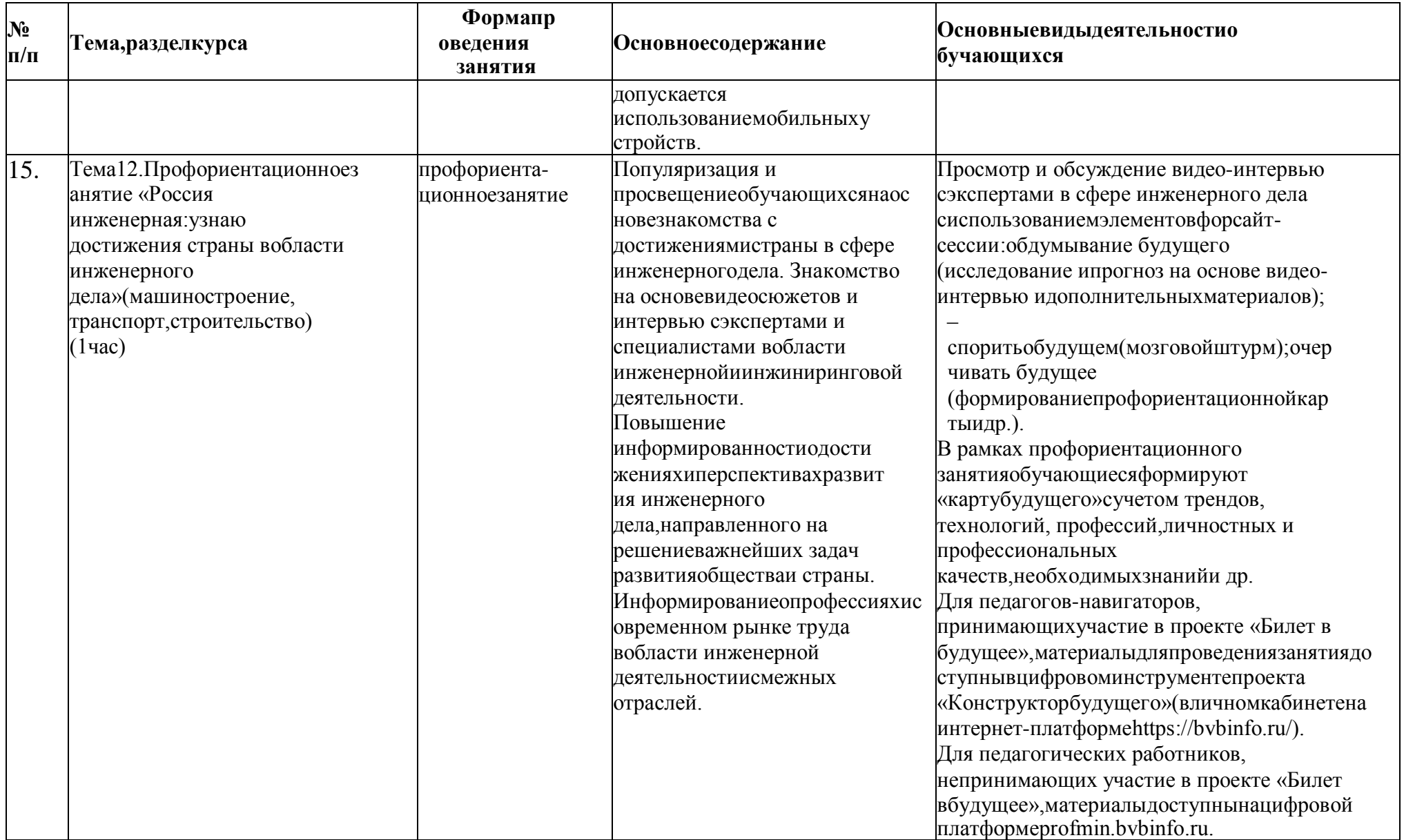

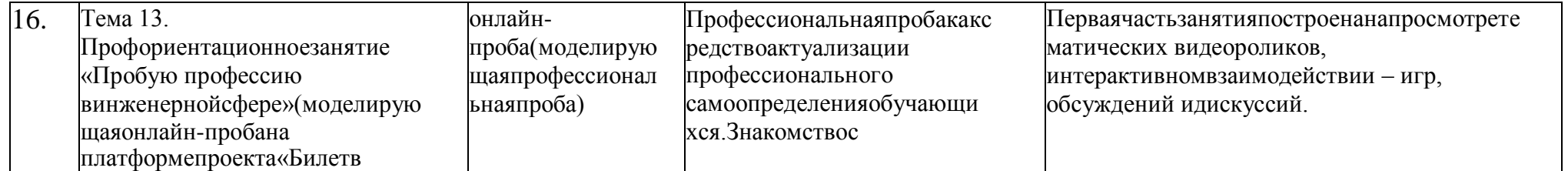

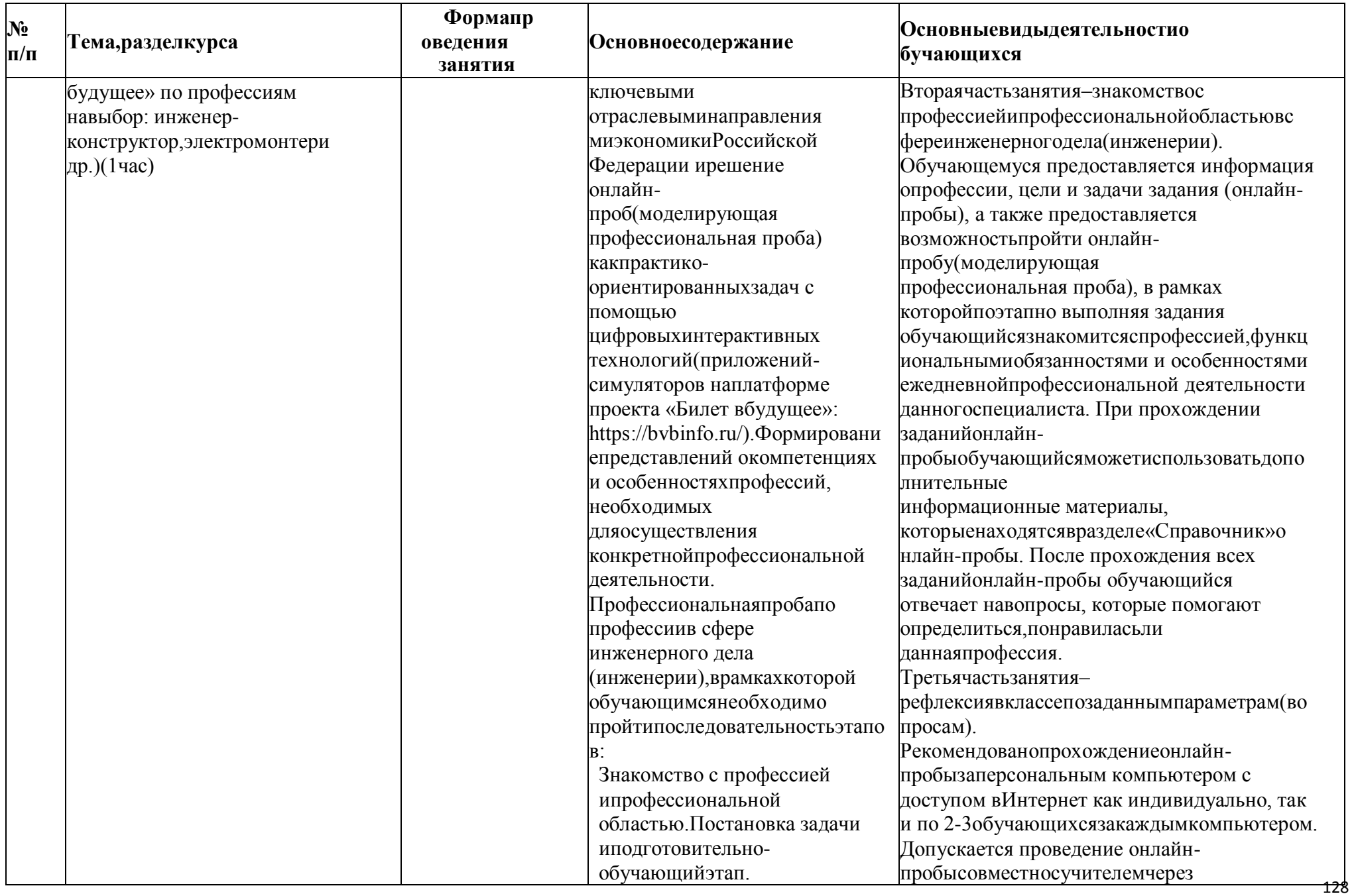

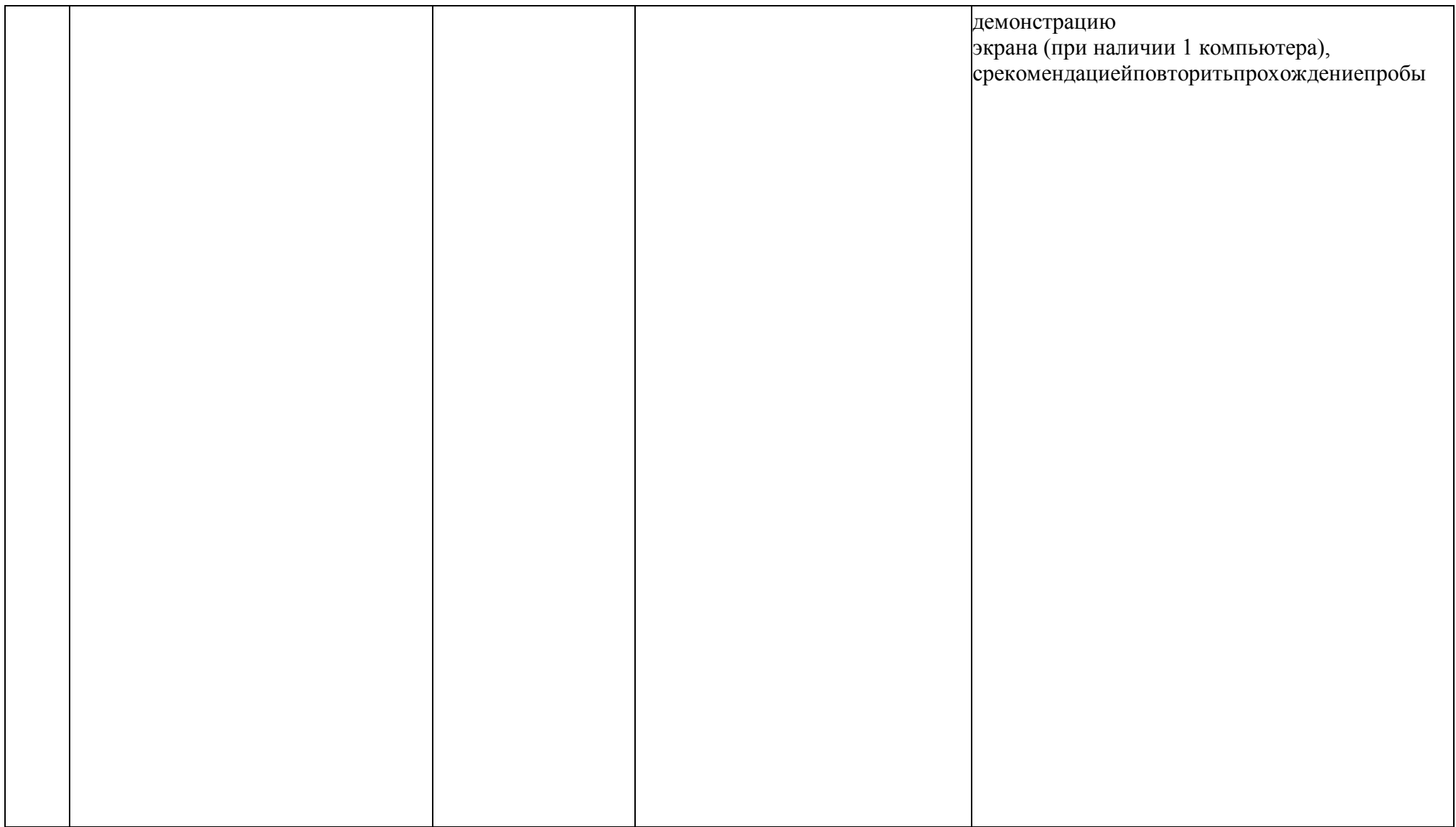

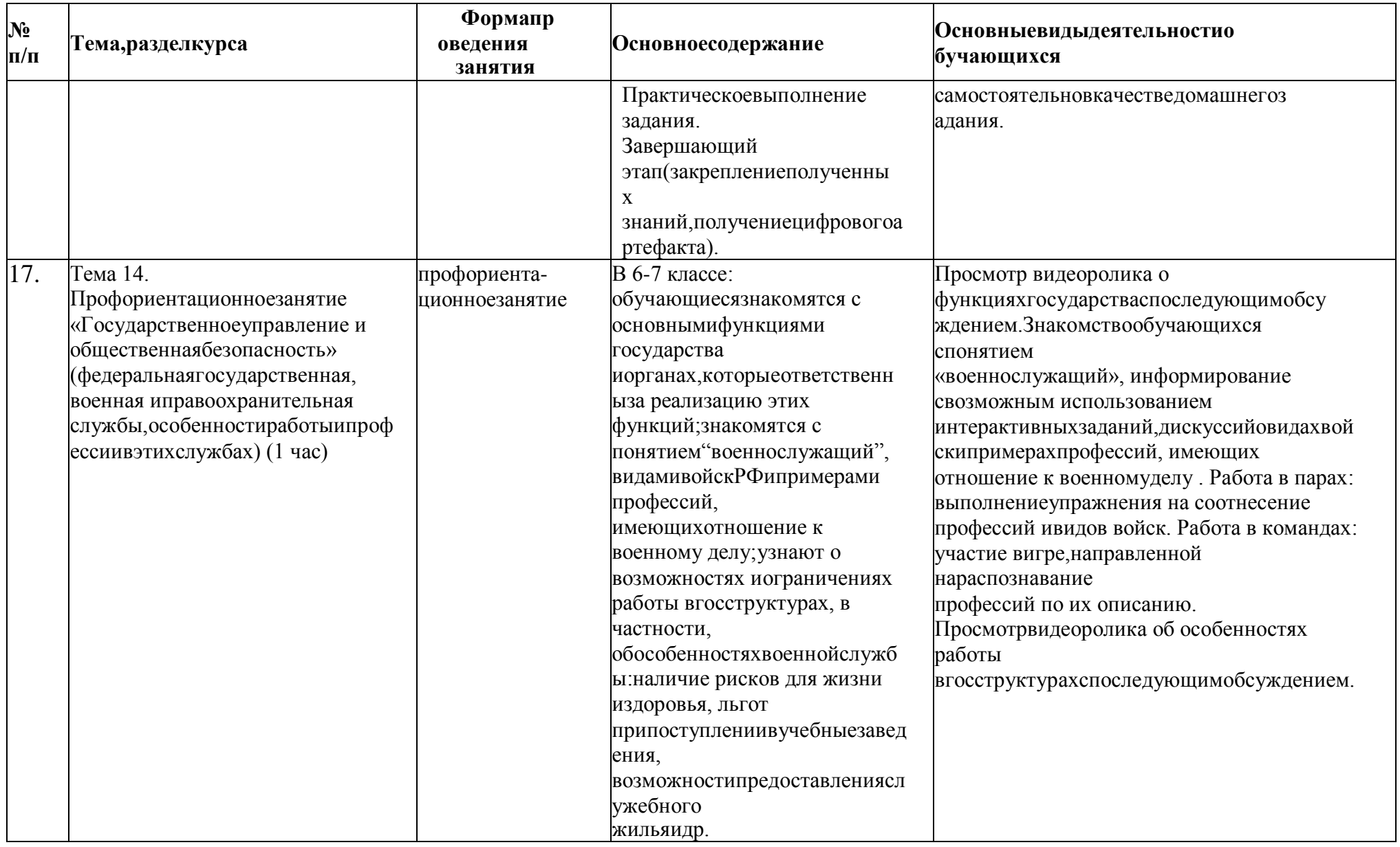

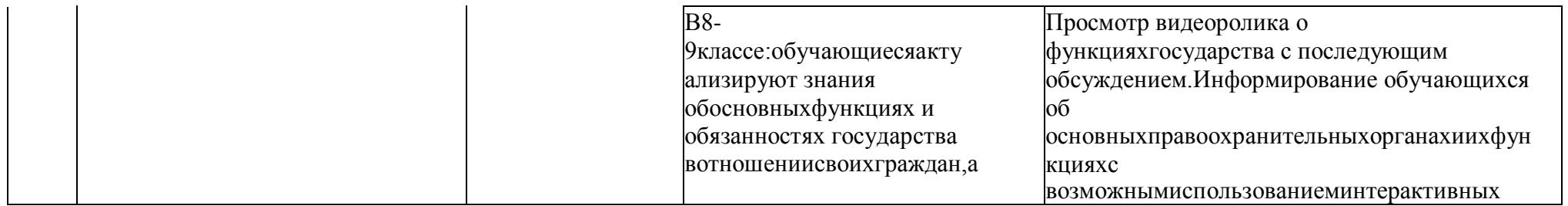

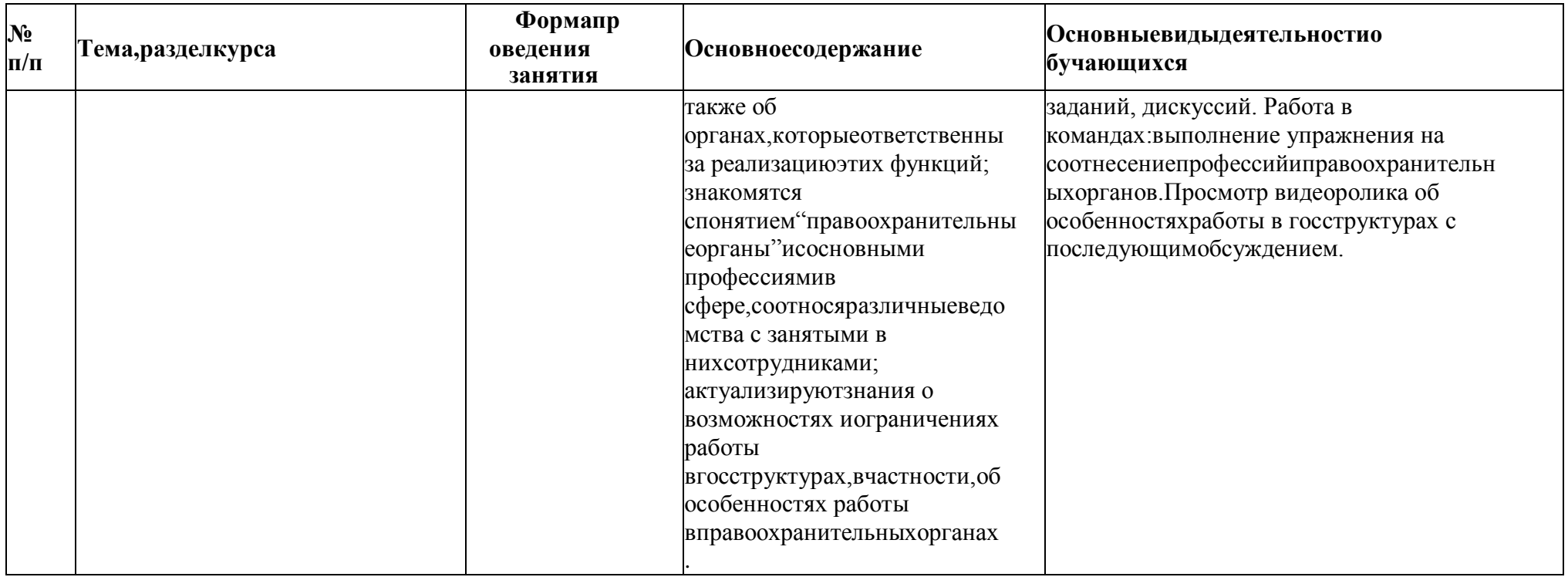

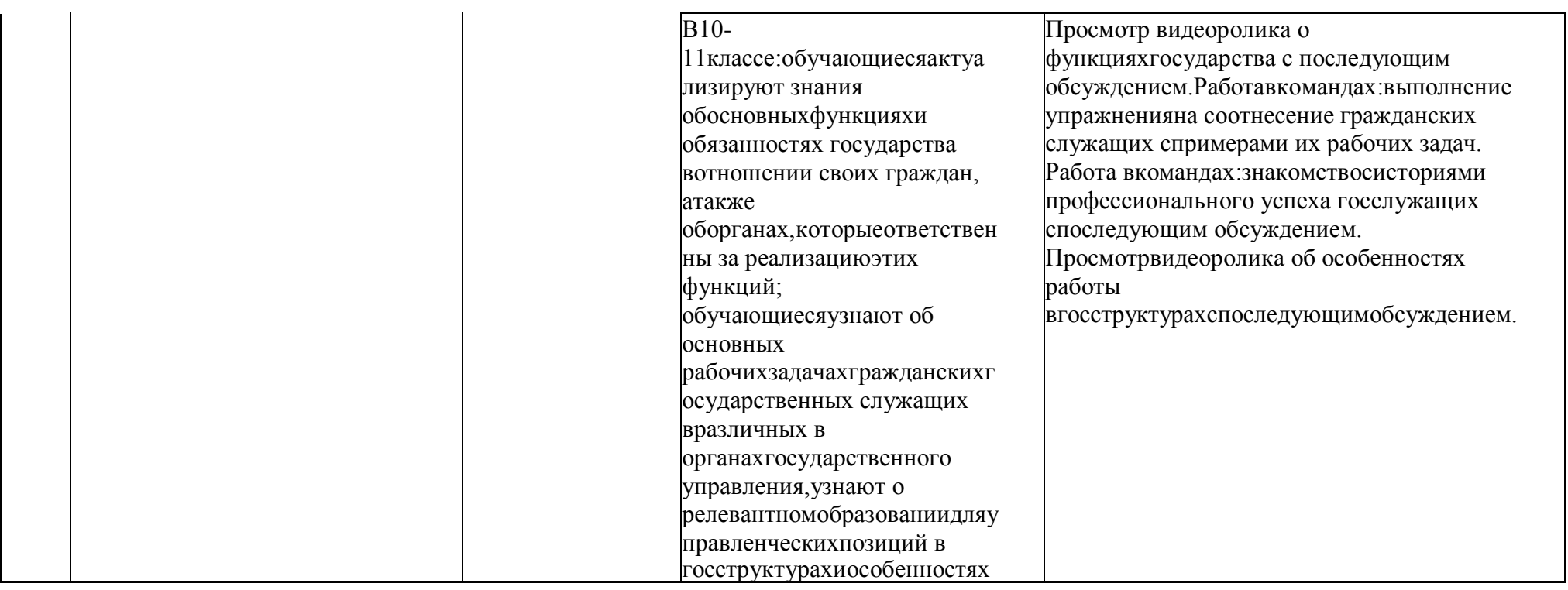

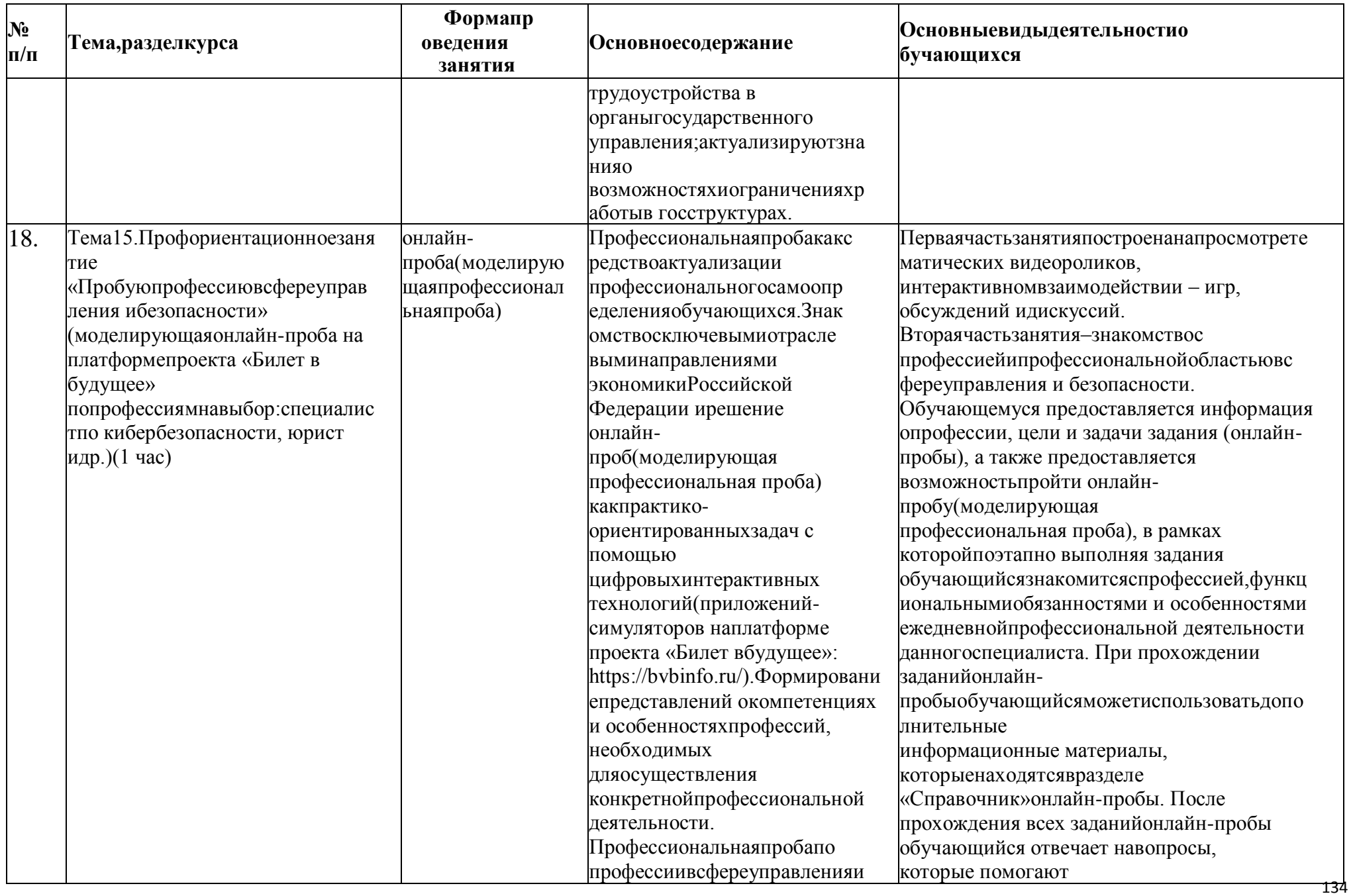

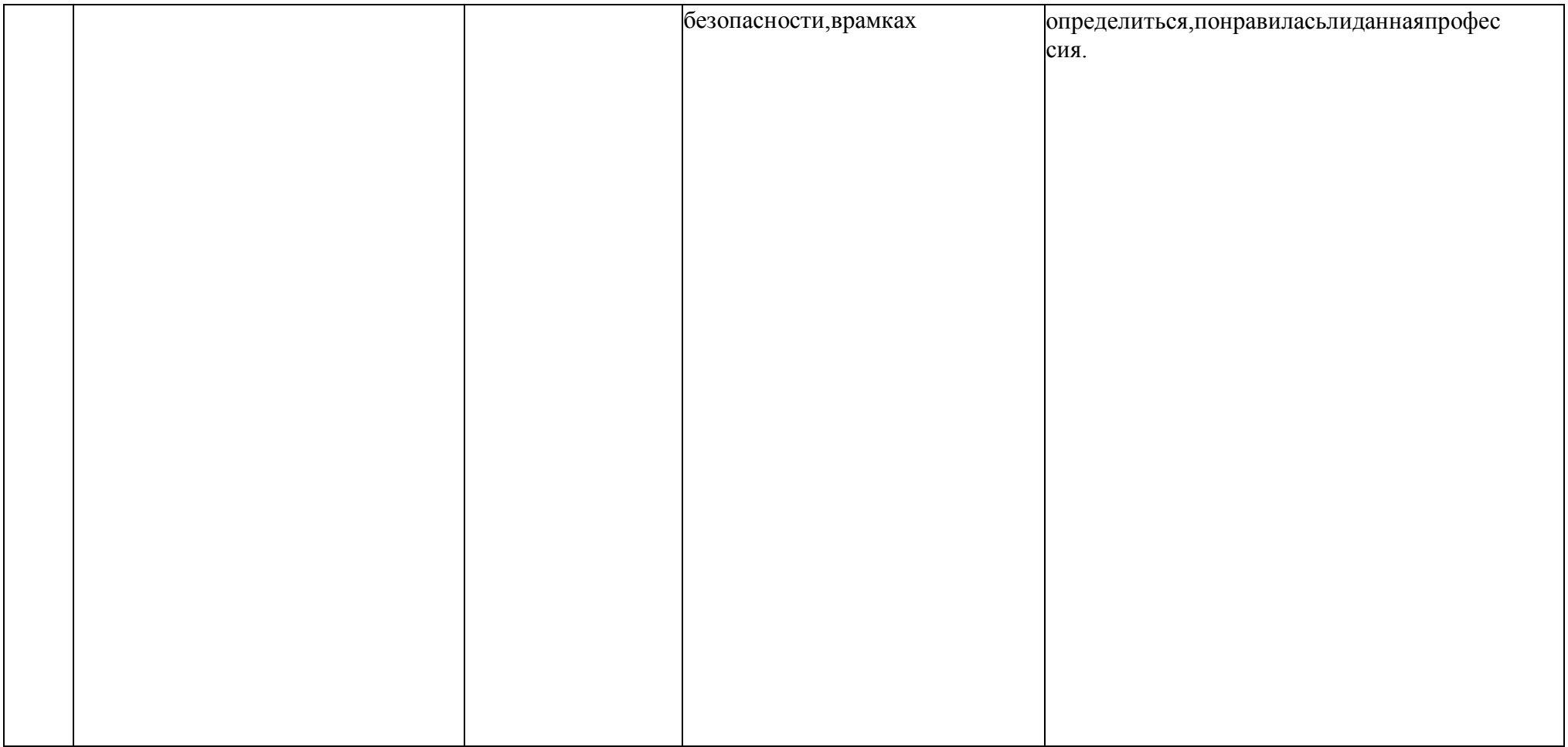

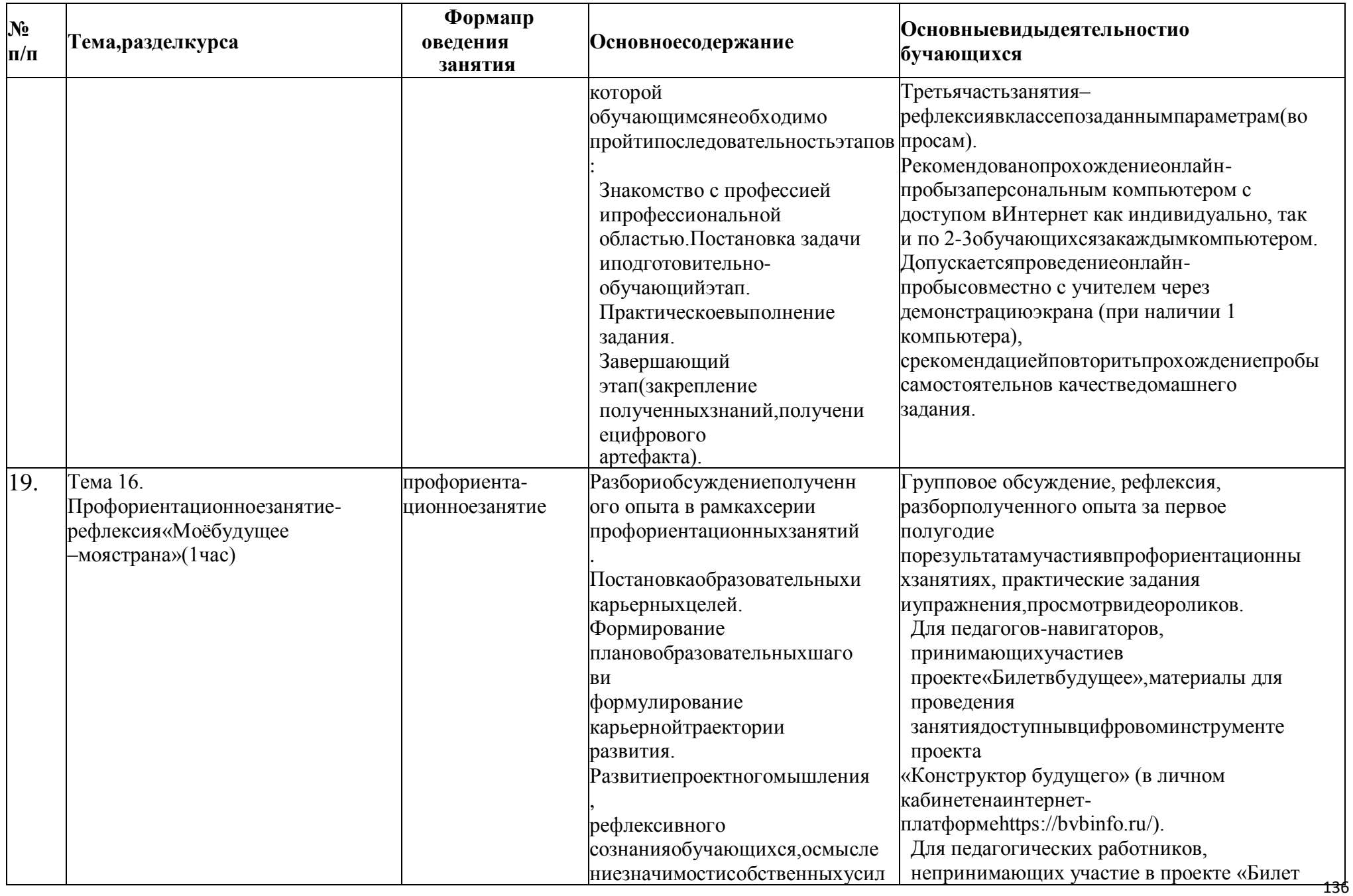

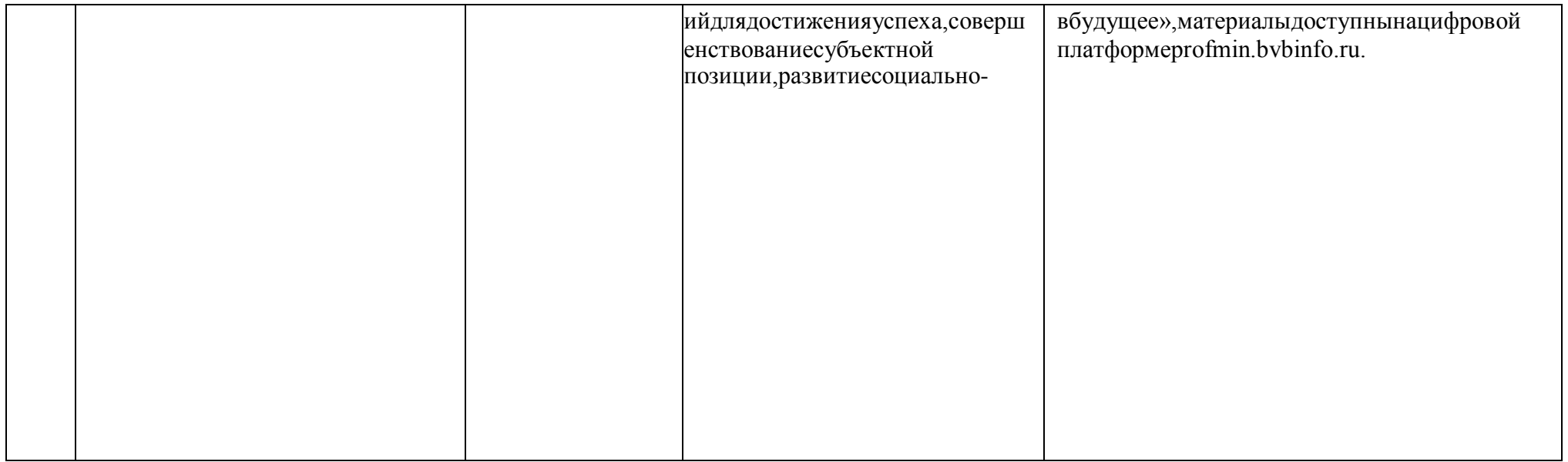

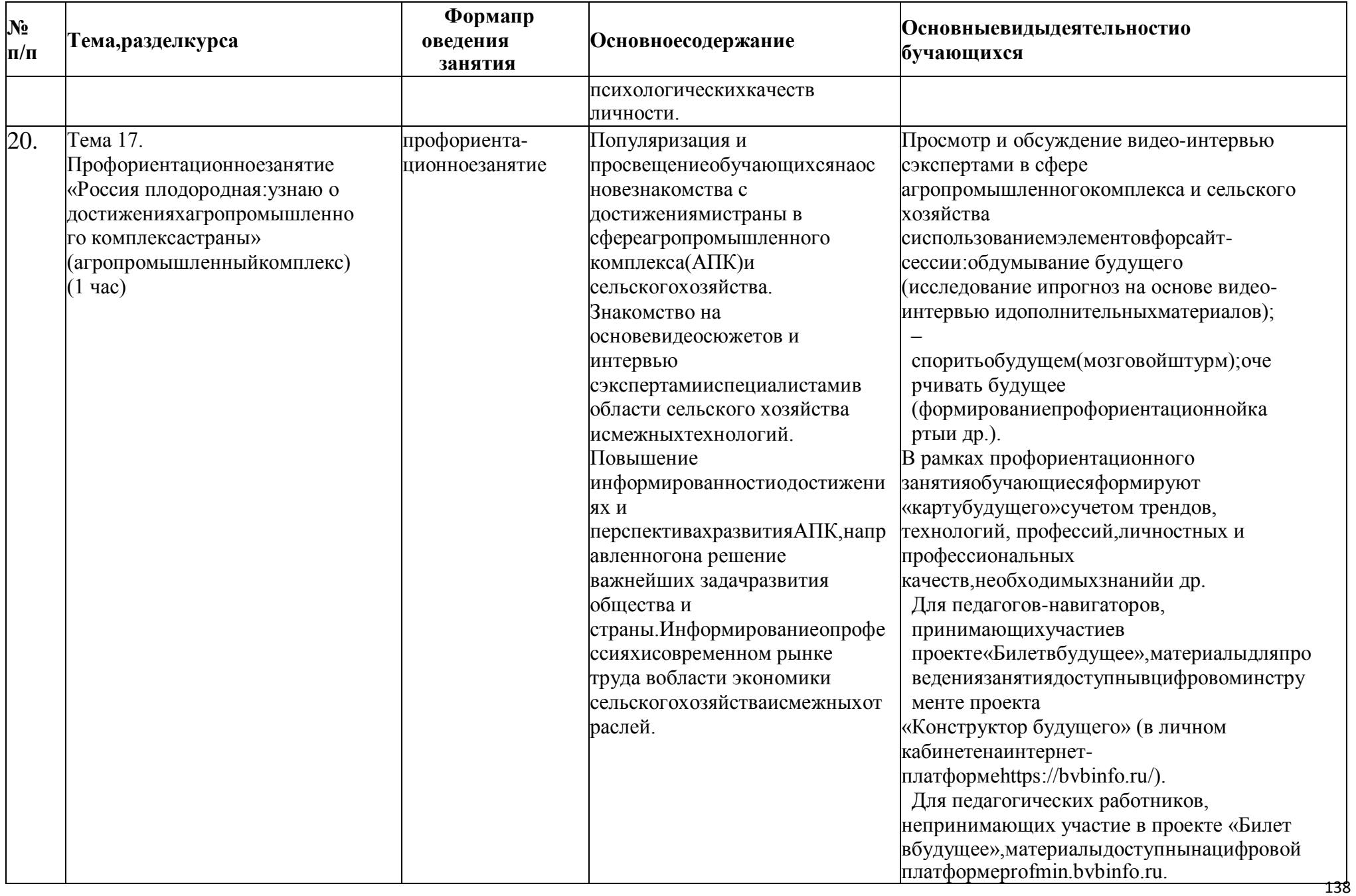

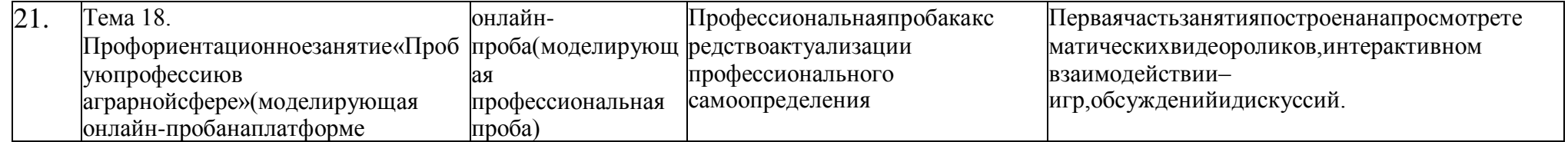
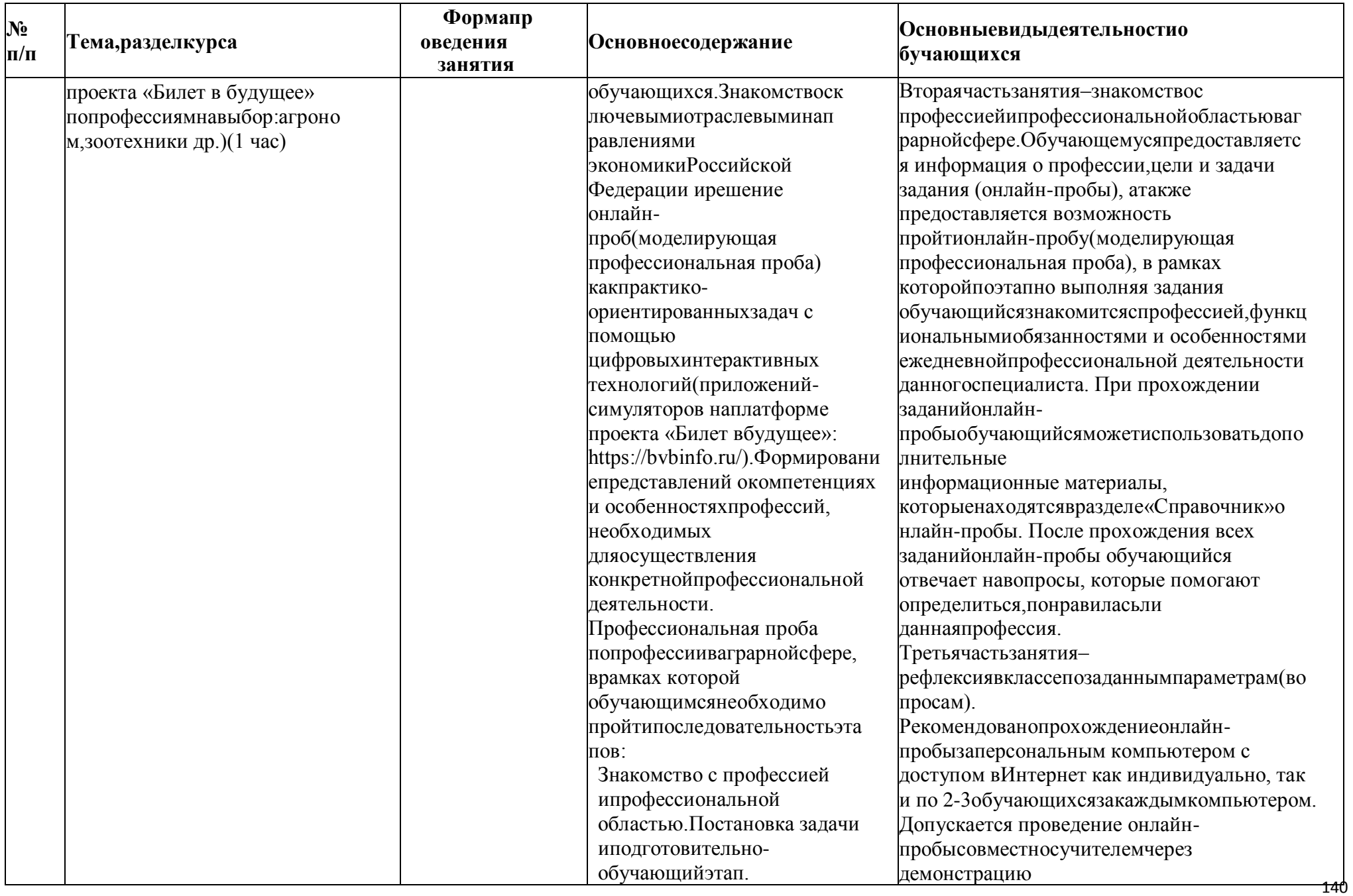

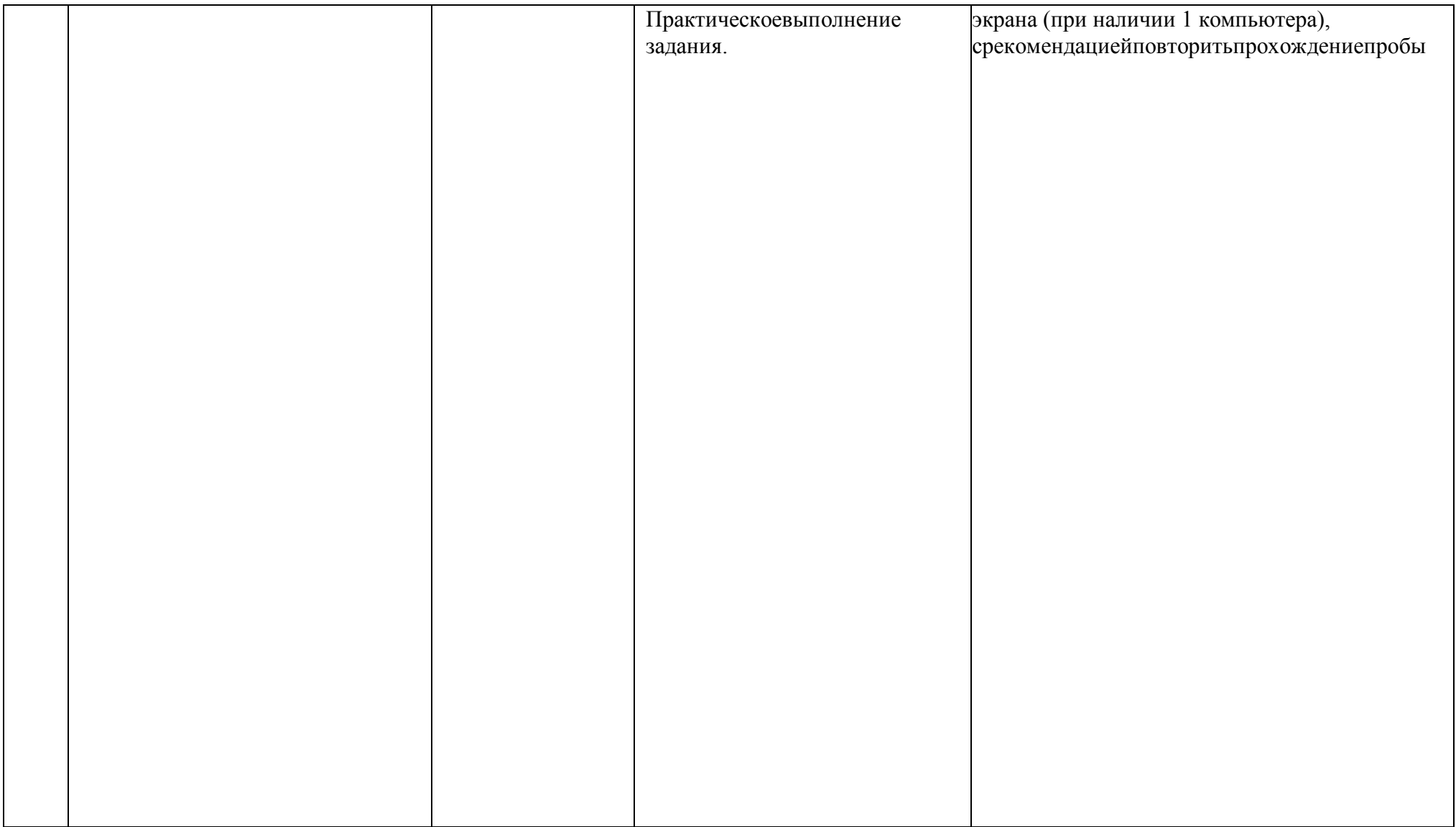

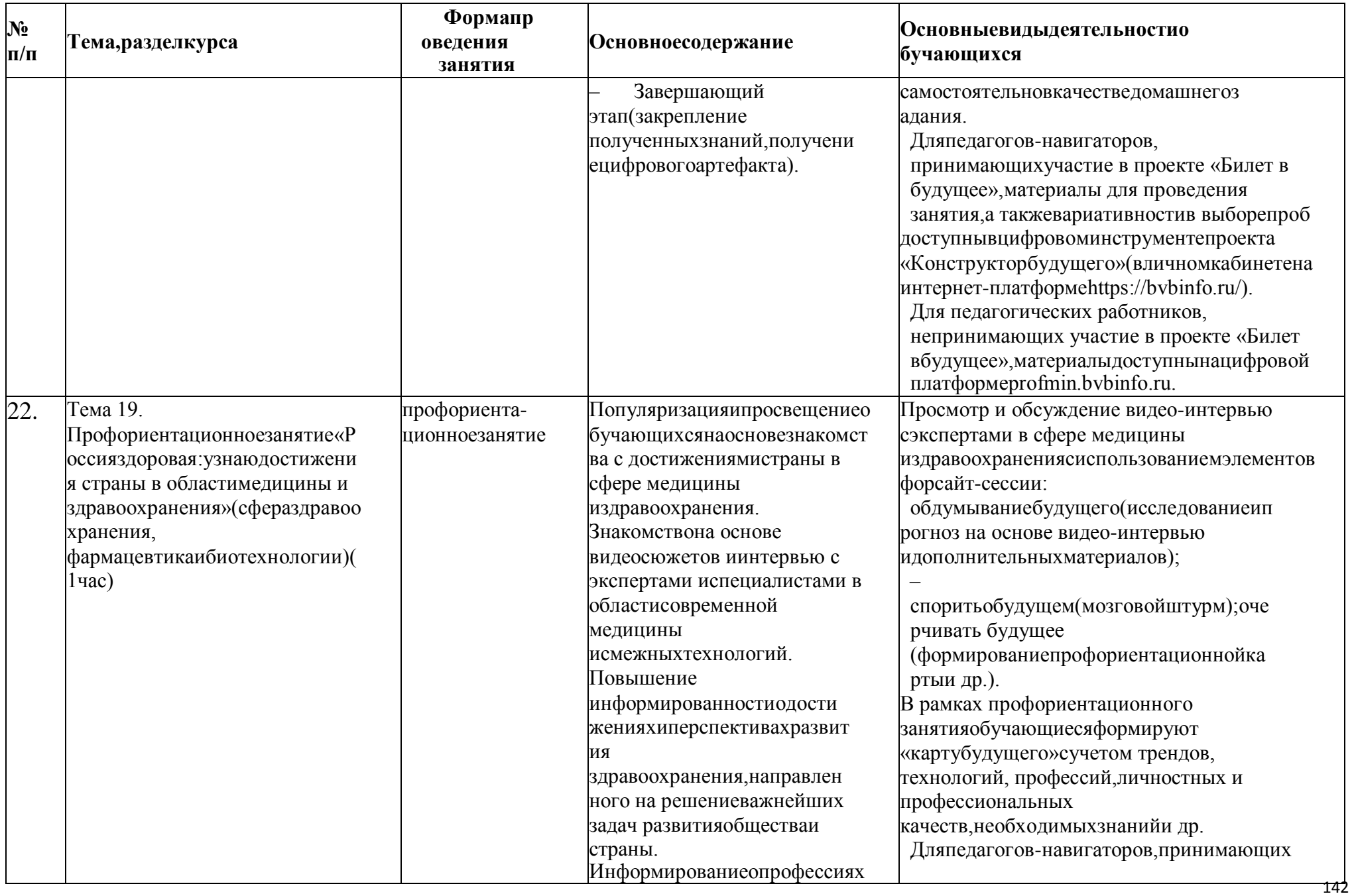

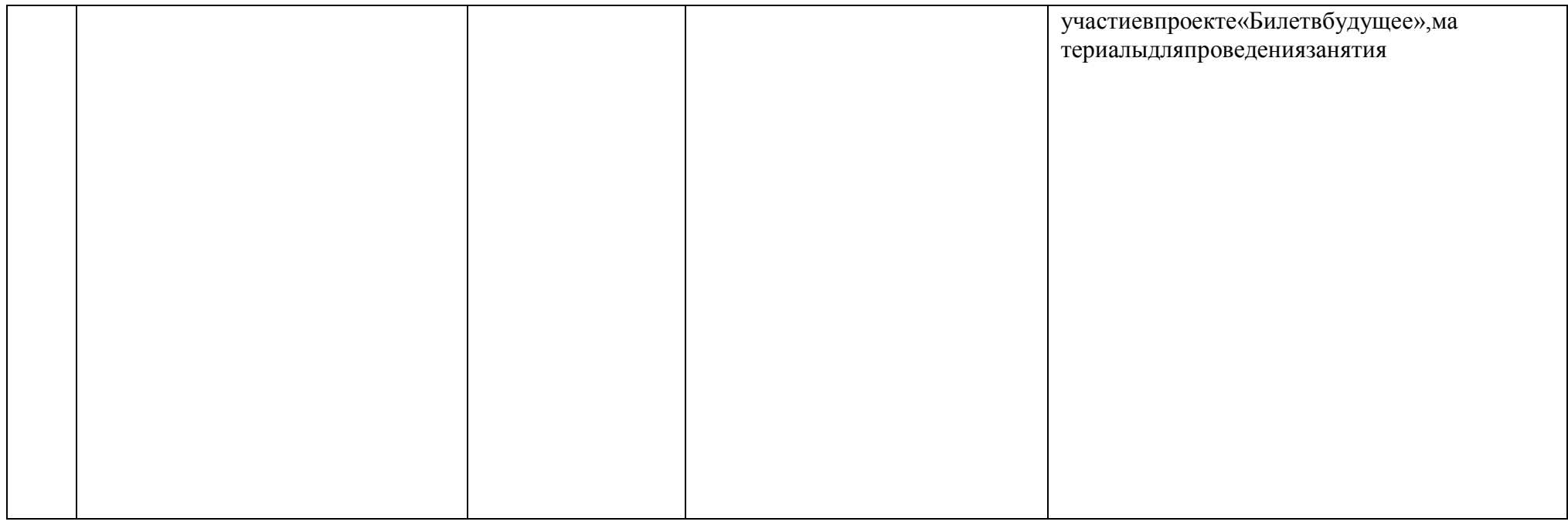

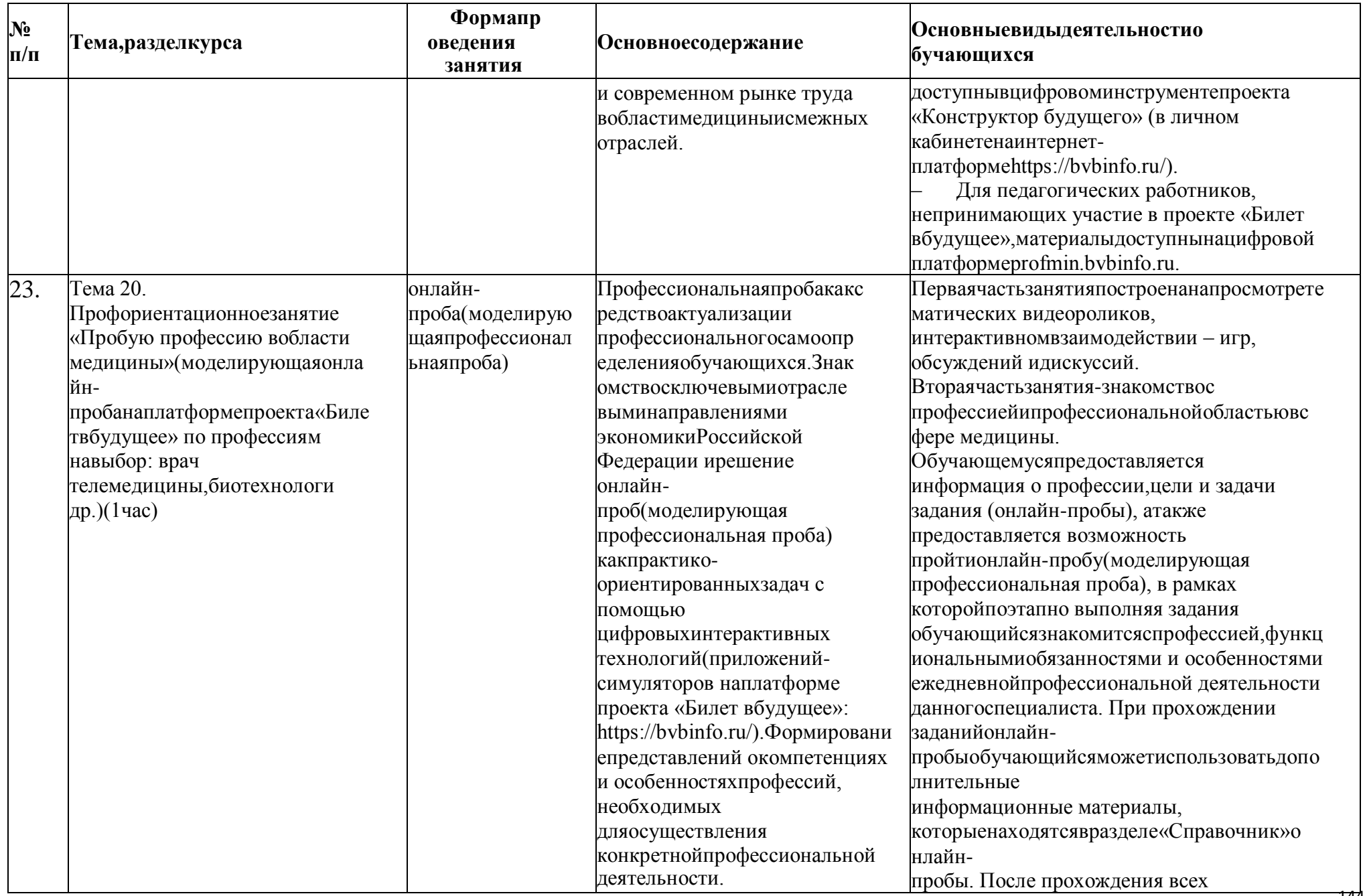

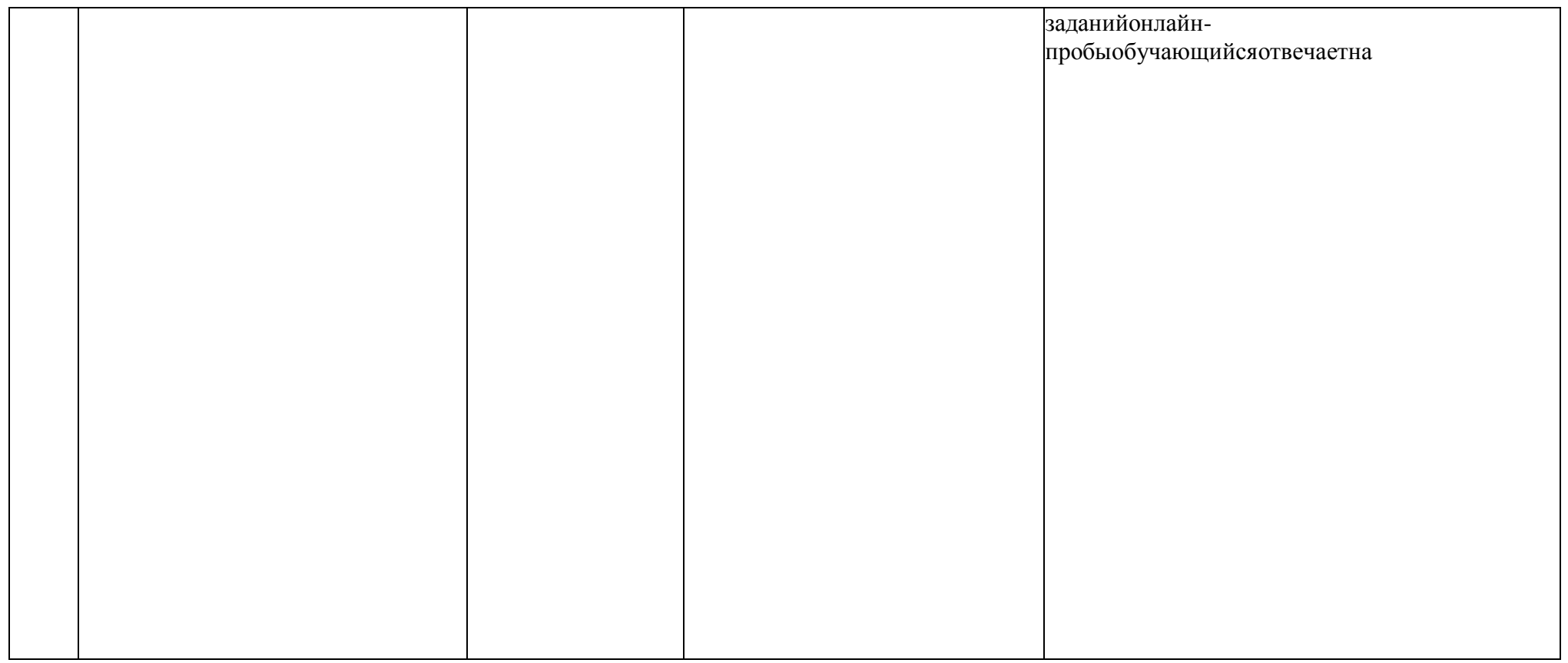

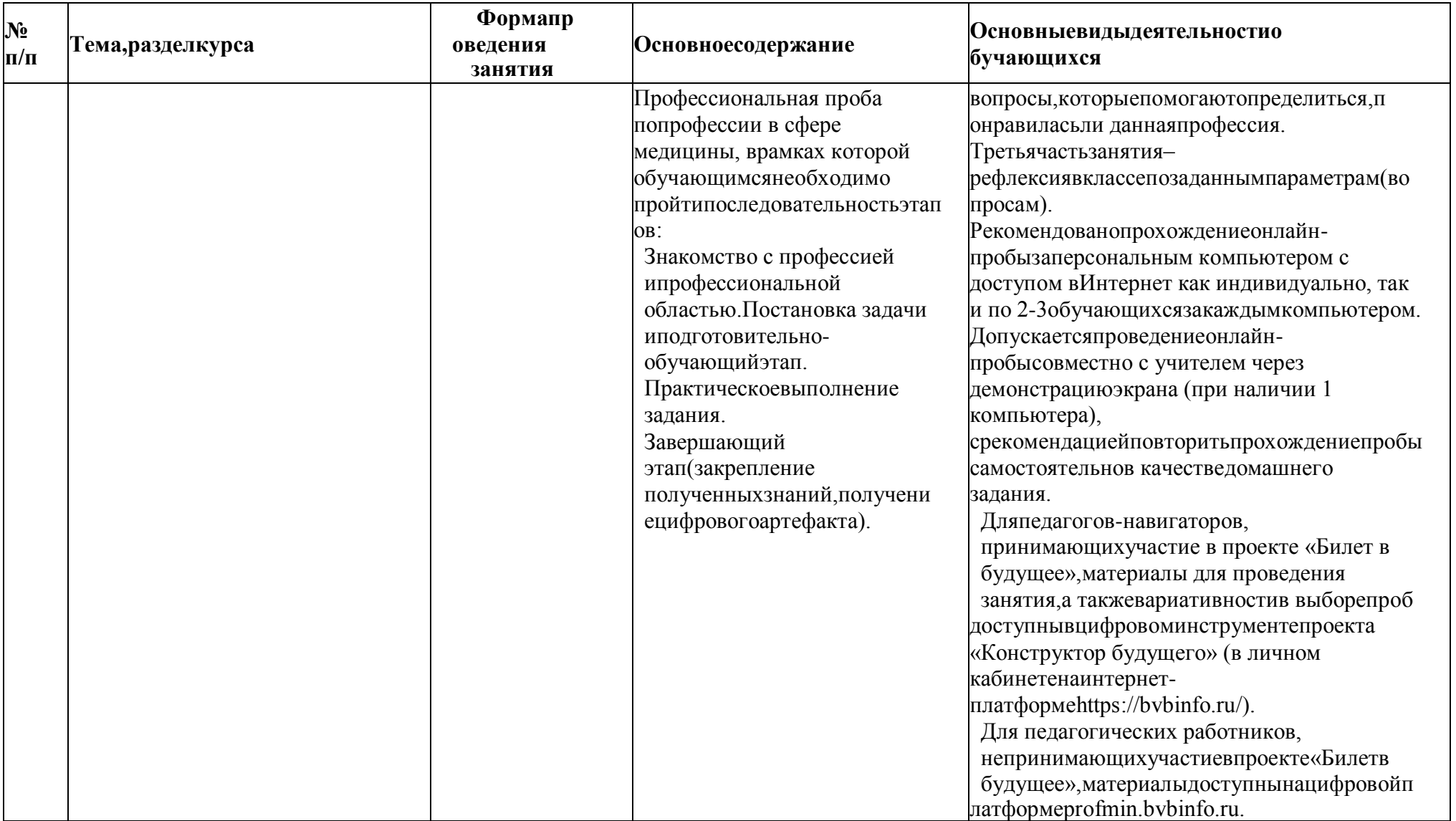

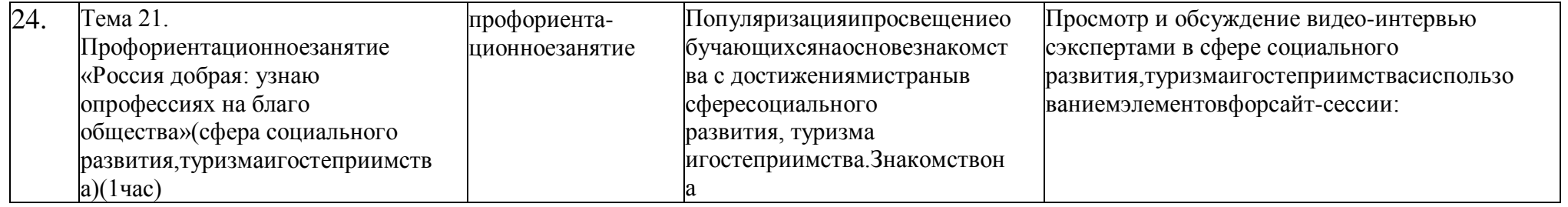

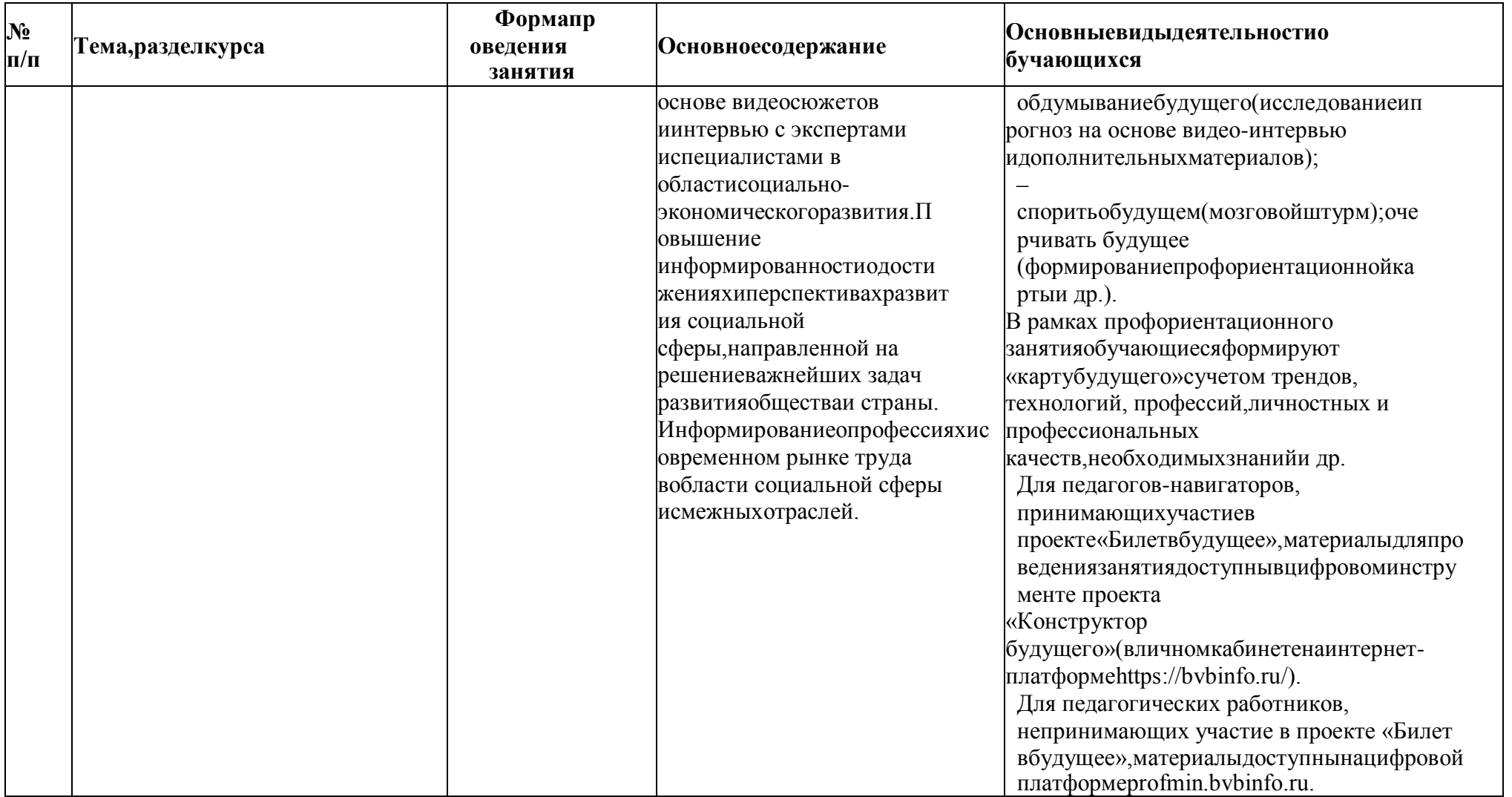

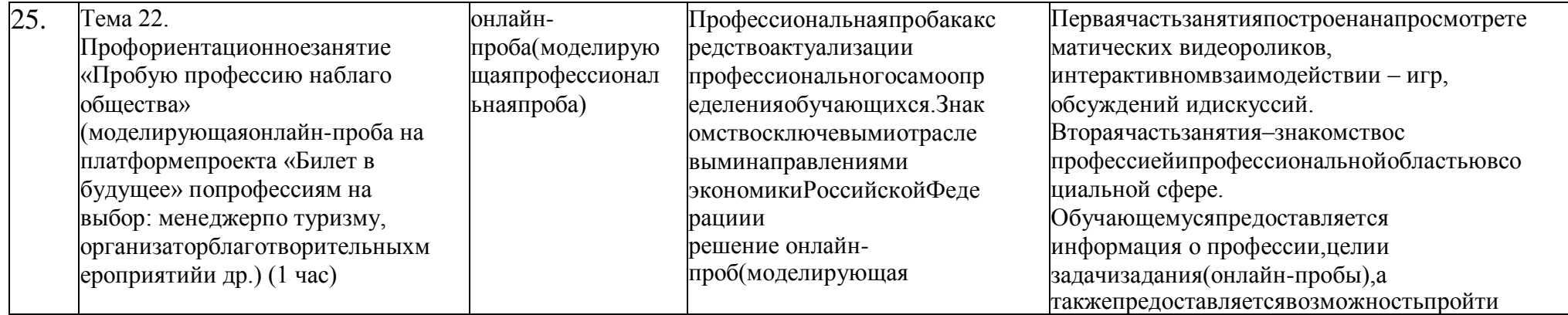

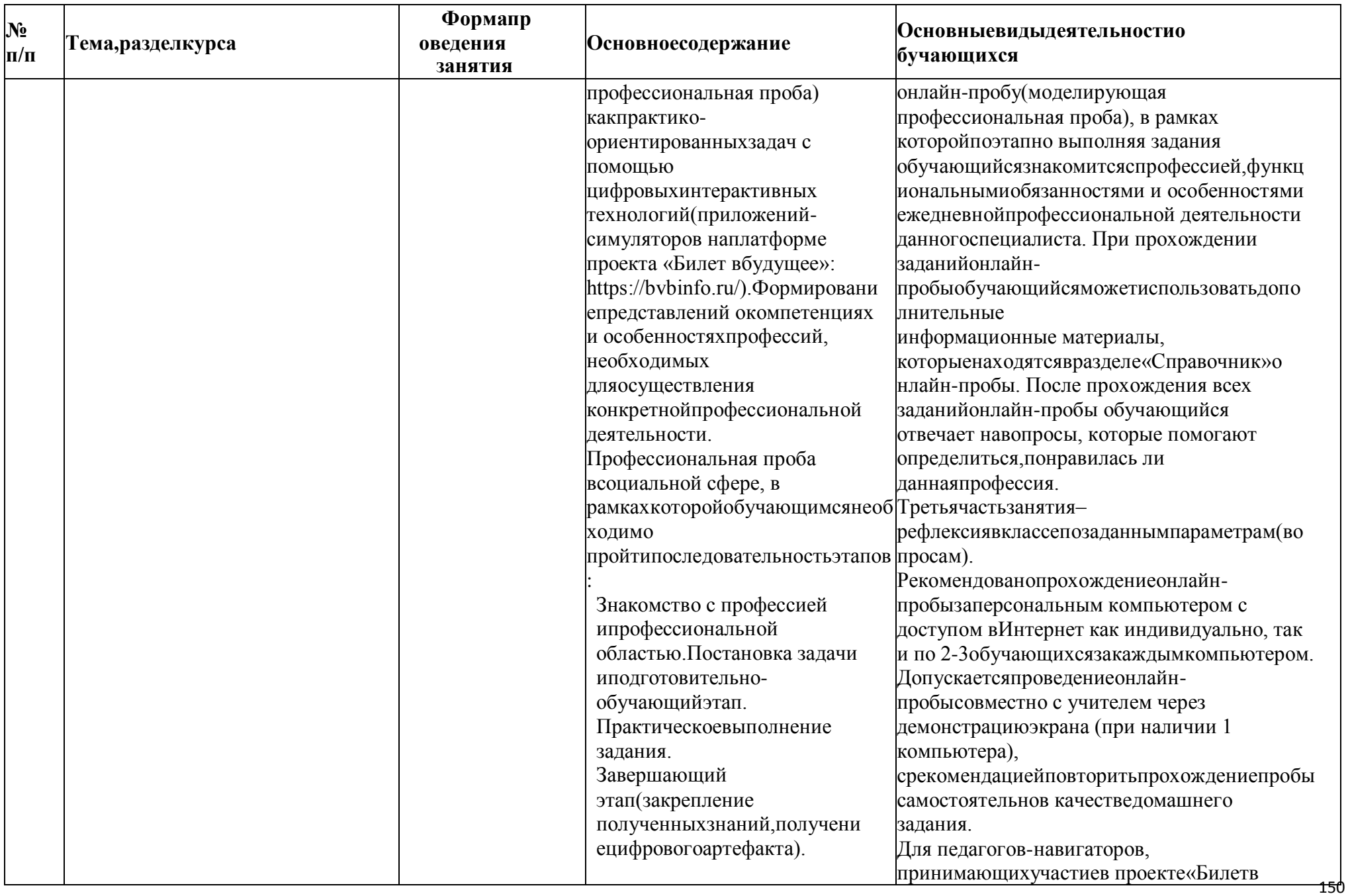

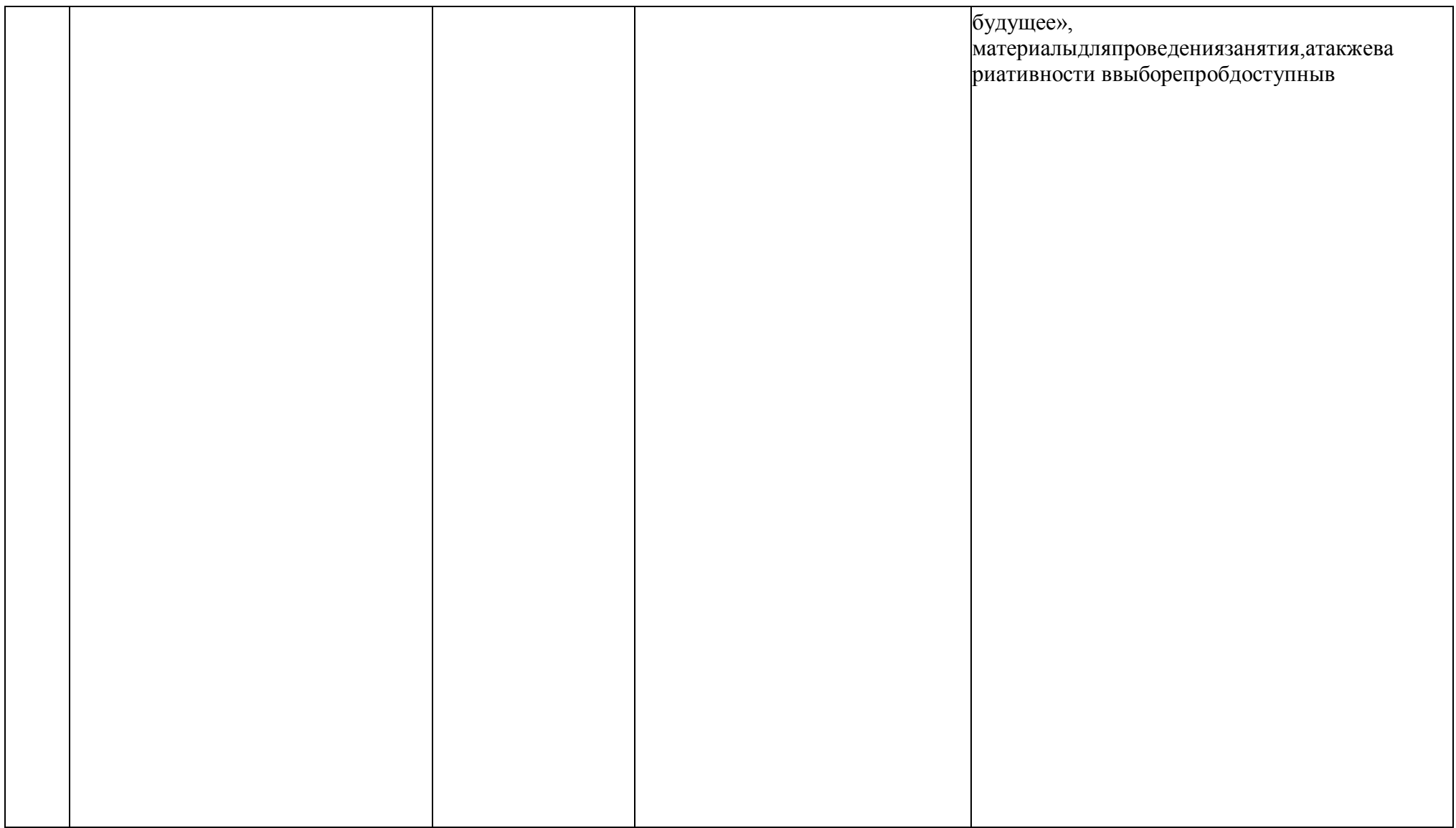

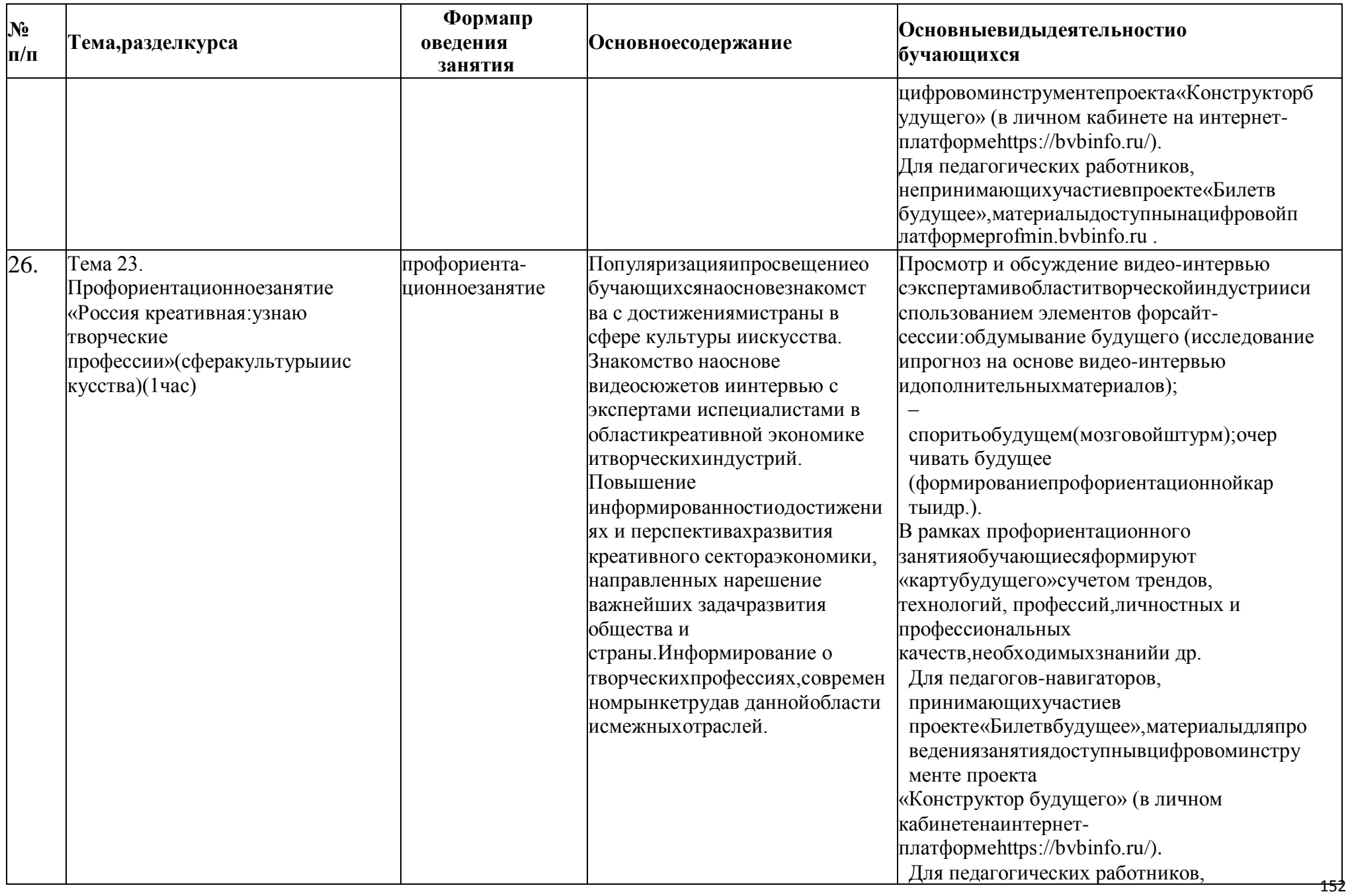

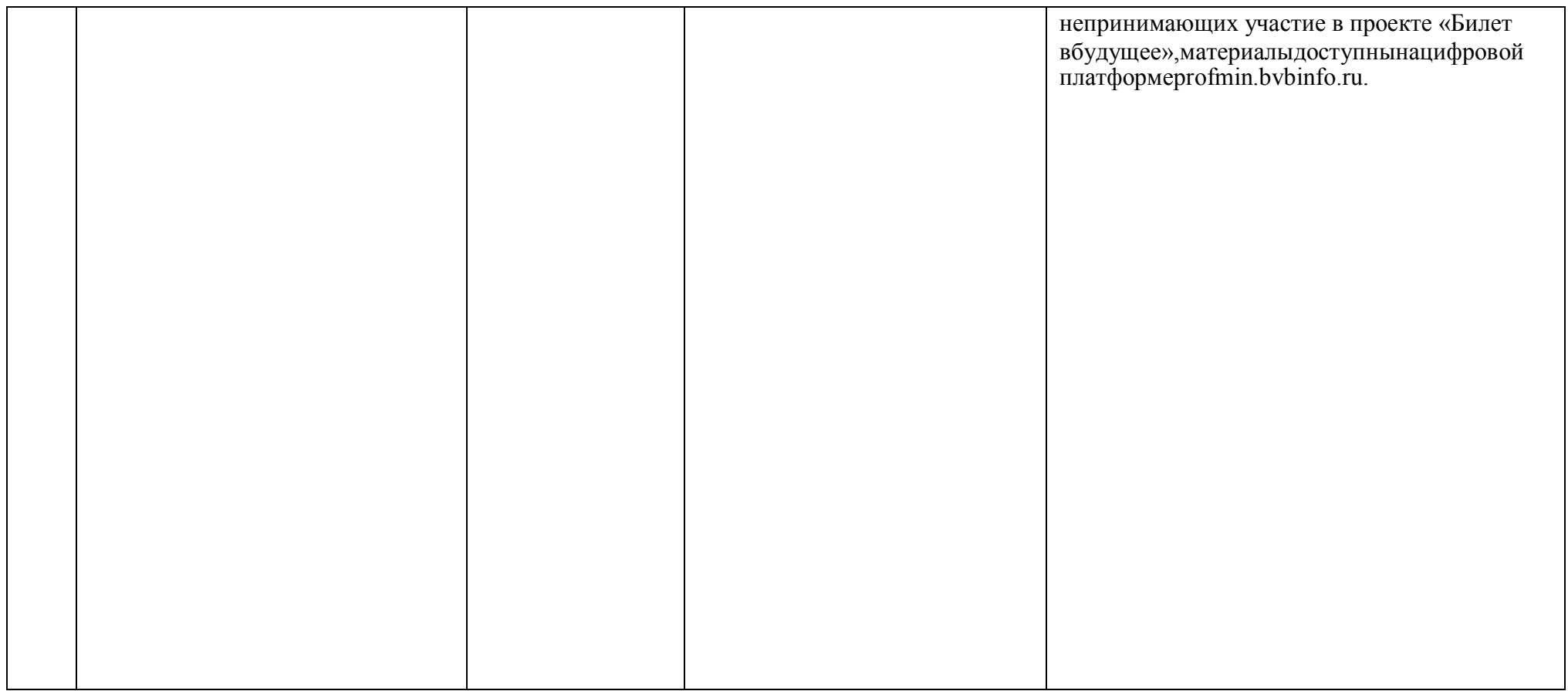

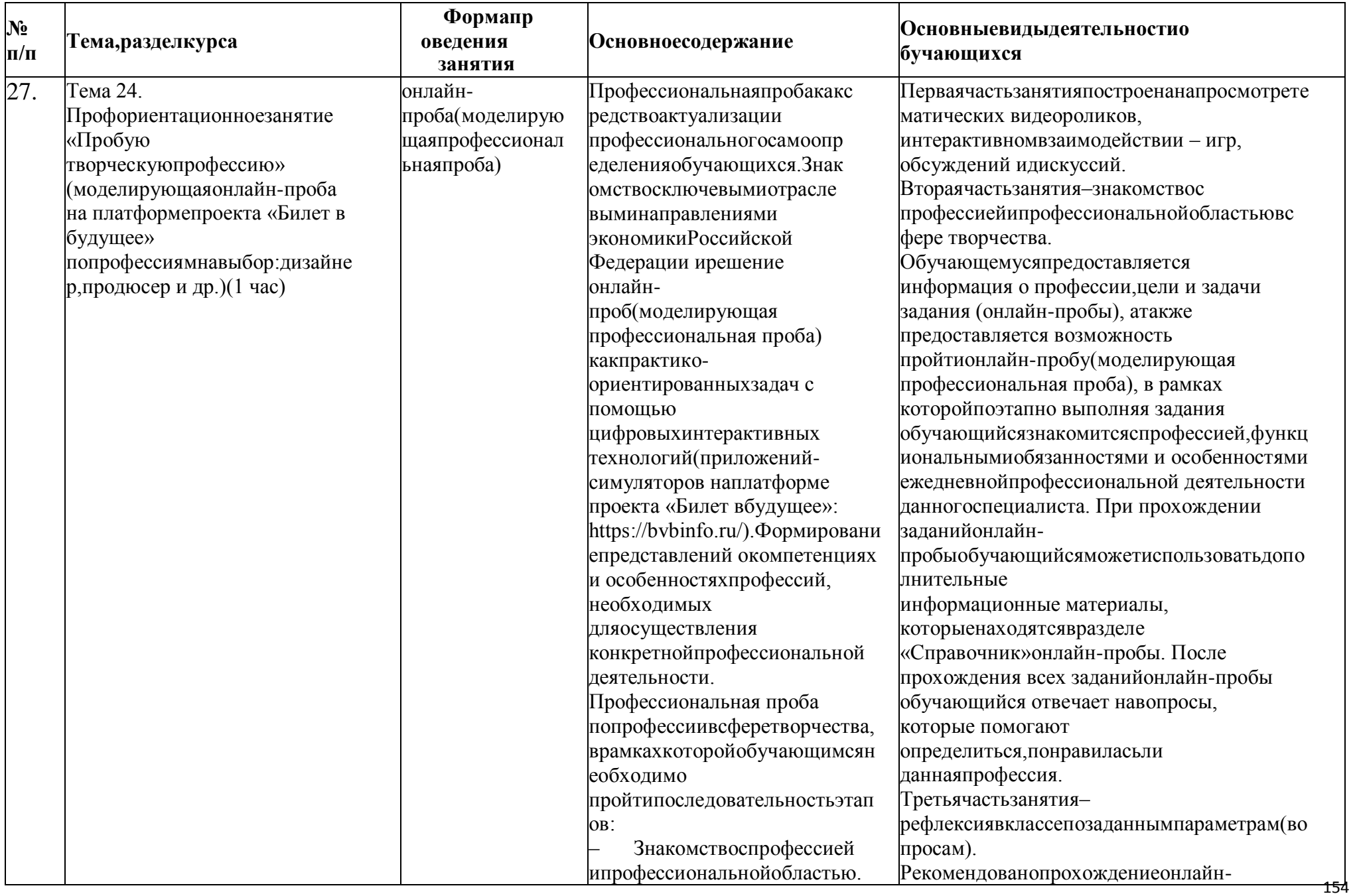

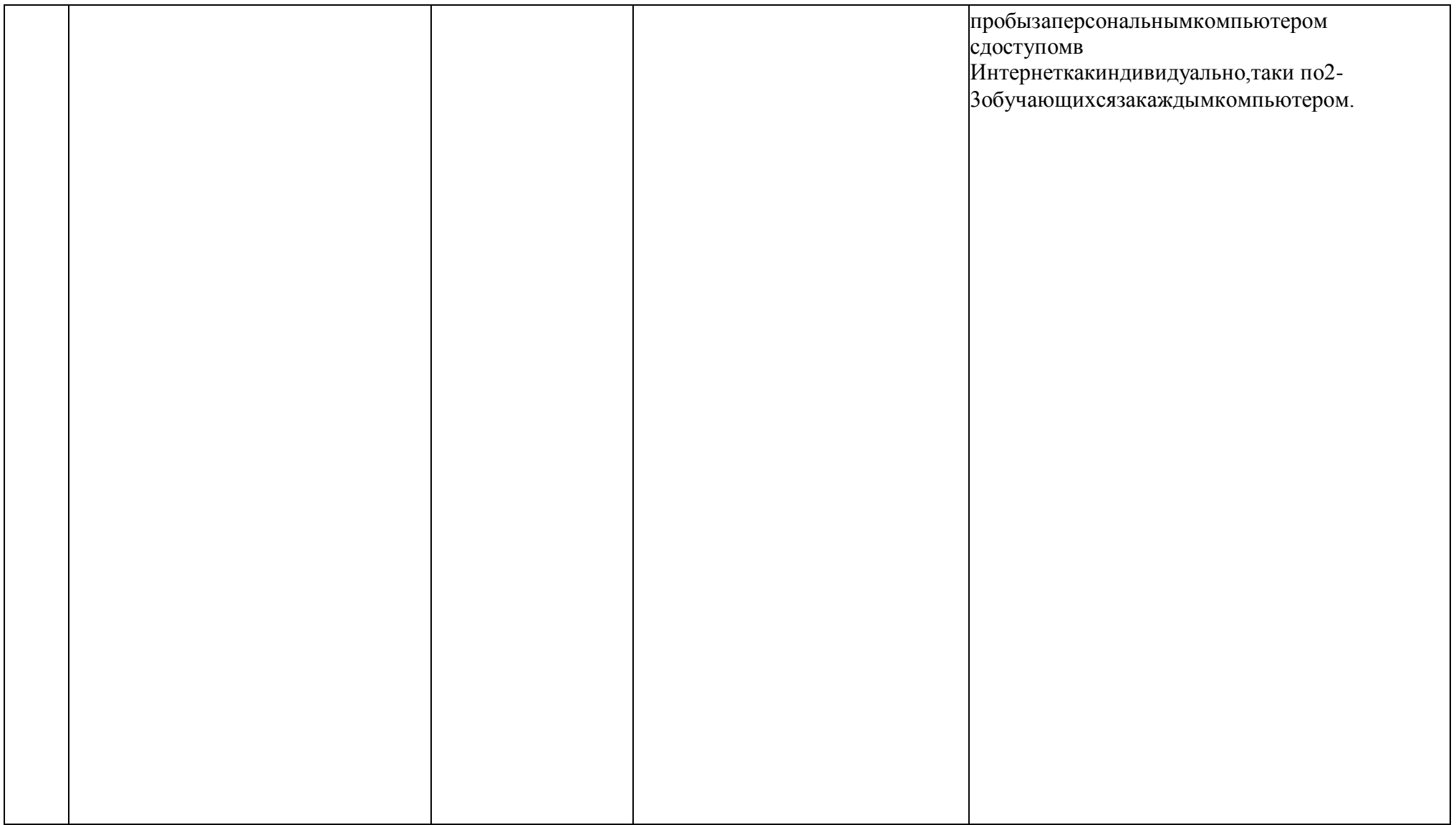

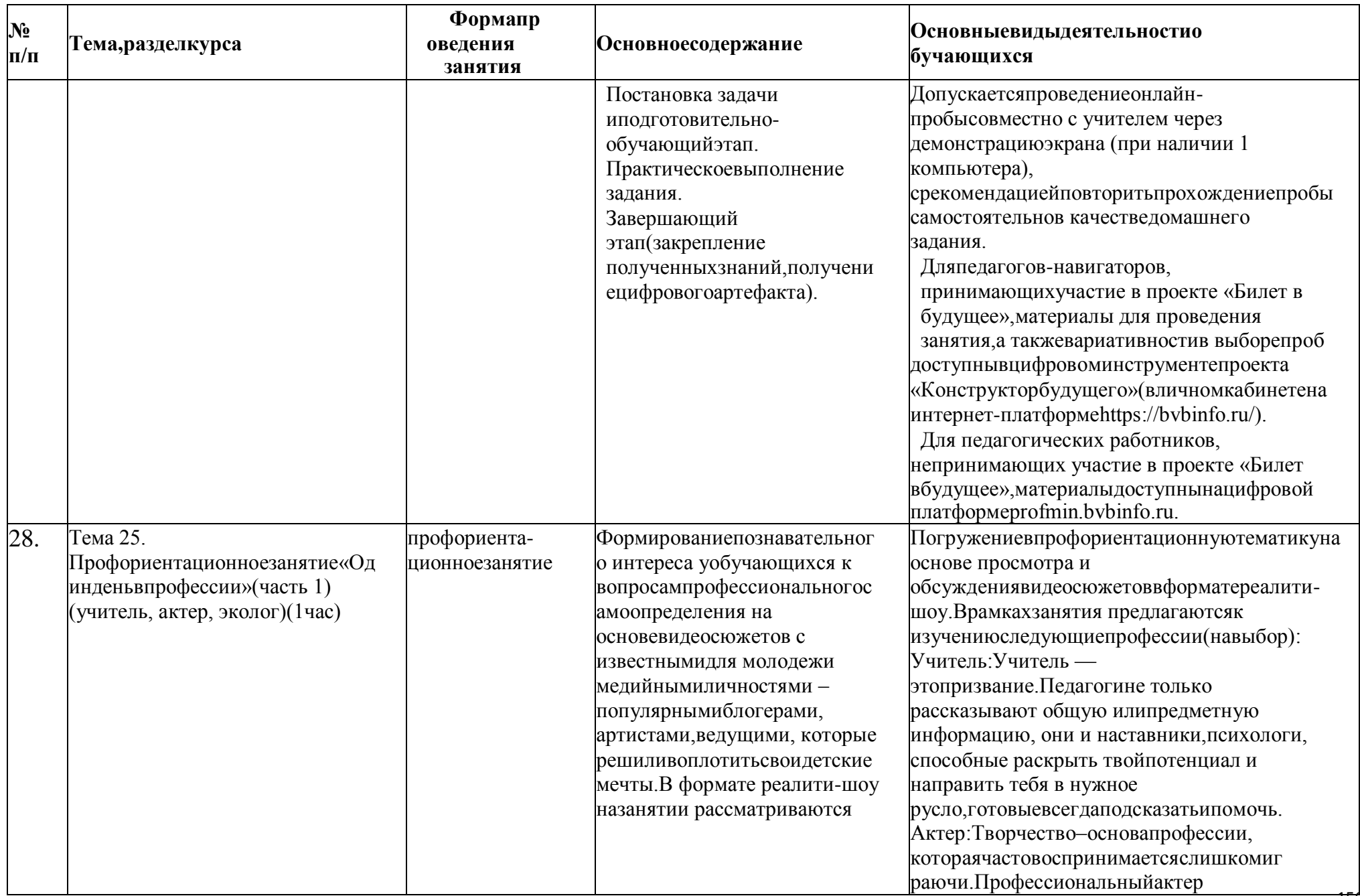

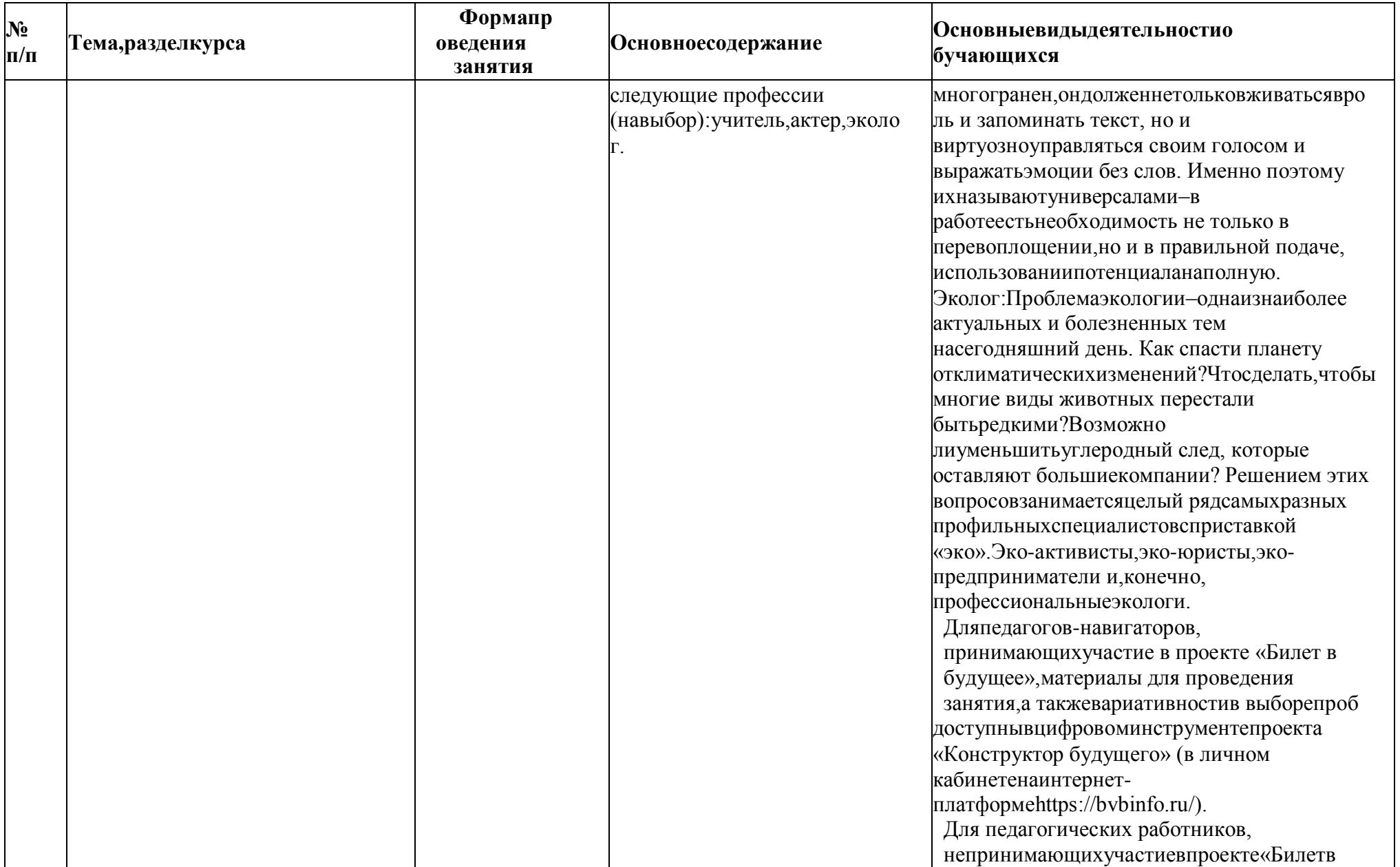

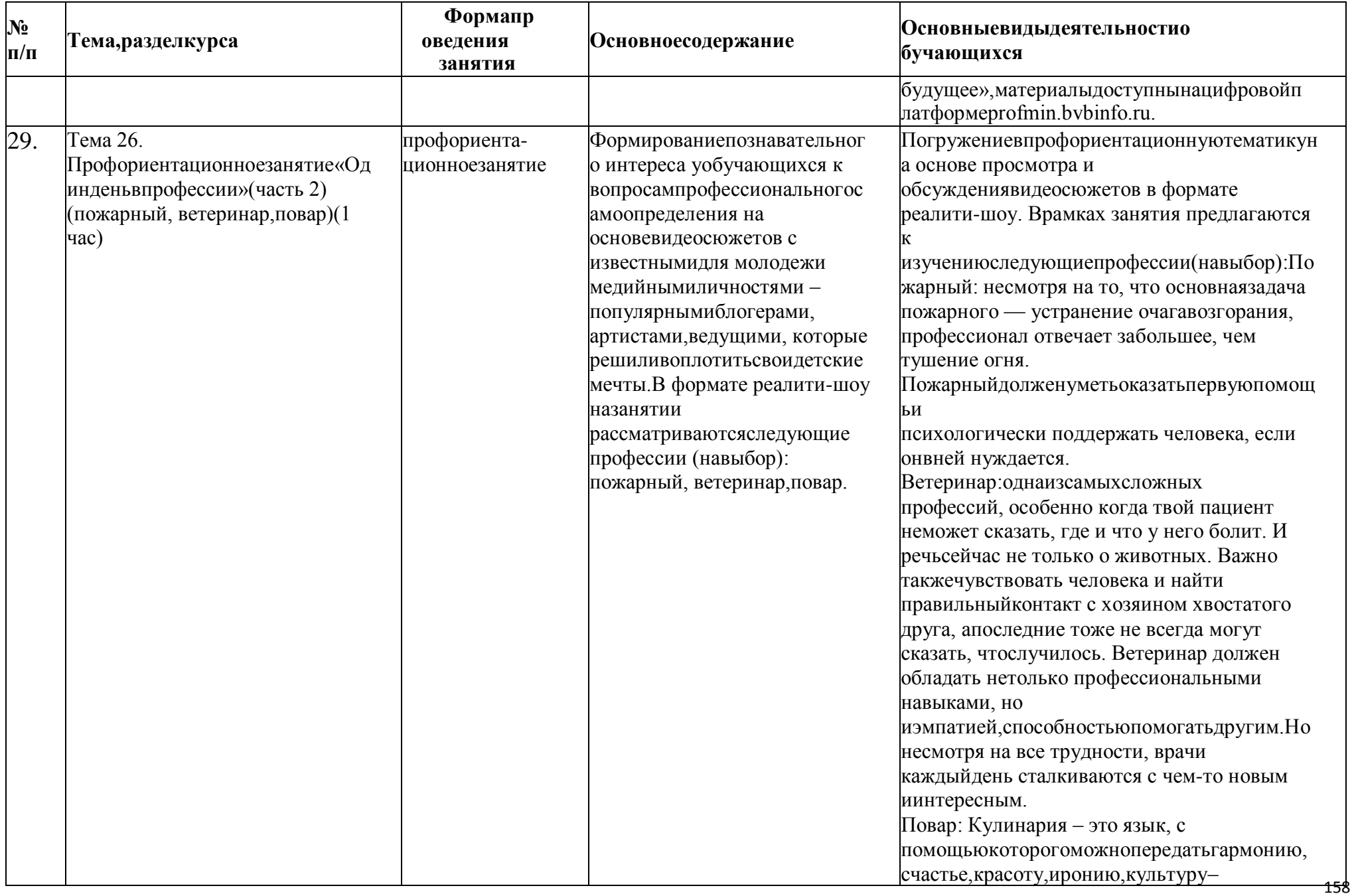

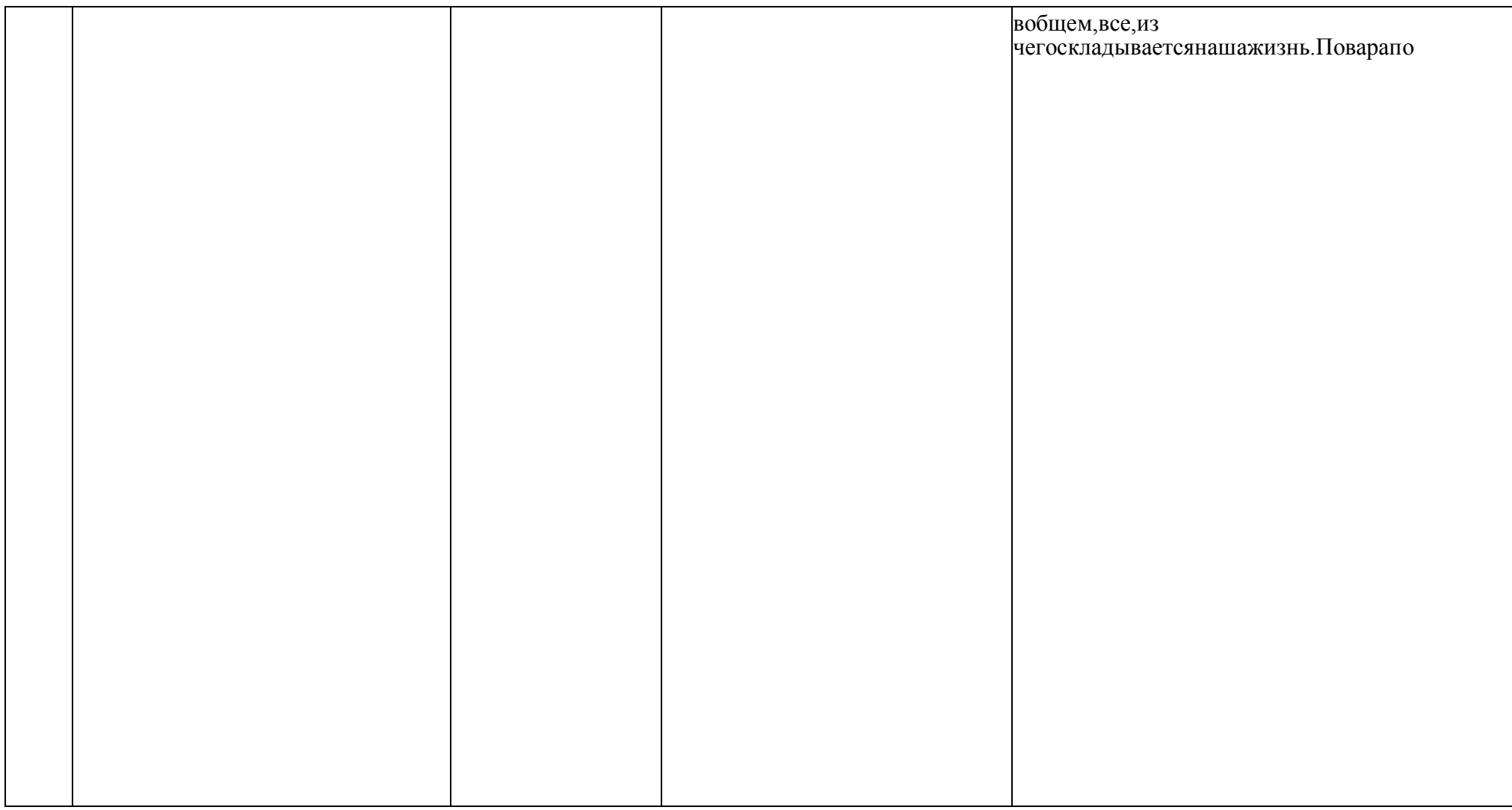

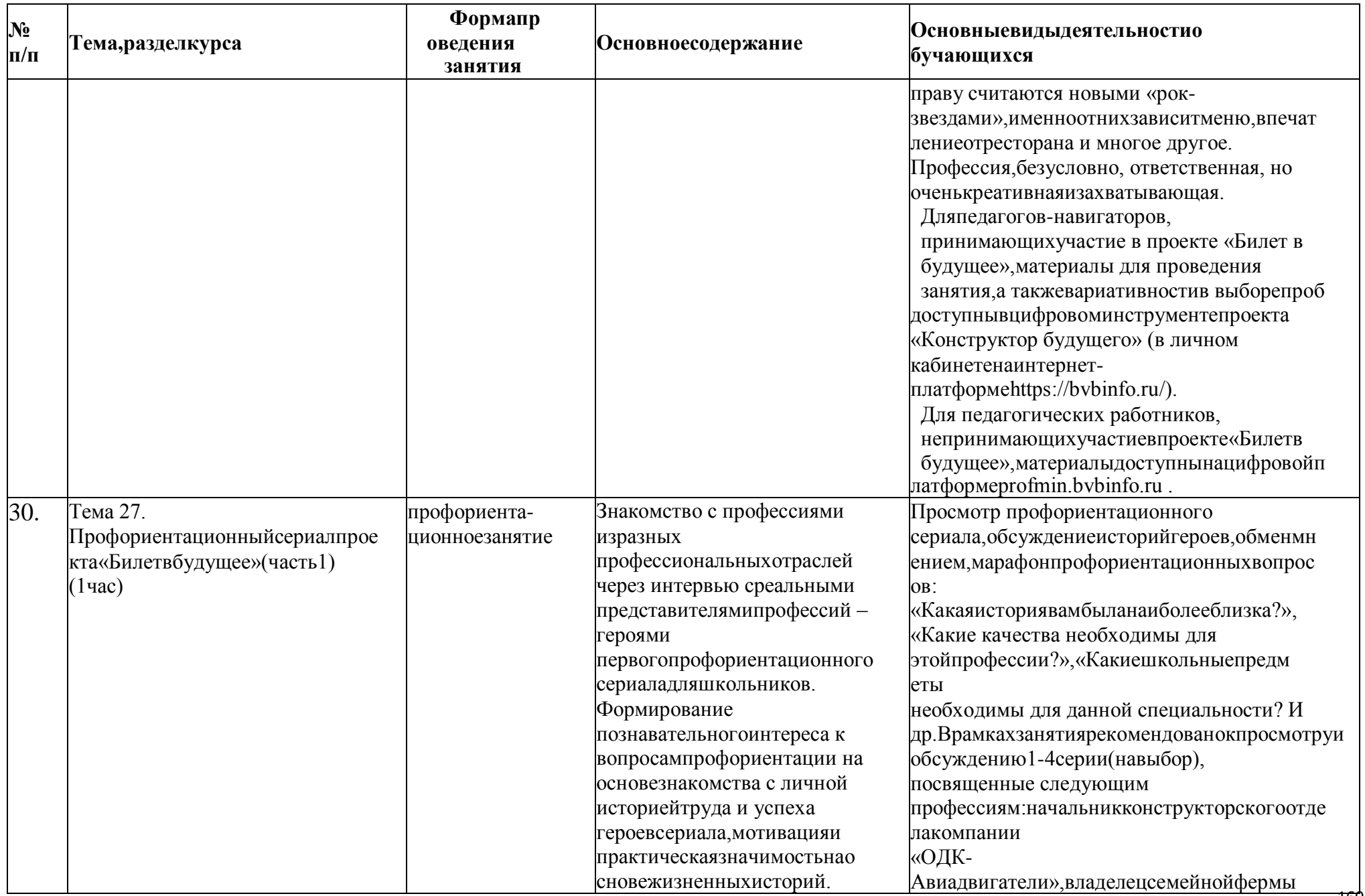

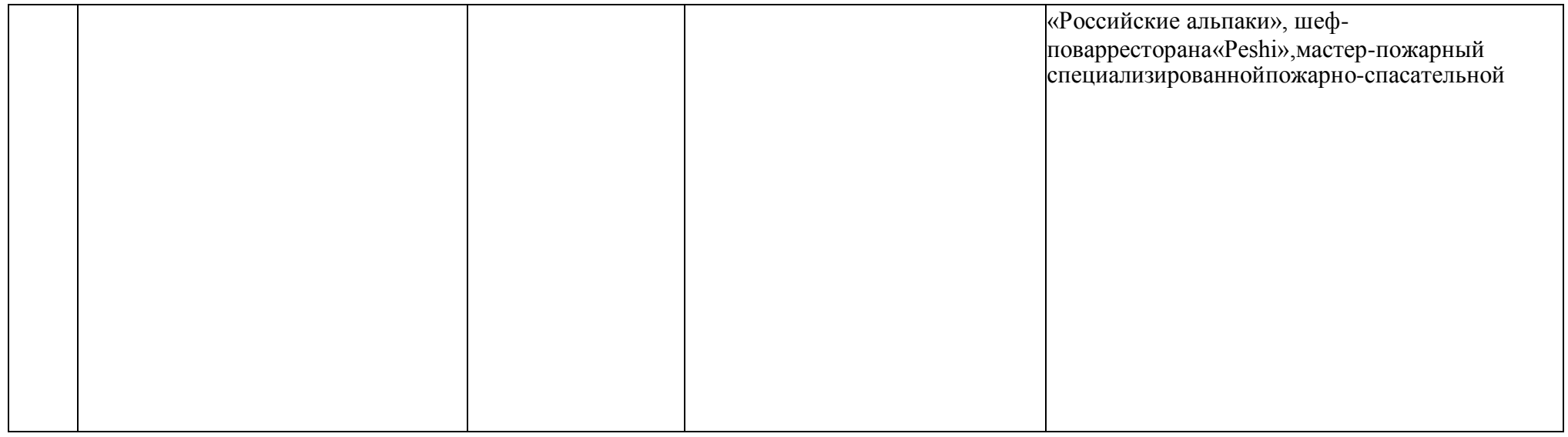

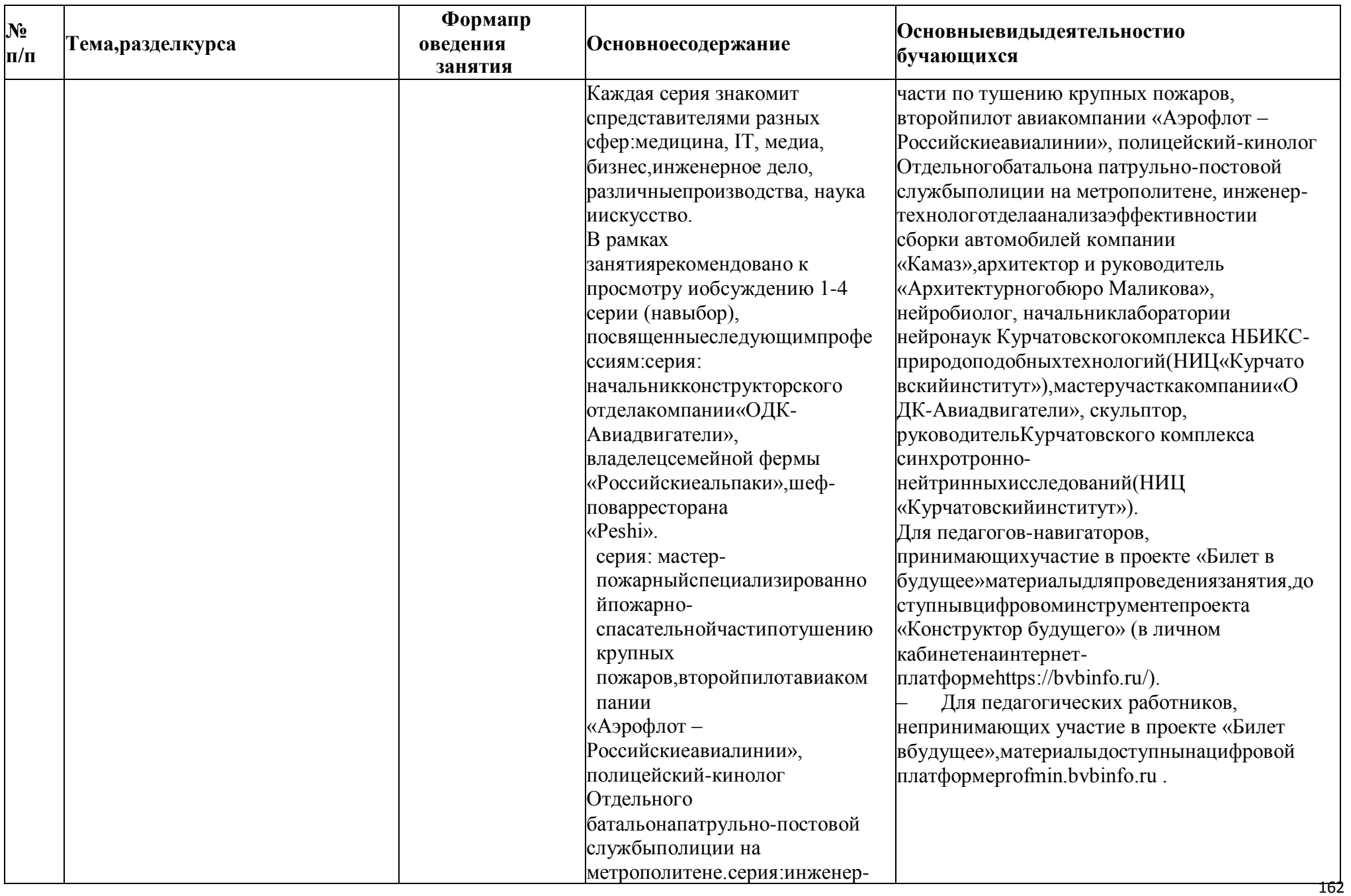

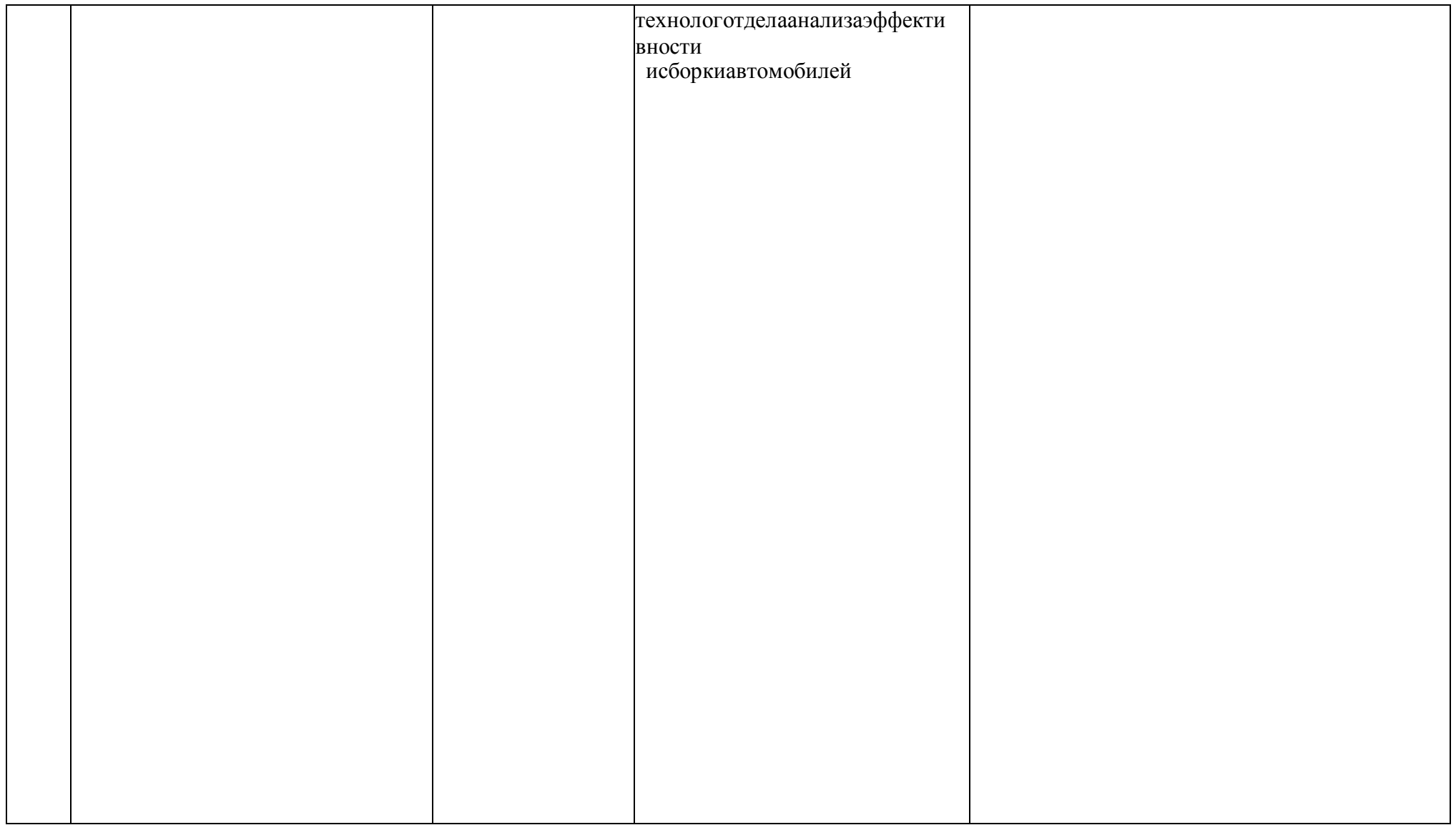

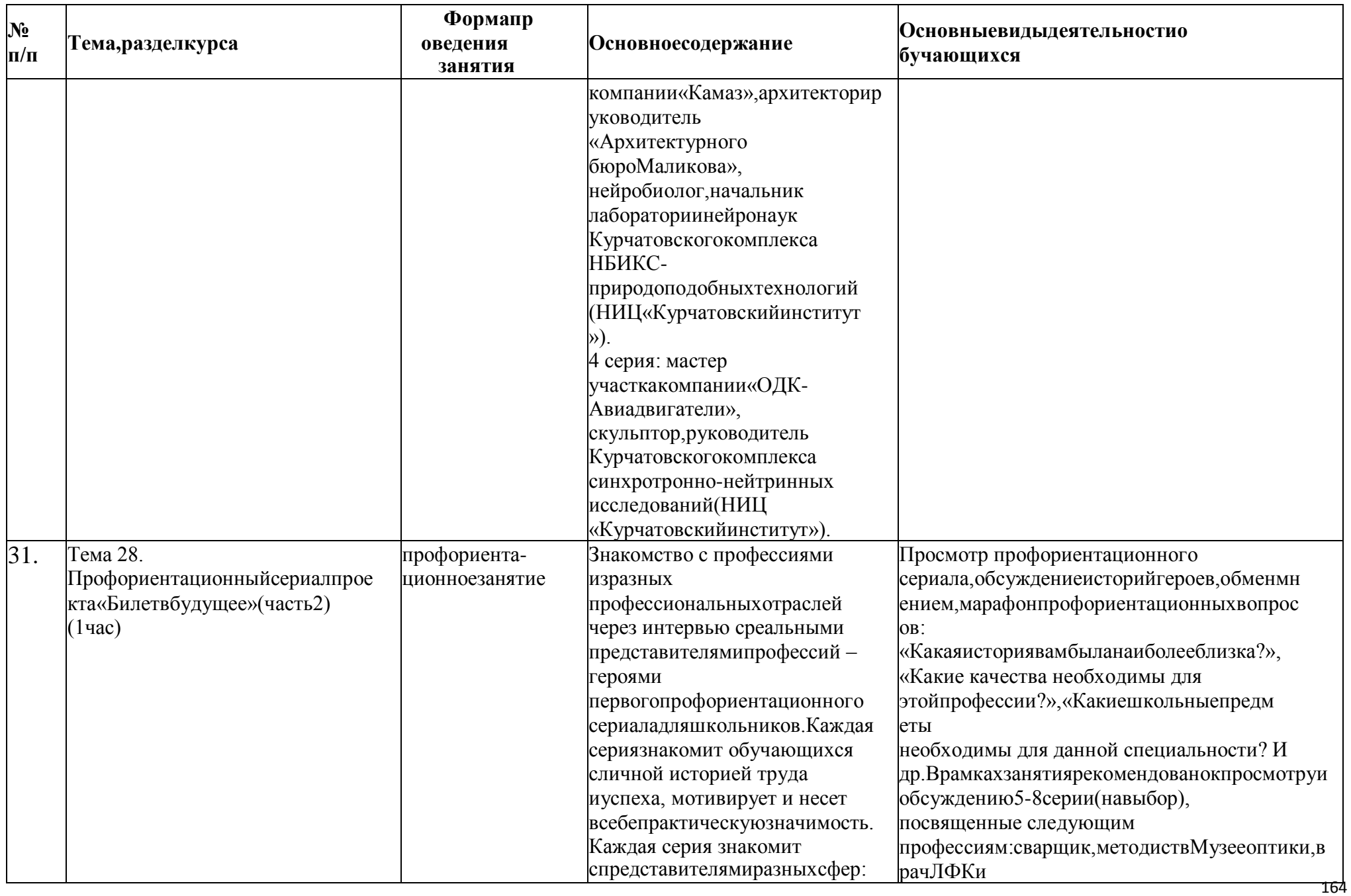

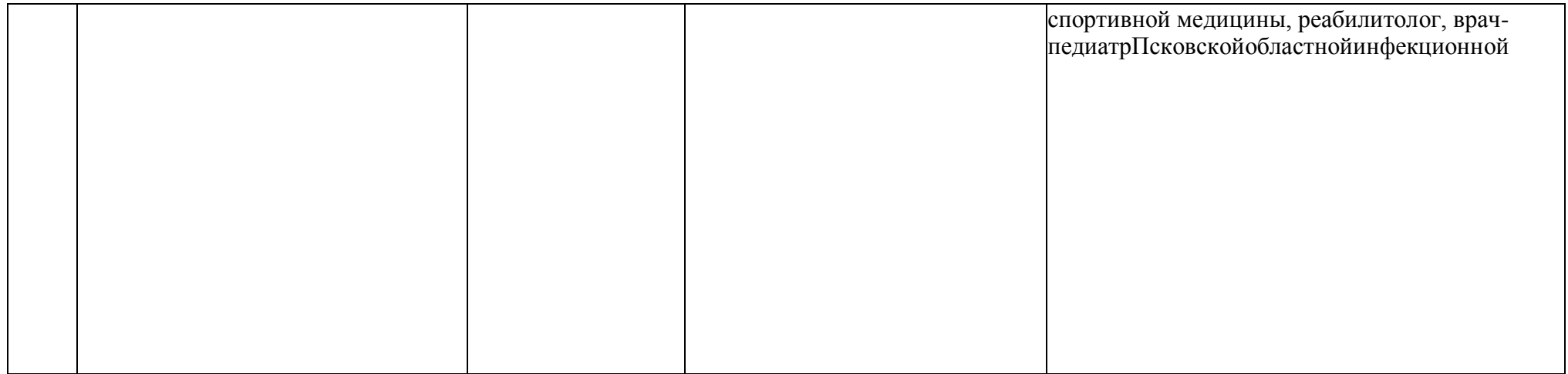

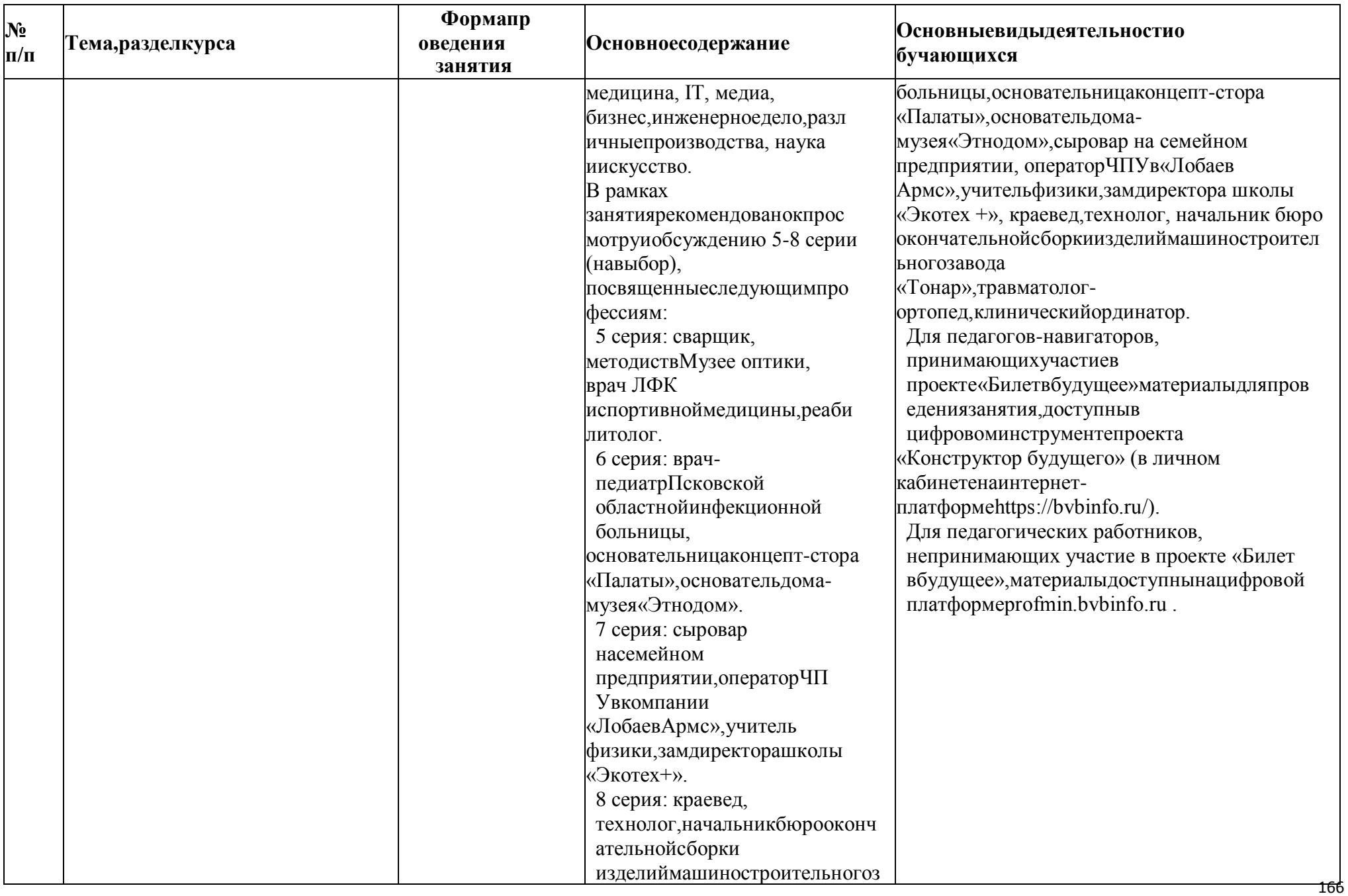

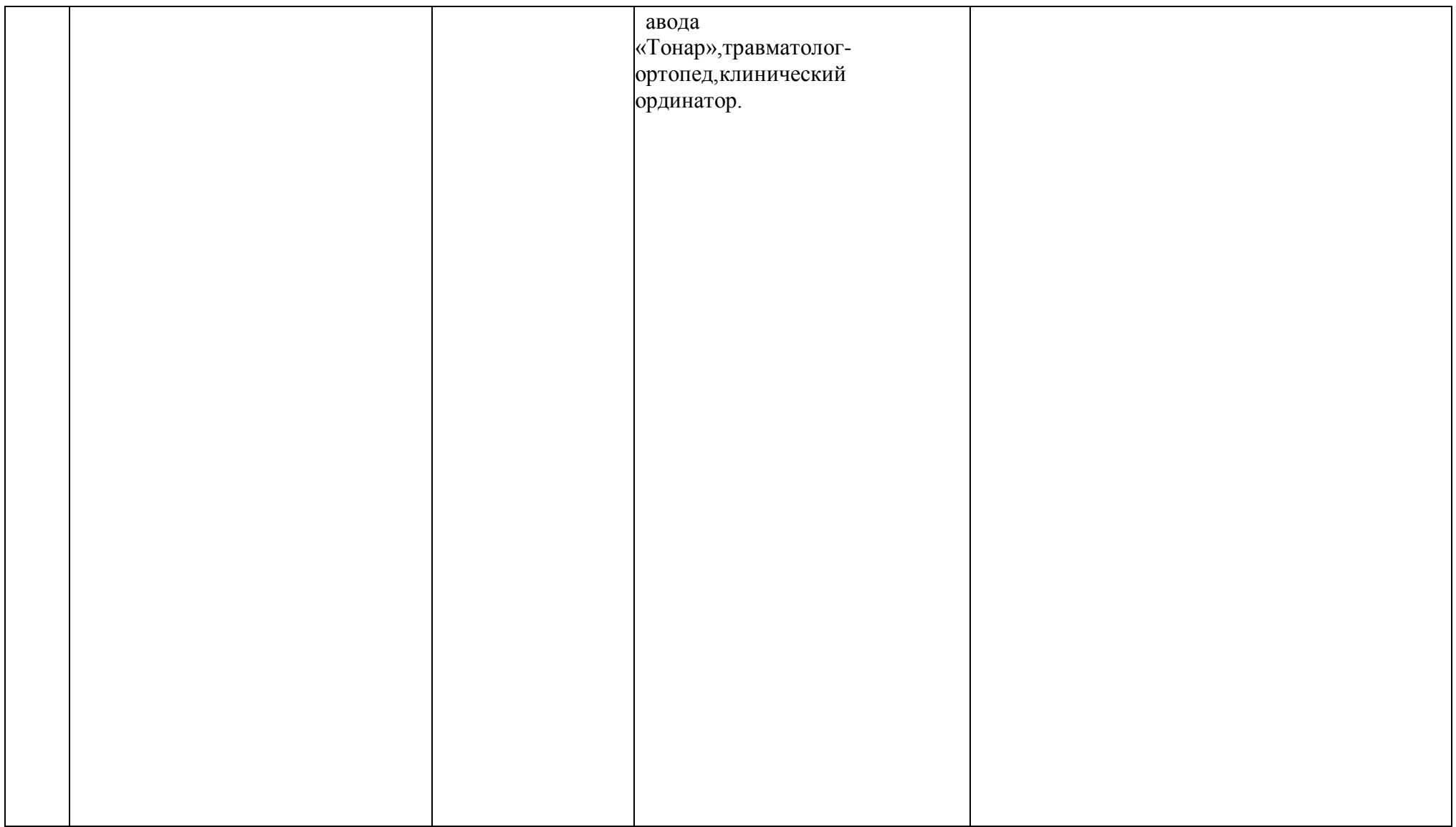

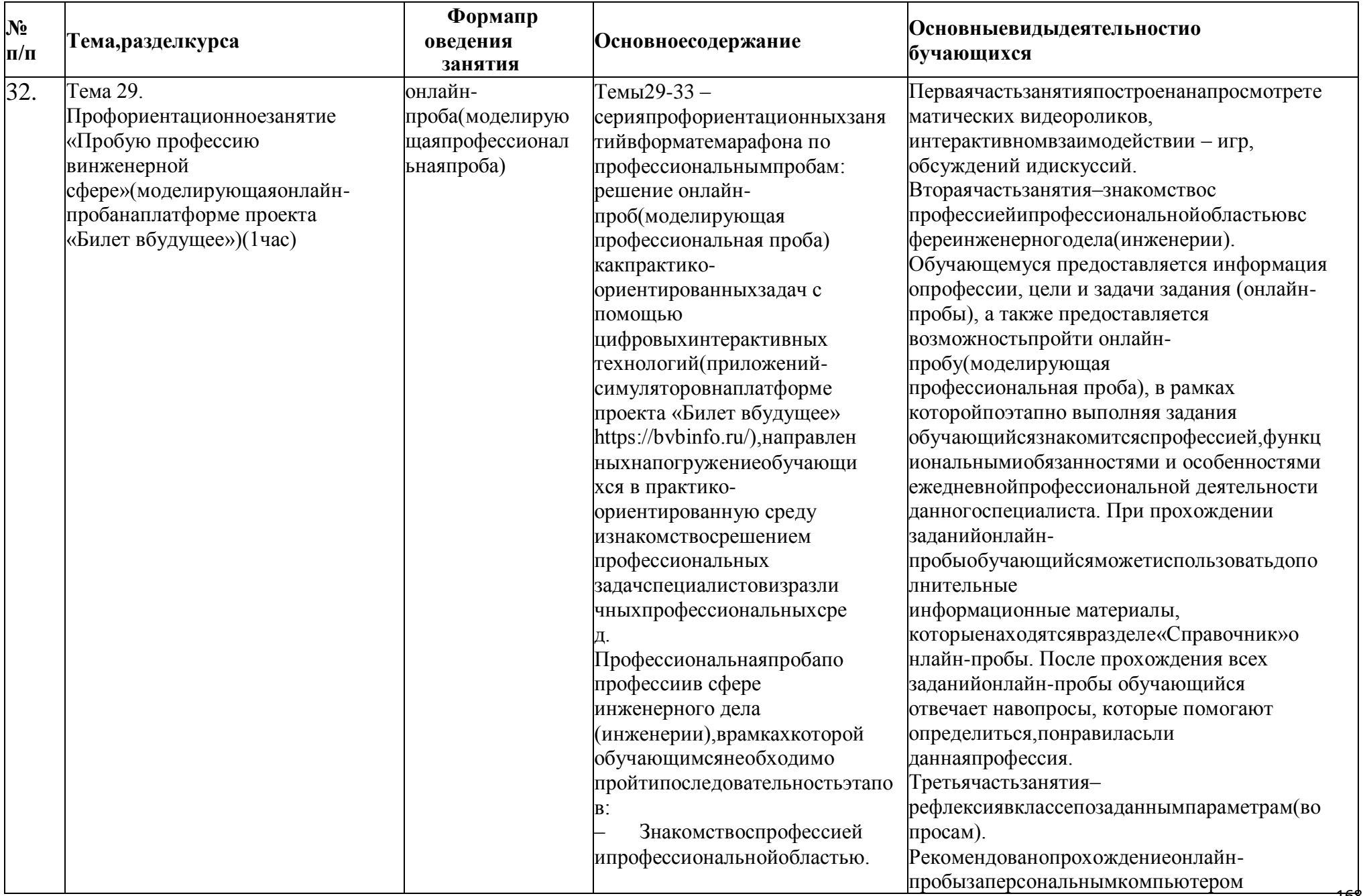

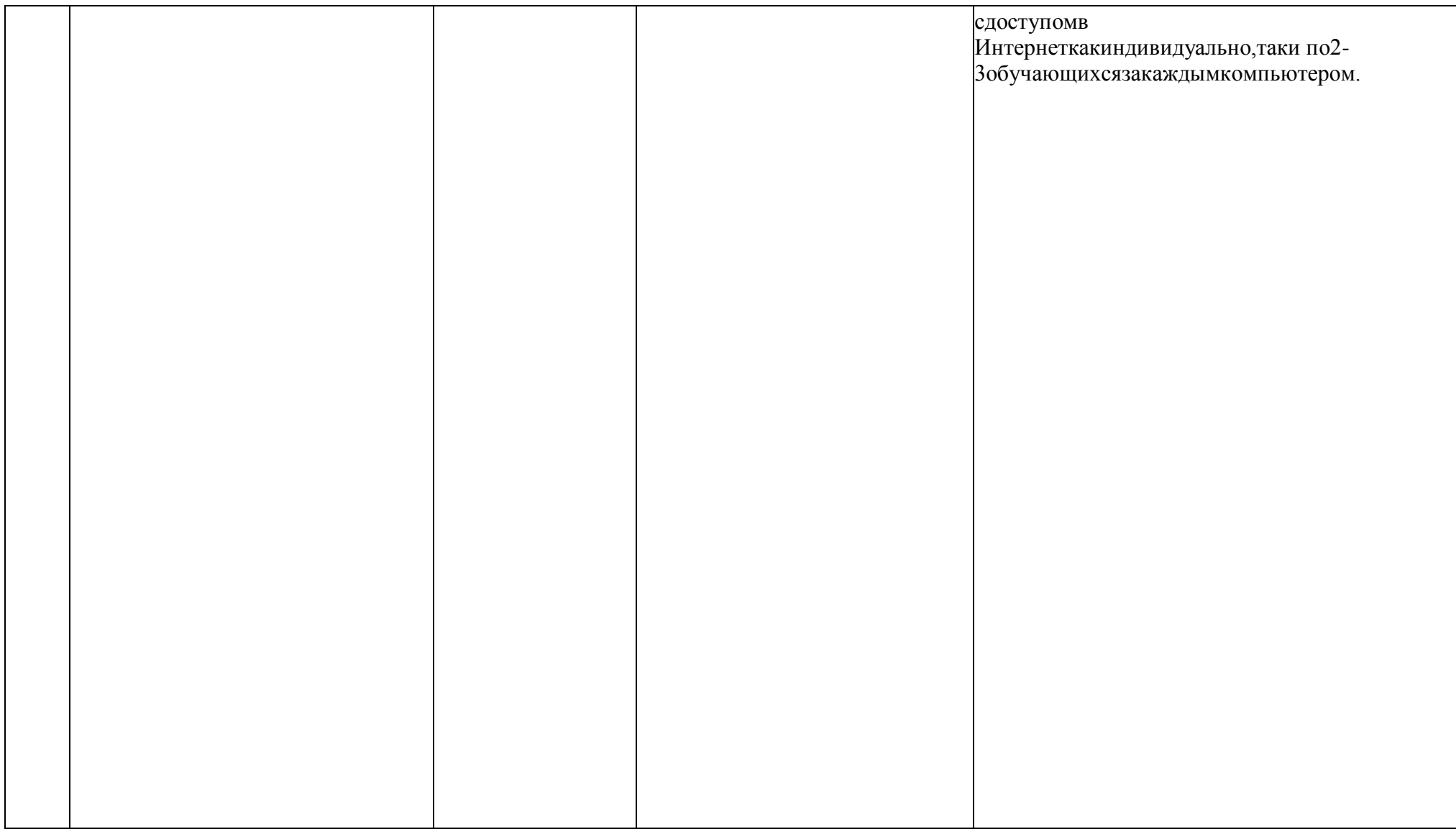

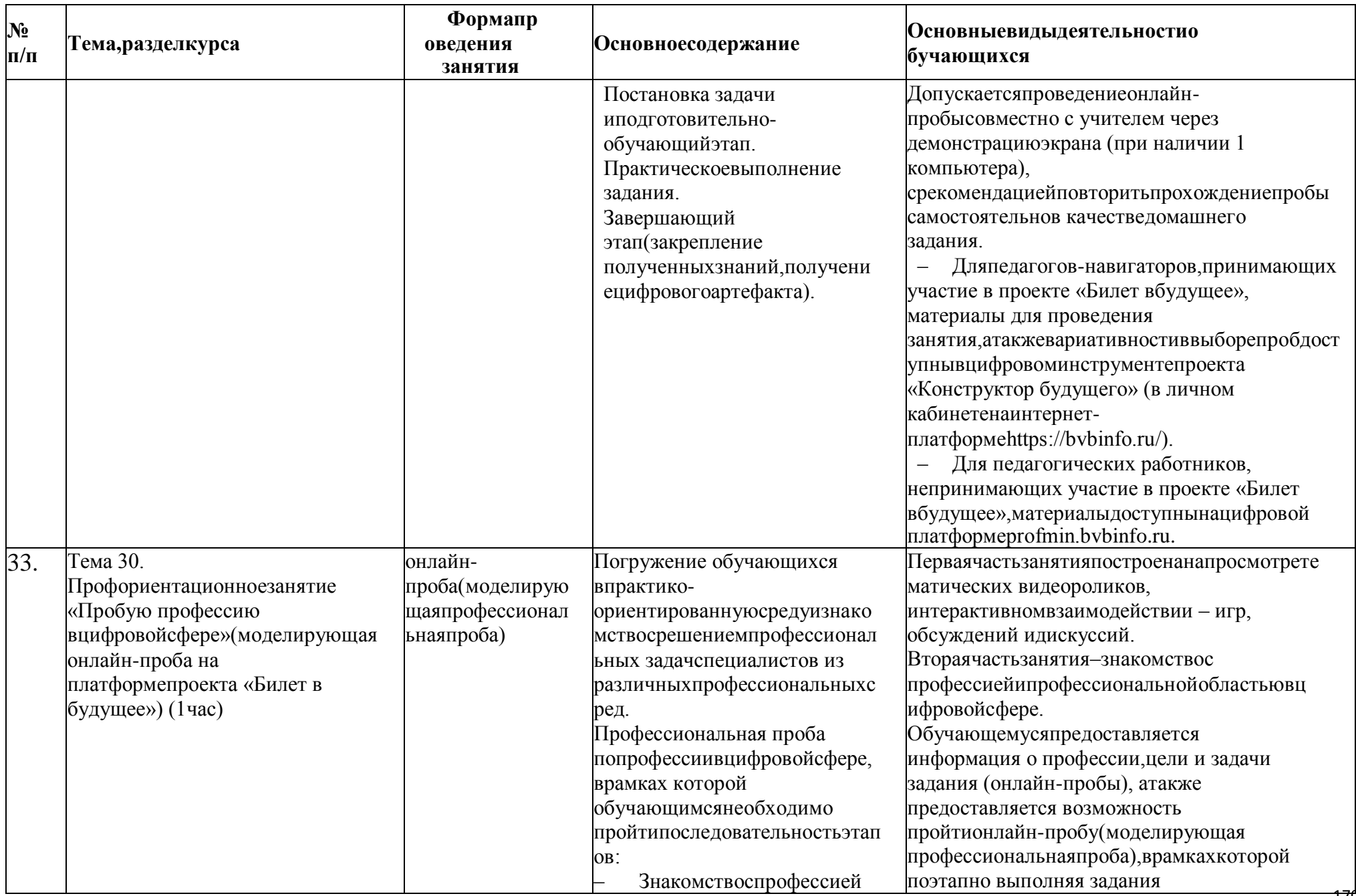

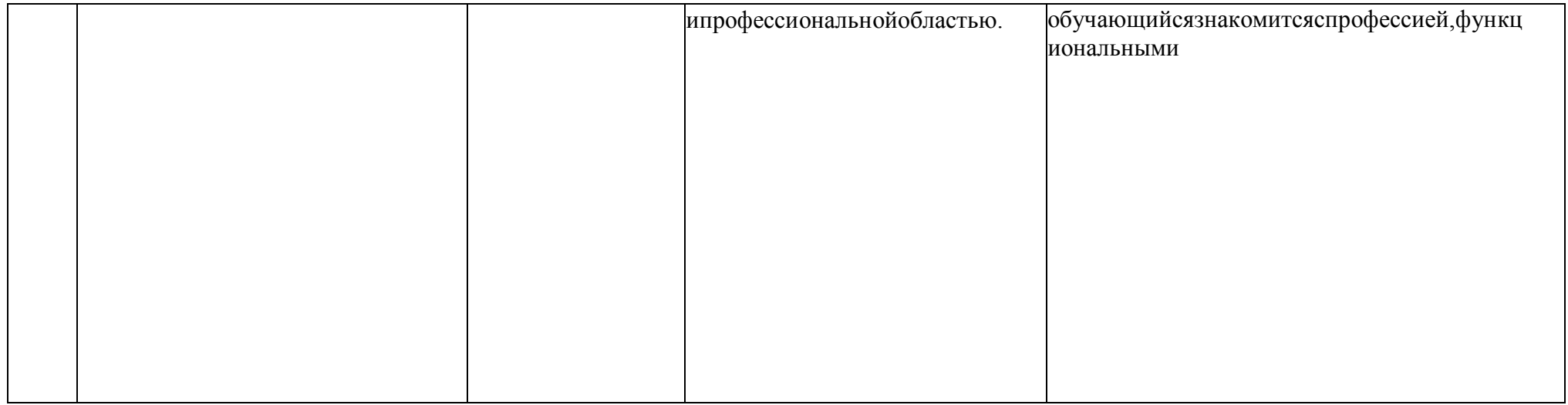

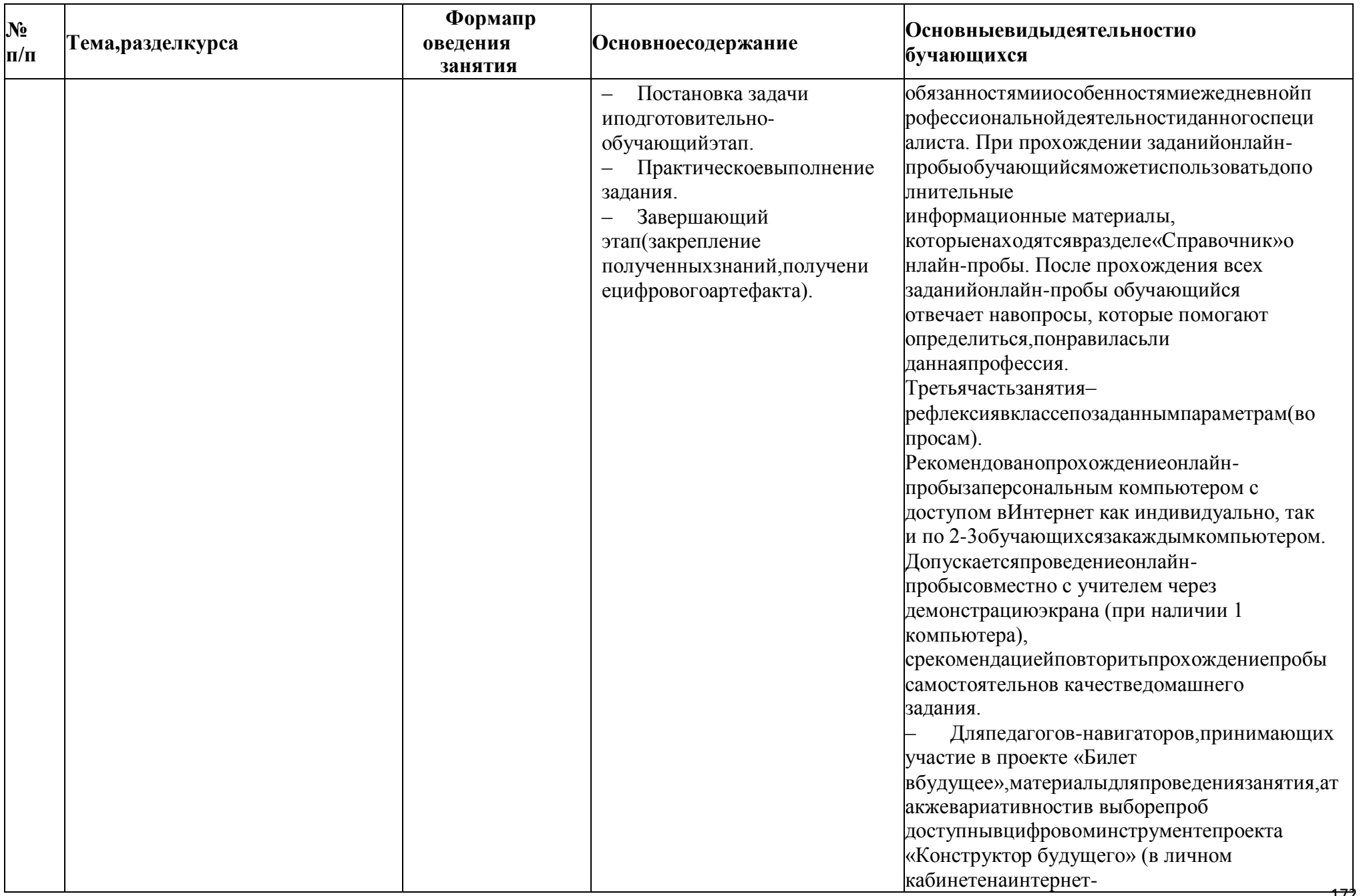

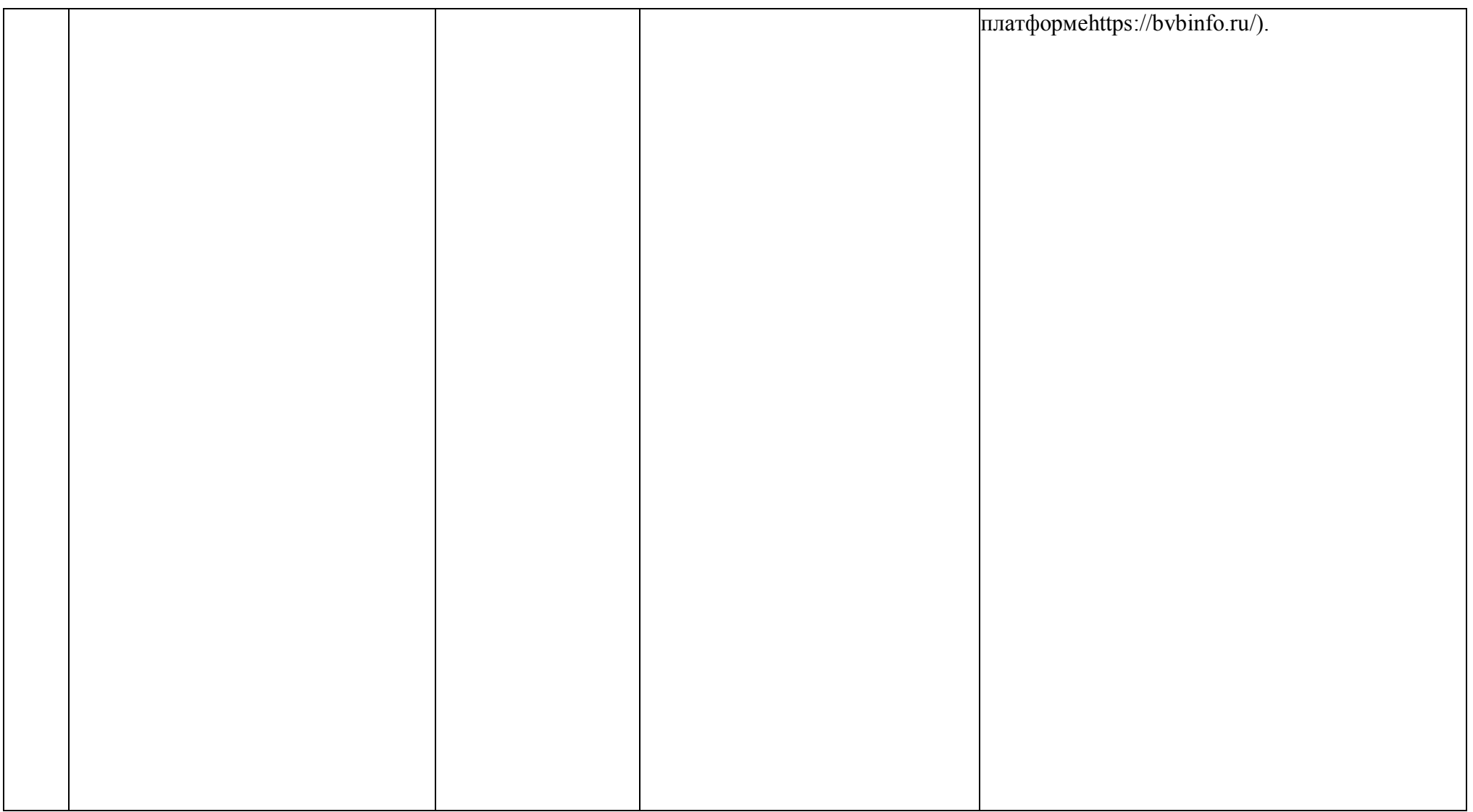

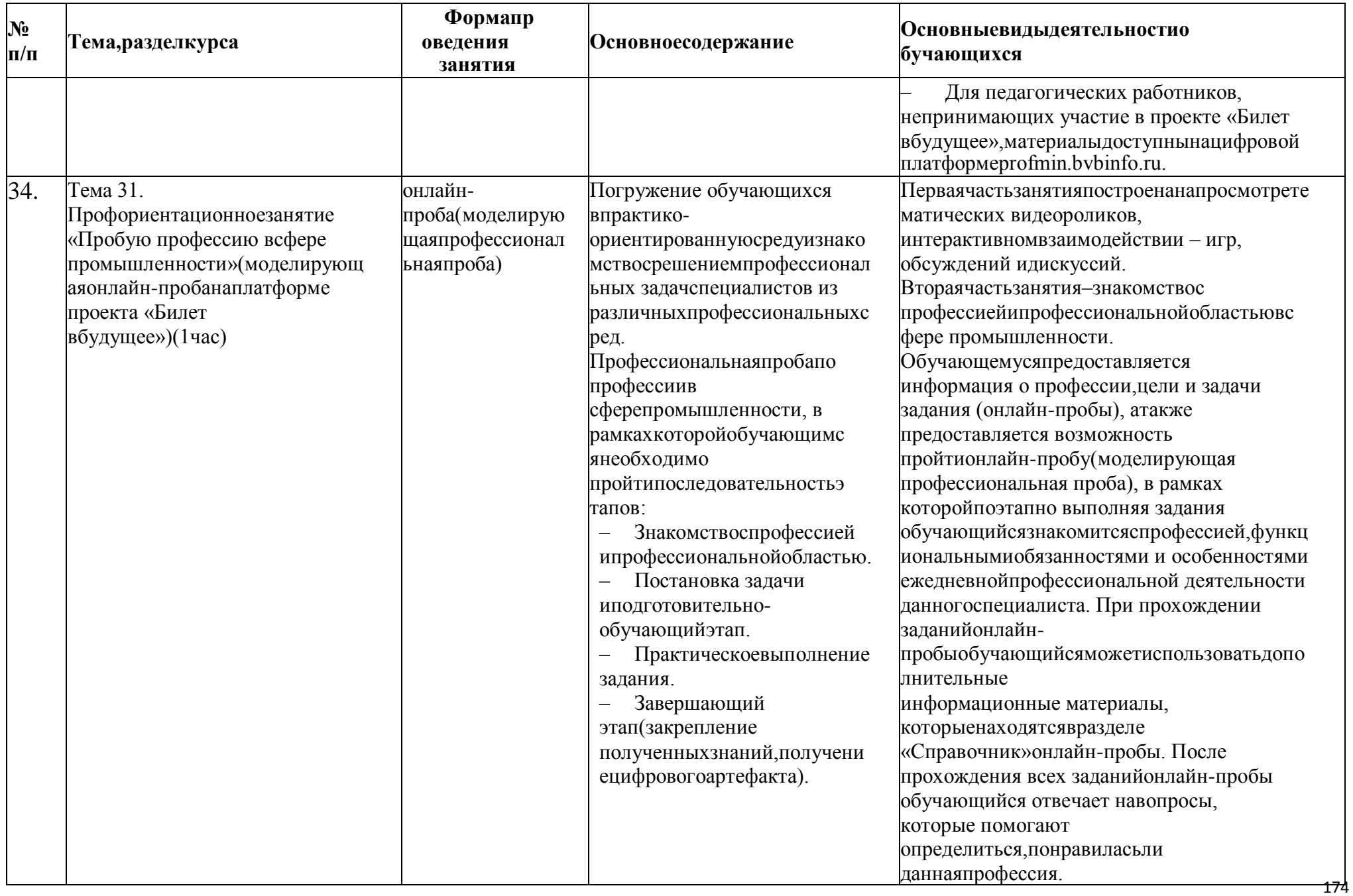

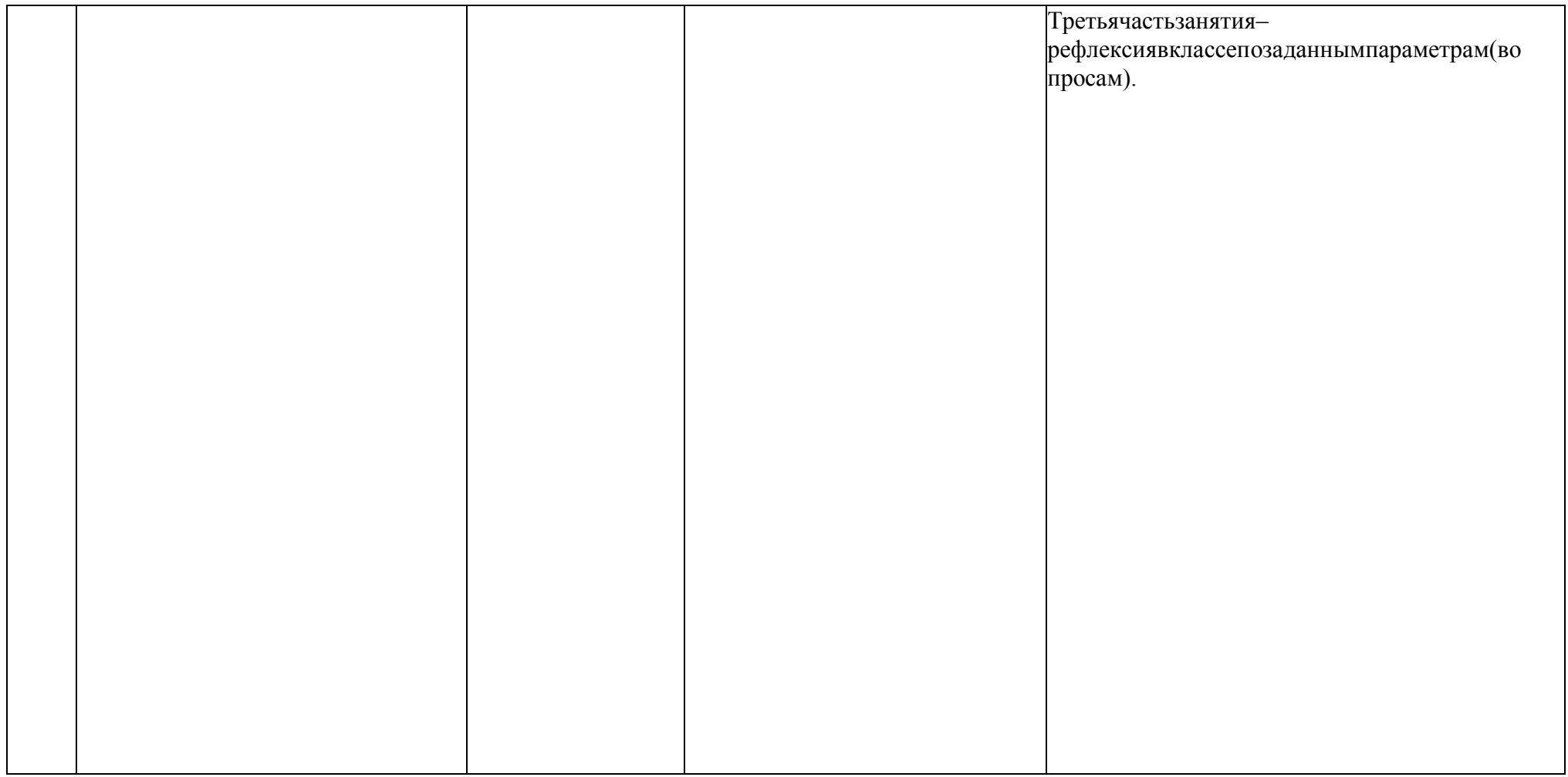
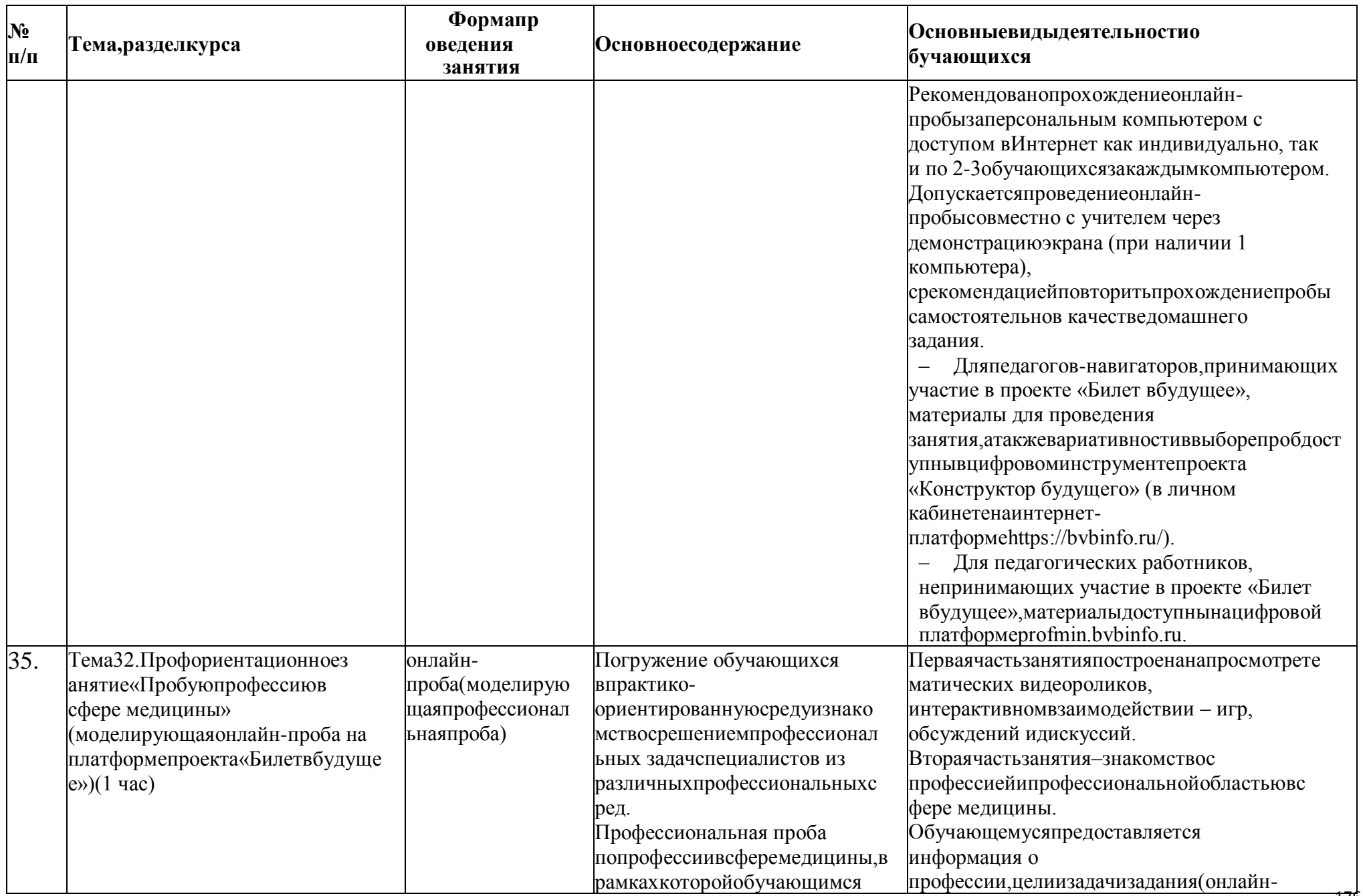

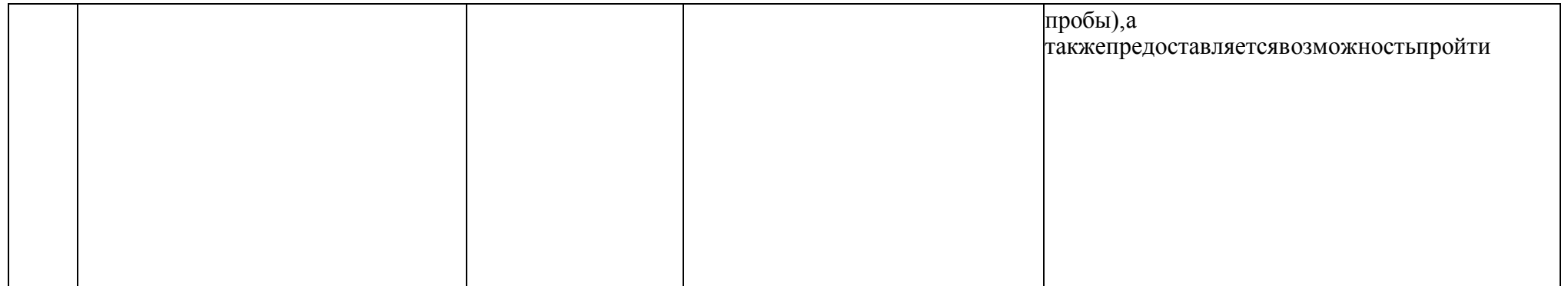

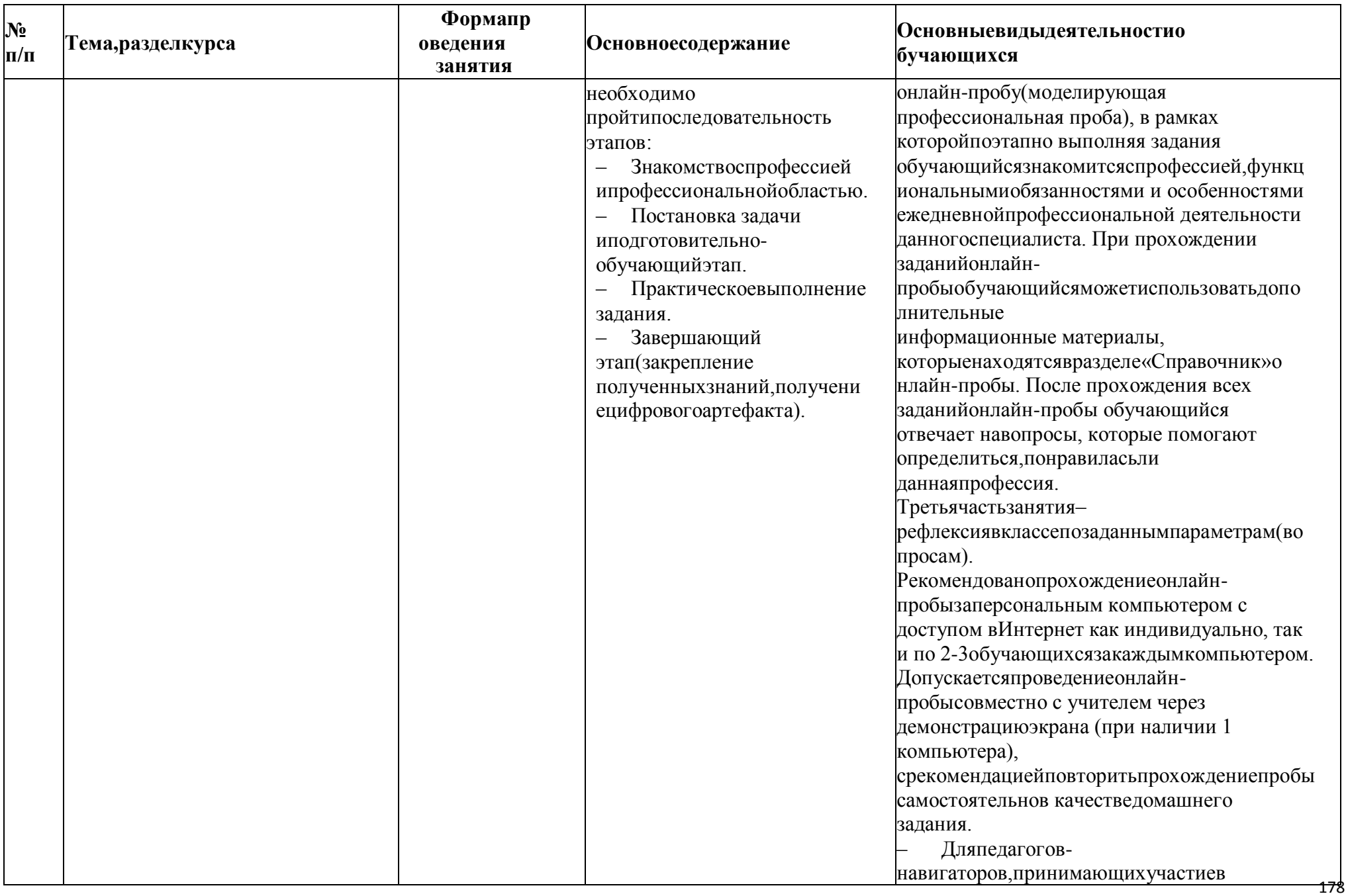

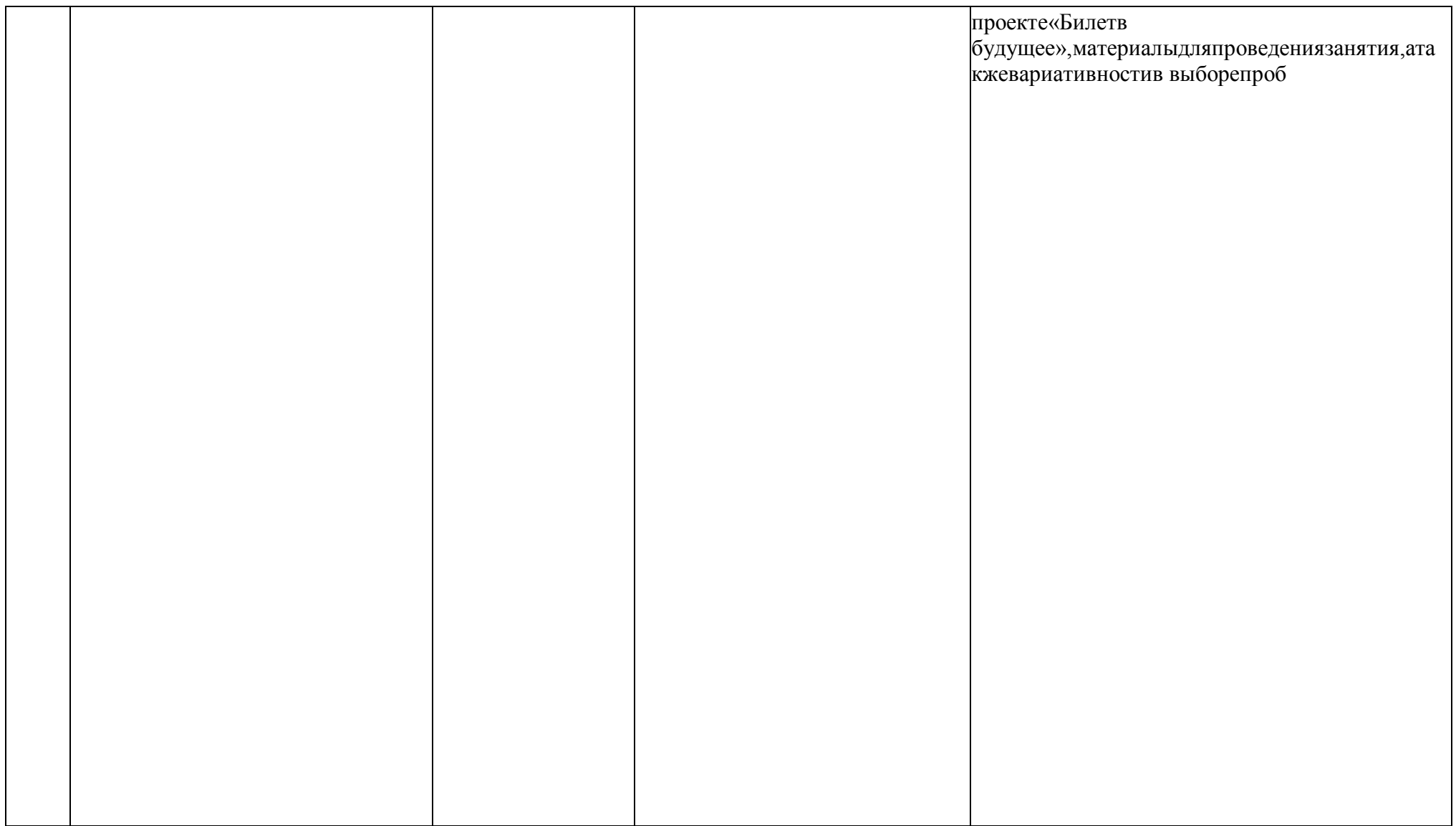

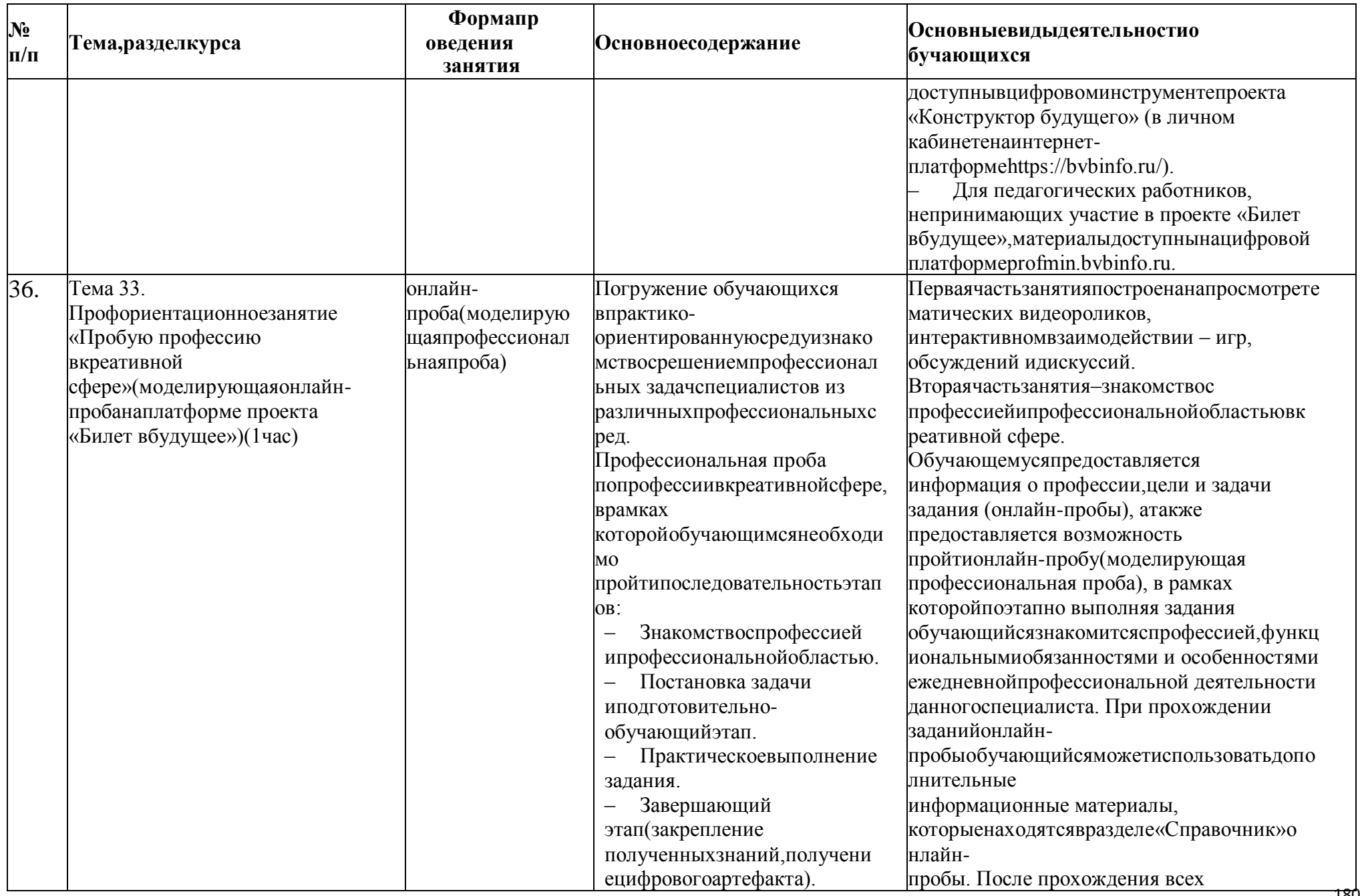

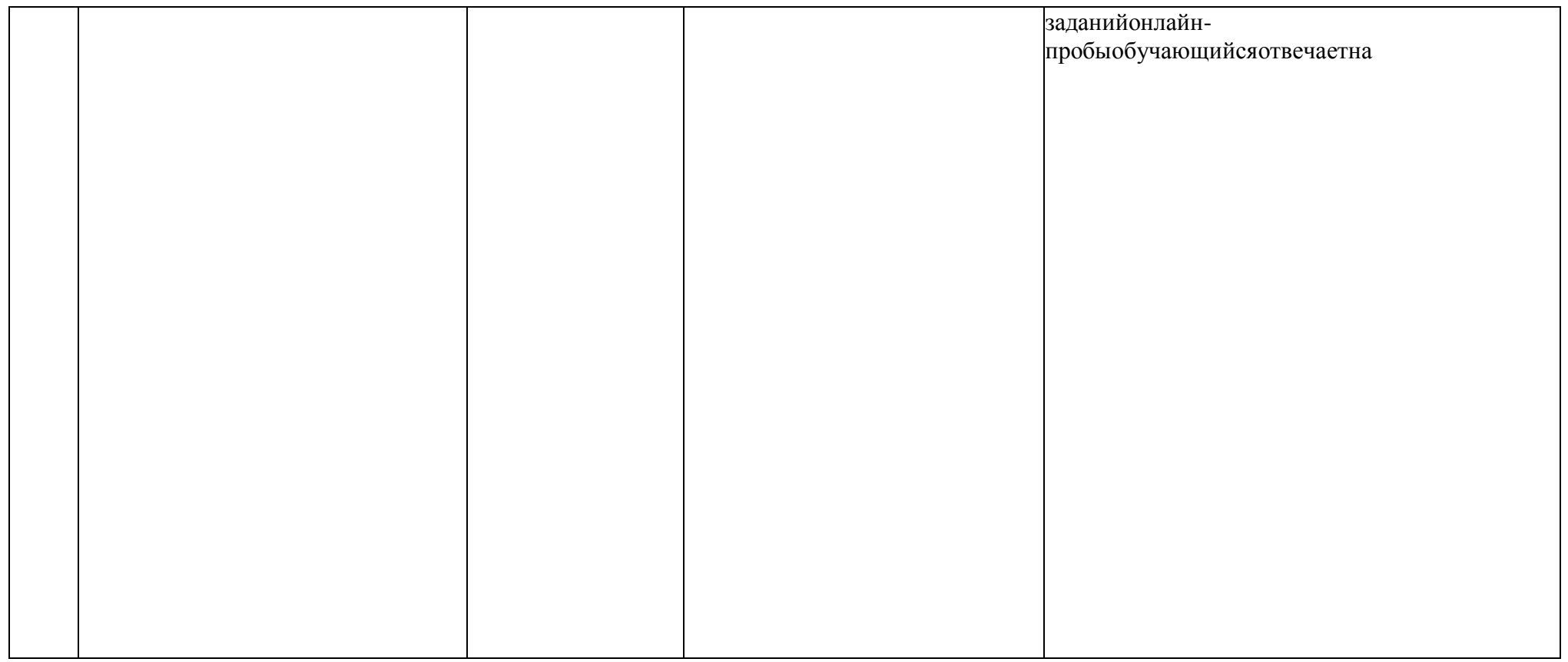

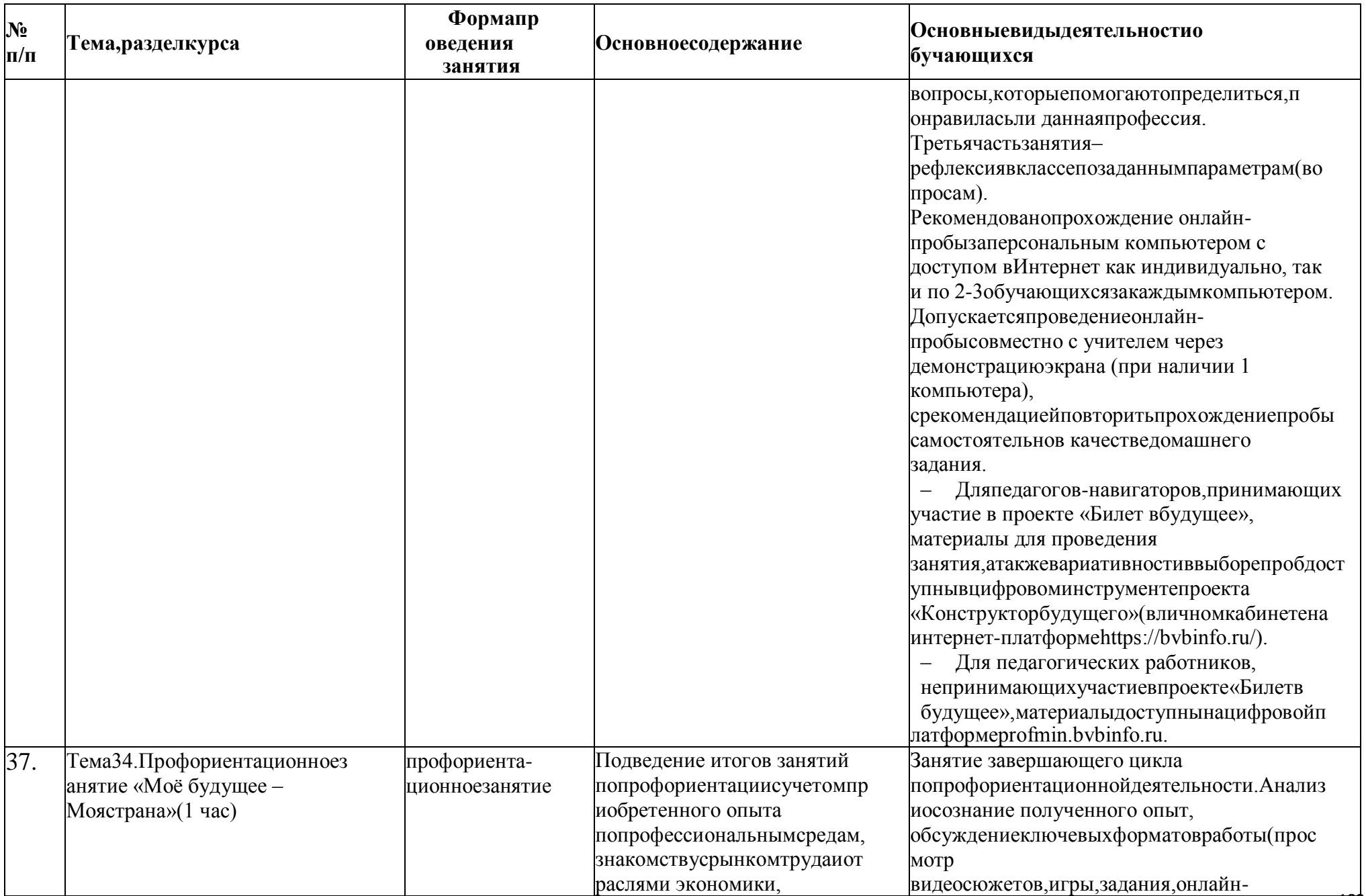

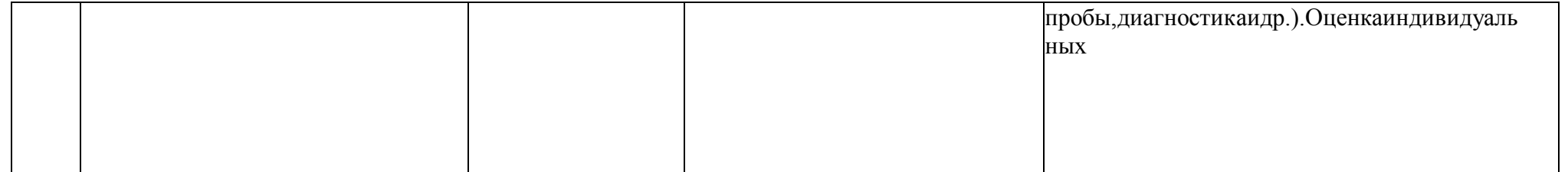

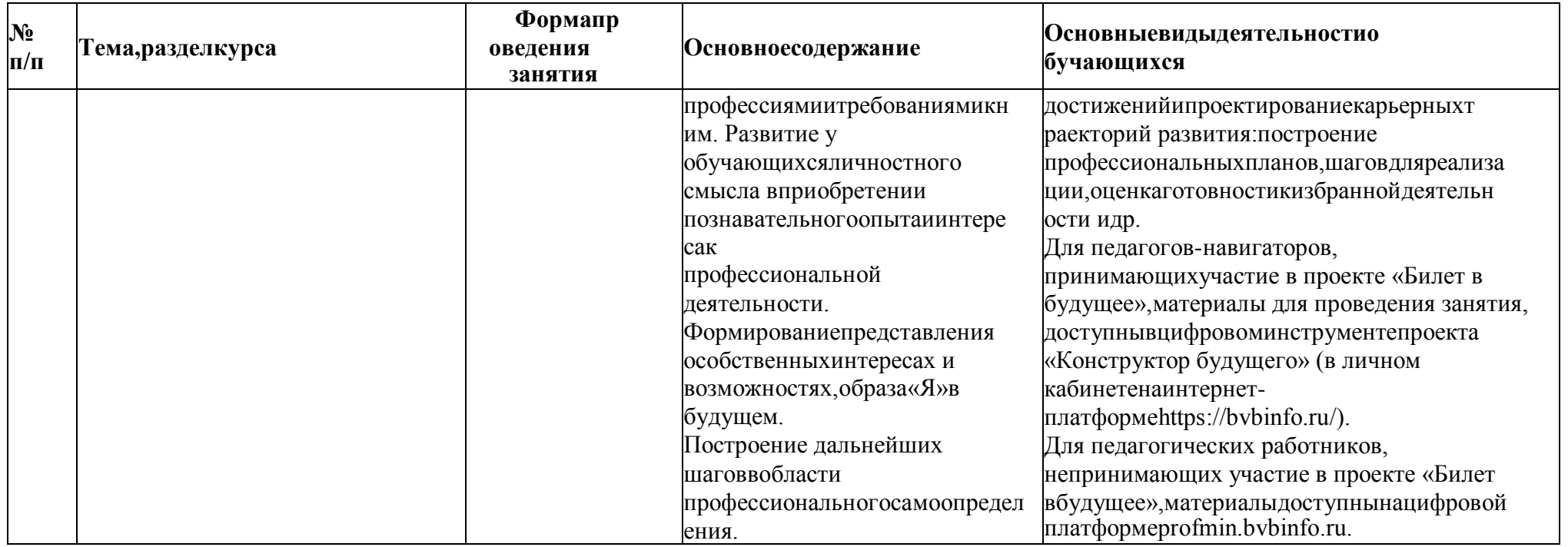

## **Тематическоепланирование**

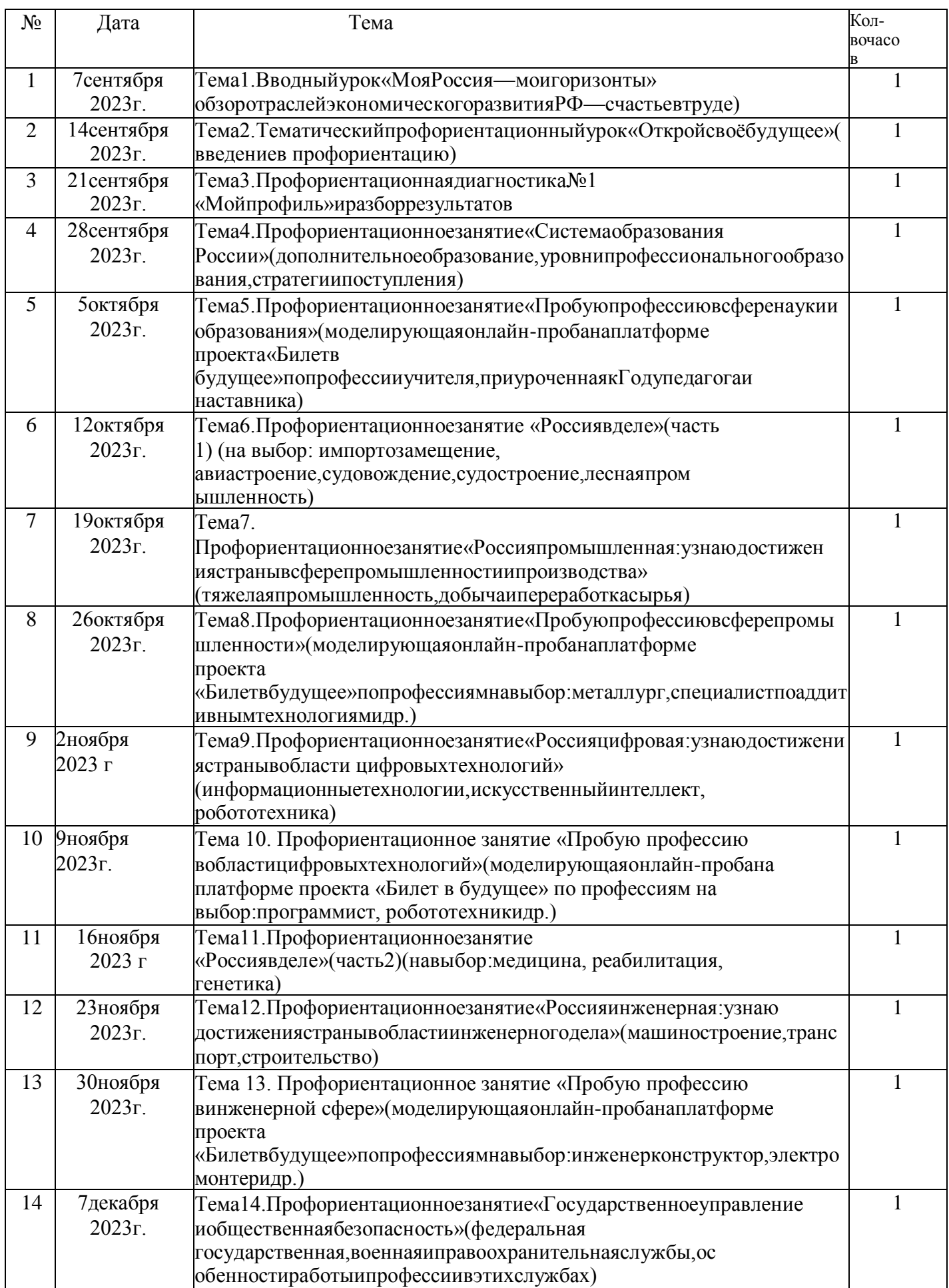

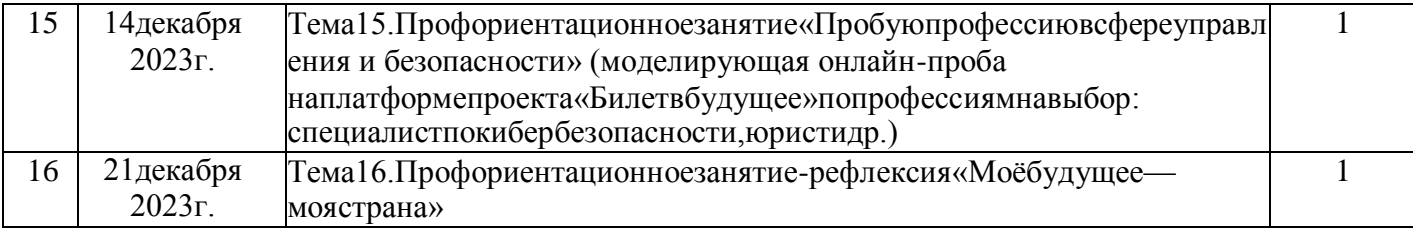

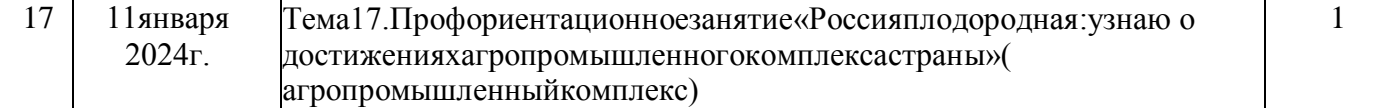

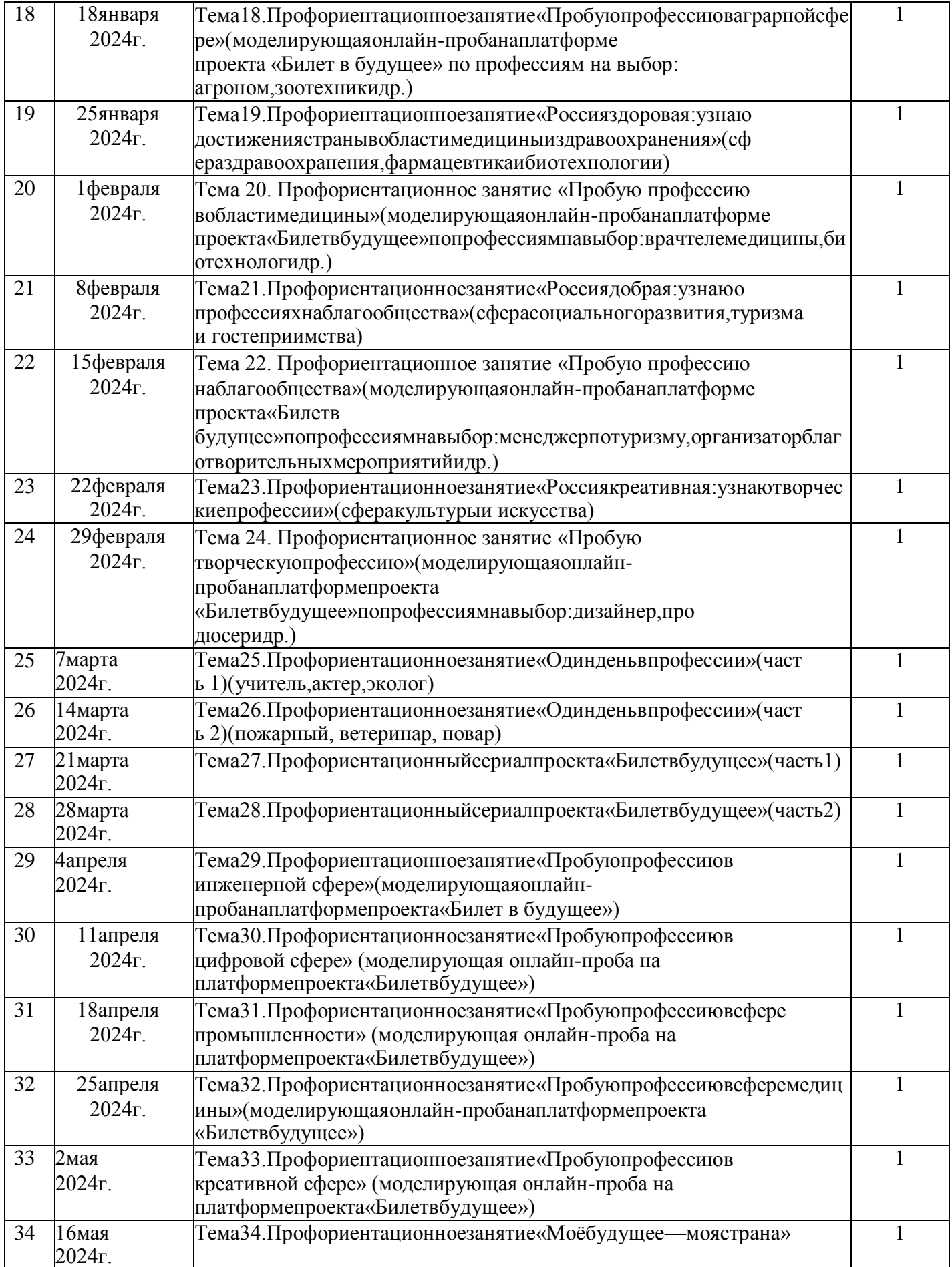

ДОКУМЕНТ ПОДПИСАН ЭЛЕКТРОННОЙ ПОДПИСЬЮ

**МУНИЦИПАЛЬНОЕ БЮДЖЕТНОЕ ОБЩЕОБРАЗОВАТЕЛЬНОЕ УЧРЕЖДЕНИЕ СРЕДНЯЯ ОБЩЕОБРАЗОВАТЕЛЬНАЯ ШКОЛА №3 РАБОЧЕГО ПОСЕЛКА СОСНОВОБОРСК СОСНОВОБОРСКОГО РАЙОНА ПЕНЗЕНСКОЙ ОБЛАСТИ,** Столярова Ольга Владимировна, ИСПОЛНЯЮЩИЙ ОБЯЗАННОСТИ ДИРЕКТОРА

Оператор ЭДО ООО "Компания "Тензор"

**14.11.23** 17:04 (MSK) Сертификат 00EE4A0E6E80F8BA463656F8A5402DC36C